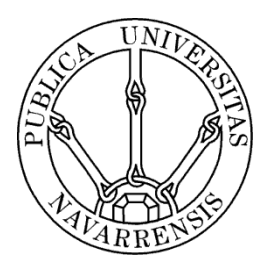

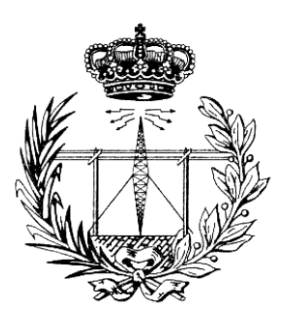

## ESCUELA TÉCNICA SUPERIOR DE INGENIEROS INDUSTRIALES Y DE TELECOMUNICACIÓN

Titulación :

## INGENIERO TÉCNICO DE TELECOMUNICACIÓN, ESPECIALIDAD EN SONIDO E IMAGEN

Título del proyecto:

## Diseño de red HSPA y LTE en un Recinto Interior Complejo

 Iñaki González Zabaleta Francisco Falcone Pamplona, Fecha de defensa

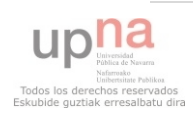

# ÍNDICE

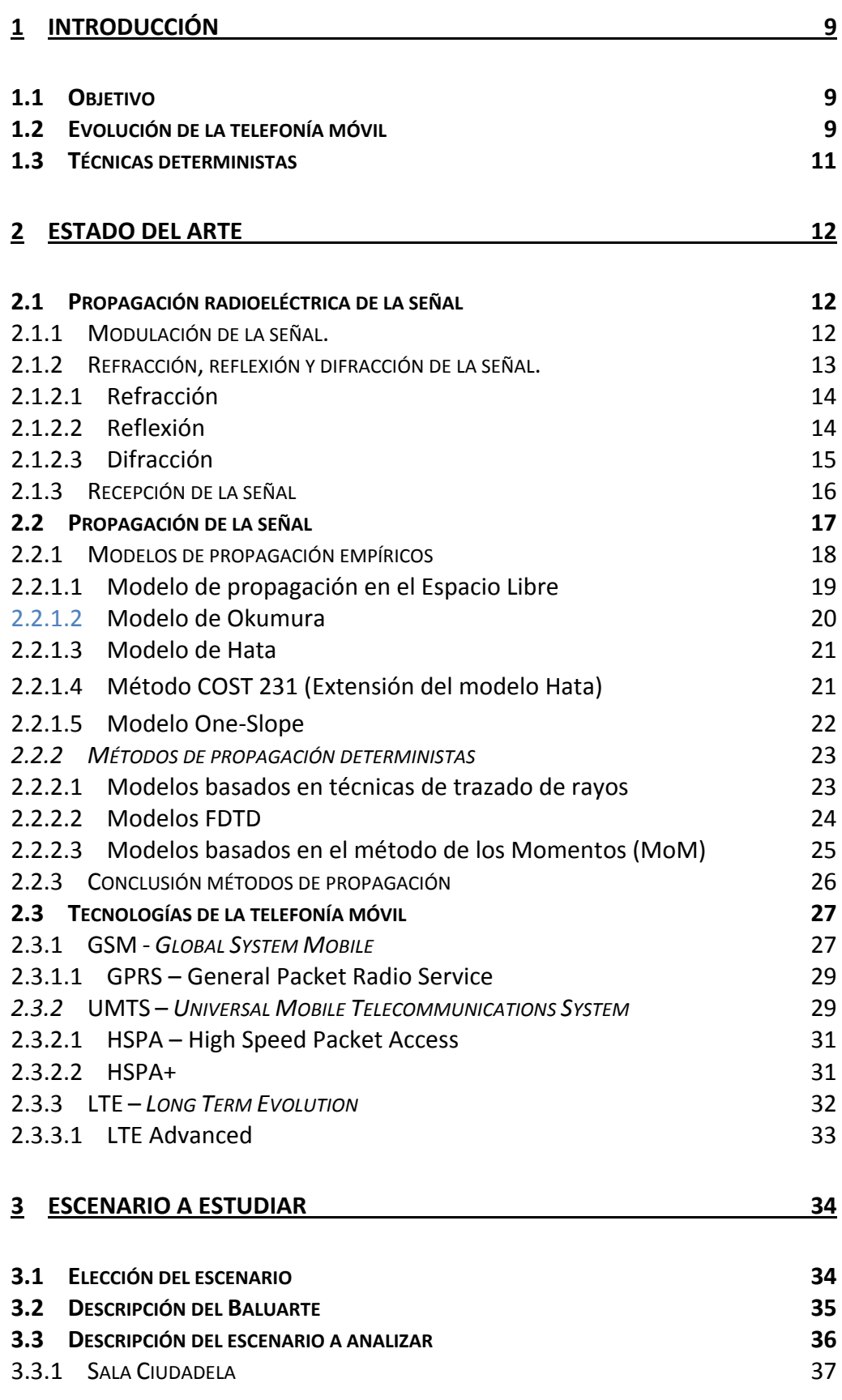

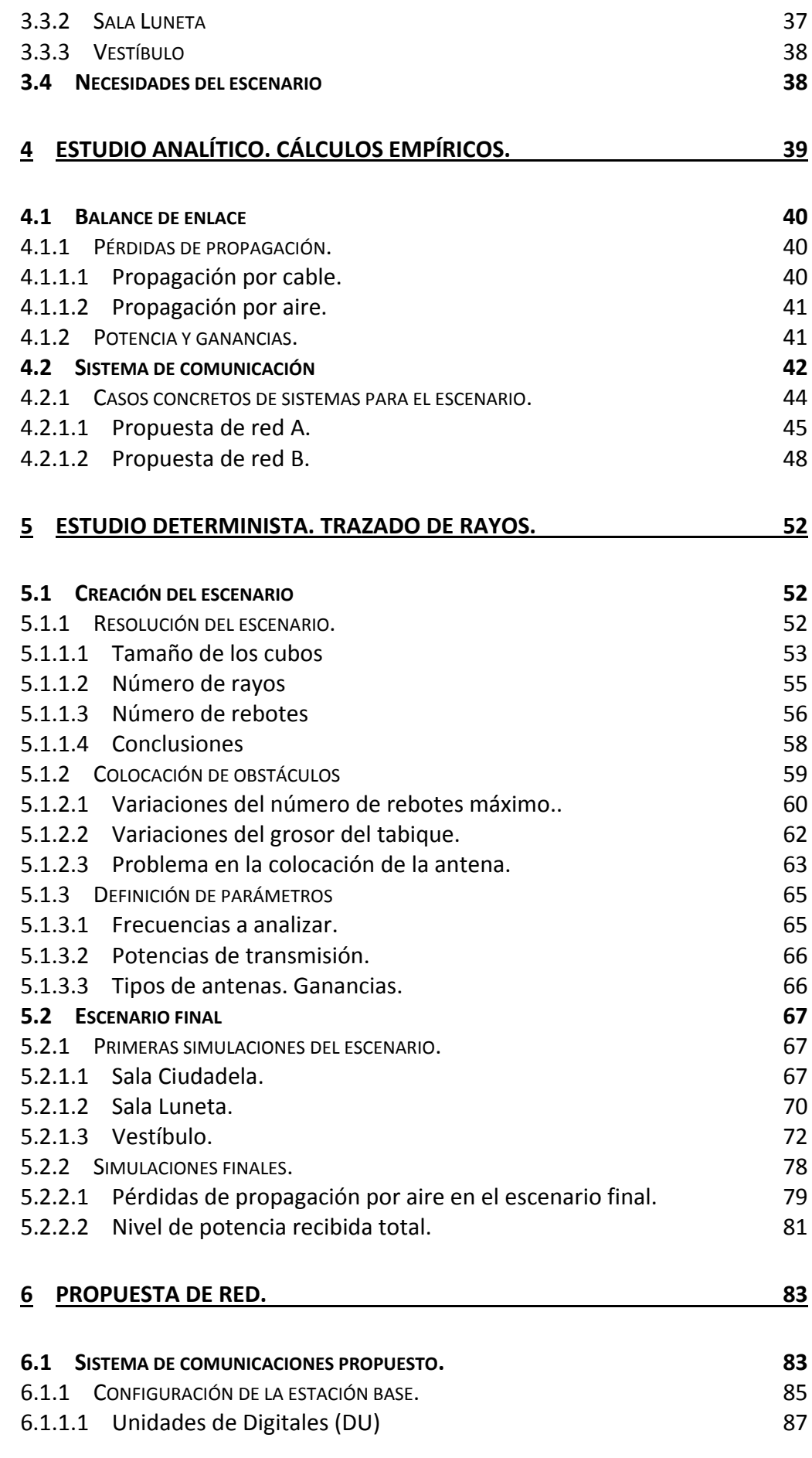

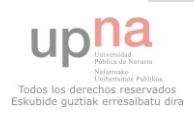

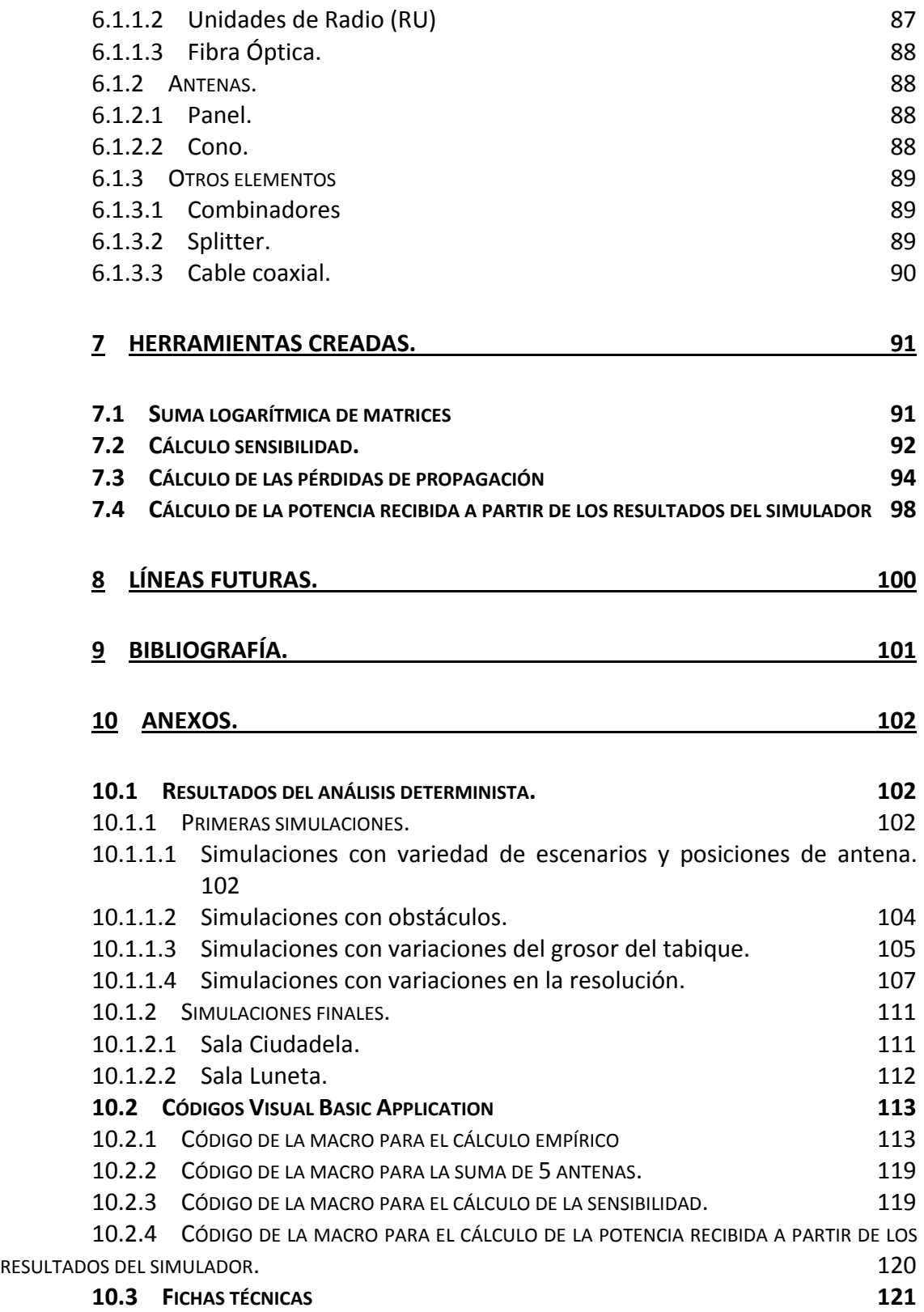

# ÍNDICE DE FIGURAS

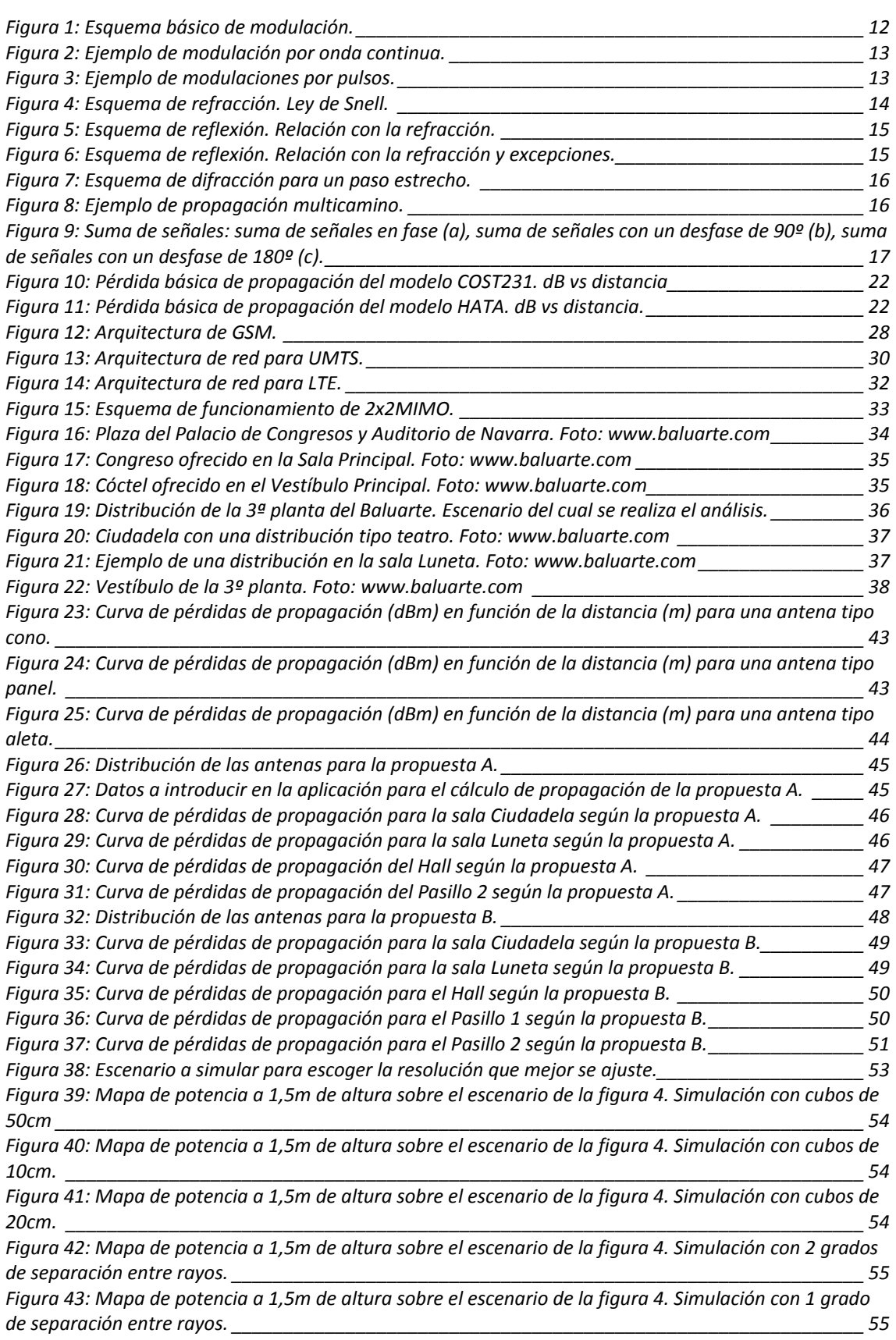

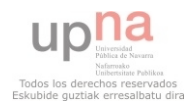

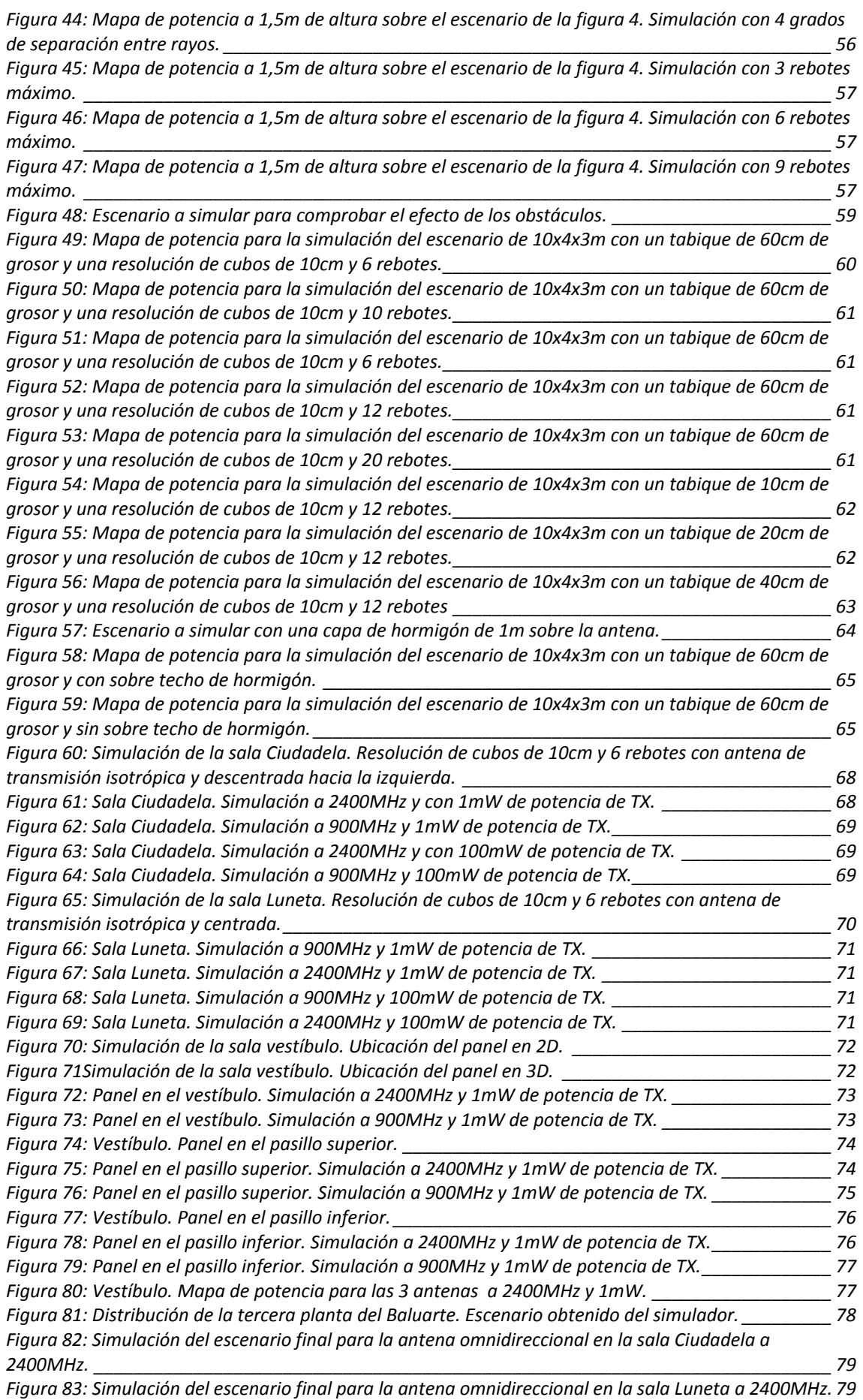

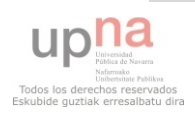

*[Figura 84: Simulación del escenario final para la antena direccional en el pasillo inferior a 2400MHz. \\_ 80](file:///C:/Users/KAKO/Desktop/PFC/MEMORIA%20PFC/MEMORIA%20PFC.docx%23_Toc348923138) [Figura 85: Simulación del escenario final para la antena direccional en el pasillo superior a 2400MHz. \\_ 80](file:///C:/Users/KAKO/Desktop/PFC/MEMORIA%20PFC/MEMORIA%20PFC.docx%23_Toc348923139) [Figura 86: Simulación del escenario final para la antena direccional en el Vestíbulo a 2400MHz. \\_\\_\\_\\_\\_](file:///C:/Users/KAKO/Desktop/PFC/MEMORIA%20PFC/MEMORIA%20PFC.docx%23_Toc348923140) 80 [Figura 87: Resultado tras ejecutar la aplicación Excel para unir las pérdidas de las 5 antenas simuladas.](file:///C:/Users/KAKO/Desktop/PFC/MEMORIA%20PFC/MEMORIA%20PFC.docx%23_Toc348923141) [\\_\\_\\_\\_\\_\\_\\_\\_\\_\\_\\_\\_\\_\\_\\_\\_\\_\\_\\_\\_\\_\\_\\_\\_\\_\\_\\_\\_\\_\\_\\_\\_\\_\\_\\_\\_\\_\\_\\_\\_\\_\\_\\_\\_\\_\\_\\_\\_\\_\\_\\_\\_\\_\\_\\_\\_\\_\\_\\_\\_\\_\\_\\_\\_\\_\\_\\_\\_\\_\\_\\_\\_\\_\\_\\_\\_\\_\\_\\_\\_\\_\\_](file:///C:/Users/KAKO/Desktop/PFC/MEMORIA%20PFC/MEMORIA%20PFC.docx%23_Toc348923141) 81*

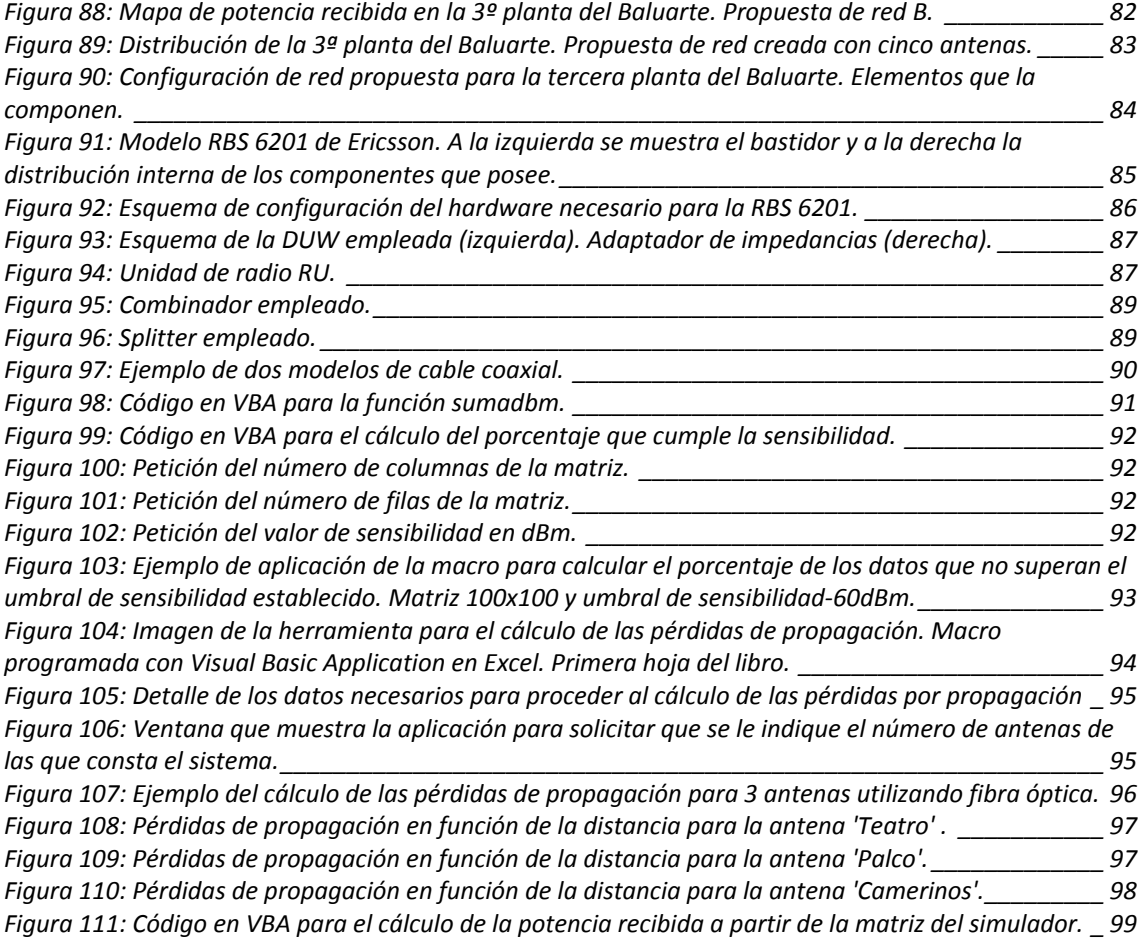

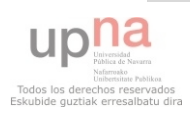

# ÍNDICE DE TABLAS

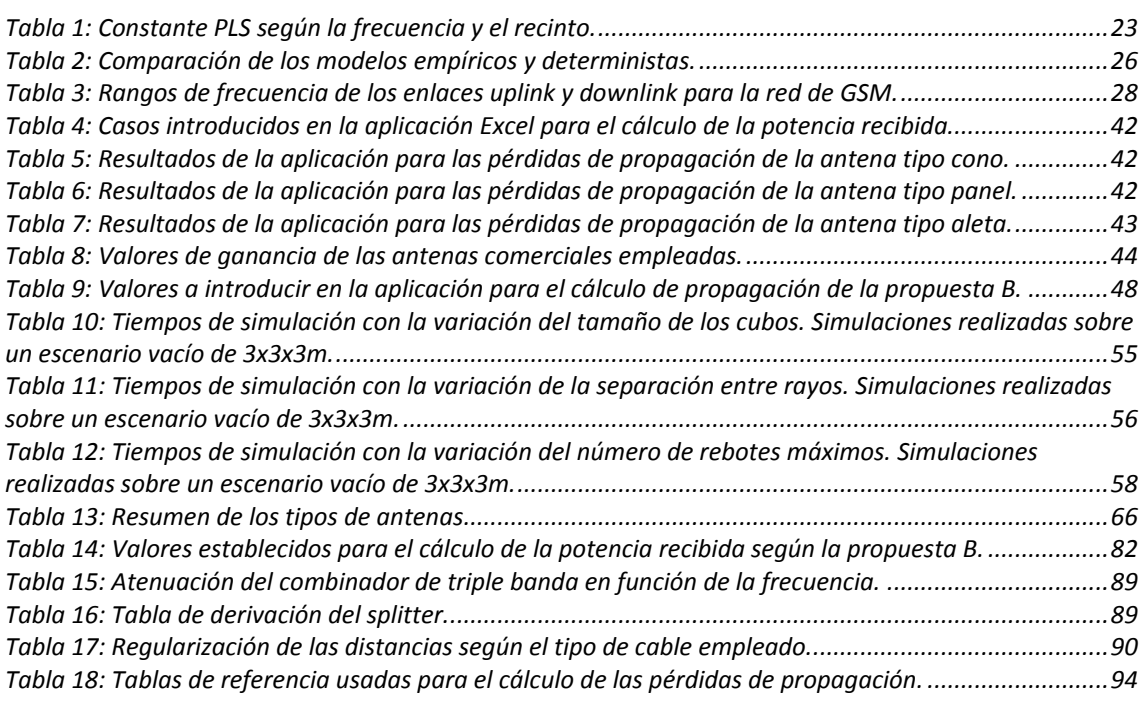

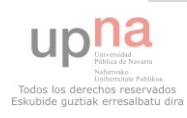

## 1 INTRODUCCIÓN

## **1.1 Objetivo**

El objetivo principal que se pretende alcanzar con este proyecto es realizar una propuesta técnica de instalación de una red de distribución de telefonía móvil, tanto para voz como para datos, en un escenario interior y complejo.

Este objetivo requiere de una serie de conocimientos previos tales como el funcionamiento de las tecnologías de nueva generación UMTS, HSPA y LTE, métodos de propagación de la señal, así como de las distintas herramientas que se irán empleando (software, analizador de redes…)

Para realizar la propuesta técnica de instalación, una vez conocidos los conceptos teóricos, se procederá a realizar diferentes cálculos, tanto de manera empírica como de manera determinista, para establecer la solución que mejor se adapte al escenario escogido.

Además, con este proyecto se pretende alcanzar también una serie de objetivos secundarios. En este grupo de objetivos se puede incluir el conocimiento de las tecnologías mencionadas anteriormente, los problemas que ocasiona un escenario interior y complejo para la propagación de la señal o los diferentes elementos de medida que se utilizan para las mediciones como por ejemplo el analizador de redes.

### **1.2 Evolución de la telefonía móvil**

En los últimos tiempos, las telecomunicaciones móviles han revolucionado la industria. Y más en concreto la telefonía móvil ya que ésta, en unas décadas, ha pasado de ser un capricho que pocos podían permitírselo a ser prácticamente algo indispensable en la sociedad moderna.

Allá por los años 40, durante la Segunda Guerra Mundial, surgió la necesidad de comunicarse desde cualquier punto. No obstante, no fue hasta los años ochenta cuando comenzó a comercializarse los primeros teléfonos móviles de **primera generación (1G)**: un dispositivo con tecnología analógica, pesado (unos 800gramos), con poca autonomía y cobertura y a un alto precio. La tecnología predominante en esta primera generación en Europa fue la **TACS** (*Total Access Communications System*).

Ya en la década de los 90, tras el éxito de la primera generación móvil, aparecen en el mercado los primeros teléfonos con tecnología digital y con mejores prestaciones (mayor autonomía, posibilidad de enviar y recibir mensajes…). Aparece la tecnología **GSM** (*Global System Mobile*) asociada a la **segunda generación (2G)**. Con esta nueva tecnología se dio un gran paso ya que se transfirió la responsabilidad a la ETSI (*European Telecommunications Standards Institute*) y se consiguió unificar criterios en torno a todas las tecnologías que existían hasta el momento. En 1991

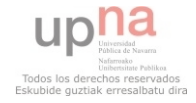

comenzó su comercialización y para 1993 ya existían 36 redes en 22 países diferentes. Poco a poco fue evolucionando dicha tecnología (GSM Phase-2): se amplió la banda de frecuencias (1800MHz y 1900MHz), se introdujo el servicio de datos a baja velocidad (9.6 kbps), la transmisión discontinua, compensación por retardo potencia… A finales de los 90 es cuando aparece la fiebre por la telefonía móvil y, pese a estas evoluciones, la tecnología GSM no puede con las necesidades creadas por las operadoras y los usuarios.

Es por ello que en el año 1998, el estándar GSM vuelve a evolucionar a la llamada **2.5G**. Esta evolución se produce gracias a la aparición de la tecnología **GPRS** (*General Packet Radio System*) basada en la transmisión de paquetes (coexiste con GSM, basada en transmisión de voz) permitiendo una velocidad de transmisión teórica máxima de 171.2 Kbps (unas 18 veces mayor que GSM). No obstante, debido a los diferentes factores que influyen en las comunicaciones de datos, la tecnología GPRS consigue una velocidad real de unos 40Kbps para el enlace descendente y unos 9.6Kbps para el ascendente. Además, gracias a la tecnología GPRS se introduce una mejora importante de cara a la manera de tarificar. Y es que, hasta la fecha, con las anteriores tecnologías, solo podía tarificarse por tiempo de conexión mientras que a partir de ahora se puede llevar a cabo una tarificación por tráfico. Otro desarrollo de GSM es la tecnología **EDGE** (*Enhanced Data Rates for Global Evolution*) permitiendo velocidades teóricas de hasta 384Kbps y mejorando el ancho de banda del canal. En realidad la tecnología EDGE se considera como precursora de **UMTS** (*Universal Mobile Telecommunications System*). Ambas tecnologías, EDGE y UMTS, son tecnologías complementarias que de forma conjunta pueden dar apoyo a las necesidades de los operadores para lograr la cobertura y capacidad global de las redes de **tercera generación (3G).**

Con el comienzo de siglo el mercado de la telefonía móvil se encuentra en continuo movimiento de usuarios. Y es que una de las mayores motivaciones para la evolución de los sistemas 3G es la competitividad entre las operadoras. Es por ello que se crea la organización mundial 3GPP (*3rd Generation Partnership Project*) para establecer las especificaciones del sistema móvil de tercera generación. Así pues, entre las distintas entidades de estandarización europeas, asiáticas y norteamericanas, junto con la colaboración de GSM y sus evoluciones GPRS y EDGE, se produce la tecnología ya mencionada UMTS. Los servicios que presta esta tecnología 3G son: acceso a Internet, servicios de banda ancha, roaming internacional e interoperatividad. Pero fundamentalmente, estos sistemas permiten el desarrollo de entornos multimedia para la transmisión de vídeo e imágenes en tiempo real, fomentando la aparición de nuevas aplicaciones y servicios tales como videoconferencia o comercio electrónico.

Pero la evolución no termina ahí ya que cada vez los usuarios requieren de mayor velocidad de navegación por lo que las tecnologías continúan desarrollándose. La demanda en el ámbito de la transmisión de datos obliga a buscar nuevas tecnologías que superen los 2Mbps que se proporcionan hasta el momento. Es por ello que aparece la tecnología **HSPA** (*High Speed Packet Access*), y después una evolución de la misma, la llamada **HSPA+**, que proporciona, entre otras cosas, velocidades de transmisión de hasta 14 Mbps en el enlace de bajada. Esta tecnología se conoce como **3.5G**.

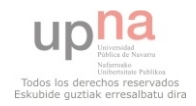

Pese a que estas tecnologías son bastante recientes, ya se está hablando mucho de la **cuarta generación móvil** (4G), la tecnología **LTE** (*Long Term Evolution*) e incluso de la versión más desarrollada, **LTE Advanced**. Aunque todavía no está instaurada, la 3GPP lleva desde el año 2005 investigando para cumplir los objetivos puestos entonces: velocidades máximas de transmisión en el enlace de bajada (DL) de 100Mbps y 50 Mbps en el enlace de subida (UL); mejores prestaciones del sistema (*Multimedia Broadcast Multicast Services*, MBMS) como tasa de transferencia, eficiencia espectral, movilidad, cobertura…

### **1.3 Técnicas deterministas**

Con el fin de poder aumentar la precisión de los resultados obtenidos y minimizar la dependencia de medidas radioeléctricas inherentes al escenario de análisis, se desarrollan los métodos deterministas.

Estos métodos estiman las zonas de coberturas de los sistemas inalámbricos para posteriormente elegir la red de transmisión que mejor se adapte a las necesidades de cada caso.

Es por ello que uno de los puntos fuertes de este proyecto es el estudio determinista mediante la técnica del trazado de rayos. De esta forma, se realiza un análisis bastante aproximado de cómo resultaría la solución propuesta, se estudian las diferentes propuestas y finalmente se elige la más adecuada para el escenario estudiado. Esta técnica es muy socorrida ya que permite optimizar los resultados sin la necesidad de instalar físicamente el sistema de transmisión con su correspondiente gasto económico.

Más adelante se detallará en qué consiste el mencionado trazado de rayos así como otros métodos deterministas.

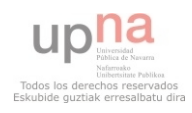

## 2 Estado del Arte

## **2.1 Propagación radioeléctrica de la señal**

Un sistema de telecomunicaciones está diseñado de manera que la señal que recibe un terminal, cumpla una serie de parámetros mínimos, los cuales garanticen el envío de información.

Estos sistemas de comunicaciones pueden estar diseñados para la transmisión de la información a través de una línea de transmisión o de manera inalámbrica. En este último caso, las ondas que transportan la información están sometidas a fenómenos que alteran significativamente la potencia recibida por el receptor.

Por todo ello, para la planificación de un sistema de comunicaciones inalámbrico, como es el caso de las redes de telefonía móvil, es imprescindible comprender la manera en que estos fenómenos pueden alterar el sistema.

Así pues, en este apartado se mencionarán cuáles son estos factores y los efectos que provocan en la señal transmitida, principalmente sobre una red inalámbrica.

#### **2.1.1 Modulación de la señal.**

Se denomina modulación a la operación mediante la cual ciertas características de una onda (señal que se quiere transmitir) varían en función de otra (portadora).

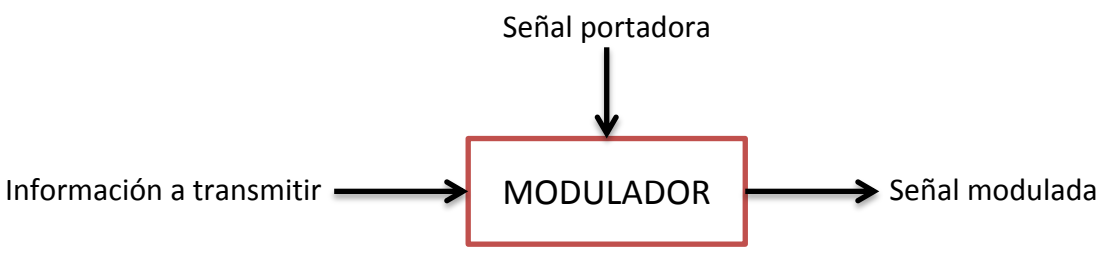

Figura 1: Esquema básico de modulación.

información que se desea enviar sea modificada o procesada de alguna manera antes de transmitirla por un medio físico (línea de transmisión, espectro electromagnético…). Es decir, se debe realizar una adaptación dependiendo del canal por el cual se desee transmitir la información. Este procedimiento es necesario para que, al realizar esta adaptación, la señal a transmitir sufra las menos variaciones posibles y el mensaje llegue correctamente al receptor.

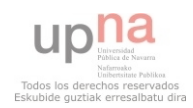

Existen varios tipos de modulaciones en función de si la señal es analógica o digital. Se dice que si se trata del primer caso, la modulación es por onda continua, mientras que si se trata de una señal digital, la modulación entonces es por pulsos.

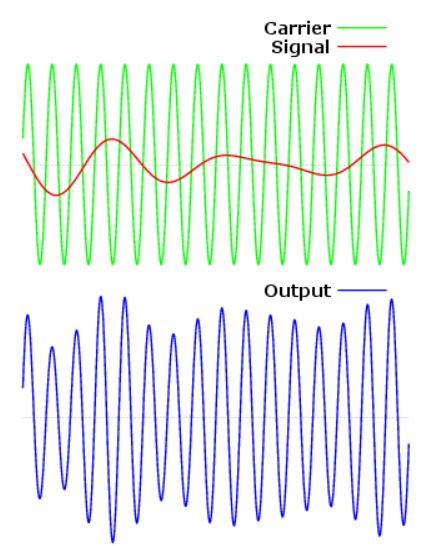

**Figura 2: Ejemplo de modulación por onda continua.**

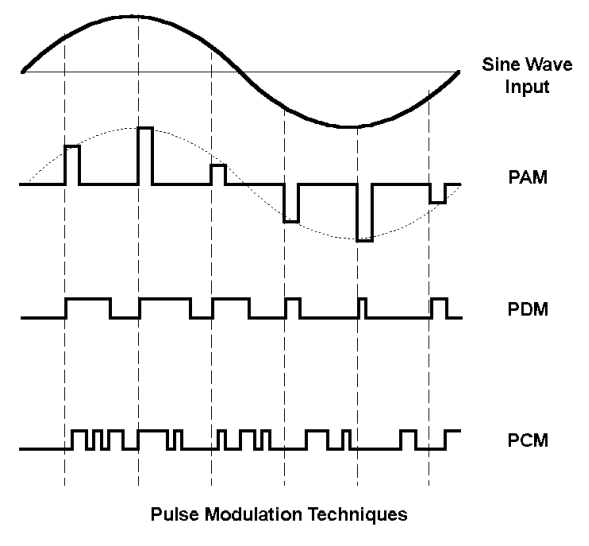

**Figura 3: Ejemplo de modulaciones por pulsos.**

Además, dentro de cada uno de estos dos grupos, la modulación puede ser en amplitud, frecuencia o fase. Esto dependerá de cómo se quiera adaptar la señal al canal de transmisión deseado.

#### **2.1.2 Refracción, reflexión y difracción de la señal.**

Otro de los factores que interviene continuamente en las comunicaciones inalámbricas son los fenómenos de reflexión, refracción y difracción ya que éstos ocasionan grandes variaciones a la señal transmitida gracias a los distintos elementos existentes entre el transmisor y el receptor.

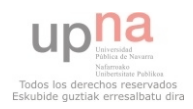

#### *2.1.2.1 Refracción*

Se trata de un fenómeno que aparece cuando la onda electromagnética transmitida atraviesa medios materiales con distinta densidad.

En el momento que una onda llega al punto donde se juntan dos medios distintos, ésta sufre una variación en su trayectoria. Esta desviación dependerá tanto del ángulo con el cual se incida sobre el nuevo medio, como de los índices de refracción de ambos medios.

$$
n_1 \sin \theta_1 = n_2 \sin \theta_2 \tag{Ecuación 1}
$$

Mediante la *Ley de Snell* (Ecuación 1) se puede calcular cuál será la nueva trayectoria de la onda.

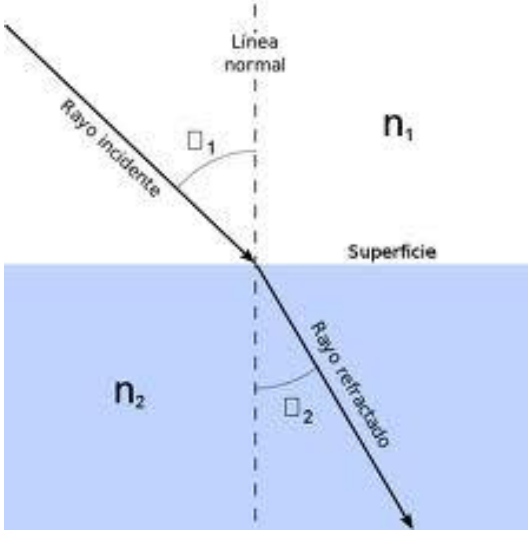

**Figura 4: Esquema de refracción. Ley de Snell.**

#### *2.1.2.2 Reflexión*

En este caso, se trata de un fenómeno que aparece cuando la onda electromagnética transmitida incide sobre un obstáculo.

Se produce una reflexión de la onda en el momento en que ésta incide sobre el obstáculo. Siempre se cumple que  $\theta_1 = \theta_1'$  ya que los ángulos dependen del medio de transmisión. No obstante

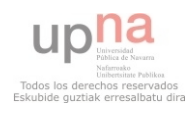

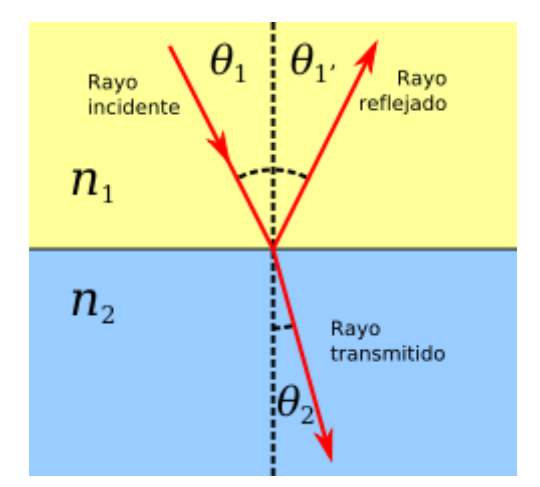

**Figura 5: Esquema de reflexión. Relación con la refracción.**

Como se observa en la figura 5, la reflexión va muy ligada al fenómeno comentado en el punto 2.2.2.1, la refracción. Esto se debe a que cada vez que una onda incide sobre un material, al no tratarse nunca de conductores perfectos, casi siempre se genera una onda reflejada y una refractada. Sólo existe un caso que la onda es completamente reflejada y éste sucede cuando se cumple la siguiente ecuación:

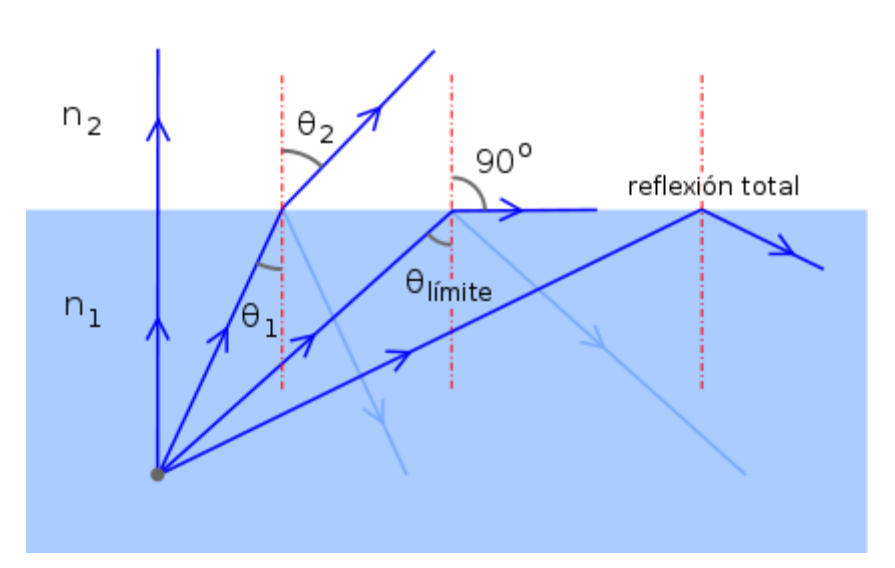

$$
\theta_1 = \theta_c = \arcsin \frac{n_1}{n_2}
$$
 (Ecuación 2)

**Figura 6: Esquema de reflexión. Relación con la refracción y excepciones.**

#### *2.1.2.3 Difracción*

Por último, el fenómeno de la difracción aparece en el momento en que la onda electromagnética incide en una esquina o paso muy estrecho.

En ese momento que la onda incide sobre un paso muy estrecho o una esquina, este obstáculo ejerce como nueva fuente de transmisión en cuanto a propagación se refiere. De este modo se consigue que la información pueda llegar a todos los lugares, tengan o no visibilidad directa con el transmisor.

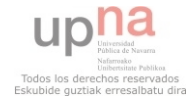

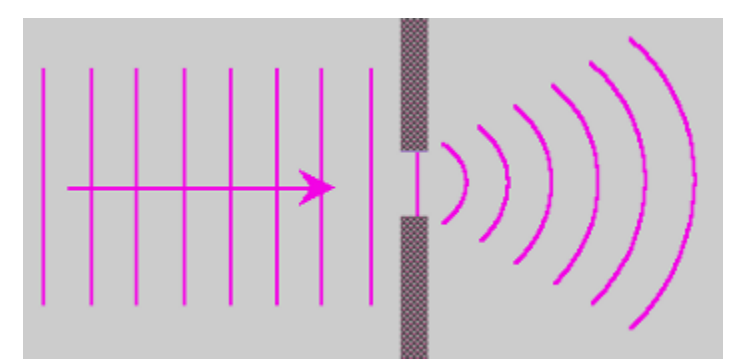

**Figura 7: Esquema de difracción para un paso estrecho.**

#### **2.1.3 Recepción de la señal**

Todos estos fenómenos alteran la señal transmitida. Pero no por ello implica que la señal recibida sea de menor potencia. De hecho, la potencia que se reciba, será el global de todos los caminos que se van propagando por el escenario.

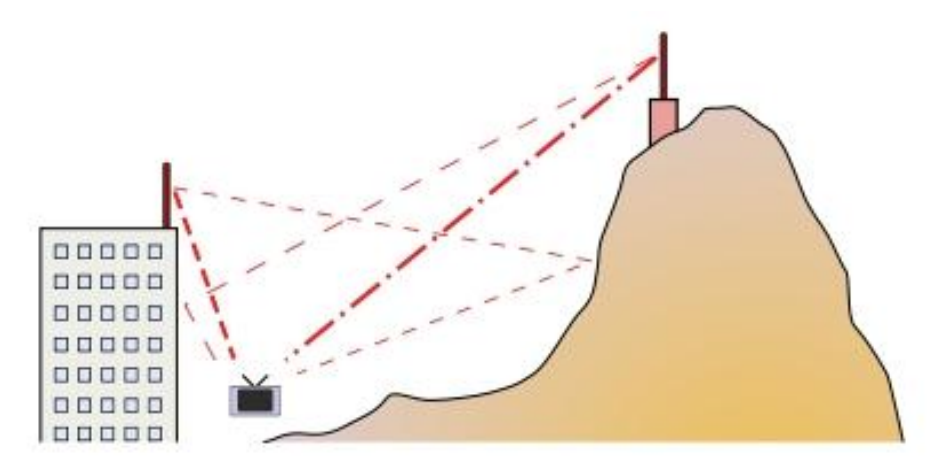

**Figura 8: Ejemplo de propagación multicamino.**

Tal y como se observa en la figura 8, en un sistema de comunicación de manera inalámbrica, existen varios puntos de transmisión que, sumado a los rebotes, consiguen que la señal se reciba por más de un camino, suceso conocido como propagación multitrayecto o multicamino. Así pues, la señal que recibe el terminal será la suma de todos los caminos que sigue la señal transmitida.

Cada camino que toma la señal supone a la misma un retardo y una diferencia de nivel con respecto al resto de caminos que también toma la señal. En función de ese retardo que se crea, la onda transmitida llegará al terminal con una cierta fase. Esta fase junto con la amplitud de las distintas ondas recibidas será quien dictamine la señal recibida.

Por tanto, se podrán dar dos casos: que las ondas recibidas lleguen con la misma fase, o que por el contrario, la fase sea distinta. A continuación se muestra una figura con los dos casos extremos que pueden suceder, y un caso intermedio.

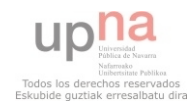

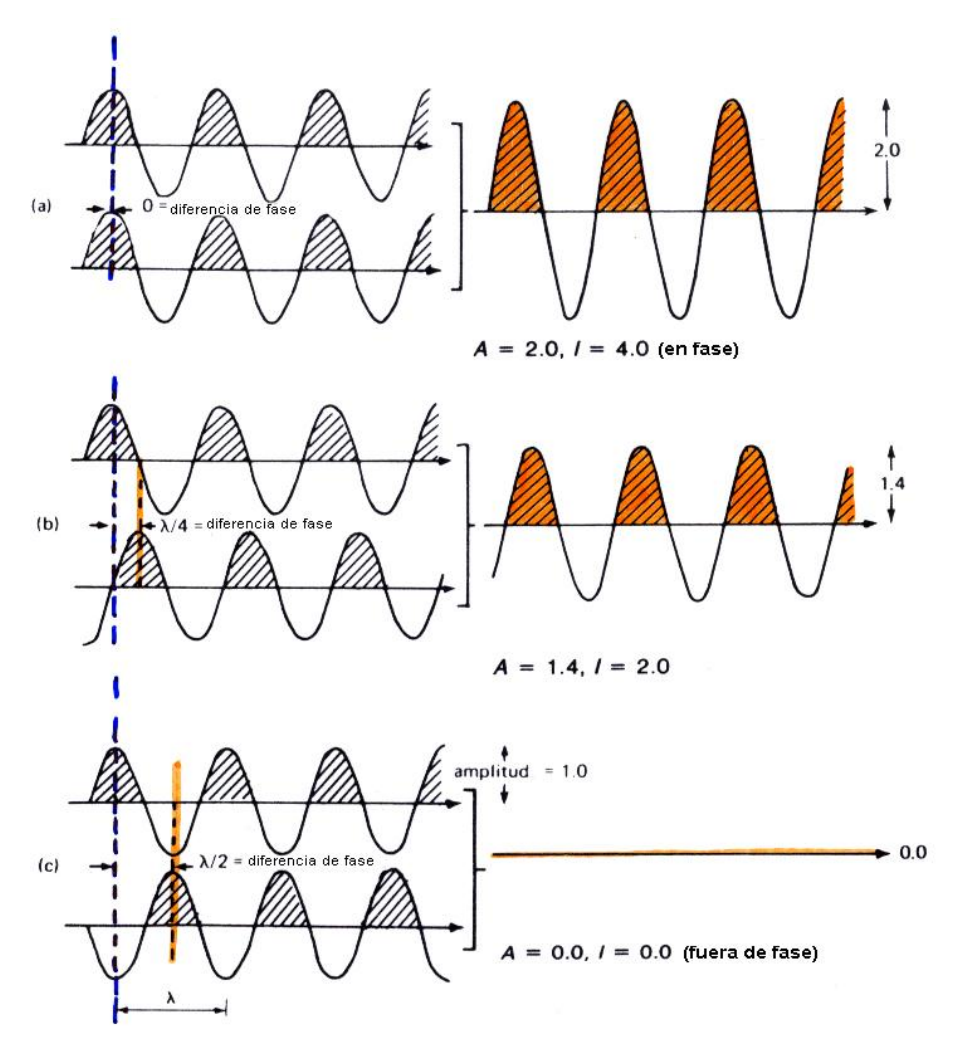

**Figura 9: Suma de señales: suma de señales en fase (a), suma de señales con un desfase de 90º (b), suma de señales con un desfase de 180º (c).**

La señal recibida podrá verse apoyada por los diferentes rebotes ocasionados por las refracciones, reflexiones o difracciones siempre que, tras los diferentes caminos, lleguen las ondas en fase. De no ser así la señal recibida será atenuada llegando incluso a anularse en el caso de que ambas ondas lleguen en contrafase.

### **2.2 Propagación de la señal**

A continuación, se van a detallar diferentes modelos de propagación de señales de radiofrecuencia, tanto empíricos como deterministas. Y es que la propagación de estas ondas a través de los medios reales requiere de un exhaustivo estudio mediante las ecuaciones de Maxwell, pero dado que esto puede llegar a ser demasiado complejo e incluso impracticable, se utilizarán modelos simplificados que se basan en la óptica geométrica (modelos deterministas) o expresiones empíricas y curvas de propagación normalizadas obtenidas a partir de la estadística de mediciones ya realizadas para estos estudios.

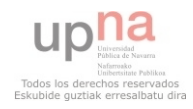

Los modelos de propagación se han enfocado tradicionalmente en predecir la potencia promedio de la señal recibida, así como la variación de la potencia en la proximidad espacial de un lugar en particular. Se trata de un conjunto de expresiones matemáticas, diagramas y algoritmos usados para representar las características radio de un ambiente dado.

Generalmente los modelos de predicción se pueden clasificar en empíricos o estadísticos, teóricos o deterministas o una combinación de ambos (semi-empírico).

Dentro de los modelos empíricos se pueden citar modelos usados tanto en macroceldas (amplia zona en exteriores) como en microceldas (pequeñas zonas en exteriores). Son importantes en este grupo el modelo Okumura, uno de los más utilizados en zonas urbanas, el modelo Hata que se trata de una fórmula empírica de las gráficas del modelo Okumura, el Cost 231 que hace uso del modelo Walfisch-Bertoni o el Dual-Slope. Todos estos modelos requieren de procedimientos matemáticos simples de implementar aunque su utilización es recomendable cuando no se trate de una precisión elevada.

Con el fin de poder aumentar la precisión del modelo y minimizar la dependencia de medidas radioeléctricas inherentes al escenario de análisis, se desarrollan los métodos deterministas para la estimación de coberturas de sistemas inalámbricos. Estos métodos hacen uso de las ecuaciones de Maxwell para el cálculo computacional de las características de propagación que se quiere estudiar. Se obtienen resultados basados en el cálculo electromagnético completo por lo que este proceso hace uso de operaciones matemáticas muy complejas. Como consecuencia de ello, existen unos requerimientos computacionales muy elevados. La mayor ventaja de modelar un radiocanal teniendo en cuenta las características del transmisor y del receptro, es conocer su viabilidad. De este modo, se podrá realizar una estimación acerca de la necesidad, costes del proyecto y capacidad de los equipos requeridos.

#### **2.2.1 Modelos de propagación empíricos**

Los servicios de radiocomunicación de tipo zonal (de punto a zona) por antonomasia son radiodifusión y móviles. Éstos han sido los primeros destinatarios de los métodos empíricos de predicción de propagación.

Los métodos empíricos proporcionan una estimación rápida de la pérdida básica de propagación o, alternativamente, de la intensidad de campo en cualquier punto en torno a un transmisor. Se trata de modelos cuya utilización es muy sencilla y rápida pero que, obviamente, su exactitud es pobre. Según valores estadísticos, la media cuadrática del error entre el valor estimado mediante uno de estos métodos y el valor medido puede ser del orden de 10 a 14 dB.

A continuación se presentan algunos de los modelos más empleados.

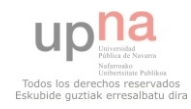

#### *2.2.1.1 Modelo de propagación en el Espacio Libre*

En espacio libre, la energía radiada por una antena omnidireccional se propaga por la superficie de una esfera. El área de la superficie de una esfera de radio  $d$  es  $(4\pi d)^2$ .

El **Modelo de Propagación en Espacio Libre** se utiliza para predecir la potencia de la señal cuando entre el transmisor y el receptor existe una clara línea de vista. Los sistemas de comunicación por satélite y los enlaces microondas se pueden modelar como propagación en el espacio libre.

Como la mayoría de los modelos de propagación a gran escala, el modelo del espacio libre predice que la potencia recibida decae como función de la distancia de separación entre el transmisor y receptor elevada a alguna potencia. La potencia recibida en el espacio libre por una antena receptora, la cual está separada de la antena transmisora una distancia *d*, está dada por la ecuación de Friis:

$$
P_r(d) = \frac{P_t G_t G_y \lambda^2}{\left(4\pi\right)^2 d^2 L}
$$
 (Ecuación 3)

Donde:

- $\bullet$   $P_r(d)$  es la potencia recibida, la cual es función de la separación Transmisor-Receptor.
- *P<sub>t</sub>* es la potencia transmitida
- *G<sub>t</sub>* es la potencia transmitida
- *G*<sub>*t*</sub> es la ganancia de la antena transmisora
- *G<sup>r</sup>* es la ganancia de la antena receptora
- *λ* es la longitud de onda en metros
- *d* es la distancia de separación de Transmisor-Receptor en metros
- *L* son las pérdidas del sistema no relacionadas con la propagación

La ganancia de la antena está dada por:

$$
P_r(d) = \frac{(4\pi)^2 A_e}{\lambda^2}
$$
 (Ecuación 4)

La apertura efectiva  $A_e$  se relaciona con el tamaño físico de la antena y con la frecuencia de la portadora mediante:

$$
\lambda = \frac{c}{f} = \frac{2\pi c}{w_c}
$$
 (Ecuación 5)

Donde *f* es la frecuencia de la portadora en Hz, *wc* es la frecuencia de la portadora dada en radianes por segundo y *c* es la velocidad de la luz en metros/segundo.

Los valores de  $P_{t}$  y  $P_{r}$  deben ser expresados en las mismas unidades, y  $G_{t}$  y  $G_{r}$ son cantidades adimensionales. Las pérdidas *L* son usualmente debidas a la atenuación de la línea de transmisión, a las pérdidas por filtros, y a las pérdidas de la antena en los sistemas de comunicación. Cuando L=1 significa que no hay pérdidas en el sistema.

Las pérdidas por trayectoria representan la atenuación de la señal como una cantidad positiva medida en dB, y se definen como la diferencia entre la potencia radiada efectiva y la potencia recibida.

La ecuación de Friis sólo es válida para predecir *Pr* para valores de *d* que estén en la región conocida como far-field de la antena transmisora. La región far-field o región de Fraunhofer de una antena transmisora se define como la distancia más allá de la distancia *df*, la cual se relaciona con la dimensión mayor de la apertura numérica de la antena transmisora y con la longitud de onda de la portadora. La distancia de Fraunhofer está dada por:

$$
d_f = \frac{2D^2}{\lambda}
$$
 (Ecuación 6)

Donde D es la dimensión física mayor de la antena. Adicionalmente para estar en la región far-field se debe satisfacer  $d_f \gg D$  y  $d_f \gg \lambda$ . Además queda claro que la ecuación no es válida para d=0.

#### 2.2.1.2 *Modelo de Okumura*

Uno de los modelos más utilizados para la predicción de nivel de señal en macrocélulas para entornos urbanos es el método de **Okumura**.

Este modelo se puede aplicar en distancias de 1 a 100Km a frecuencias comprendidas entre los 150 y 1500MHz. Para conseguir definir las curvas de atenuación de este modelo, Okumura realizó en Tokio muchas mediciones de la atenuación que sufrían las señales emitidas desde estaciones base al llegar a los dispositivos móviles. Para estas medidas, fueron utilizadas estaciones base a alturas de entre 30 y 100 metros, las cuales estaban a una mayor altura que la que se suelen utilizar hoy en día. De estas mediciones, se obtuvo la fórmula empírica de pérdidas de Okumura para una distancia d y una frecuencia de portadora  $f_c$ .

$$
P_L(d)dB = L(f_c, d) + A_{mu}(f_c, d) - G(h_c) - G(h_c) - G_{AREA}
$$
 (Ecuación 7)

Donde:

- $\bullet$   $L(f_c, d)$  son las pérdidas en el espacio libre a una distancia d y una portadora de frecuencia  $f_c$
- $\bullet$  *A<sub>mu</sub>*  $(f_c, d)$  es la atenuación media por atravesar el entorno.
- $\bullet$   $G(h_t)$  es el factor de ganancia por la altura de la antena emisora
- $\bullet$   $G(h_r)$  es el factor de ganancia por la altura de la antena del receptor.
- *G*<sub>AREA</sub> es el factor de ganancia de pendiente del tipo de entorno.

Existen factores correctores dependiendo del terreno que pueden mejorar la exactitud del modelo. Este modelo tiene una desviación estándar de 10 a 14 dB entre las pérdidas predichas por este y las medidas que se realizaron para desarrollarlo.

#### *2.2.1.3 Modelo de Hata*

ibre de Okumura y es válida para el mismo rango de frecuencias (150-1500MHz). La<br>fórmula para modelar las pérdidas en espacio libre en entornos urbanos del modelo de<br>Hata es:<br> $P_{L,urbano}(d) = 69,55 + 26,16\log_{10}(f_c) - 13,82\log_{10}($ El modelo de **Hata** es una fórmula para las gráficas de pérdidas en espacio libre de Okumura y es válida para el mismo rango de frecuencias (150-1500MHz). La fórmula para modelar las pérdidas en espacio libre en entornos urbanos del modelo de Hata es:

$$
P_{L,urbano}(d) = 69,55 + 26,16 \log_{10}(f_c) - 13,82 \log_{10}(h_t) - a(h_r) + (44,9 - 6,55 \log_{10}(h_t)) \log_{10}(d)
$$

**(Ecuación 8)**

Los parámetros de este modelo son los mismos que en el de Okumura.  $a(h_r)$ es un factor de corrección para la antena del móvil basado en el tamaño del área de cobertura.

Cuando se está en entornos suburbanos o rurales, hay que hacer unas correcciones a la fórmula original de forma que para estos entornos se tiene:<br>  $P_{L,suburbano}(d) = P_{L,urbanno}(d) - 2[\log_{10}(f_c/28]/2 - 5,4]$ 

$$
P_{L,suburban} (d) = P_{L,urban} (d) - 2[\log_{10}(f_c / 28]/2 - 5, 4]
$$
 (Ecuación 9)

$$
P_{L,suburban}(d) = P_{L,urban}(d) - 2\lfloor \log_{10}(f_c / 28 \rfloor / 2 - 5, 4 \tag{Ecuación 9}
$$
\n
$$
P_{L, rural}(d) = P_{L,urban}(d) - 4,78[\log_{10}(f_c)]2 + 18,33\log_{10}(f_c) - K \tag{Ecuación 10}
$$

Donde K varía entre 35,94 a 40,94 dependiendo del entorno. El modelo Hata es una buena aproximación para el modelo de Okumura cuando *d*>1Km, es un buen modelo para la primera generación de móviles, pero no funciona bien con las tecnologías actuales con menos tamaños de células y mayores frecuencias.

#### *2.2.1.4 Método COST 231 (Extensión del modelo Hata)*

El modelo de Hata fue extendido por la EURO-COST para frecuencias de 2GHz:

2.2.1.4 *Método COST* 231 (Extension del modelo Hata)  
El modelo de Hata fue extendido por la EURO-COST para frecuencias de 2GHz:  

$$
P_{L,urbano}(d)dB = 46,3+33,9\log_{10}(f_c) - 13,82\log_{10}(h_t) - a(h_r) + (44,9-6,44\log_{10}(h_t))\log_{10}(d) + CM
$$

#### **(Ecuación 11)**

Donde  $a(h_r)$  es igual que en los modelos Hata y Okumura, y CM es 0dB para ciudades de tamaño medio y suburbios, y 3dB para zonas metropolitanas. Este modelo se conoce como la extensión de Hata **COST231** y se puede usar cuando:

- $\bullet$  1,5GHz < fc < 2GHz
- $\bullet$  30 m < ht < 200 m
- $\bullet$  1m < hr < 10m
- $\bullet$  1 Km < d < 20 Km

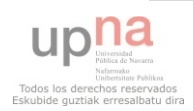

En la Figura 1 se puede observar las pérdidas básicas de propagación frente a la distancia según la fórmula básica de Hata (Figura 1) y según el modelo COST231 Hata (Figura 2), en el que introducimos una extensión de la fórmula de Hata, sobre la base de mediciones de señal.

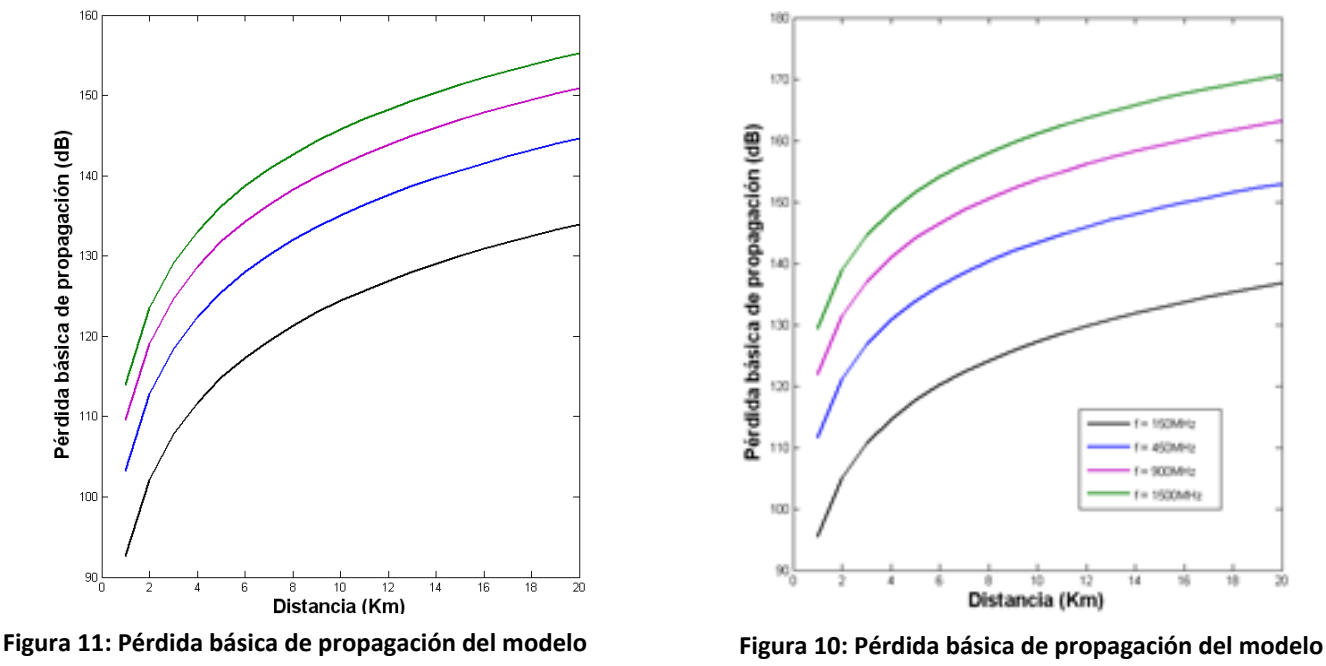

**HATA. dB vs distancia.**

**COST231. dB vs distancia**

Se puede observar que las pérdidas aumentan con la frecuencia y con la distancia y que para distancias más grandes el término de corrección aplicado a la fórmula básica de Hata tiene su efecto y la atenuación es más pequeña en la gráfica de la Figura 2 donde introducimos la corrección.

La fórmula de HATA no tiene en cuenta la influencia de la ondulación del terreno ni los efectos derivados del grado de urbanización. Sólo es válida para frecuencias menores que 1500MHz.

#### *2.2.1.5 Modelo One-Slope*

El modelo de propagación **One Slope** es el más simple que presenta una dependencia lineal entre la pérdida de propagación y la distancia. Es un método muy fácil de usar e implementar y las pérdidas vienen dadas por la ecuación:

Donde:  $Path loss (dB) = PL at 1 m (dB) + PLS \times log(\text{distance}, m)$  (Ecuación 12)

- *PL at 1m* son las pérdidas (en dB) en el espacio libre a una distancia de 1 metro con dependencia de la frecuencia
	- o *900MHz: PL=32dB*
	- o *1800MHZ: PL=38dB*
	- o *2100MHz: PL=39dB*
- *PLS* es la constante (en dB) tabulada según el entorno donde se va a realizar el estudio.

**22 |** P á g i n a

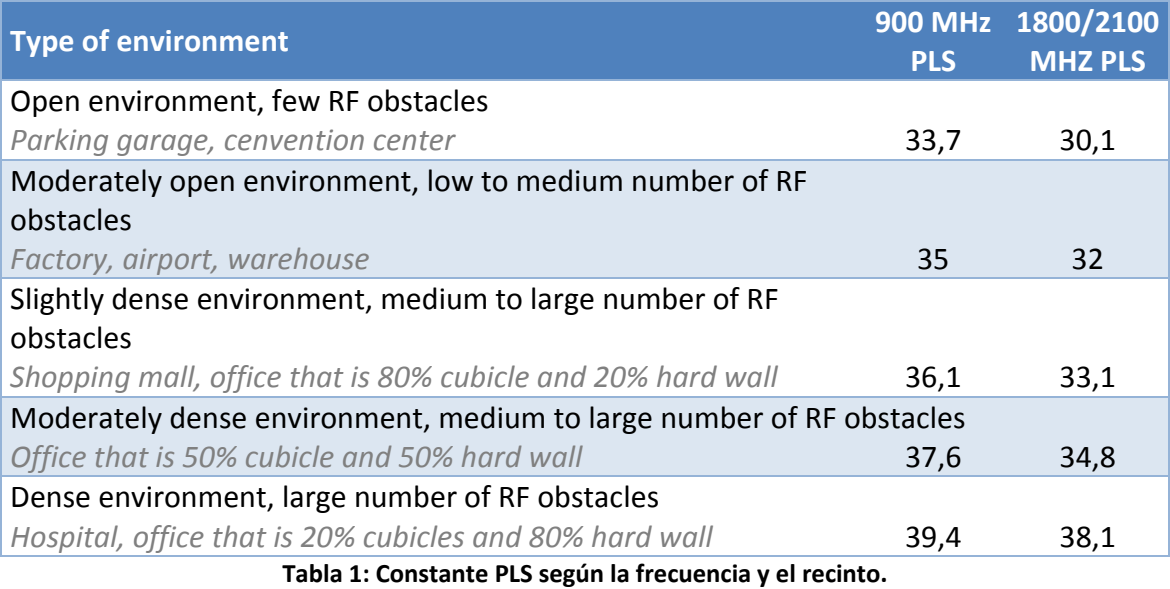

<span id="page-22-0"></span>Así pues, bastará con elegir el escenario donde se quiere transmitir la señal para así conocer las constantes correspondientes, y posteriormente aplicar la fórmula mencionada.

#### *2.2.2 Métodos de propagación deterministas*

Los métodos de propagación deterministas se basan en principios fundamentales de la física en cuanto a propagación de ondas de radio y los fenómenos que la rodean. Son utilizados para optimizar los resultados de manera que se estiman las zonas de coberturas de los sistemas inalámbricos para posteriormente elegir la red de transmisión que mejor se adapte a las necesidades de cada caso.

Los algoritmos usados por los modelos deterministas son generalmente muy complejos y computacionalmente poco eficientes. Por esta razón su implementación se restringe a áreas pequeñas. Por el contrario, si su implementación es correcta, proporcionan gran precisión en su predicción comparados con los modelos empíricos.

Actualmente son los más utilizados debido a que ofrecen mejores resultados que los estadísticos en cuanto a precisión. Con ellos se trabaja íntimamente con todas las variables que rodean el entorno y se emplean principios físicos y matemáticos en la resolución. Todas las ventajas anteriores se enfrentan al problema de cálculo comentado anteriormente que todos estos modelos pueden presentar ya que las variables de nuestro entorno pueden ser elevadísimas teniendo que realizar simplificaciones.

#### *2.2.2.1 Modelos basados en técnicas de trazado de rayos*

El algoritmo de trazado de rayos calcula todos los caminos posibles desde el transmisor al receptor. En los modelos básicos de trazado de rayos, la predicción se basa en cálculos de transmisión es espacio abierto complementados con el efecto de reflexión de las paredes, teniendo en cuenta una única reflexión. Los algoritmos de trazado de rayos más complejos incluyen mecanismos de difracción, dispersión difusa y penetración a través de diversos materiales.

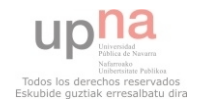

En conclusión, el nivel de señal de un punto determinado se obtiene mediante la suma de las componentes de todos los caminos posibles existentes entre transmisor y receptor. Además de las pérdidas de propagación, en estos modelos se pueden predecir de manera fiable la dispersión en el tiempo de la señal.

En el caso de lanzado de rayos, se define la potencia radiada por la fuente mediante rayos que parten de un ángulo sólido definido en los parámetros de simulación (generalmente determinado por el diagrama de radiación de la antena empleada). En el caso de trazado de rayos, se realiza un cálculo previo sobre el escenario geométrico de la interacción de dichos rayos con las superficies y contornos del escenario. En ambos casos se aplican las ecuaciones de Fresnel con el fin de poder determinar los valores en módulo y fase de los rayos reflejados y refractados. [2]

Un paso adicional para poder aumentar la resolución de los resultados obtenidos es introducir el efecto de pérdidas por difracción de los frentes de onda con los objetos que se encuentran en los caminos de los rayos que parten de las diferentes fuentes del escenario. De esta manera, se pueden considerar efectos difractivos de primer orden (empleando modelos conocidos de difracción simplificada de uno o varios objetos, como Epstein-Peterson, Vogler o Deygout) [1 y 3]. Partiendo de este cálculo inicial de pantallas de multidifracción, es posible aumentar la resolución de los resultados obtenidos al considerar el efecto que tienen los múltiples dispersores que se pueden encontrar dentro del escenario (rugosidades en las superficies de contacto, paredes con elementos constructivos con detalles, tales como ladrillos o láminas decorativas, etc.) En este caso, se puede proceder al cálculo de las pérdidas por dispersión difusa.

Hoy en día los modelos de trazado de rayos están considerados entre los más precisos de entre los modelos de predicción de potencia de campo; sin embargo, requieren una representación muy detallada del área a analizar. La precisión del modelo depende en gran medida de la precisión y completitud/complejidad de la base de datos asociada a la representación. Por otro lado, el tiempo de computación depende en modo exponencial de estos detalles. Así, el tiempo de computación de un área reducida pero muy detallada puede ser mucho mayor que el de un área mayor pero con menor nivel de detalle.

#### *2.2.2.2 Modelos FDTD*

Con los modelos que hacen uso de la Óptica Geométrica (GO) y de la Teoría Uniforme de la Difracción (UTD) se obtienen soluciones relativamente simples para el estudio de la radio propagación. Sin embargo, se sabe que GO obtiene buenos resultados cuando trabajamos con elementos eléctricamente grandes, y que UTD es rigurosa cuando estudiamos el caso de conductores perfectos. Enfrentándonos a estructuras con pérdidas y de finitas dimensiones, el trazado de rayos no es la solución óptima. Esto cobra mayor importancia cuando en los sistemas de comunicación más complejos tanto las antenas transmisoras como receptoras se instalan próximas a estructuras de materiales complejos para los que no podemos aplicar soluciones asintóticas, aunque si la solución a las ecuaciones de Maxwell. Por lo tanto, las características de la propagación de radio se pueden derivar resolviendo directamente las ecuaciones de Maxwell relativas a propagación de ondas electromagnéticas.

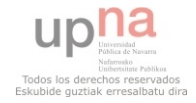

**24 |** P á g i n a

El método FDTD (*Finite-Difference Time-Domain*) es probablemente el método más utilizado para la obtención de una solución numérica de las ecuaciones de Maxwell. En este método las ecuaciones de Maxwell se aproximan por medio de un conjunto finito de ecuaciones diferenciales. Antes de realizar los cálculos es necesario definir una cuadrícula específica (regular o irregular) sobre el área de interés. Una vez que estas condiciones iniciales han sido definidas, el algoritmo FDTD emplea las diferencias centrales para aproximar las derivadas tanto en el espacio como en el tiempo. En los nodos de la cuadrícula la solución se determina iterativamente, resolviéndose de este modo las ecuaciones de Maxwell directamente.

Al igual que los modelos basados en trazado de rayos, los modelos FDTD son muy exigentes computacionalmente. El tiempo de computación depende proporcionalmente del tamaño del área a analizar, pero no significativamente de los detalles incluidos en su descripción. Sin embargo el número de nodos de la cuadrícula está exponencialmente relacionado al tamaño del área y la frecuencia de operación.

Las ventajas de este modelo son su exactitud y que nos facilita una solución completa para todos los puntos de una geometría, lo que nos puede servir para obtener mapas de cobertura de una determinada área. La precisión del modelo FDTD es comparable a la de los modelos basados en trazado de rayos, y la predicción es tan precisa como pueda serlo la base de datos de descripción del área.

Esta técnica también es interesante ya que puede ofrecer, junto con el trazado de rayos, una herramienta híbrida para desarrollar un modelo de propagación adecuado que combine exactitud y coste computacional. La idea básica sería usar esta última en el análisis de áreas amplias y FDTD para el estudio de áreas cercanas a estructuras de materiales complejos, donde el trazado no es suficientemente exacto.

Se debería combinar exactitud y coste computacional ya que como método numérico FDTD requiere de una gran cantidad de memoria para almacenar las soluciones de todos los puntos del mapa y los cálculos que se irían actualizando en cada instante de tiempo.

Debido a su complejidad computacional, los modelos FDTD son aconsejables sólo en tareas de predicción de campo en pequeñas áreas. Para áreas de mayor tamaño los modelos de trazado de rayos son más aconsejables.

#### *2.2.2.3 Modelos basados en el método de los Momentos (MoM)*

Mientras que los modelos de trazado de rayos ofrecen buenos resultados para predecir coberturas en grandes edificios teniendo un gran número de paredes entre el transmisor y el receptor, si se nos presenta la situación contraria, el método de los momentos (*Method of Moments, MoM*), es la mejor solución si queremos una mayor precisión. Por supuesto es posible emplear una combinación de ambos modelos disfrutando de las ventajas que cada uno ofrece. Para casos donde predominan una gran cantidad de pequeños obstáculos o donde hay trayectorias que no pueden tomarse con el modelo de trazado de rayos se emplearía el modelo basado en MoM. [4]

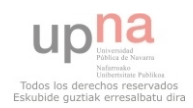

Con MoM obtenemos soluciones tan exactas al problema como de pequeña sea la segmentación espacial que empleemos para los objetos. Debido a las limitaciones tanto de memoria como de CPU, MoM se suele aplicar para el análisis de objetos del orden de diez veces mayores que la longitud de onda. Sin embargo en estructuras con dimensiones próximas a unas pocas longitudes de onda, MoM nos puede ser útil para comprobar y verificar un programa basado en técnicas de trazado de rayos.

#### **2.2.3 Conclusión métodos de propagación**

Queda claro que existen muchos tipos de modelos, lo que puede dar lugar a que para un único fenómeno se puedan plantear diferentes modelos. Para definir si un modelo es correcto o no se pueden usar varios factores:

- 1. El modelo puede explicar las observaciones realizadas del fenómeno.
- 2. Se puede usar el modelo para predecir el comportamiento del fenómeno modelado.
- 3. El modelo es consistente con otras ideas acerca del funcionamiento del fenómeno modelado.

En la Tabla 3 se puede ver una comparación entre los modelos que se han explicado anteriormente. Los modelos de propagación se han abordado usando aproximaciones diferentes, por un lado, los modelos empíricos, y por otro, la aproximación a partir de datos específicos del entorno, donde el método de lanzado de rayos es el método principal.

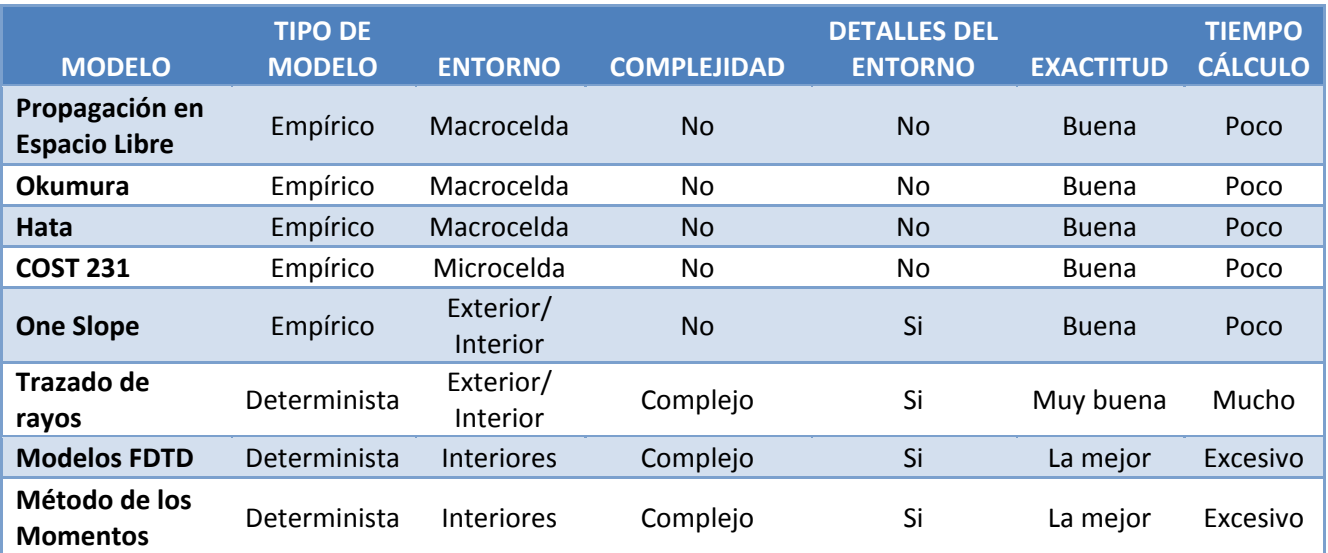

**Tabla 2: Comparación de los modelos empíricos y deterministas.** 

<span id="page-25-0"></span>Cada una de estas aproximaciones tiene un compromiso diferente entre exactitud y complejidad. Los modelos estadísticos son extremadamente simples, pero inexactos, mientras que los modelos deterministas son mucho más exactos, pero también es mayor su complejidad y el tiempo para su cálculo.

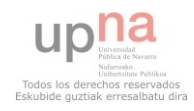

## **2.3Tecnologías de la telefonía móvil**

La telefonía móvil es una de las industrias más emergentes que existen hoy en día. Y es que durante sus casi 30 años de vida, se han ido sucediendo diferentes tecnologías con sus correspondientes evoluciones. Se comenzó con la necesidad de poder hablar desde cualquier punto hasta tener la necesidad de poder conectarnos a internet con una cierta velocidad desde el mismo terminal empleado para las llamadas de voz, pasando por el envío de mensajes o la realización de videoconferencias.

Como se ha comentado anteriormente, fue a principios de los años 80 cuando se comenzó a comercializar los teléfonos móviles aunque no fue hasta la década de los 90 cuando se determinó una tecnología estándar para todos los países. Y es que hasta ese momento coexistían varias tecnologías como TACS en Reino Unido, AMPS en Estados Unidos, NMT en los países nórdicos, NNT en Japón…

Así pues, con la aparición de la primera tecnología estandarizada, GSM, comienza una era de sucesivos cambios y evoluciones ante las necesidades creadas por los usuarios.

A continuación se detallan más a fondo en que consiste cada una de las tecnologías mencionadas así como las características principales de cada una de ellas.

#### **2.3.1 GSM -** *Global System Mobile*

Con el primer estándar en telefonía móvil se consiguió ofrecer cuatro clases de servicios primarios: control de llamadas, mensajería corta, seguridad y movilidad.

En primer lugar, el control de llamadas es el responsable de enrutar las llamadas. Además, dentro de esta clase de servicio se puede englobar el reenvio de llamadas, llamada en espera, organización en cuanto a tarifas y operadoras… Por otro lado, se consigue la capacidad de comunicación mediante mensajes de texto empleando conmutación de circuitos. Y los dos servicios novedosos en cuanto a lo que ya existía son la seguridad y movilidad. GSM introduce una serie de codificaciones que permiten mantener la confidencialidad de las llamadas y evitar así el fraude que hasta el momento existía. Por último, al tratarse de una red implementada a nivel internacional, era indispensable el hecho de que existiese una movilidad a esos niveles. Por ello, GSM introduce también el *roaming*, servicio que otorga a la red la capacidad de localización del usuario para que éste pueda moverse por diferentes países sin necesidad de contratar la red de otra operadora.

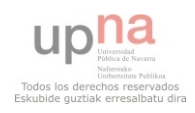

#### Así pues, la tecnología GSM presenta la siguiente arquitectura:

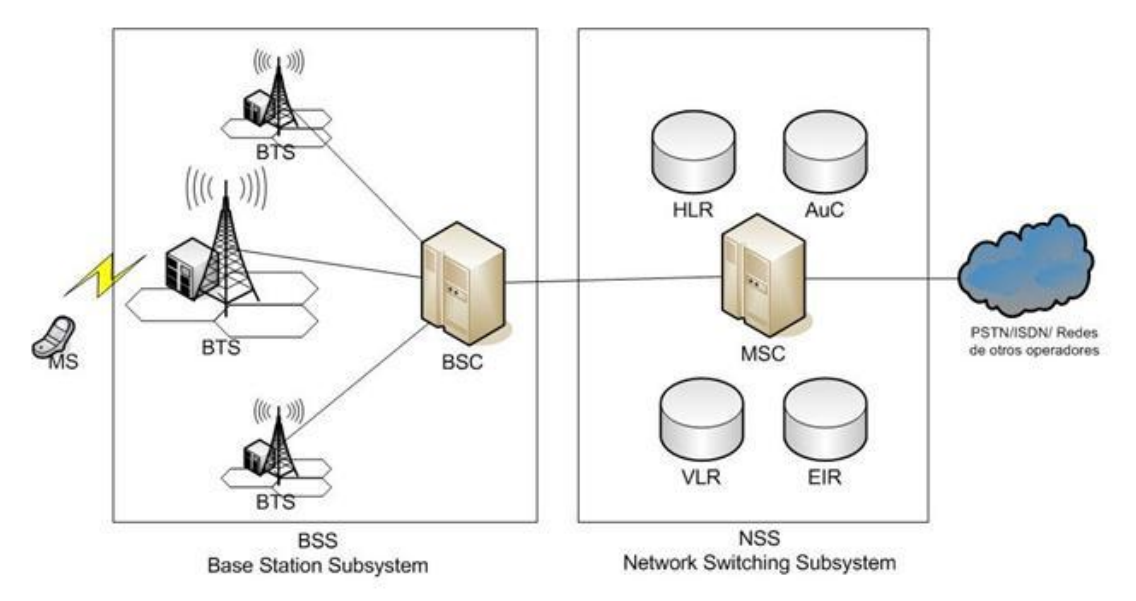

**Figura 12: Arquitectura de GSM.**

Una red GSM consta de los siguientes elementos:

- Estación móvil (MS): Corresponde al terminal móvil que posee el usuario.
- Subsistema de Estación (BSS): Corresponde al conjunto de estaciones de radio que distribuyen la señal. Este subsistema consta de dos elementos.
	- o Estación Base (BTS): corresponde al grupo de módems y sistemas radiantes que transmiten y reciben la señal.
	- o Controlador (BSC): encargado de gestionar las operaciones de varias BTS. Además, es el enlace con el subsistema de conmutación.
- Subsistema de Conmutación y Red (NSS): Encargado de conmutar entre la red GSM y el resto de redes externas (PSTN, ISDN...). Este subsistema consta de dos grupos:
	- o Centro de Conmutación de Servicios Móviles (MSC)
	- o Bases de datos HLR y VLR (*Home Location Register* y *Visitor Location Register*)
	- o Registro de identidad de equipos (EIR)
	- o Centro de autenticación (AuC)

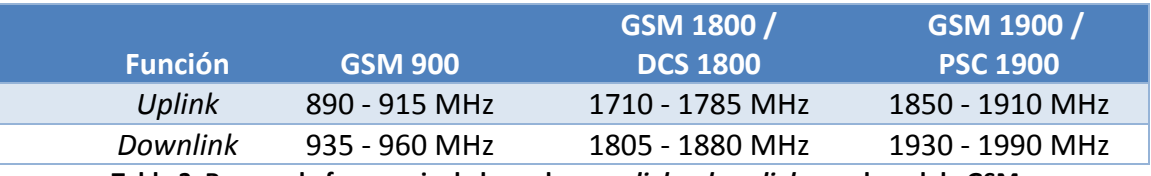

<span id="page-27-0"></span>**Tabla 3: Rangos de frecuencia de los enlaces** *uplink* **y** *downlink* **para la red de GSM.** 

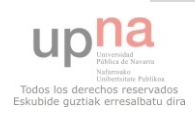

Esta tecnología opera en varios rangos de frecuencia en función de la localización del usuario. Así pues, como se muestra en la tabla, existen tres rangos para tres grandes zonas: Europa, Asia y América del Norte.

Además de los rangos mencionados, GSM se caracteriza por:

- Modulación digital GSMK.
- División por frecuencia (FDD) otorgando canales de 200KHz.
- Ancho de banda de la portadora de 2MHz
- División en el tiempo (TDMA) creando 8 *timeslots* (TS)
- Tarificación por tiempo de conexión.
- Velocidad de transferencia de 9,6Kbps.

#### *2.3.1.1 GPRS – General Packet Radio Service*

La tecnología GPRS aparece para solucionar los problemas que se plantean y que GSM no puede conseguirlos. Es decir, llegado el momento en que es necesaria una comunicación tanto de voz como de datos, esta última comunicación el sistema GSM no puede plantearlo.

Por ello se crea la esta tecnología a la que se puede considerar una evolución de GSM. Y se le puede considerar así ya que emplea la misma arquitectura de red de GSM. La única diferencia es que la transmisión en lugar de realizarse por conmutación de circuitos se realiza mediante una transmisión de datos por "paquetes". Así pues las ventajas son:

- Tarificación por volumen de datos transmitidos.
- Velocidades entre 40 y 115 Kbps.
- Mayor eficiencia de la red: canales compartidos por varios usuarios.
- Acceso a internet permanente
- Acceso a aplicaciones WAP desde el terminal móvil.
- Tiempo de establecimiento inferior a 1 segundo.

#### *2.3.2* **UMTS –** *Universal Mobile Telecommunications System*

A raíz de la evolución de GSM y ante la demanda de los usuarios de una mejor navegación desde los terminales móviles, aparece en escena una nueva tecnología llamada UMTS.

Así pues, mediante esta nueva tecnología se ofrecen nuevos servicios, tales como:

- Alta velocidad de transmisión de datos (hasta 2Mbps)
- Video *streaming* y videoconferencias.
- Descarga de grandes ficheros (imágenes, videos...)
- Posibilidad de ofrecer voz y datos en paralelo.

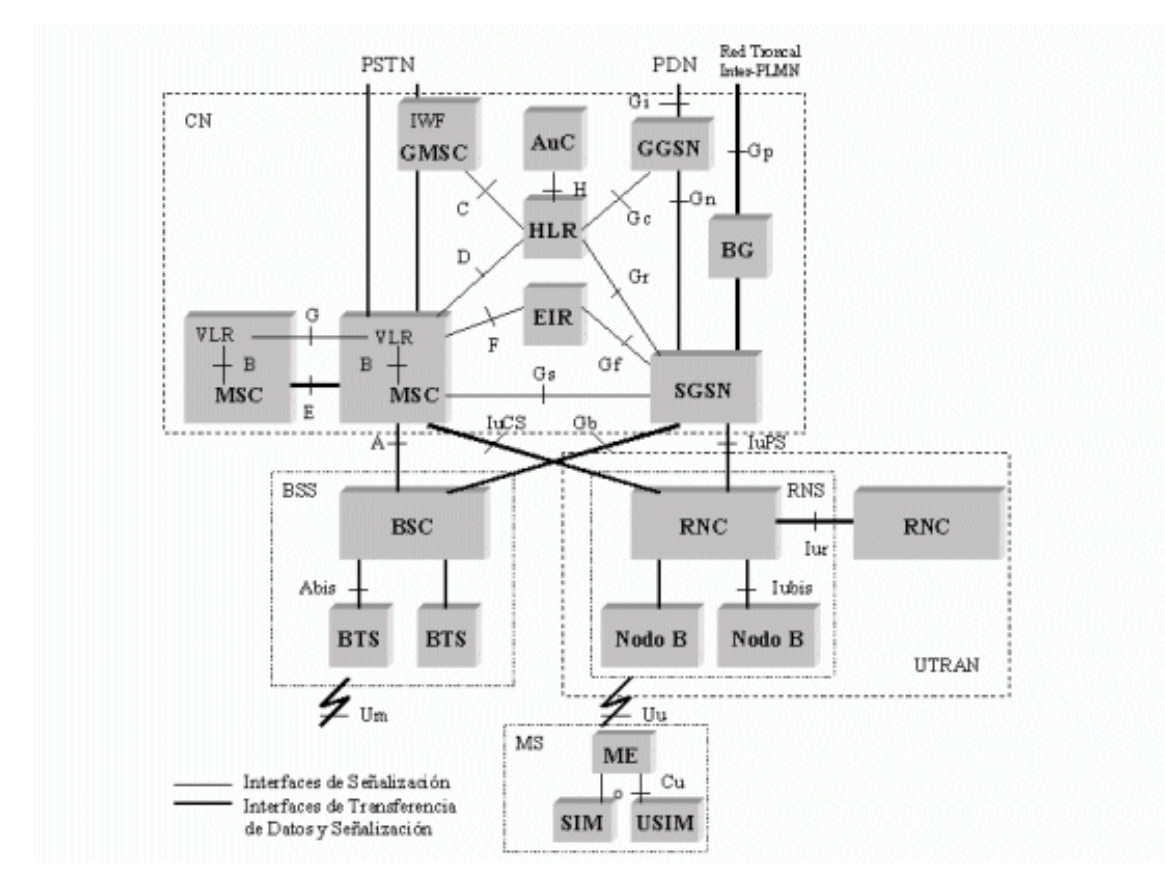

La tecnología UMTS presenta la siguiente arquitectura de red:

**Figura 13: Arquitectura de red para UMTS.**

Se trata de una red compatible con GSM por lo que debe mantener la estructura existente y añadir los elementos que la diferencian de su antecesora. Así pues, como se puede observar en la figura 13, la red aumenta considerablemente introduciendo los siguientes elementos nuevos:

- UTRAN (UMTS Terrestial Radio Access Network)
	- o Subsistema de Red Radio (RNS): encargado de realizar la asignación y liberación de recursos de radio para que un terminal móvil pueda comunicarse en una cierta área. El RNS está compuesto por un RNC y uno o varios nodos B.
		- Controlador de Red Dario (RNC): encargado de controlar los recursos de radio proporcionados
		- Nodo B: componente responsable de la transmisión y recepción.
- CN (Central Network): incluye un dominio con conmutación de circuitos y otro con conmutación de paquetes.
	- o Nodo Soporte GPRS Servidor (SGSN): encargado de las funciones de acceso y seguridad.
	- o Nodo Soporte GPRS Pasarela (GGSN): proporciona el interfuncionamiento con redes externas

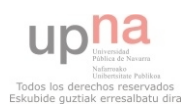

Además de ofrecer principalmente los servicios mencionados, la red UMTS se caracteriza por:

- Se basa en tecnología CDMA (*Code Division Multiple Access*)
- Soporta los modos de operación FDD yTDD
- Modulación QPSK
- Ancho de banda de la portadora de 5MHz
- Opera en el rango de frecuencias de 1800 y 2100 MHz
- Tarificación por volumen de datos transmitidos.
- Velocidad de transferencia de hasta 2Mbps.

#### *2.3.2.1 HSPA – High Speed Packet Access*

Al igual que sucedió en su momento con la tecnología GSM, se repite la misma demanda: los usuarios requieren de una mayor velocidad de transmisión.

Así pues, UMTS evoluciona dando lugar a la tecnología HSPA (*High Speed Packet Access*). Esta nueva tecnología consigue ofrecer un incremento de la capacidad, una menor latencia en la transmisión y una mayor velocidad de transmisión.

La arquitectura de red para esta tecnología es muy similar a UMTS. No obstante, las técnicas para gestionar y procesar la información varían para conseguir las mejoras mencionadas.

Así pues, se puede caracterizar esta nueva tecnología de la siguiente manera:

- Se emplean modulaciones de mayor orden (16QAM además de QPSK)
- Control de la velocidad de transmisión (adaptación al enlace)
- Procedimientos ARQ híbridos
- Transmisión de canal compartido.
- Velocidad de transmisión de hasta 14Mbps

#### *2.3.2.2 HSPA+*

Se trata de una segunda evolución que introduce muchas pequeñas mejoras sobre la estructura ya existente. La más importante es la multiplexacion espacial, también conocida por MIMO.

Esta técnica trata de explotar las características propias del entorno para obtener una velocidad de transmisión aún mayor. Se aplica fundamentalmente en las células más pequeñas (cercanas a la estación base) para obtener una relación C/I (*Carrier to interference*) alta también en el receptor.

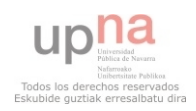

#### **2.3.3 LTE –** *Long Term Evolution*

Comienza el desarrollo de esta nueva tecnología paralelamente a HSPA y HSPA+. Estas evoluciones se basan en la propia red UMTS mientras que LTE se trata de una tecnología completamente nueva (capa física).

El objetivo por el cual se crea esta nueva tecnología es el mismo de siempre, conseguir una mayor velocidad de transmisión (100Mbps en DL) para así poder ofrecer una amplia variedad de servicios (por ejemplo, streaming de alta definición). Aunque también se pretende conseguir una flexibilidad espectral para coexistir con otras tecnologías que operen en la misma frecuencia (eficiencia espectral).

LTE se caracteriza por las siguientes técnicas para procesar la señal:

- Esquema de transmisión OFDM para el enlace descendente (DL)
- Esquema de transmisión SC-FDMA para el enlace ascendente (UL)
- Soporte para múltiples antenas
- Soporte para *Broadcast* y *Multicast*
- Flexibilidad en frecuencia
- Multiplexación espacial MIMO

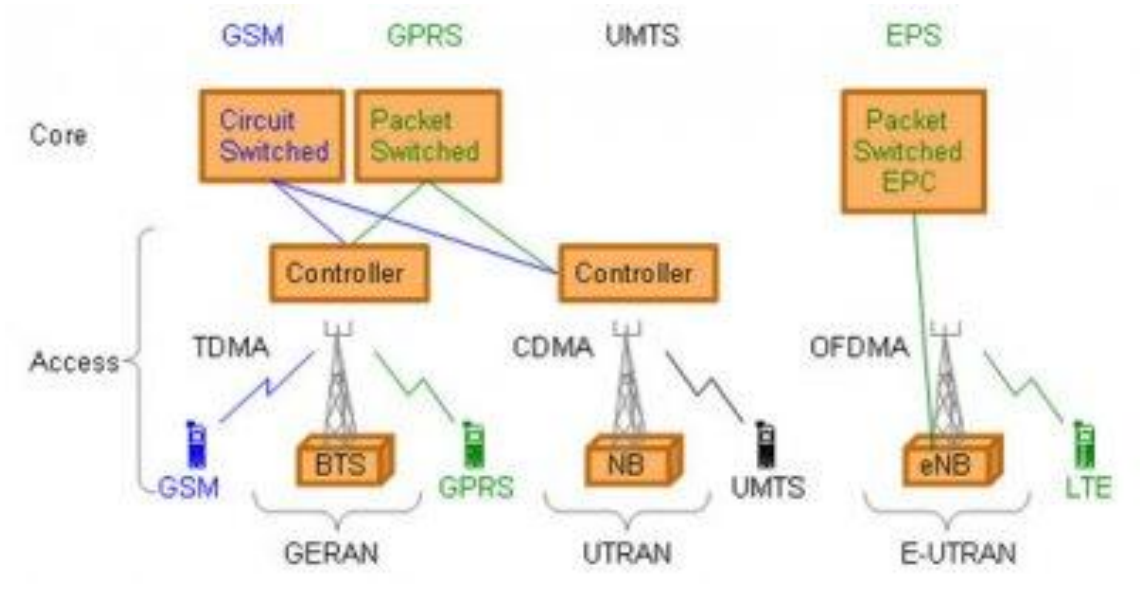

#### Y su arquitectura de red:

**Figura 14: Arquitectura de red para LTE.**

Así pues, como se observa en la figura, se introducen principalmente dos nuevos elementos, agrupados en la red de acceso E-UTRAN (*Evolved UTRAN*).

- EPC (*Evolved Packet Switched*)
- eNB (*Evolved Nodo B*)

La gran diferencia con respecto a las redes GSM y UMTS es que en la estación base (EB) se integra toda la funcionalidad de la red de acceso (antes existía además de

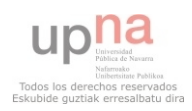

la EB, los equipos controladores BSC y RNC). Por ello, son los eNB quienes se conectan entre sí y con el nuevo dominio de paquetes EPC de la red troncal.

#### *2.3.3.1 LTE Advanced*

Pese a no estar implantada y consagrada la tecnología LTE, ya existe una evolución de la misma. Gracias a ella, se conseguirán velocidades de hasta 3 Gbps en DL y 1,5 Gbps en UL.

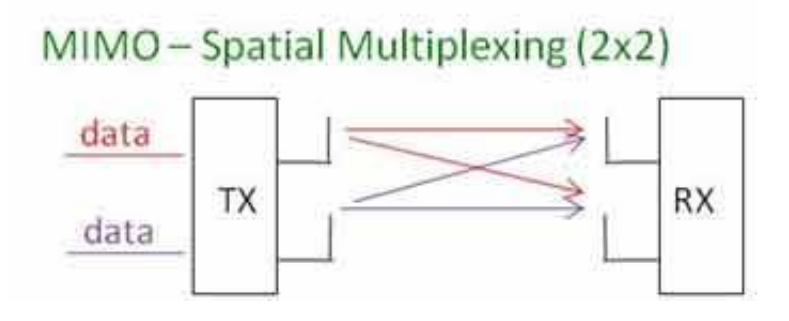

**Figura 15: Esquema de funcionamiento de 2x2MIMO.**

Esta nueva evolución de LTE presenta la misma arquitectura que su primera versión y está basada también en la técnica MIMO pero en este caso, se emplea un MIMO 2x2.

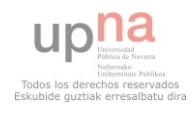

## **3 ESCENARIO A ESTUDIAR**

Tal y como se ha comentado al comienzo de este proyecto fin de carrera, el objetivo principal que se pretende alcanzar es realizar una propuesta técnica de instalación de una red de distribución de telefonía móvil, tanto para voz como para datos, en un escenario interior y complejo. Pues bien, en este apartado se detallará todo lo referente al escenario escogido.

### **3.1Elección del escenario**

Para la realización de este proyecto basado en el estudio radioeléctrico de un edificio cerrado y complejo, se ha escogido el **Palacio de Congresos y Auditorio de Navarra**, también conocido como *Baluarte*.

Se ha escogido este edificio ya que en los últimos años se ha convertido en uno de los referentes de la comunidad autónoma. Se trata de un edificio diseñado para albergar distintos tipos de eventos, todos ellos con una amplia afluencia de público.

Además, el edificio escogido consta de un gran número de salas, distintas todas ellas entre si ya que existe una gran variedad de tamaños, diseños y materiales empleados en estas salas.

Por todo ello, el diseño de una red de distribución de telefonía móvil de última generación para este Palacio de Congresos de Navarra requiere de un exhaustivo estudio radioeléctrico debido a la complejidad que provocan los puntos mencionados anteriormente.

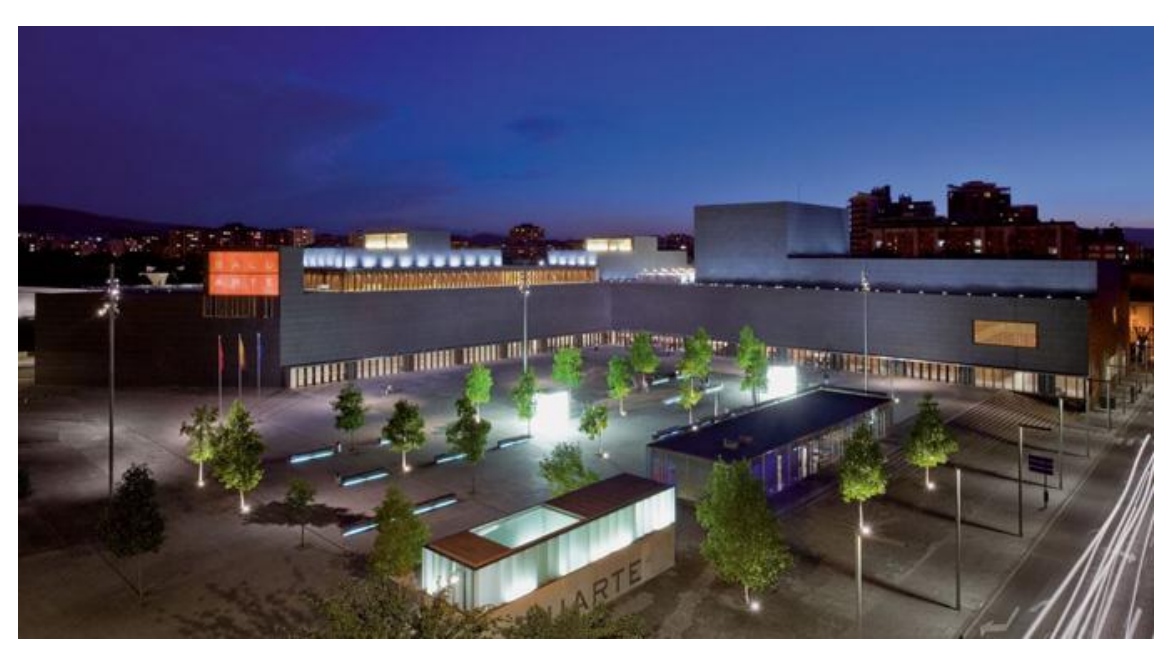

**Figura 16: Plaza del Palacio de Congresos y Auditorio de Navarra. Foto: www.baluarte.com**

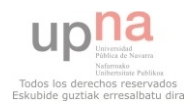

**34 |** P á g i n a

### **3.2 Descripción del Baluarte**

El Baluarte es un edificio relativamente nuevo (2003), construido para albergar todo tipo de eventos culturales y comerciales ya que cuenta con una sala sinfónica capaz de albergar a casi 1600 personas, una sala de cámara para 444 personas y varias salas de exposiciones, conferencias, congresos, camerinos, etc.

La mencionada variedad de tamaños en sus salas permite al Baluarte ser capaz de acoger todo tipo de eventos, desde cócteles hasta actividades congresuales, pasando por exposiciones, musicales, conciertos, obras teatrales… Todo ello hace que este emblemático edificio posea mucha vida en cualquier momento del día o la semana.

Su sala principal consta de 1.568 butacas desde las que se puede ver un escenario de 520m<sup>2</sup> o una pantalla de proyección de 9x7m. Con esta sala y la sala de Cámara, con aforo para 444 personas y un escenario de 104m<sup>2</sup>, se consigue la posibilidad de albergar cualquier congreso, concierto o actividad cultural de gran envergadura.

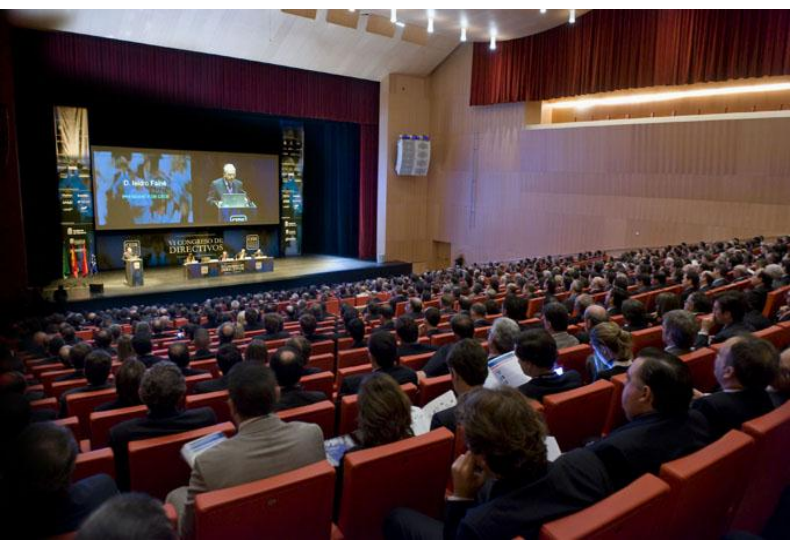

**Figura 17: Congreso ofrecido en la Sala Principal. Foto: www.baluarte.com**

Para la realización de conferencias de menor afluencia existen tres salas (Gola, Corona y Bulevar) en la planta -1, dos de las cuales disponen de butacas fijas y la tercera de un espacio diáfano de 200 $m^2$ , y otras dos salas (Ciudadela y Luneta) en la tercera planta, ambas separadas por un gran vestíbulo, lugar óptimo para las pausas de café y aperitivos, y capaz de acoger también exposiciones culturales o comerciales.

Puesto que se trata de un edificio emblemático, no puede faltar una sala de prensa y varias cabinas de audiovisuales distribuidas por las diferentes salas principales

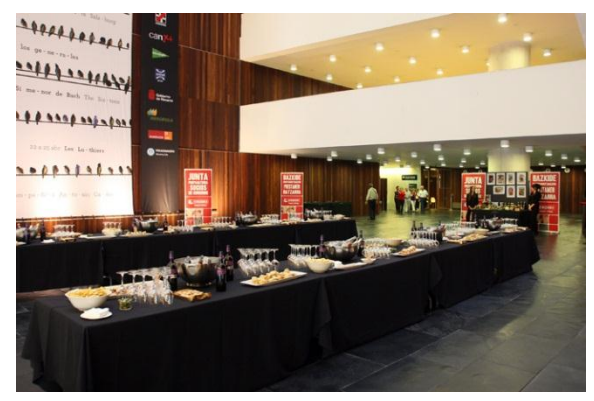

**Foto: www.baluarte.com**

utilizadas como cabinas de iluminación, equipamiento para la traducción simultánea y el control de las pantallas de proyección.

Y por último, existen otras tres grandes zonas capaces de acoger exposiciones, cócteles, comidas, etc. Se trata del vestíbulo principal, dotado de una superficie de 800m<sup>2</sup>, la sala de

Figura 18: Cóctel ofrecido en el Vestíbulo Principal. exposiciones de la planta baja (2000m<sup>2</sup>) y

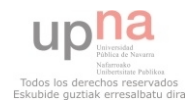

la sala Mezanina (1000 $m^2$ ). Todas ellas poseen conexiones de voz y datos, eléctricas y tomas de agua y desagüe para que el cliente pueda realizar la distribución que mejor se adapte a sus necesidades.

## **3.3Descripción del escenario a analizar**

El estudio que se pretende realizar con este proyecto consta tanto de un primer análisis teórico como de medidas reales en el propio Baluarte y simulaciones mediante un trazado de rayos. Por ello, realizar el estudio mencionado de un edificio completo de estas características requiere de un tiempo prolongado y de un potente trazado de rayos en escenarios de estas dimensiones.

Por ello, dado que las limitaciones materiales de las que se disponen no aseguran unos buenos resultados finales, se ha optado por realizar el estudio únicamente sobre la **tercera planta del Baluarte.** Pese a esta restricción en cuanto al tamaño del escenario, los motivos por los que se escoge este edificio siguen estando presentes ya que, en la misma planta, se encuentran dos salas de diferentes tamaños así como un vestíbulo y los correspondientes pasillos forrados con distintos materiales (hormigón, cristal y madera) y un gran obstáculo como es el ascensor situado en el propio vestíbulo. Además, puesto que no se consiguieron en un primer momento los planos del edificio, las medidas de las salas analizadas difieren a las medidas que poseen realmente.

Así pues, y entrando en materia más concreta, la distribución que posee esta tercera planta del Palacio de Congresos y Auditorio de Navarra es la siguiente:

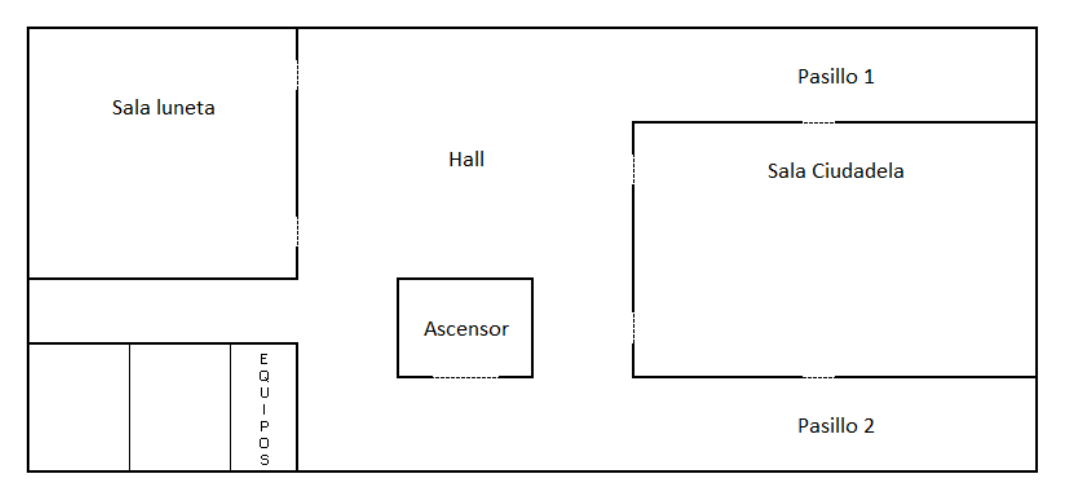

**Figura 19: Distribución de la 3ª planta del Baluarte. Escenario del cual se realiza el análisis.**

A continuación se describirán más detalladamente las características de cada sala existente en la tercera planta del Baluarte.

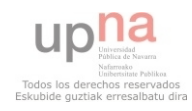
# **3.3.1 Sala Ciudadela**

- Es la principal sala de esta tercera planta del Baluarte.
- Su habitual uso es para la realización de congresos o conferencias.
- La sala simulada posee 12 metros de largo, 8 de ancho y 3 metros de alto.

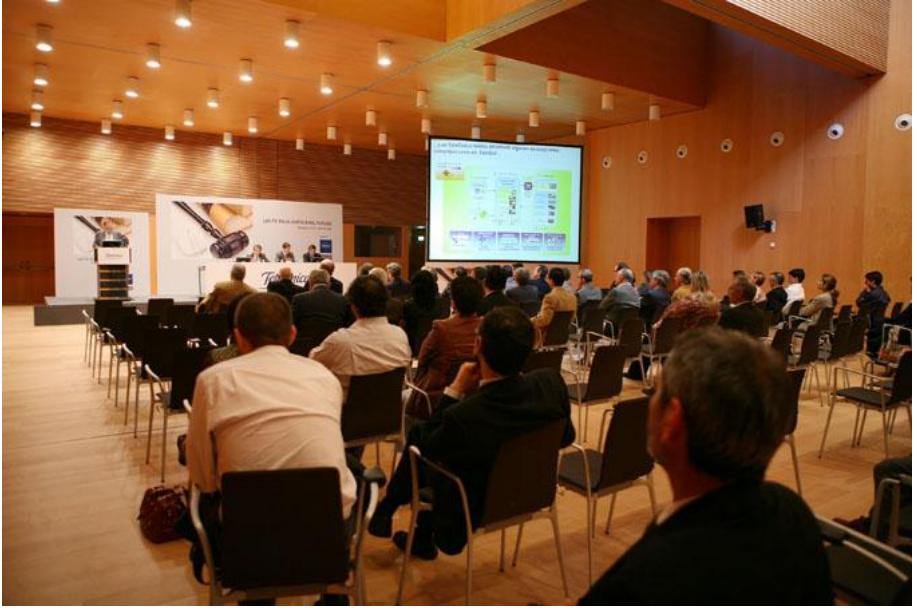

**Figura 20: Ciudadela con una distribución tipo teatro. Foto: www.baluarte.com**

# **3.3.2 Sala Luneta**

- Se trata de la segunda sala más grande de la tercera planta.
- Su habitual uso también es para la realización de congresos o conferencias.
- La sala simulada posee 8 metros de largo, 8 de ancho y 3 metros de alto.

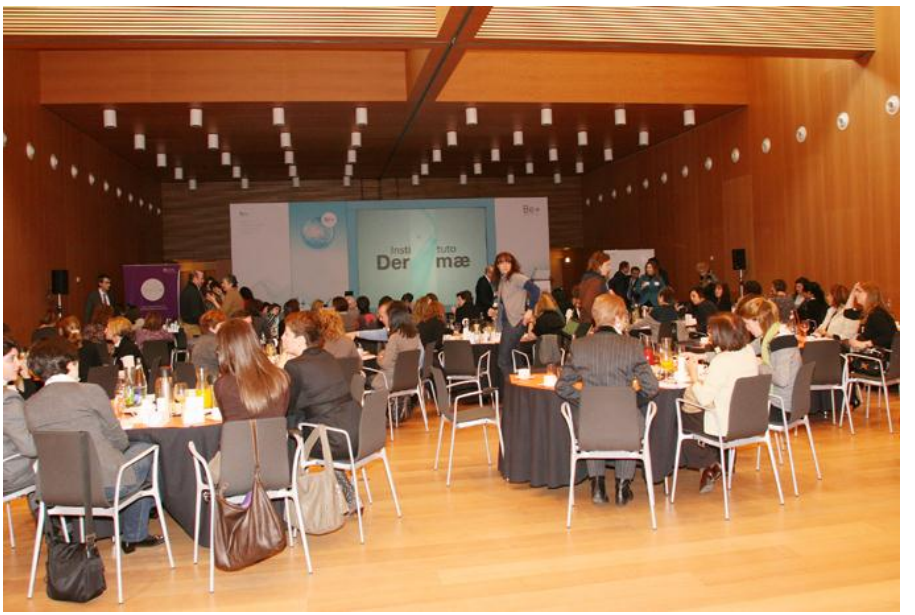

**Figura 21: Ejemplo de una distribución en la sala Luneta. Foto: www.baluarte.com**

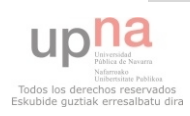

# **3.3.3 Vestíbulo**

- Pese a no tratarse de una sala como tal, es el espacio más grande de la planta.
- Su habitual uso también es para la realización de exposiciones culturales o comerciales además de ser el lugar óptimo para los descansos de las actividades realizadas en las salas Ciudadela y Luneta.
- El vestíbulo simulado posee 10 metros de largo, 15 de ancho y 3 metros de alto.
- Existe un ascensor que se analizará a modo de obstáculo ciego de 4x3x3m.
- Se considerará también parte del vestíbulo los dos pasillos existentes de 12x3m a los lados de la sala Ciudadela.

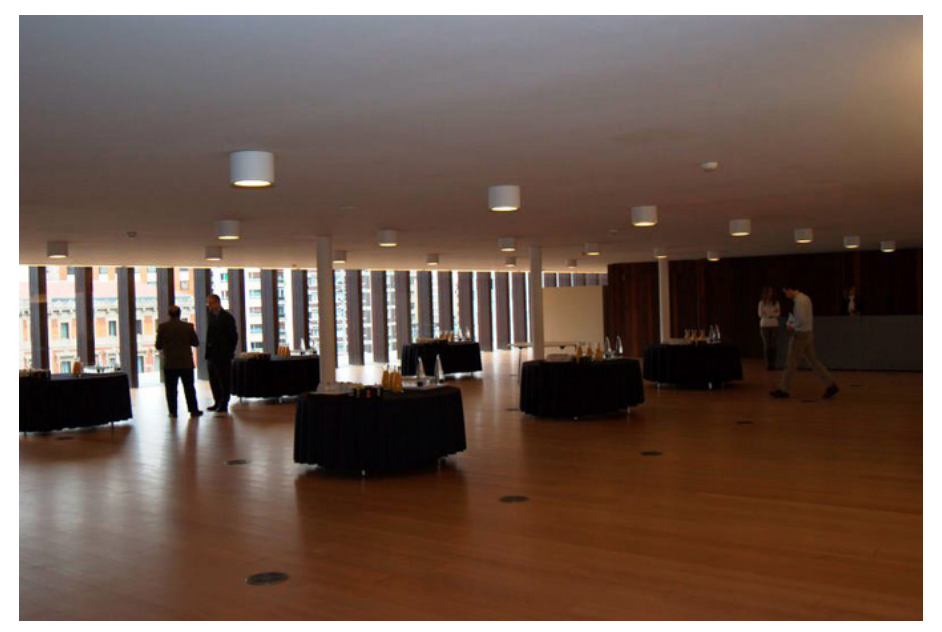

**Figura 22: Vestíbulo de la 3º planta. Foto: www.baluarte.com**

# **3.4 Necesidades del escenario**

Con este proyecto se pretende, como ya se ha comentado, diseñar una red de telefonía móvil de última generación para el escenario mencionado. En concreto para esta planta, existen 3 grandes zonas donde debe haber una buena cobertura con respecto al resto del escenario. Se trata de las dos salas, Ciudadela y Luneta, y del hall, ya que es aquí donde se albergan las distintas exposiciones, conferencias o congresos.

Además, en ambas salas mencionadas, puede existir una diferenciación en referencia al mismo tema anterior. Dado que en la mayoría de veces estas salas se utilizan para conferencias, en una parte de la sala se albergarán los ponentes, mientras que en la otra zona los oyentes, siendo estos últimos un mayor número de personas. Por ello, para una mejor distribución de la cobertura en cada sala, se tendrá en cuenta este factor.

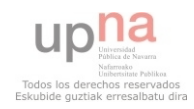

# **4 ESTUDIO ANALÍTICO. CÁLCULOS EMPÍRICOS.**

A continuación se va a detallar un análisis teórico a base de cálculos mediante modelos empíricos para realizar una primera estimación de la red de telefonía móvil de última generación que se quiere conseguir para posteriormente, mediante técnicas deterministas, precisar más en los resultados deseados.

De esta manera, el objetivo que se persigue con los cálculos empíricos no es otro que agilizar en la medida de lo posible el posterior estudio determinista. Esto se debe a que ambos estudios van muy ligados entre si ya que deben complementarse de manera que se consiga optimizar el tiempo.

Para la realización de este estudio empírico, en primer lugar se procederá a detallar los pasos correspondientes al cálculo de la potencia que recibe el usuario final si se trata del DL o el equipo en el caso contrario, el UL, para posteriormente realizar los correspondientes cálculos en casos concretos.

Así pues, todos los cálculos ejecutados tienen como objetivo la obtención del valor de potencia recibida ( $P_{RX}$ ). Para ello, se deberán realizar cálculos intermedios para conseguir los distintos valores que se presentan en la siguiente fórmula:

$$
P_{RX} = P_{TX} + G_{TX} - L_{Prop} + G_{RX}
$$
 (Ecuación 13)

Donde

- $\bullet$  P<sub>TX</sub> es la potencia de transmisión (en dBm)
- $\bullet$  G<sub>TX</sub> es la ganancia de la antena de transmisión (en dBi)
- $\bullet$  L<sub>Prop</sub> son las pérdidas debidas a la propagación (en dBm)
- $\bullet$  G<sub>RX</sub> es la ganancia de la antena receptora (en dBi)

Una vez obtenido el valor de  $P_{RX}$ , el siguiente paso es compararlo con las necesidades del sistema utilizado, qué umbral de sensibilidad posee, para poder asegurar o rechazar las características establecidas para la red de comunicación propuesta.

$$
P_{RX} \geq \text{SENS}_{RX} \tag{Ecuación 14}
$$

Así pues, en caso de cumplirse la inecuación anterior se puede asegurar que el caso propuesto cumple con las necesidades del sistema.

El estudio ha de realizarse tanto para el enlace ascendente (UL) como para el enlace descendente (DL). Sin embargo, a lo largo del estudio no se hace referencia sobre uno u otro ya que para el cálculo de la potencia recibida se puede considerar que intervienen los mismos elementos, siendo la única diferencia el nivel de potencia de transmisión ya que el teléfono móvil, por ley, no puede transmitir a más de 2W.

# **4.1 Balance de enlace**

En este punto se explicará el funcionamiento del enlace que se crea entre el emisor y el receptor, así como los cálculos necesarios para su implantación.

Como se ha mencionado en la introducción del 5º punto de este proyecto, el balance de enlace se rige por la ecuación:

$$
P_{RX} = P_{TX} + G_{TX} - L_{Prop} + G_{RX}
$$
 (Ecuación 15)

En definitiva, cuatro factores de los cuales tres de ellos son constantes y solamente uno, las pérdidas por propagación, que depende de otros factores.

### **4.1.1 Pérdidas de propagación.**

Se trata del factor más determinante para el cálculo de la potencia recibida en un balance de enlace ya que es el único de los cuatro que atenúa la señal. Estas pérdidas son generadas tanto por los elementos que recorre la señal desde que la transmite el equipo hasta que llega a la antena transmisora, como por la distancia una vez que la antena ha transmitido dicha señal.

$$
L_{Prop} = L_{Prop, CABLE} + L_{Prop, AIRE}
$$
 (Ecuación 16)

#### *4.1.1.1 Propagación por cable.*

El primer tramo de transmisión que recorre la señal es a través de una línea de transmisión: cable coaxial, fibra óptica o guía de ondas (a partir de este momento, los tres tipos de transmisión serán englobados como una propagación por cable).

En este tramo las pérdidas vienen dadas por el fabricante del cable empleado en dB/m. Por tanto, para conocer qué valor total de pérdidas debidas a la propagación por cable posee el balance de enlace, bastará con conocer la cantidad de metros de cable para posteriormente multiplicar por las pérdidas indicadas por el fabricante.

Además de las pérdidas generadas por el propio cable, se incluyen en el mismo marco de pérdidas las generadas por elementos como combinadores o derivadores que posea el sistema. Al igual que para el cable, estas pérdidas también vienen dadas por el fabricante del elemento en cuestión por lo que simplemente se aplicará el factor de atenuación correspondiente.

Estas pérdidas ocasionadas en la transmisión pueden generarse tanto en el tramo entre el emisor y la antena transmisora, como en el tramo entre la antena receptora y el propio receptor. No obstante, para el caso concreto de este proyecto, únicamente existirán estas pérdidas en uno de los dos extremos, dependiendo de si se trata del enlace ascendente o del enlace descendente, ya que el terminal móvil se considera que no presenta pérdidas.

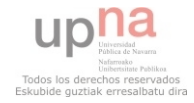

#### *4.1.1.2 Propagación por aire.*

La propagación de la información de manera inalámbrica es donde se generan los mayores valores de pérdidas dentro de un sistema de comunicaciones móviles. Por ello es el factor que requiere de un mayor estudio para la creación de un sistema.

Calcular las pérdidas generadas por la propagación inalámbrica de una señal implica realizar un estudio de todos los elementos existentes entre el emisor y receptor para calcular todos los caminos que la señal puede tomar (refracción, reflexión y difracción), qué atenuación y fase lleva cada camino, etc.

Para evitar tener que realizar este correoso trabajo, se toma como referencia uno de los modelos empíricos comentados en el apartado 2.2 del proyecto, el modelo One Slope. Se ha tomado este modelo como referencia entre los muchos existentes ya que se ajusta a las necesidades establecidas para el estudio deseado. Se trata de un modelo empírico sencillo, rápido de aplicar y para sistemas *indoor*.

Así pues, las pérdidas ocasionadas por la propagación por aire se regirán por la siguiente ecuación.

Path loss 
$$
(dB) = PL
$$
 at 1 m  $(dB) + PLS \times log$  (distance, m) (Ecuación 17)

Tal y como se menciona en el apartado 2.2, las constantes que se emplearán para este proyecto son:

- *PL at 1m* son las pérdidas (en dB) en el espacio libre a una distancia de 1 metro con dependencia de la frecuencia
	- o *900 MHz: PL=32dB*
	- o *1800 / 2100 / 2400 MHZ: PL=39dB*
- *PLS* es la constante (en dB) tabulada según el entorno donde se va a realizar el estudio.
	- o *900 MHz: PLS=37.6dB*
	- o *1800 / 2100 / 2400 MHZ: PLS=34.8dB*

Pese a simplificar mucho el trabajo para calcular las pérdidas, persiste un laborioso trabajo en cuanto a la repetición masiva de este cálculo en función de la distancia. Por ello, se hará uso de un libro Excel programado con Visual Basic para agilizar el trabajo y conseguir una mayor eficiencia.

Mediante esta aplicación (explicada en el apartado 7) se consigue además la posibilidad de crear tantos casos como se desee y poder comparar las pérdidas de cada caso entre sí para optimizar el diseño a proponer.

## **4.1.2 Potencia y ganancias.**

Los valores de P<sub>TX</sub>, G<sub>TX</sub> y G<sub>RX</sub> son constantes que dependerán exclusivamente de los elementos que disponga la red de comunicaciones. Así pues, una vez se elige el sistema y los distintos elementos que lo forman, será el fabricante quien indique los valores requeridos.

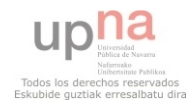

# **4.2 Sistema de comunicación**

Una vez se conoce cómo calcular la potencia recibida de un sistema de comunicaciones, hay que proceder a estimar qué sistema de antenas transmisoras se ajustará más a las necesidades establecidas.

Mediante la herramienta Excel mencionada, se procede a realizar un estudio sobre las distintas salas que posee el escenario escogido, el Baluarte. Para ello, se introducirá varios tipos de antena en la aplicación y se comprobará cuál es el resultado más óptimo.

En primer lugar se utilizarán una serie de pautas para poder estimar únicamente las pérdidas ocasionadas por la propagación por aire. Así pues, se ejecutará la aplicación manteniendo fija la potencia de transmisión en 1mW (0 dBm) para obtener únicamente las pérdidas por propagación. Se utilizará fibra óptica para no alterar la señal ya que está no genera pérdidas en la misma. Y por último, se mantendrá fija la distancia máxima de la sala en 20m (distancia que en ningún momento se sobrepasará dado que el escenario no posee zonas con visión directa entre dos puntos separados más de 20m).

Por tanto, se introducirán los siguientes casos:

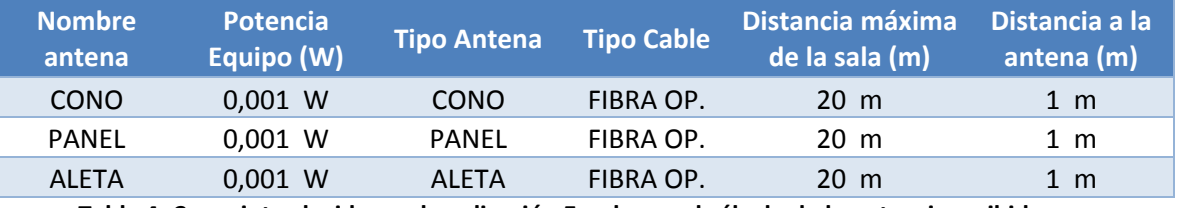

**Tabla 4: Casos introducidos en la aplicación Excel para el cálculo de la potencia recibida.** 

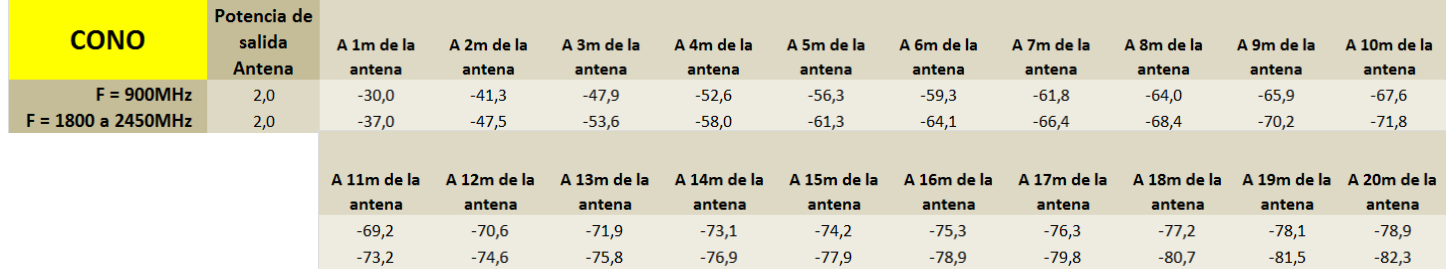

Una vez ejecutada la aplicación, se obtienen los siguientes resultados:

**Tabla 5: Resultados de la aplicación para las pérdidas de propagación de la antena tipo cono.**

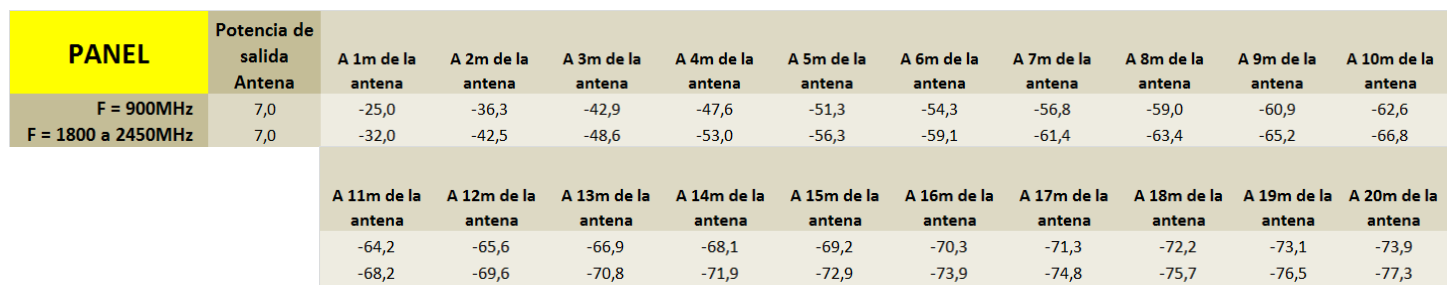

**Tabla 6: Resultados de la aplicación para las pérdidas de propagación de la antena tipo panel.**

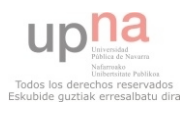

| <b>ALETA</b>       | Potencia de<br>salida<br>Antena | A 1m de la<br>antena | A 2m de la<br>antena | A 3m de la<br>antena | A 4m de la<br>antena | A 5m de la<br>antena | A 6m de la<br>antena | A 7m de la<br>antena | A 8m de la<br>antena | A 9m de la<br>antena | A 10m de la<br>antena   |
|--------------------|---------------------------------|----------------------|----------------------|----------------------|----------------------|----------------------|----------------------|----------------------|----------------------|----------------------|-------------------------|
| $F = 900MHz$       | 5,0                             | $-27,0$              | $-38,3$              | $-44,9$              | $-49,6$              | $-53,3$              | $-56,3$              | $-58,8$              | $-61,0$              | $-62,9$              | $-64,6$                 |
| F = 1800 a 2450MHz | 6,5                             | $-32,5$              | $-43,0$              | $-49,1$              | $-53,5$              | $-56,8$              | $-59,6$              | $-61,9$              | $-63,9$              | $-65,7$              | $-67,3$                 |
|                    |                                 |                      |                      |                      |                      |                      |                      |                      |                      |                      |                         |
|                    |                                 | A 11m de la          | A 12m de la          | A 13m de la          | A 14m de la          | A 15m de la          | A 16m de la          | A 17m de la          | A 18m de la          |                      | A 19m de la A 20m de la |
|                    |                                 | antena               | antena               | antena               | antena               | antena               | antena               | antena               | antena               | antena               | antena                  |
|                    |                                 | $-66,2$              | $-67,6$              | $-68,9$              | $-70,1$              | $-71,2$              | $-72,3$              | $-73,3$              | $-74.2$              | $-75,1$              | $-75,9$                 |
|                    |                                 | $-687$               | $-701$               | $-71.3$              | $-72\Delta$          | $-734$               | $-744$               | $-75.3$              | $-762$               | $-770$               | $-77.8$                 |

**Tabla 7: Resultados de la aplicación para las pérdidas de propagación de la antena tipo aleta.**

Y las correspondientes curvas de pérdidas:

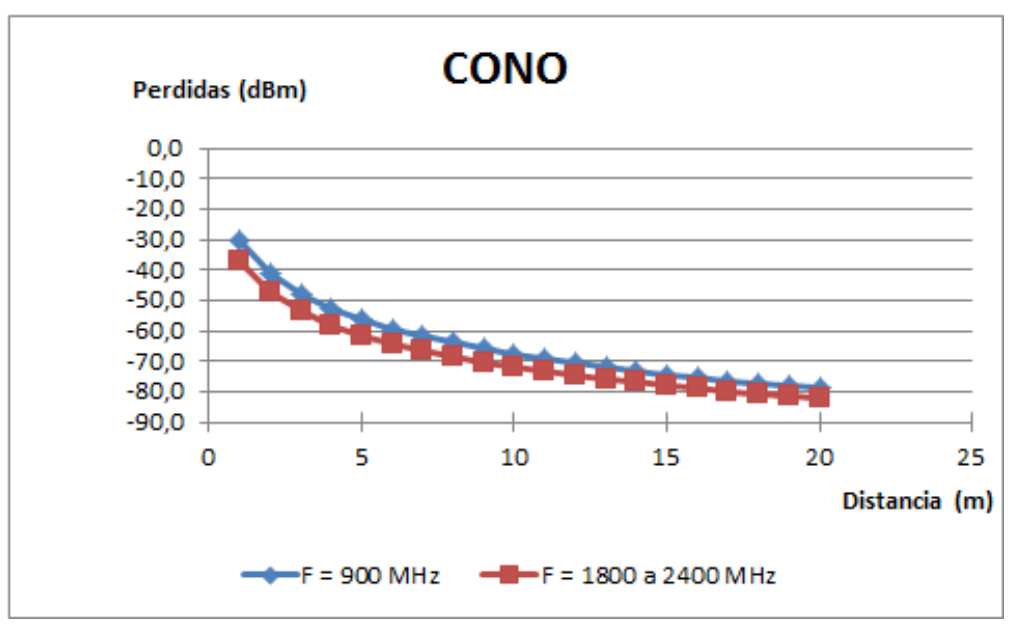

**Figura 23: Curva de pérdidas de propagación (dBm) en función de la distancia (m) para una antena tipo cono.**

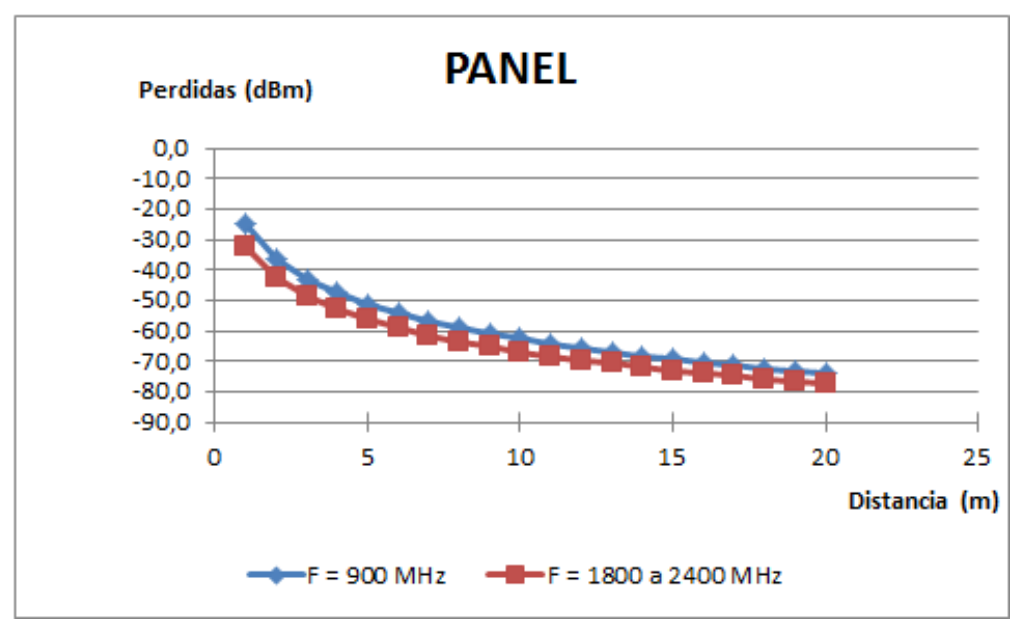

**Figura 24: Curva de pérdidas de propagación (dBm) en función de la distancia (m) para una antena tipo panel.**

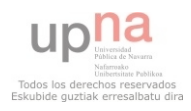

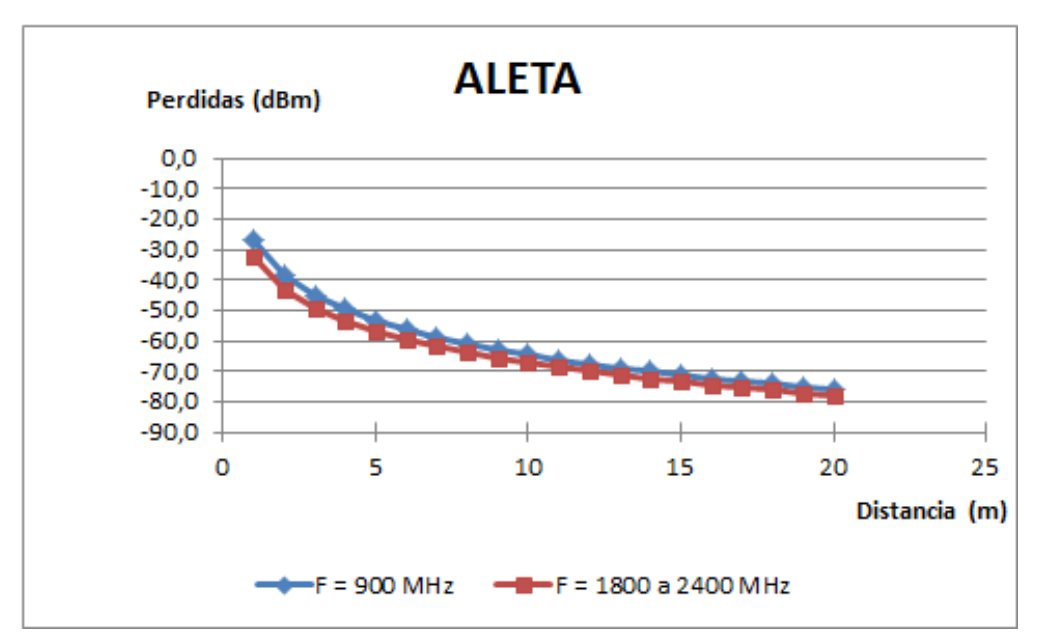

**Figura 25: Curva de pérdidas de propagación (dBm) en función de la distancia (m) para una antena tipo aleta.**

Se observa en las figuras anteriores que los tres tipos de antenas dibujan la misma curva de pérdidas variando escasamente en el nivel de la misma. Esto se debe a que las tres antenas comerciales, típicas de recintos interiores, poseen la misma potencia de transmisión (a las tres se le ha dado 1mW de potencia), ninguna presenta pérdidas por cable (se ha empleado fibra óptica), pero difieren en la ganancia de la antena.

| <b>GANANCIAS ANTENAS</b> |           |               |  |  |  |  |
|--------------------------|-----------|---------------|--|--|--|--|
| <b>Tipo</b>              | 900MHz    | <b>RESTOF</b> |  |  |  |  |
| <b>ALETA</b>             | $5,0$ dBi | $6,5$ dBi     |  |  |  |  |
| <b>PANEL</b>             | 7,0 dBi   | 7,0 dBi       |  |  |  |  |
| CONO                     | $2.0$ dBi | $2.0$ dBi     |  |  |  |  |

**Tabla 8: Valores de ganancia de las antenas comerciales empleadas.** 

Además, como se puede observar también en las tres gráficas, solamente en el caso de la antena omnidireccional tipo cono se supera ligeramente el nivel de 80 dBm de pérdidas de propagación por aire, un dato que confirma que todas las antenas son válidas para el escenario estudiado.

## **4.2.1 Casos concretos de sistemas para el escenario.**

No obstante, a continuación se construirán dos propuestas de red para comprobar con algo más de precisión (añadiendo las pérdidas por cable y variando la potencia transmitida) si serán válidos o no para las necesidades establecidas.

#### *4.2.1.1 Propuesta de red A.*

Así pues, en la figura 26 se observa la configuración de red para la primera propuesta de red (A).

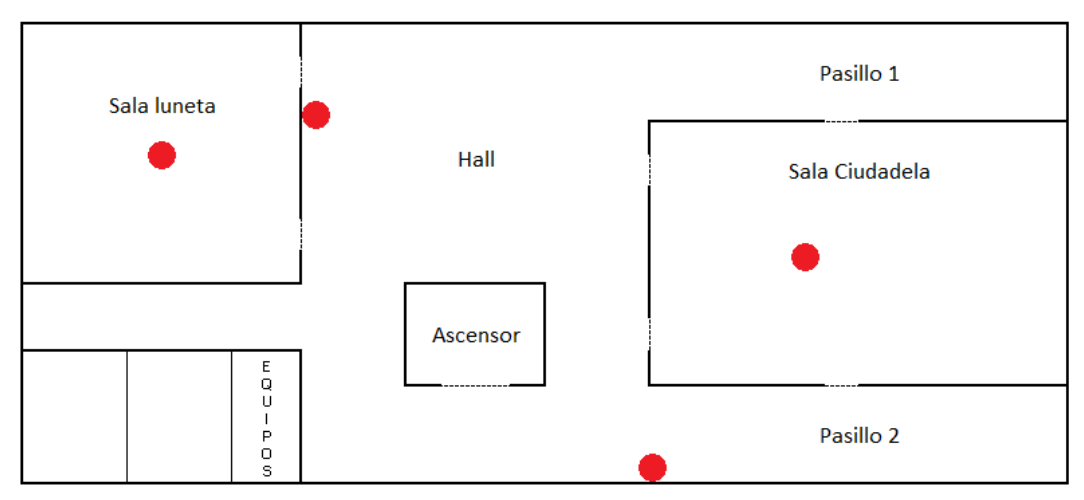

**Figura 26: Distribución de las antenas para la propuesta A.**

Como se observa, esta propuesta (A) consta de cuatro antenas: un panel (Hall), una aleta (Pasillo 2) y dos conos (salas Ciudadela y Luneta). La potencia de transmisión total será de 10W por lo que se repartirá entre las antenas del siguiente modo:

- Sala Ciudadela:  $P_{TX} = 3.5 W$
- Sala Luneta:  $P_{TX} = 2.5 W$
- $\bullet$  Hall:  $P_{TX} = 3.5 W$
- Pasillo 2:  $P_{TX} = 0.5 W$

De esta manera se compensará en parte la diferencia entre las ganancias de las antenas. Además en esta ocasión, la transmisión del equipo a las antenas será mediante cable coaxial. Por tanto, los datos a introducir en la aplicación son:

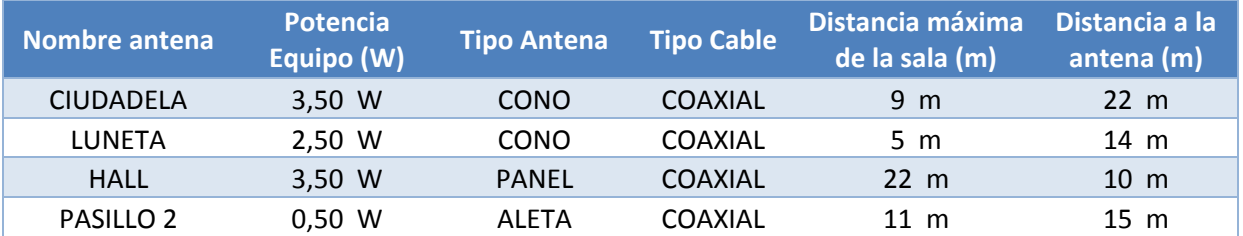

**Figura 27: Datos a introducir en la aplicación para el cálculo de propagación de la propuesta A.** 

Una vez introducidos los datos comentados y procesados los resultados en forma de tabla, se obtienen las siguientes curvas de propagación.

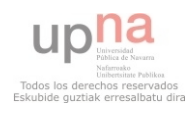

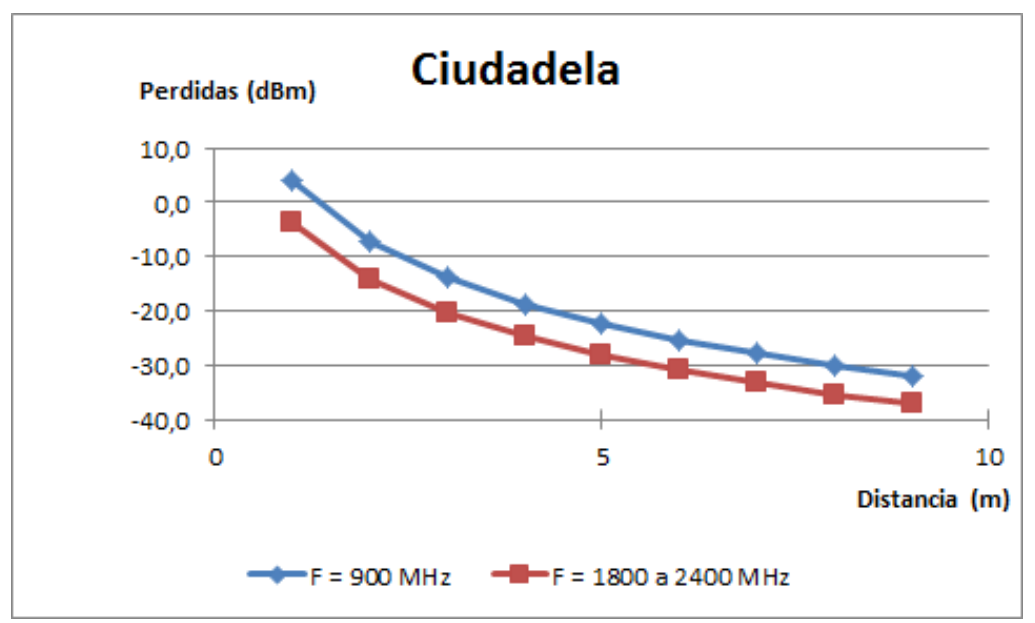

**Figura 28: Curva de pérdidas de propagación para la sala Ciudadela según la propuesta A.**

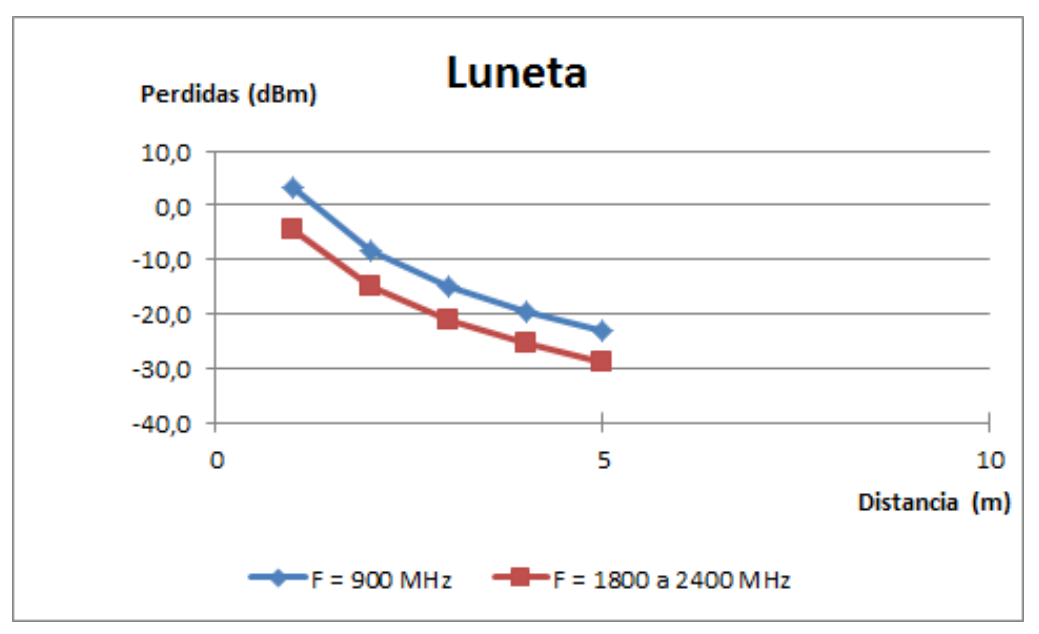

**Figura 29: Curva de pérdidas de propagación para la sala Luneta según la propuesta A.**

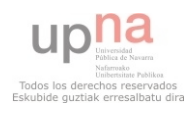

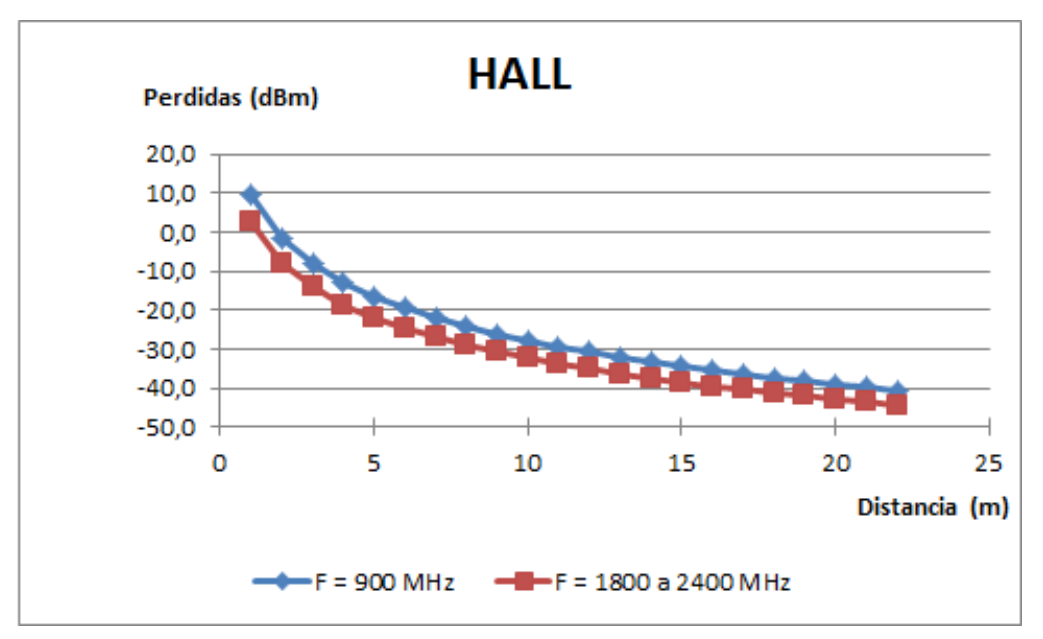

**Figura 30: Curva de pérdidas de propagación del Hall según la propuesta A.**

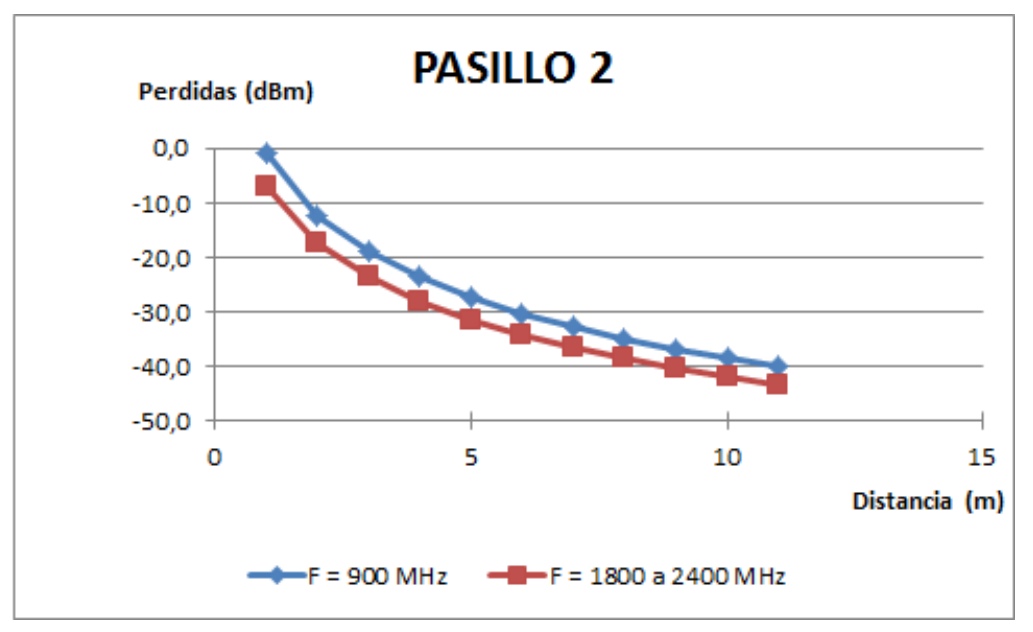

**Figura 31: Curva de pérdidas de propagación del Pasillo 2 según la propuesta A.**

Se puede apreciar mediante las figuras que la propuesta A puede cumplir las necesidades establecidas para la tercera planta del Palacio de Congresos de Navarra. Esto se debe a que, en ninguna de las salas existentes aparece un nivel de potencia recibida por debajo -50dBm. No obstante, ya se ha comentado anteriormente que para confirmar una propuesta de red hay que realizar el análisis determinista ya que se obtiene una mayor precisión en los resultados obtenidos y se hace en función a factores que con el estudio empírico no influyen (rebotes, absorciones…)

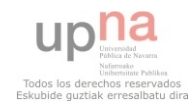

#### *4.2.1.2 Propuesta de red B.*

Así pues, en la figura 32 se observa la configuración de red para la segunda propuesta de red (B).

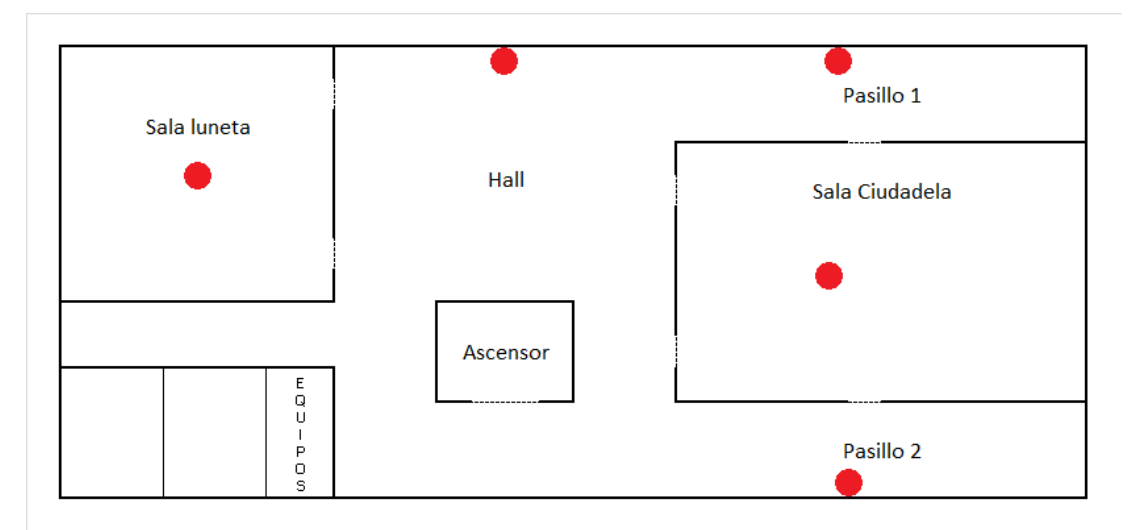

**Figura 32: Distribución de las antenas para la propuesta B.**

Como se observa, esta propuesta (B) consta de cinco antenas de las cuales, con respecto a la anterior propuesta, se mantienen dos (salas ciudadela y Luneta). Las otras tres restantes, serán un panel en el Hall, y una aleta en cada pasillo. La potencia de transmisión total será, también, de 10W por lo que se repartirá entre las antenas del siguiente modo:

- Sala Ciudadela:  $P_{TX} = 3.5 W$
- Sala Luneta:  $P_{TX} = 2.5 W$
- $\bullet$  Hall:  $P_{TX} = 2.7 W$
- Pasillo 1:  $P_{TX} = 0.3$  W
- Pasillo 2:  $P_{TX} = 1 W$

Con este cambio se quiere potenciar que cada sector del sistema sea "independiente" del resto. Es decir, cada zona de la planta tiene su función por lo que se cree que es importante que cada zona pueda tener su "propia" red. Por tanto, los datos a introducir en la aplicación son:

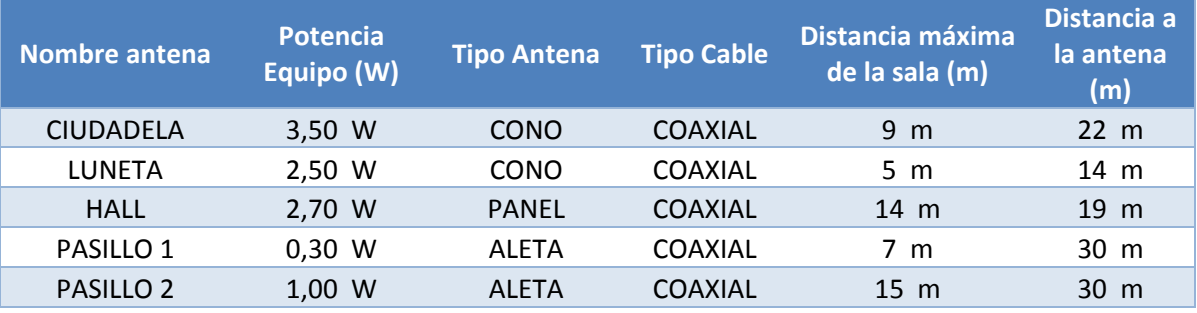

**Tabla 9: Valores a introducir en la aplicación para el cálculo de propagación de la propuesta B.** 

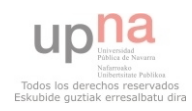

Una vez introducidos los datos comentados y procesados los resultados en forma de tabla, se obtienen las siguientes curvas de propagación.

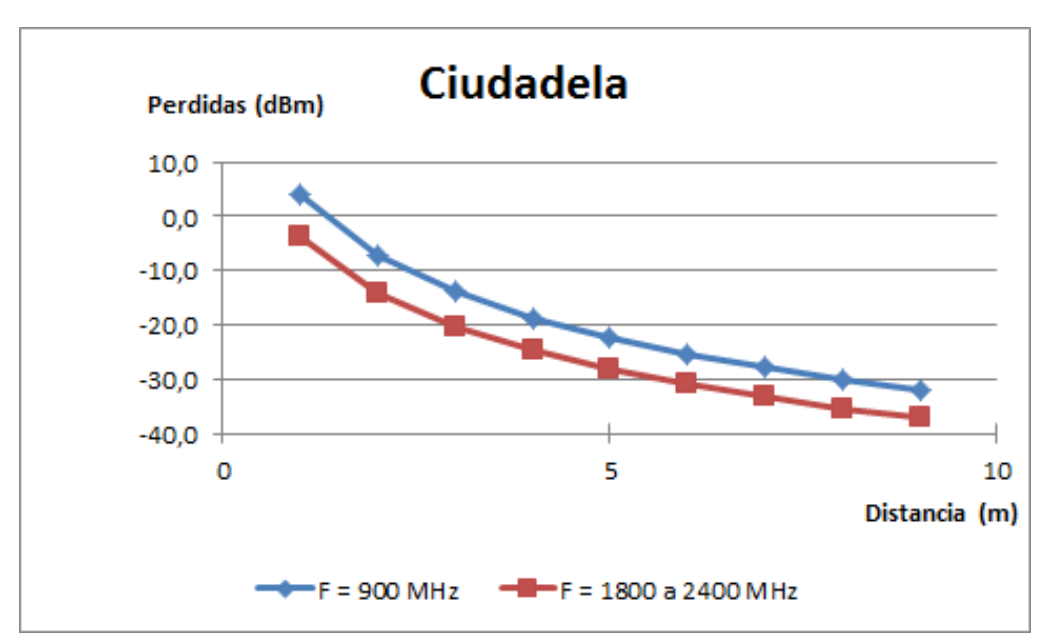

**Figura 33: Curva de pérdidas de propagación para la sala Ciudadela según la propuesta B.**

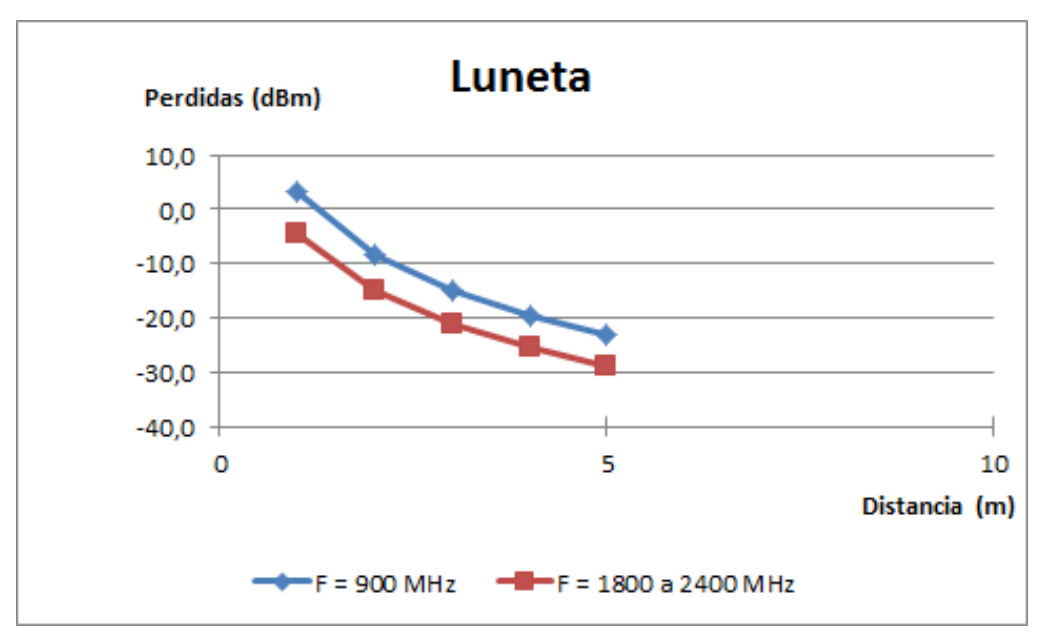

**Figura 34: Curva de pérdidas de propagación para la sala Luneta según la propuesta B.**

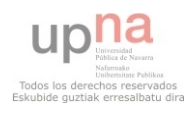

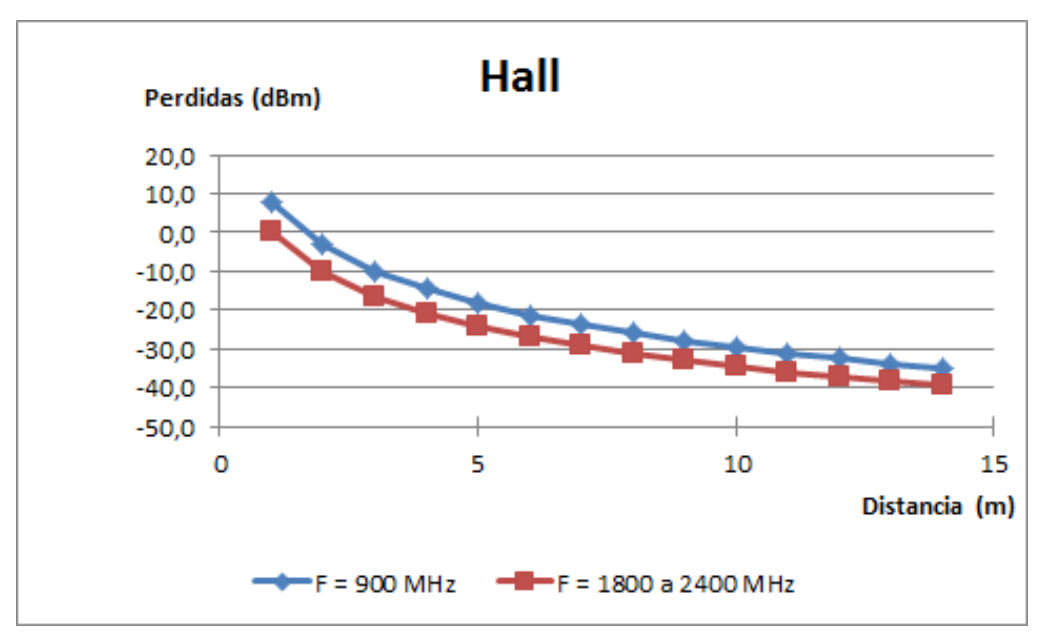

**Figura 35: Curva de pérdidas de propagación para el Hall según la propuesta B.**

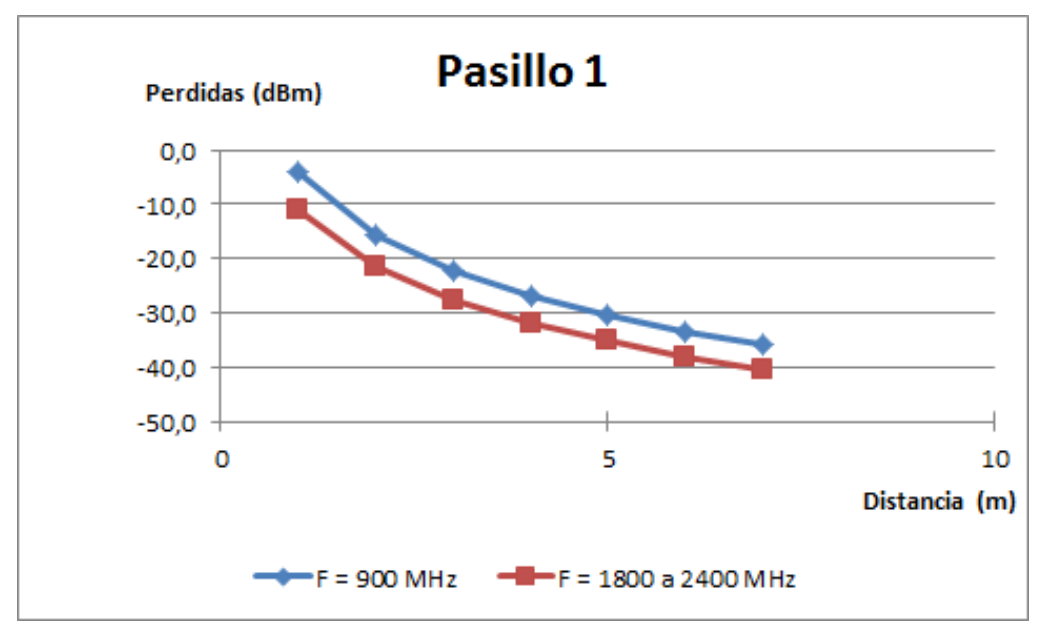

**Figura 36: Curva de pérdidas de propagación para el Pasillo 1 según la propuesta B.**

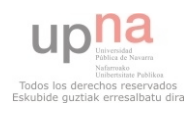

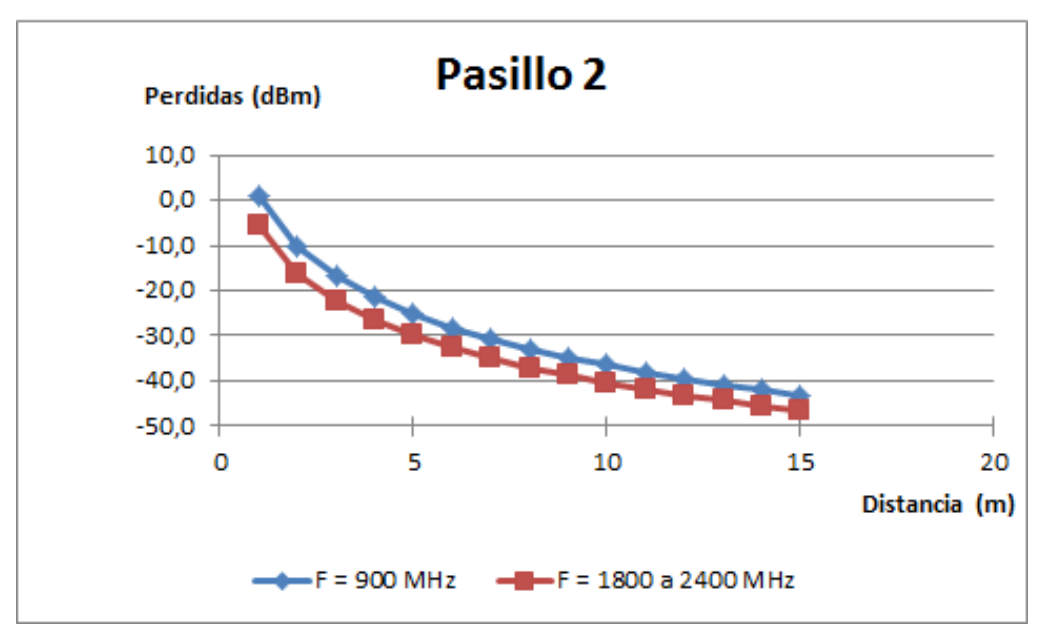

**Figura 37: Curva de pérdidas de propagación para el Pasillo 2 según la propuesta B.**

En este caso, al igual que en el anterior, no existen zonas en toda la planta con un nivel de potencia recibida menor a -50dBm. El cambio realizado, no obstante, no se aprecia con claridad si se consigue el motivo por el cual se ha realizado o no. Una vez se obtenga el estudio determinista se podrá comprobar y, en caso de no conseguirse el objetivo (PRX ≤ Sens), habría que proponer de nuevo una nueva red mediante la aplicación creada para posteriormente realizar el estudio determinista. Este proceso se repetirá tantas veces sea necesario hasta que se pueda garantizar, mediante el trazado de rayos, que el sistema de comunicaciones propuesto cumple las exigencias de la red de telefonía móvil de última generación.

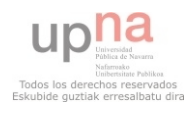

# **5 ESTUDIO DETERMINISTA. TRAZADO DE RAYOS.**

La realización de este proyecto conlleva, además, un exhaustivo estudio de manera determinista para realizar el diseño de la red de telefonía móvil que más se ajuste al escenario escogido. El principal motivo de este estudio es debido a que es la manera que mejor equilibrio consigue entre la precisión de los resultados obtenidos y la manera de conseguirlos: complejidad, tiempo, coste económico…

Es por ello que, de todos los métodos descritos anteriormente, en este PFC se utiliza el trazado de rayos como el método determinista que mejor se ajusta a las necesidades establecidas.

Llegados a este punto, se detallará el proceso de determinación de las características de los elementos utilizados, características tales como tipos de antena empleados, resolución del escenario, número de rayos lanzados con sus correspondientes rebotes…

# **5.1 Creación del escenario**

A continuación, se van a detallar las características del escenario sobre el cual se realiza el diseño de la red de telefonía móvil de última generación. Se trata de un primer paso importante ya que de los valores escogidos dependerá la precisión de los resultados obtenidos y/o la manera de verlos.

## **5.1.1 Resolución del escenario.**

Así pues, y como forma de familiarización con el trazado de rayos empleado, se procede a realizar diferentes simulaciones para comprobar las diferentes resoluciones posibles para, finalmente, escoger la que más se ajuste a las necesidades establecidas.

Mediante las siguientes simulaciones, se escogerán valores para el tamaño de los cubos; la separación, en grados, de los rayos lanzados; y el número de rebotes máximo que pueden alcanzar los rayos. El objetivo de estas simulaciones es conseguir que el escenario tenga la máxima precisión posible en sus resultados, empleando el menor tiempo posible. Así pues, se ha de obtener un buen equilibrio entre precisión y tiempo.

Además, todas las simulaciones que se detallan a continuación para determinar la resolución final del escenario escogido emplearán las siguientes características comunes:

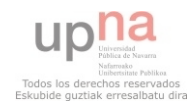

- Frecuencia: 2400MHz
- Potencia de Tx: 0,01W
- Antenas isotrópicas (tanto para Tx como para Rx)
- Tamaño del escenario: 3 x 3 x 3m
- Posición de la antena: Mitad del escenario (1.5 x 1.5 x 1.5m)

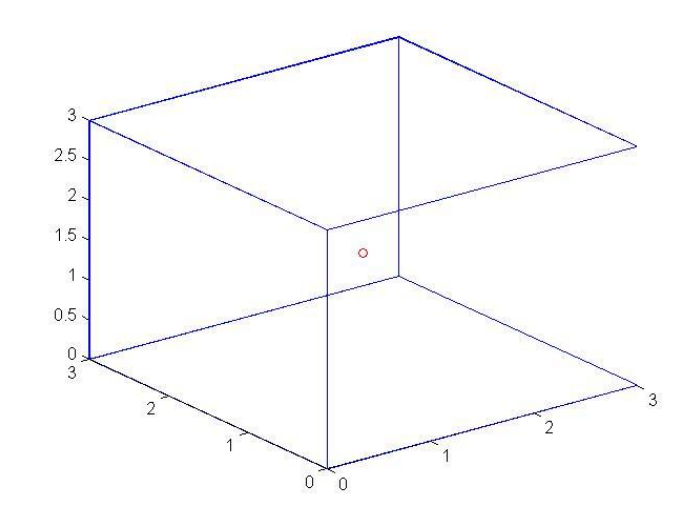

**Figura 38: Escenario a simular para escoger la resolución que mejor se ajuste.**

#### *5.1.1.1 Tamaño de los cubos*

En primer lugar se realizarán variaciones en la resolución de los cubos sin variar el escenario en sí. Por tanto, se ajustarán unos valores fijos para la separación de los rayos y el número máximo de rebotes.

Para decidir qué tamaño de cubos se ajusta más a las necesidades del PFC, se establece un escenario con las características comunes ya definidas más estas otras:

- Separación entre rayos: 1 grado
- Número de rebotes: 3

Se procede por tanto a realizar varias simulaciones con diferentes tamaños en los cubos: 10, 20 y 50 centímetros. Mediante las siguientes figuras, podemos ver una de las muchas comparaciones entre las distintas resoluciones variando únicamente el tamaño de los cubos mencionado del trazado de rayos.

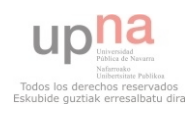

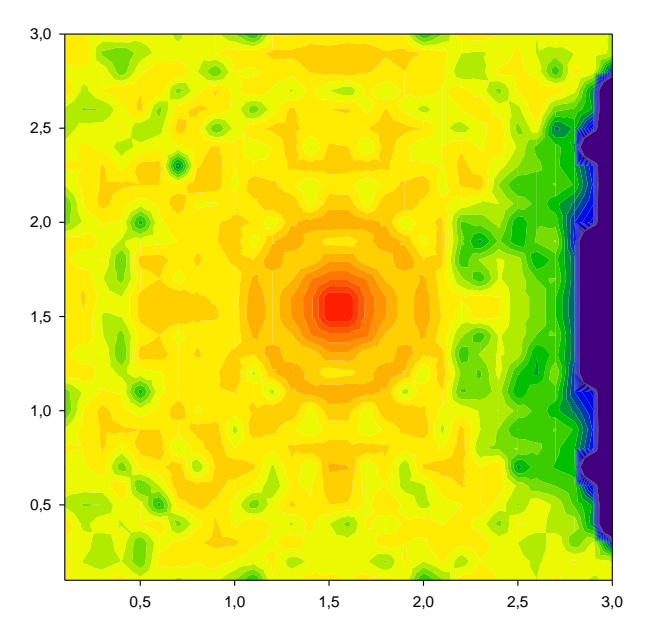

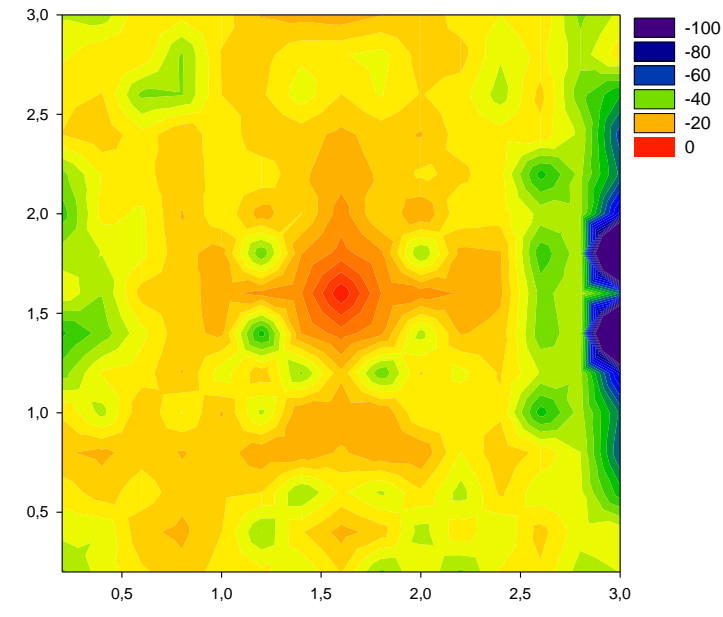

Figura 40: Mapa de potencia a 1,5m de altura sobre el -100 **escenario de la figura 4. Simulación con cubos de 10cm.**

Figura 41: Mapa de potencia a 1,5m de altura sobre el escenario de la figura 4. Simulación con cubos de 20cm.

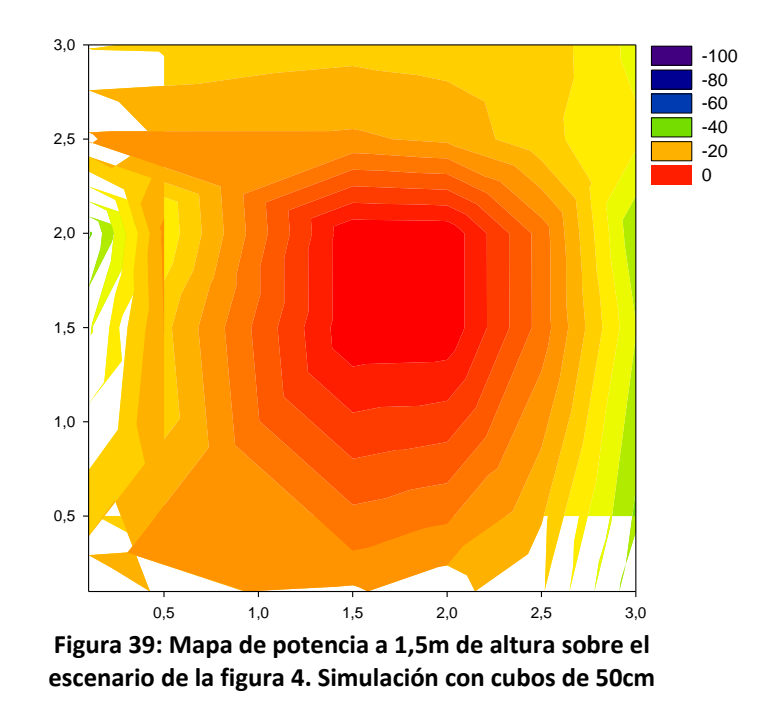

Como se observan en las tres figuras, la variación de los tamaños de los cubos influye mucho en los resultados obtenidos. Contra más pequeños sean los cubos, más grado de detalle se obtiene en los mapas de potencia. Dependiendo de la relación entre el tamaño de la sala y el de los cubos del trazado de rayos, se puede incluso a no obtener resultados como sucede en el caso de los cubos de 50cm (Figura 39).

A continuación se muestra una tabla donde se observan los tiempos empleados en cada una de las simulaciones comparadas.

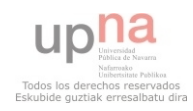

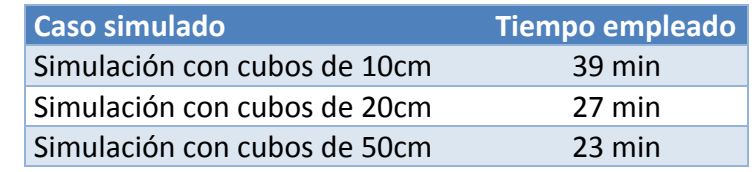

**Tabla 10: Tiempos de simulación con la variación del tamaño de los cubos. Simulaciones realizadas sobre un escenario vacío de 3x3x3m.** 

En cuanto al tiempo empleado en estos tres casos, se aprecia que conforme los cubos son más pequeños, el tiempo aumenta de manera no lineal

#### *5.1.1.2 Número de rayos*

El número de rayos que se lancen es un factor muy importante para la resolución de los resultados finales. En el trazado de rayos se puede variar la separación de los rayos lanzados de manera que contra menor sea la separación, se lanzarán más rayos.

Así pues, para decidir qué separación entre rayos se ajusta más a las Así pues, para decidir qué separación entre rayos se ajusta más a las<br>necesidades del PFC, se establece un escenario con las características comunes ya definidas más estas otras:

- Tamaño de cubos: 10cm
- Número de rebotes: 3

Se procede por tanto a realizar varias simulaciones con diferentes separaciones entre los rayos a lanzar: 1, 2 y 4 grados. Mediante las siguientes figuras, se puede ver una de las muchas comparaciones entre los distintos casos variando únicamente el número de rayos mencionado.

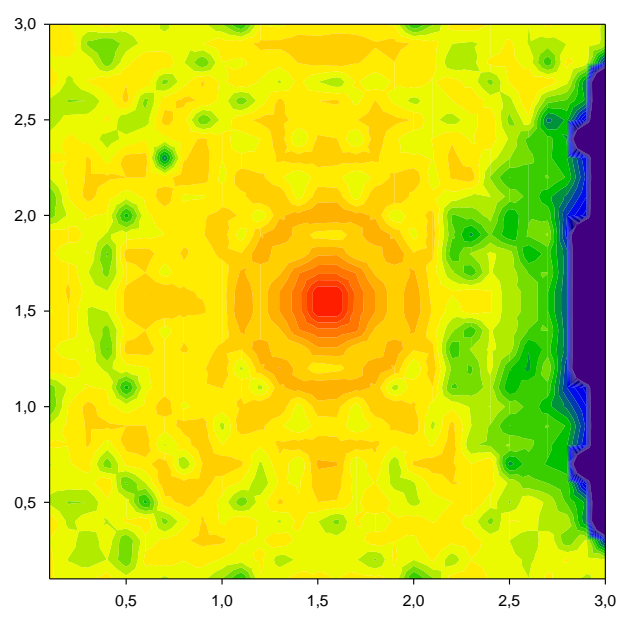

Figura 43: Mapa de potencia a 1,5m de altura sobre el -100 **escenario de la figura 4. Simulación con 1 grado de separación entre rayos.**

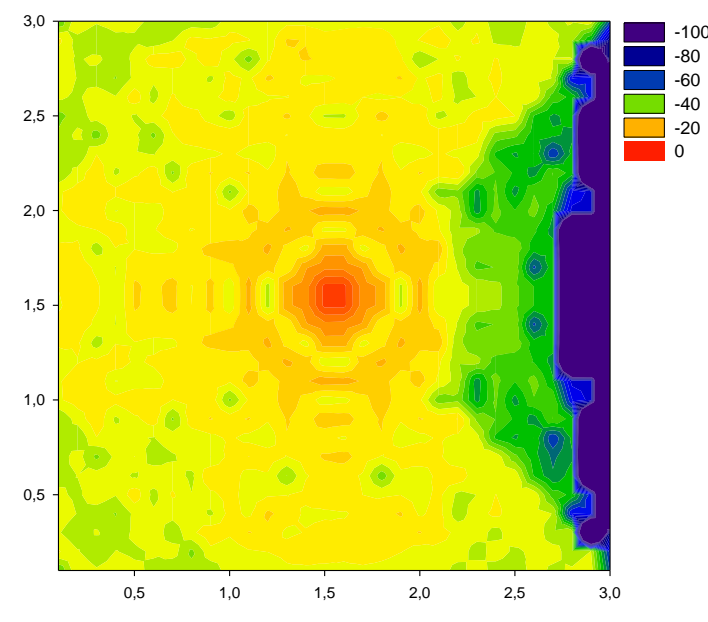

Figura 42: Mapa de potencia a 1,5m de altura sobre el **escenario de la figura 4. Simulación con 2 grados de separación entre rayos.**

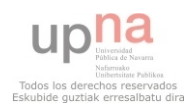

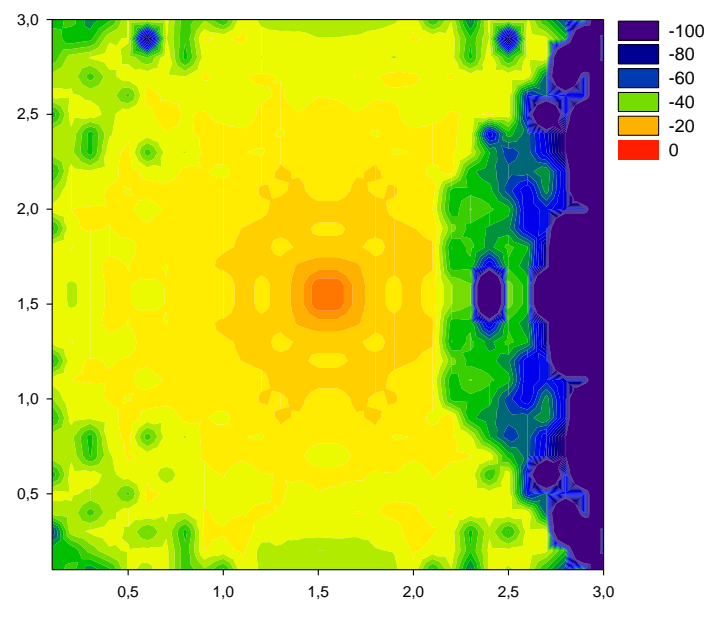

Figura 44: Mapa de potencia a 1,5m de altura sobre el **escenario de la figura 4. Simulación con 4 grados de separación entre rayos.**

Como se observan en las tres figuras, la variación del número de rayos también influye significativamente en los resultados obtenidos. Al igual que con el tamaño de cubos, contra más número de rayos se lanzan, más grado de detalle se obtiene en los mapas de potencia. Si el número de rayos es pequeño, se puede llegar a no obtener resultados en ciertas zonas del escenario debido a que no penetra ningún rayo en dicha zona.

A continuación se muestra una tabla donde se observan los tiempos empleados en cada una de las simulaciones comparadas.

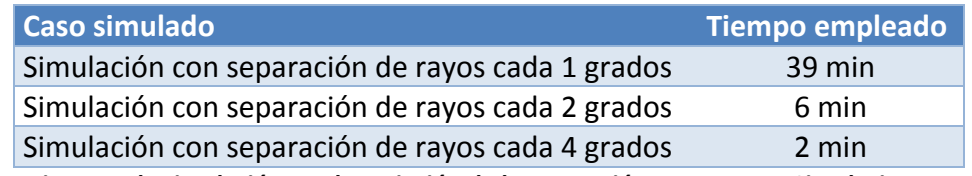

**Tabla 11: Tiempos de simulación con la variación de la separación entre rayos. Simulaciones realizadas sobre un escenario vacío de 3x3x3m.** 

Haciendo referencia a los tiempos empleados en estas simulaciones, se observa que la variación del número de rayos influye de manera vertiginosa en el tiempo de la simulación. Así pues, en el caso de requerir en este aspecto una resolución con cierta precisión de detalle implicará un elevado periodo de tiempo para realizar la simulación.

#### *5.1.1.3 Número de rebotes*

El número de rebotes máximo que pueda tener cada rayo es otro de los factores que altera la resolución del escenario. Con un número de rebotes alto, se puede llegar a tener un mayor número de rayos en el escenario por lo que, tal y como se acaba de comprobar, aumenta la precisión significativamente. Aun así, se van a realizar varias simulaciones para comprobar que esto es cierto, y además, ver en qué medida aumenta o disminuye el grado del detalle y el tiempo empleado.

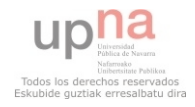

Por tanto, se establece un escenario con las características comunes ya<br>; más estas otras: definidas más estas otras:

- Tamaño de cubos: 10cm
- Separación entre rayos: 1 grado

Por tanto se procede a realizar varias simulaciones con diferentes números de rebotes máximos: 3, 6 y 9. Mediante las siguientes figuras, se puede ver una de las muchas comparaciones entre los distintos casos variando únicamente el número de rebotes mencionado.

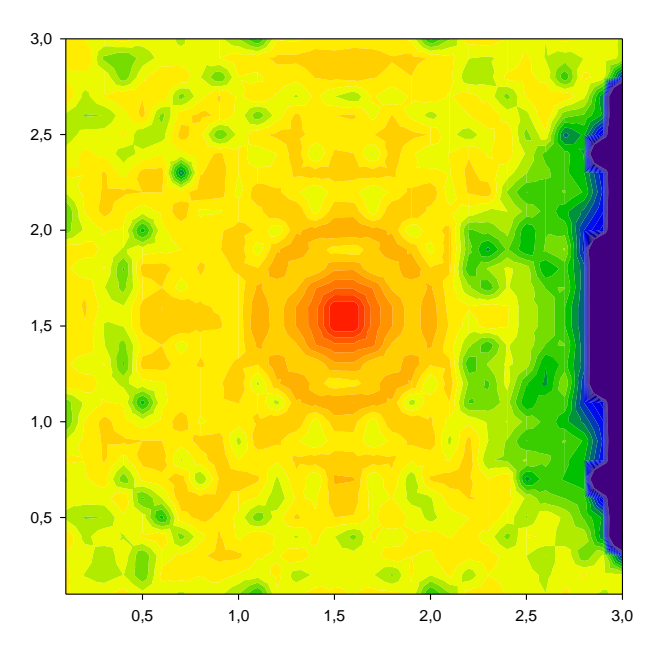

Figura 45: Mapa de potencia a 1,5m de altura sobre el -100 **escenario de la figura 4. Simulación con 3 rebotes máximo.**

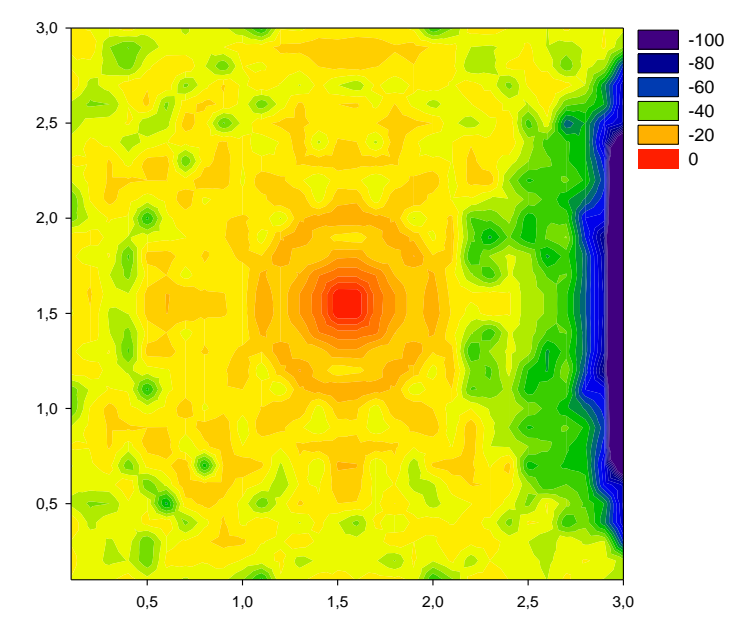

Figura 46: Mapa de potencia a 1,5m de altura sobre el escenario de la figura 4. Simulación con 6 rebotes **máximo.**

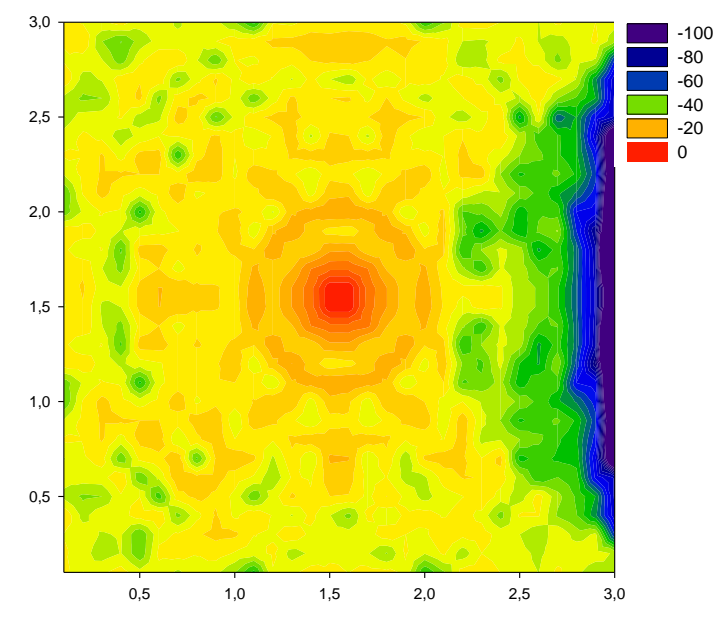

Figura 47: Mapa de potencia a 1,5m de altura sobre el **escenario de la figura 4. Simulación con 9 rebotes máximo.**

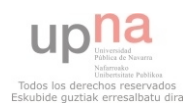

**57 |** P á g i n a

En este caso, las tres figuras son prácticamente iguales por lo que no se ha conseguido el objetivo propuesto: decidir qué valor, para el número de rebotes máximo, se ajusta mejor al estudio que se está realizando.

A continuación se muestra una tabla donde se observan los tiempos empleados en cada una de las simulaciones comparadas.

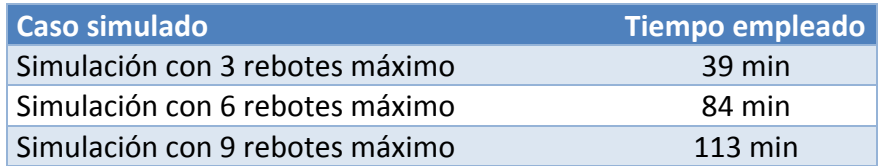

**Tabla 12: Tiempos de simulación con la variación del número de rebotes máximos. Simulaciones realizadas sobre un escenario vacío de 3x3x3m.** 

Estos tiempos son poco significativos ya que, al no alcanzarse el objetivo para el valor del número de rebotes máximo, es irrelevante hablar de buenos o malos tiempos.

#### *5.1.1.4 Conclusiones*

Una vez que se ha comprobado la influencia de cada uno de los factores mencionados, se procede a deliberar qué resolución se ajusta mejor a las necesidades del PFC.

Para ello se ha de tener en cuenta que, estas primeras simulaciones se han realizado sobre un escenario relativamente pequeño en comparación con el escenario final. Por tanto, los valores indicados hasta el momento para los tiempos de simulación pueden utilizarse de manera orientativa. Así pues, dado que han de realizarse varias simulaciones del escenario final para cada frecuencia y antena, el tiempo debe ser un factor importante a la hora de tomar esta decisión.

Sin embargo, como también se trata de un escenario amplio y complejo, no se puede descuidar el grado de precisión de los resultados.

Por todo ello, se tomarán en un primer momento los siguientes valores para dar una buena resolución al escenario final:

Tamaño de los cubos: 10cm

El escenario del cual se pretende realizar el estudio consta de una cierta complejidad. Es por ello que se necesita un cierto grado de detalle en cuanto a posición se refiere. Para ello, el tamaño de los cubos debe ser pequeño para poder obtener resultados en esos casos complejos.

#### • Separación entre rayos: 1 grado

Debido a que se trata de un escenario amplio, es necesario que el número de rayos lanzados sea alto para así poder llegar a la totalidad del escenario. Y es que, si se lanzasen rayos con más separación, se produciría una separación demasiado elevada para el tamaño de los cubos por lo que es posible que alguno de los mismos se quedara sin la penetración de ningún rayo.

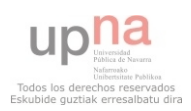

#### · Número de rebotes máximo: 6 rebotes.

Se establece en 6 el valor para el número de rebotes máximo ya que se trata de un valor típico para este factor. Tal y como se ha comentado en el correspondiente apartado, las simulaciones realizadas para decidir este valor no consiguen el objetivo por el cual se han realizado. No obstante, dado que el escenario final es muchísimo mayor, este factor se revisará y cambiará con el PFC más avanzado.

## **5.1.2 Colocación de obstáculos**

Una vez se tiene escogida la resolución del escenario, se procede a colocar obstáculos para ver que dicha resolución es la correcta para las necesidades del escenario final.

Para ello se realiza una simulación en la que existirán dos obstáculos típicos del escenario final: una columna y un tabique, ambos de hormigón.

Las características de esta simulación son:

- Tamaño del escenario: 10x4x3m
- Frecuencia: 2400MHz
- Potencia de Tx: 1W
- Tamaño de los cubos: 10cm
- Separación entre rayos: 1 grado
- Número de rebotes máximo: 6
- Antenas isotrópicas (tanto para Tx como para Rx)
- Posición de la antena Tx: 2,5x2x2,9m

Además, se incluyen los siguientes obstáculos:

- Columna de hormigón de 1x0,5m en una esquina.
- Tabique de hormigón de 60cm de grosor. Separa el escenario en dos salas del mismo tamaño quedando la antena en mitad de una de las mismas.

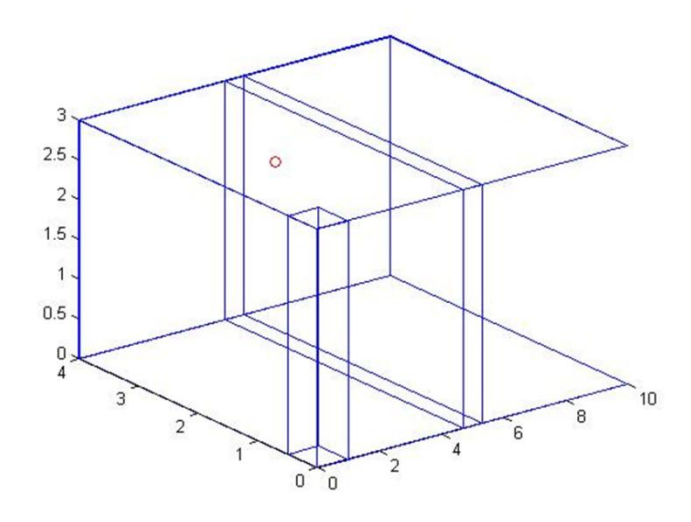

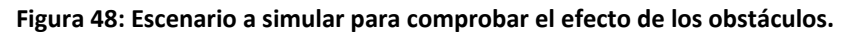

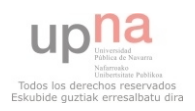

Así pues, con esta simulación se pretende comprobar si la señal transmitida se perturba en exceso con la existencia de obstáculos significativos como un tabique o una columna. Se trata de una prueba relevante al PFC ya que en el escenario final existen varias salas separadas por grandes tabiques.

A continuación, se muestra el resultado de esta simulación a una altura típica de 1,5m.

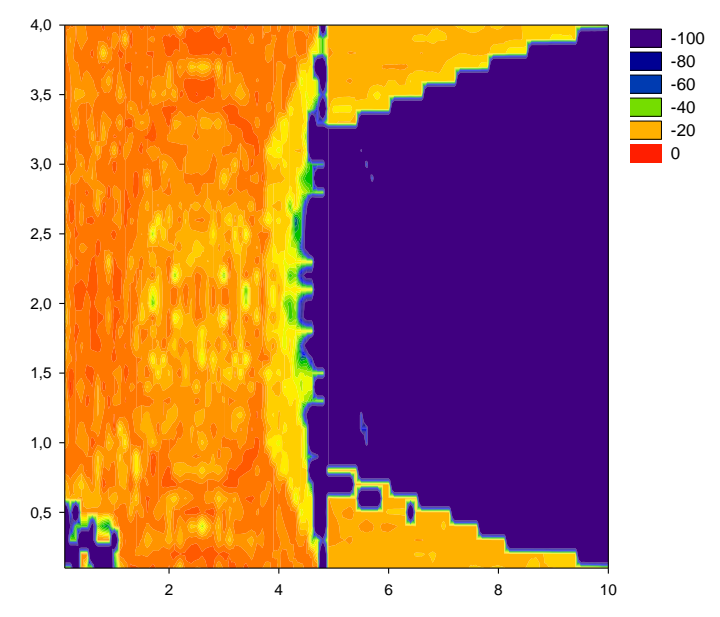

Figura 49: Mapa de potencia para la simulación del escenario de 10x4x3m con un tabique de 60cm de grosor y una resolución **de cubos de 10cm y 6 rebotes.**

En la figura 15 se puede comprobar que los obstáculos introducidos interfieren de manera notable en la propagación de la señal. En dicha figura se observa que la sala donde se encuentra la antena posee una buena propagación de la señal. Sin embargo, en la sala contigua, se aprecia que no llega señal. Esto puede ser debido a tres factores:

- La resolución escogida no es la adecuada y el número de rayos o rebotes introducidos es escaso.
- Un tabique de ese grosor absorbe casi en su plenitud la señal transmitida no dejando pasar la señal a través del mismo.
- Al colocar la antena justo debajo del techo, se pierde gran parte de la potencia transmitida

Para comprobar cual o cuales de estos factores intervienen para que no se propague la señal, se procede a realizar varias simulaciones.

### *5.1.2.1 Variaciones del número de rebotes máximo..*

En primer lugar, se realizarán simulaciones variando el número de rebotes máximo. Al igual que en el apartado anterior, mantendremos todos los valores fijos exceptuando el número de rebotes que variará para valores de 10, 12 y 20 rebotes.

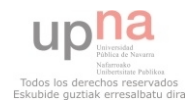

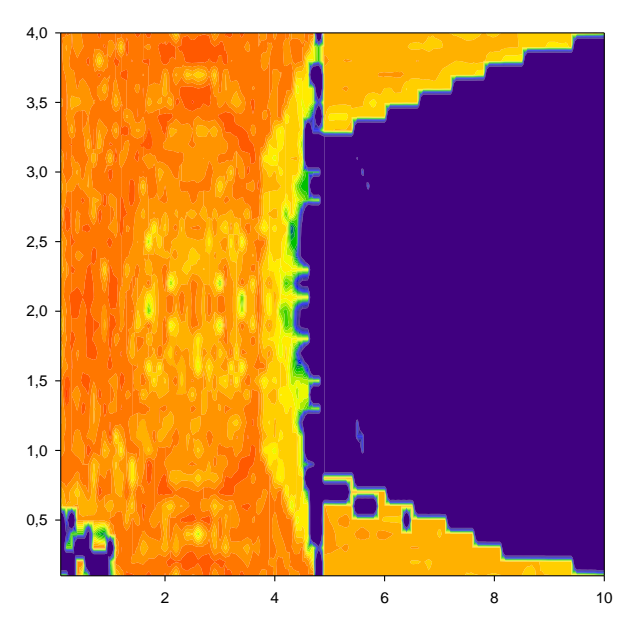

grosor y una resolución de cubos de 10cm y 6 rebotes. Figura 51: Mapa de potencia para la simulación del -100 **escenario de 10x4x3m con un tabique de 60cm de** 

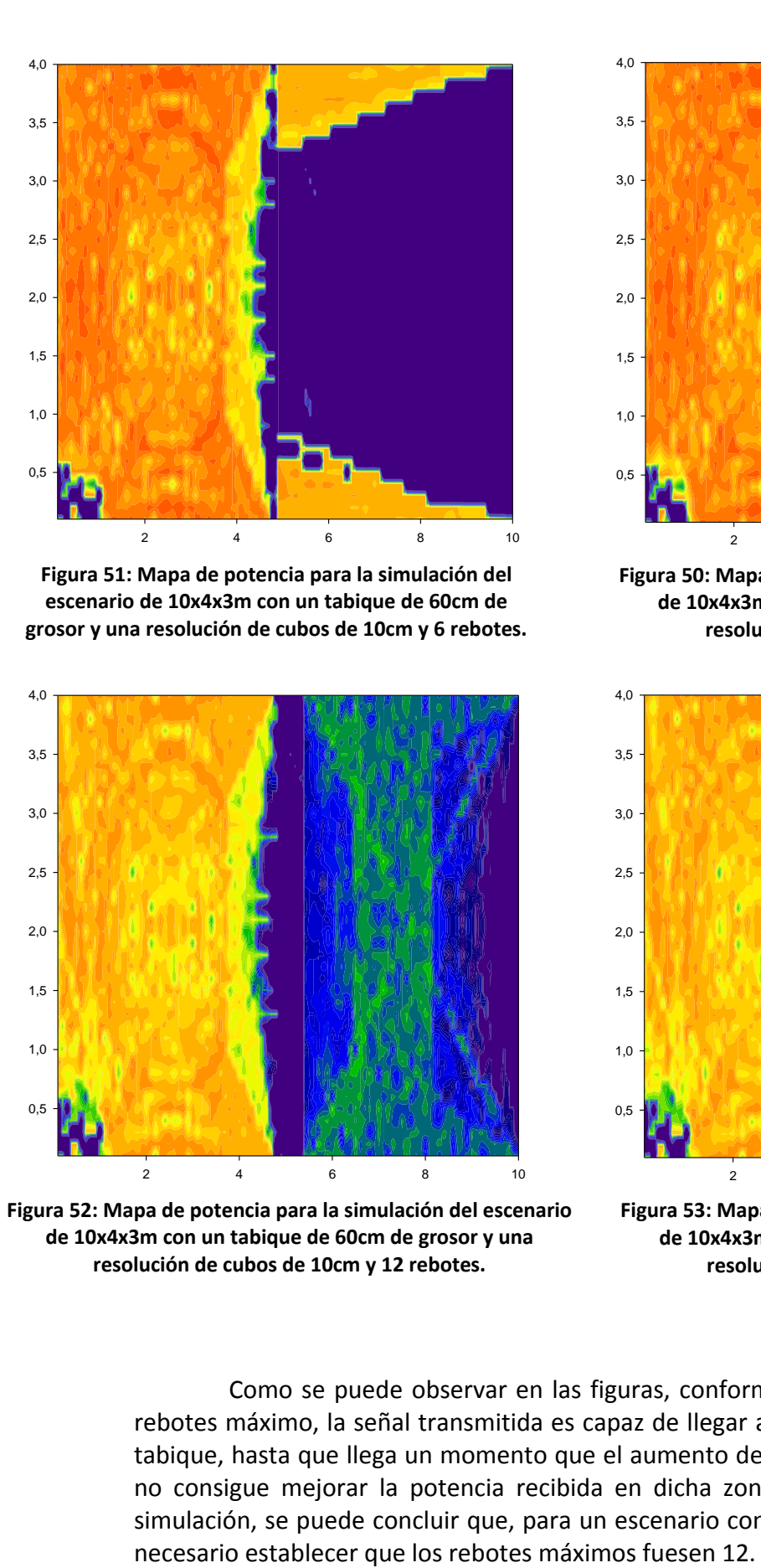

Figura 52: Mapa de potencia para la simulación del escenario de 10x4x3m con un tabique de 60cm de grosor y una resolución de cubos de 10cm y 12 rebotes.

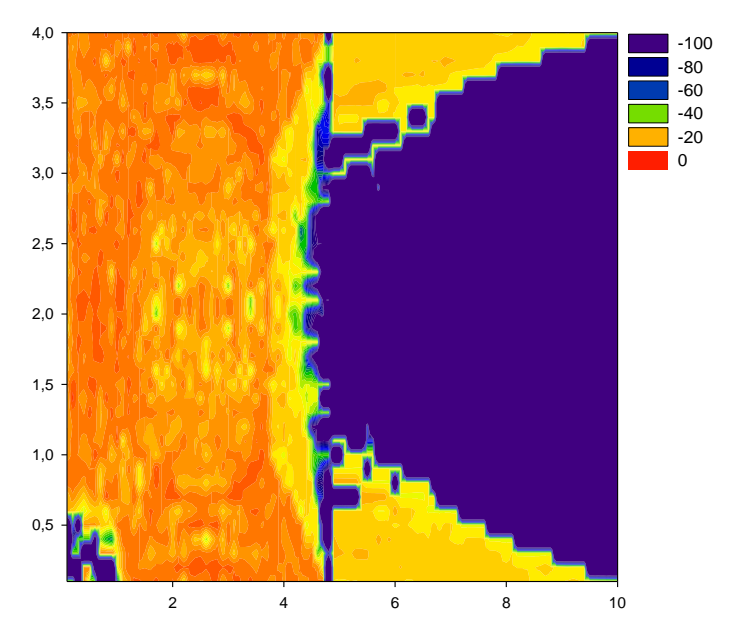

X Data 0,5 **Figura 50: Mapa de potencia para la simulación del escenario**  de 10x4x3m con un tabique de 60cm de grosor y una resolución de cubos de 10cm y 10 rebotes.

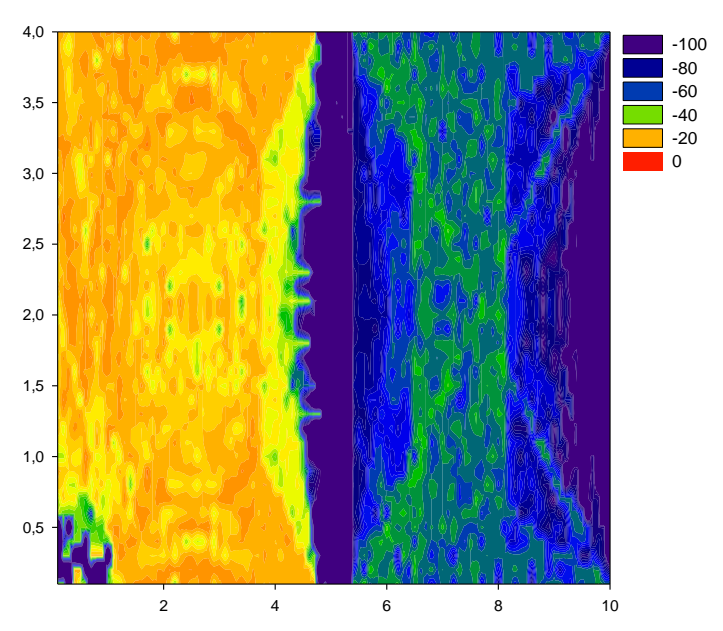

Figura 53: Mapa de potencia para la simulación del escenario de 10x4x3m con un tabique de 60cm de grosor y una resolución de cubos de 10cm y 20 rebotes.

Como se puede observar en las figuras, conforme se aumenta el número de rebotes máximo, la señal transmitida es capaz de llegar a la sala contigua a través del tabique, hasta que llega un momento que el aumento del número de rebotes máximo no consigue mejorar la potencia recibida en dicha zona. Así pues, tras esta nueva simulación, se puede concluir que, para un escenario con tabiques de hormigón, sería

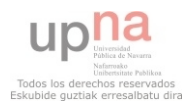

**61 |** P á g i n a

3,0 No obstante, la potencia recibida en esta zona del escenario simulado es muy justa, entorno a los 70dBm, por lo que se procederá a verificar los otros dos factores mencionados.

#### *5.1.2.2 Variaciones del grosor del tabique.*

a realizar varias simulaciones variando el grosor del tabique. Visto que con un grosor Una vez se ha comprobado el factor de los rebotes máximos, se va a proceder de 60cm ya no se propaga la señal a la sala contigua, se probará con tabiques de 10, 20 y 40cm.

Contour Graph 1 Así pues, manteniendo los datos de la simulación anterior y variando además del grosor mencionado el número de rebotes a 12, se obtienen los siguientes resultados:

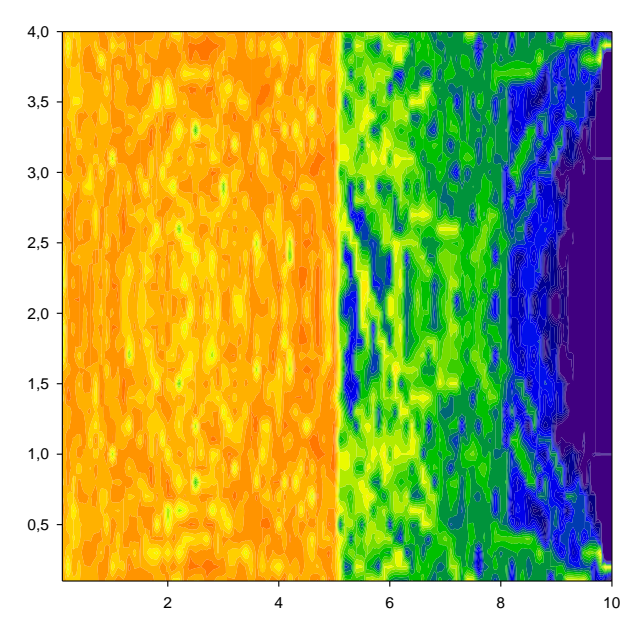

Figura 54: Mapa de potencia para la simulación del grosor y una resolución de cubos de 10cm y 12 **escenario de 10x4x3m con un tabique de 10cm de rebotes.**

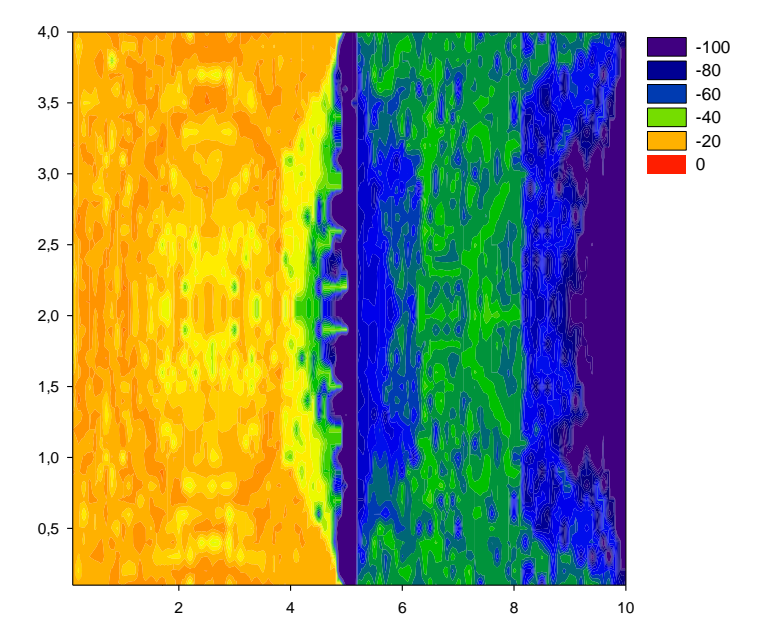

Figura 55: Mapa de potencia para la simulación del -100 **escenario de 10x4x3m con un tabique de 20cm de**  grosor y una resolución de cubos de 10cm y 12 **rebotes.**

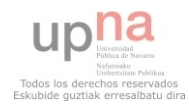

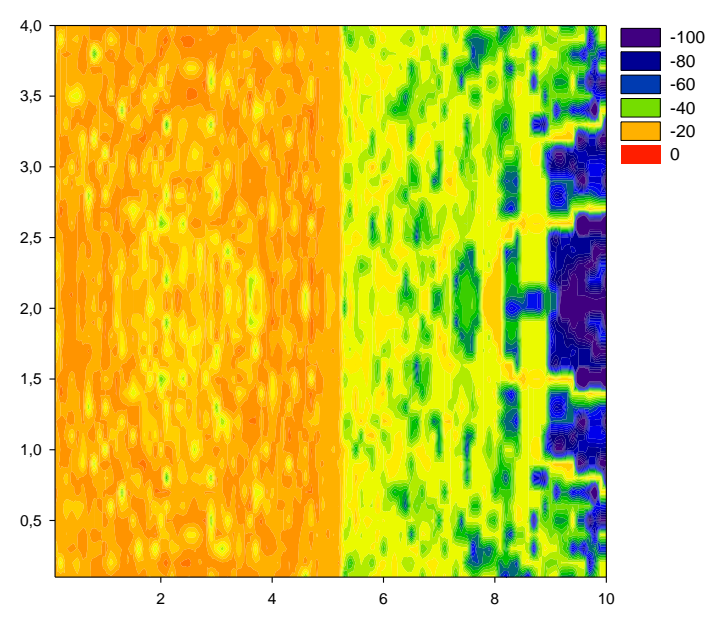

Figura 56: Mapa de potencia para la simulación del escenario de **10x4x3m con un tabique de 40cm de grosor y una resolución de cubos de 10cm y 12 rebotes**

Después de ver los resultados de las simulaciones en las que se ha variado únicamente el grosor del tabique se comprueba que, para un escenario con varias salas separadas por tabiques de hormigón, la potencia transmitida a través de este tipo de tabiques se ve seriamente afectada.

Esta prueba es simplemente de comprobación ya que el escenario es el que es y no se puede variar. No obstante, conociendo el problema que causan estos tabiques, se deberá tener más en cuenta el número de rebotes en función del grosor del tabique.

#### *5.1.2.3 Problema en la colocación de la antena.*

Otro de los factores a tener en cuenta es la posición de la antena. En este apartado se han realizado las simulaciones con una antena isotrópica colocada a 10cm del techo., o lo que es lo mismo, casi en el límite del escenario a simular. Esto puede generar un problema en el trazado de rayos ya que, a la hora de calcular la propagación de los rayos, no sabe el índice de refracción más allá del escenario creado.

Este dato produce una cierta inestabilidad en la propagación de los rayos por lo que, a continuación, se procede a realizar una nueva simulación utilizando una capa de hormigón a modo de coraza para tratar de que los rayos del simulador permanezcan dentro del escenario creado.

La siguiente simulación posee las siguientes características:

- Tamaño del escenario: 10x4x4m
- Frecuencia: 2400MHz
- Potencia de Tx: 1W
- Tamaño de los cubos: 10cm
- Separación entre rayos: 1 grado
- Número de rebotes máximo: 12
- Antenas isotrópicas (tanto para Tx como para Rx)
- Posición de la antena Tx: 2,5x2x2,9m

Y como obstáculos se definen los siguientes:

- Tabique de hormigón de 60cm de grosor (el mismo usado anteriormente)
- Capa de 1 metro de hormigón a modo de sobre techo

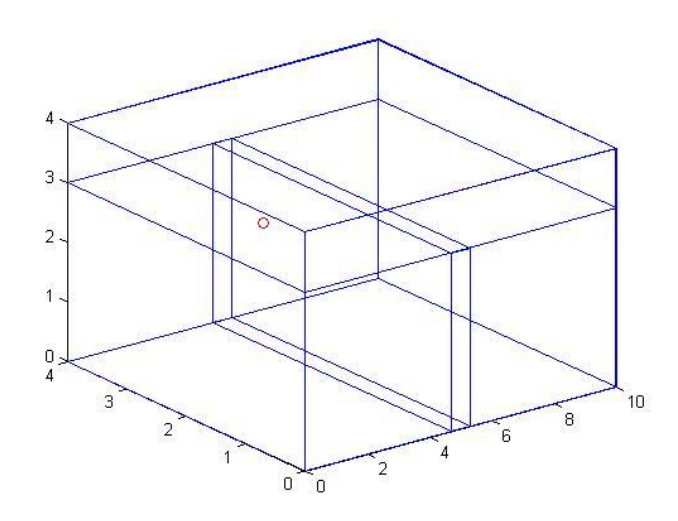

**Figura 57: Escenario a simular con una capa de hormigón de 1m sobre la antena.**

Con esta nueva simulación se comprobará si, al posicionar la antena de transmisión cerca del límite del escenario, tiene influencia en los resultados.

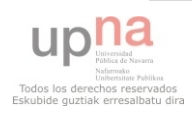

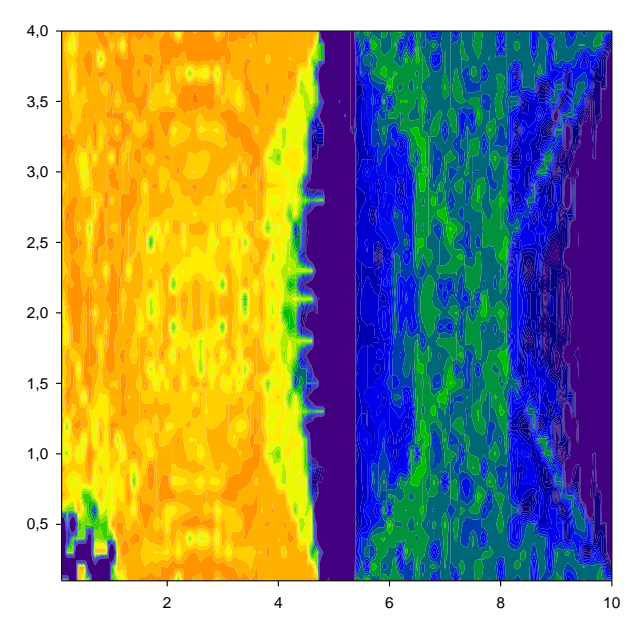

Figura 59: Mapa de potencia para la simulación del escenario de 10x4x3m con un tabique de 60cm de grosor y sin sobre techo de hormigón<mark>.</mark>

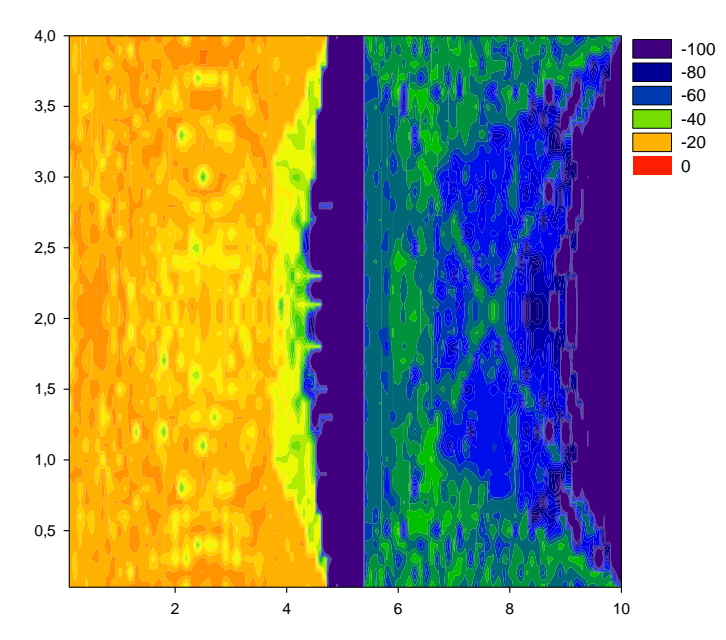

Figura 58: Mapa de potencia para la simulación del escenario de 10x4x3m con un tabique de 60cm de grosor y con sobre techo de hormigón.

Como se puede observar en la comparación entre ambas figuras, una con el mencionado sobre techo y otra sin él, se obtiene una pequeña mejoría en los resultados obtenidos.

Este hecho se debe a una limitación del trazado de rayos empleado. Por ello, en la medida de lo posible se deben colocar las antenas transmisoras a una cierta distancia del límite del escenario. De no ser posible, como es este caso, una solución es ampliar el escenario con esta capa de hormigón.

## **5.1.3 Definición de parámetros**

En este punto se detallarán los parámetros necesarios en referencia a las características técnicas de la propuesta de red a realizar. Se detallarán parámetros tales como frecuencias a analizar, potencias de transmisión, tipos de antenas e incluso las ganancias de las mismas

#### *5.1.3.1 Frecuencias a analizar.*

La red que se quiere diseñar es de telefonía móvil de última generación. Este tipo de tecnologías, tal y como se ha explicado en los primeros puntos del PFC, operan en las frecuencias de 900, 1800, 2100 y 2400MHz. Dado que se pretende realizar un número elevado de simulaciones, se puede establecer que si la red cumple los parámetros exigidos para las frecuencias extremas, lo hará también para el resto de frecuencias.

Así pues, las simulaciones previstas serán llevadas a cabo para frecuencias de 900 MHz y 2,4 GHz.

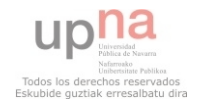

#### *5.1.3.2 Potencias de transmisión.*

En cuanto a la determinación de la potencia de transmisión escogida para estas simulaciones, se realizara primero un barrido a distintas potencias (100, 50, 10 y 1mW) para ver cómo se comportan en distintos escenarios.

Una vez realizado este estudio previo, se realizarán las simulaciones finales con una potencia de 1mW (0dBm) para así, obtener los valores de pérdidas por propagación. De este modo, en caso de requerir de más potencia, podremos variar la ganancia de la antena sin tener que realizar de nuevo la simulación, bastará con sumarle dicha ganancia de más. Del mismo modo, en caso de necesidad de menor señal, se podrá atenuar sin necesidad de volver a simular el escenario.

#### *5.1.3.3 Tipos de antenas. Ganancias.*

Para realizar las simulaciones existe la posibilidad de determinar de qué tipo son y qué ganancia tienen las antenas utilizadas, tanto para transmisión como para recepción.

Las típicas antenas de telefonía móvil que se emplean en interiores quedan clasificadas mediante la siguiente tabla.

| Tipo de antena Marca | Rango de frecuencia              | Ganancia |
|----------------------|----------------------------------|----------|
| Cono                 | Kathrein 790-960 / 1710-2700 MHz | 2 dBi    |
| Panel                | Kathrein 790-960 / 1710-2700 MHz | 7 dBi    |
| Aleta                | Kathrein 790-960 / 1710-2700 MHz | 5 dBi    |

**Tabla 13: Resumen de los tipos de antenas<sup>i</sup>**

Se emplearán en las simulaciones finales el panel, con una ganancia de 7dBi, como antena directiva, y el cono, con una ganancia de 2dBi, como antena omnidireccional, ambas como antenas transmisoras. Como receptora se utilizará en todo momento una antena isotrópica con 1,5dBi de ganancia.

No obstante, las simulaciones realizadas con antenas directivas no serán del todo reales ya que se emplea una antena ya construida en el simulador sin conocer exactamente cuál es su diagrama de radiación. En el apartado 7 de este PFC se detalla que se trata de una línea de investigación futura.

*i Para información más detallada, ver ficha técnica en el anexo.* 

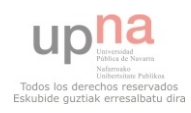

 $\overline{a}$ 

# **5.2Escenario final**

Una vez se tienen detallados todos los elementos necesarios para las simulaciones del escenario final, hay que proceder a comprobar que la red estudiada empíricamente es la correcta para el escenario deseado. De esta forma, con un cierto grado de precisión se conseguirá establecer y comprobar que los datos obtenidos de manera empírica son correctos y, por tanto, se podrá dar como buena la red propuesta.

# **5.2.1 Primeras simulaciones del escenario.**

En primer lugar se procede a realizar las simulaciones establecidas para cada sala y cada antena independientemente del resto. De este modo veremos con un mayor grado de detalle que lo establecido en el análisis empírico es correcto.

Así pues, se realizarán simulaciones para la sala ciudadela, sala luneta y el hall con los pasillos.

#### *5.2.1.1 Sala Ciudadela.*

Tal y como se ha mencionado anteriormente, esta sala consta de 12 metros de largo por 8 metros de ancho. Además al tratarse de un recinto destinado principalmente a conferencias y congresos, existe una zona donde potenciar la cobertura sobre el resto.

Por todo ello, las simulaciones para este escenario se realizarán con las siguientes características.

- Tamaño del escenario: 12x8x4m
- Frecuencia: 900 y 2400MHz
- Potencia de Tx: 1mW y 100mW
- Tamaño de los cubos: 10cm
- Separación entre rayos: 1 grado
- Número de rebotes máximo: 6
- Antena tipo cono de 2 dBi para Tx
- Antena isotrópica de 1,5 dBi para Rx
- Posición de la antena Tx: 4x4x2,9m
- Sobre techo de hormigón de 1m
- Corte para la recepción de los datos a 1,5m

Se ajusta el número de rebotes máximo a 6, en lugar de lo establecido para la simulación final (12), ya que se trata de un escenario sin obstáculos y de esta forma se reduce el tiempo considerablemente sin interferir en el objetivo, comprobar que lo analizado empíricamente es correcto.

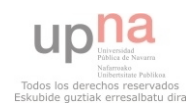

Siendo el escenario de la siguiente forma

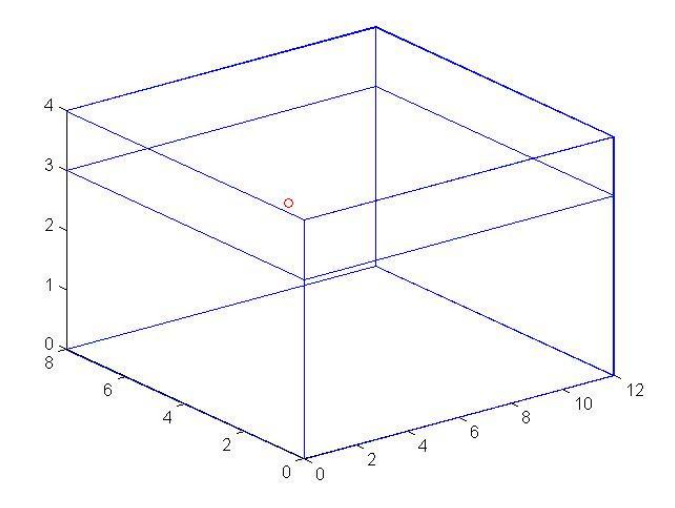

3 **rebotes con antena de transmisión isotrópica y descentrada hacia la izquierda.Figura 60: Simulación de la sala Ciudadela. Resolución de cubos de 10cm y 6** 

A continuación se muestran los resultados obtenidos para las frecuencias de 2 900MHz y de 2400MHz y para las potencias de transmisión de 1mW y de 100mW. De esta forma se observa cómo se comporta el escenario para dos frecuencias y dos 1 potencias de transmisión distintas.

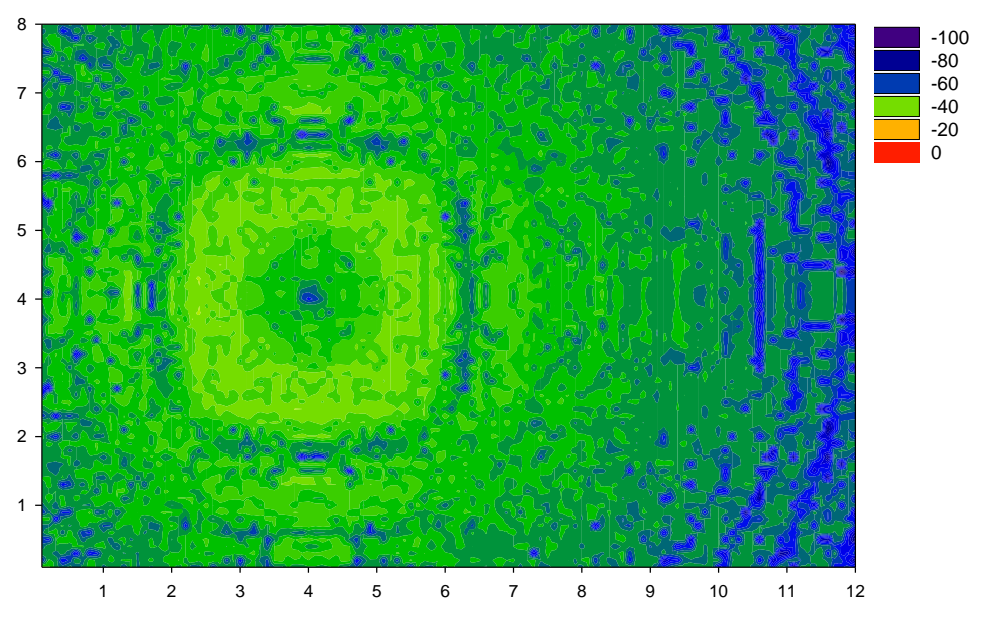

Figura 61: Sala Ciudadela. Simulación a 2400MHz y con 1mW de potencia de TX.

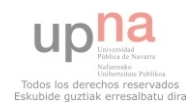

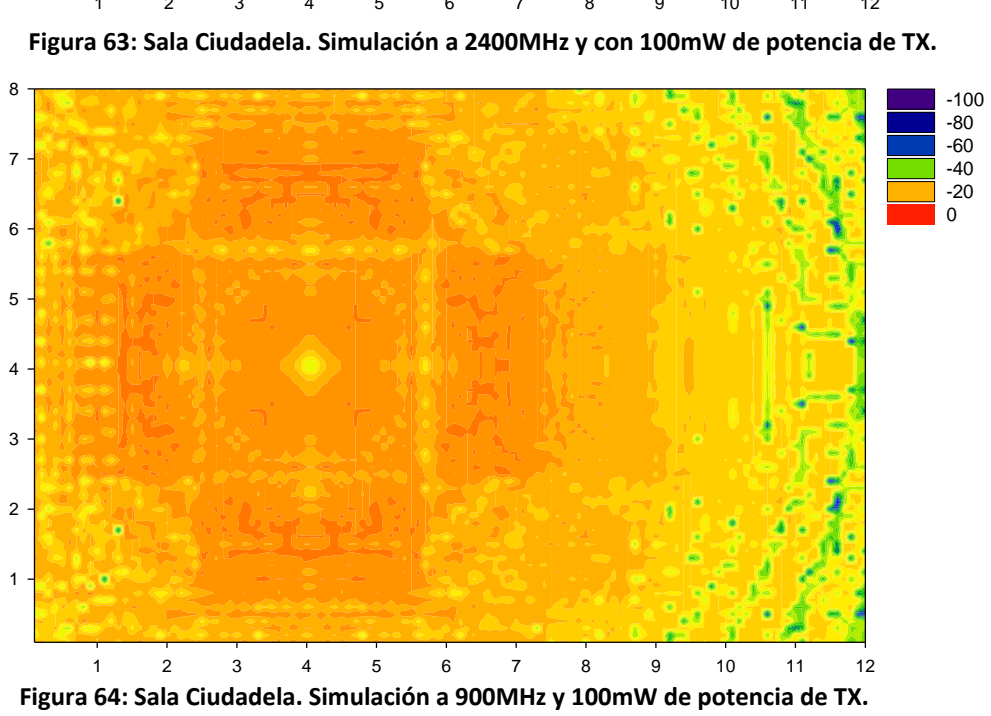

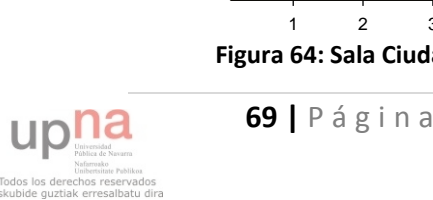

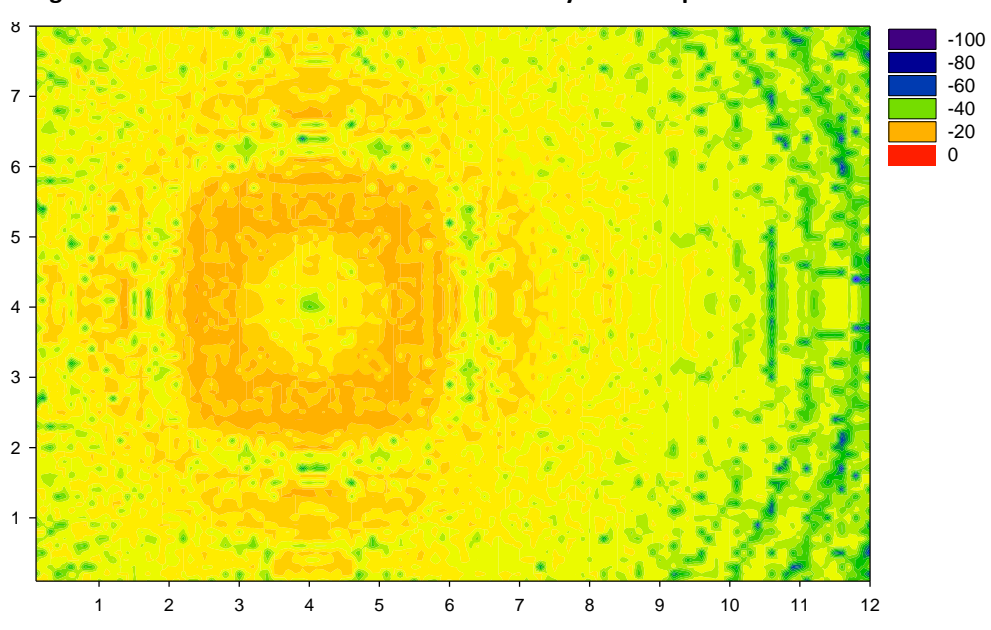

Figura 62: Sala Ciudadela. Simulación a 900MHz y 1mW de potencia de TX.

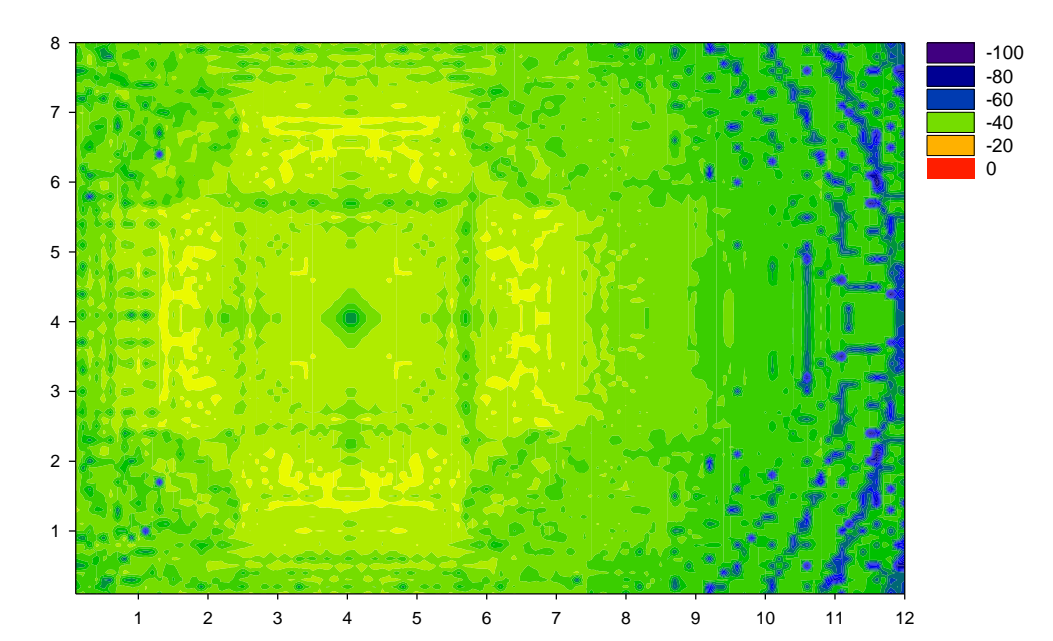

Los cuatro mapas de potencia insertados muestran claramente las variaciones realizadas. Así pues, se observa que en el caso más crítico, alta frecuencia y baja potencia de transmisión (Figura 27), solamente un 8% de los puntos medidos está por debajo de los -60dBm de potencia de campo. Por tanto, se puede dar por buena la posición de la antena además del tipo y la ganancia de la misma.

Además, se observa que, con esta antena y su colocación, se consigue el objetivo secundario para que la zona donde en la mayoría de los casos hay mayor afluencia de personas, posea una mejor cobertura.

#### *5.2.1.2 Sala Luneta.*

Tal y como se ha mencionado anteriormente, esta sala consta de 8 metros de largo por otros 8 metros de ancho. Además al tratarse de un recinto destinado principalmente a conferencias y congresos, existe una zona donde potenciar la cobertura sobre el resto.

Por todo ello, las simulaciones en este caso se realizarán con las siguientes características.

- Tamaño del escenario: 8x8x4m
- Frecuencia: 900 y 2400MHz
- Potencia de Tx: 1mW y 100mW
- Tamaño de los cubos: 10cm
- Separación entre rayos: 1 grado
- Número de rebotes máximo: 6
- Antena tipo cono de 2 dBi para Tx
- Antena isotrópica de 1,5 dBi para Rx
- Posición de la antena Tx: 4x4x2,9m
- Sobre techo de hormigón de 1m
- Corte para la recepción de los datos a 1,5m

En este caso, al igual que el anterior, también se ajusta el número de rebotes máximo a 6 para reducir el tiempo. El motivo sigue siendo el mismo, al tratarse de un escenario sin obstáculos con 6 rebotes se puede garantizar si se consigue o no el objetivo.

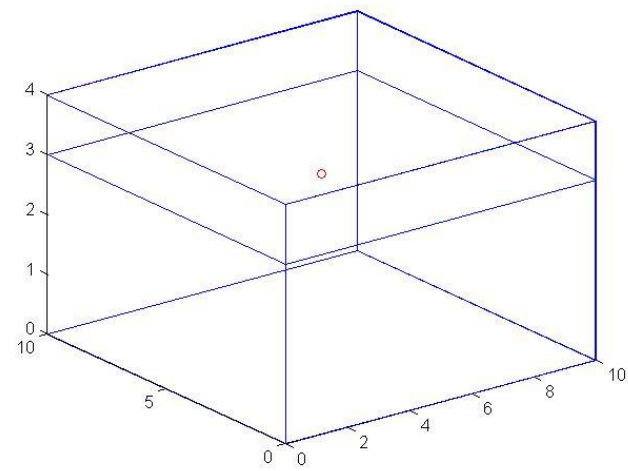

**Figura 65: Simulación de la sala Luneta. Resolución de cubos de 10cm y 6 rebotes con antena de transmisión isotrópica y centrada.**

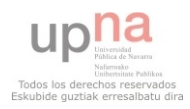

**70 |** P á g i n a

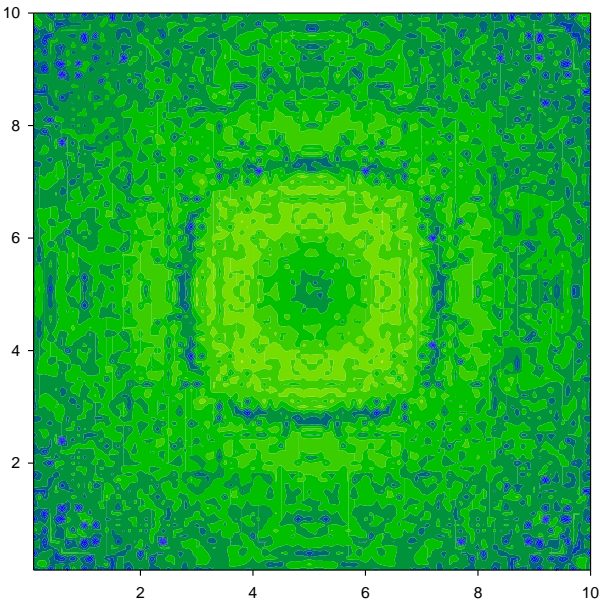

Figura 67: Sala Luneta. Simulación a 2400MHz y 1mW netar <del>ommaden a</del><br>de potencia de TX.

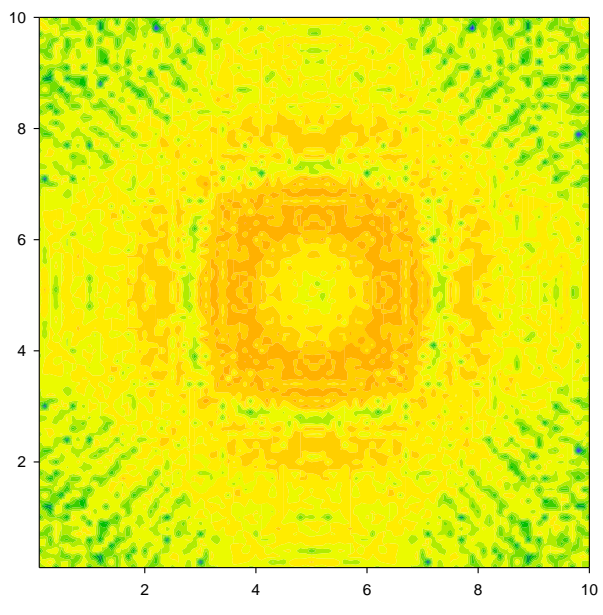

Figura 69: Sala Luneta. Simulación a 2400MHz y **100mW de potencia de TX.**

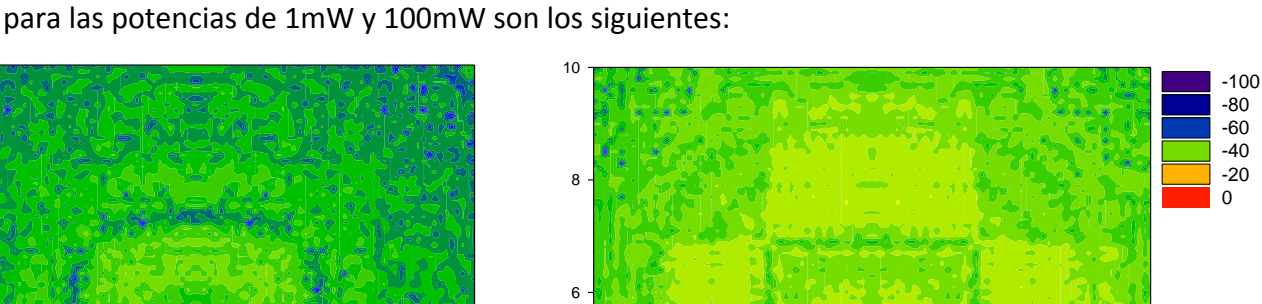

Los resultados que se obtienen para las frecuencias de 900MHz y 2400MHZ y

4

Figura 66: Sala Luneta. Simulación a 900MHz y 1mW 2 4 6 8 10 2 ..<br>د

 $\frac{2}{\pi}$ 

Ķ

4

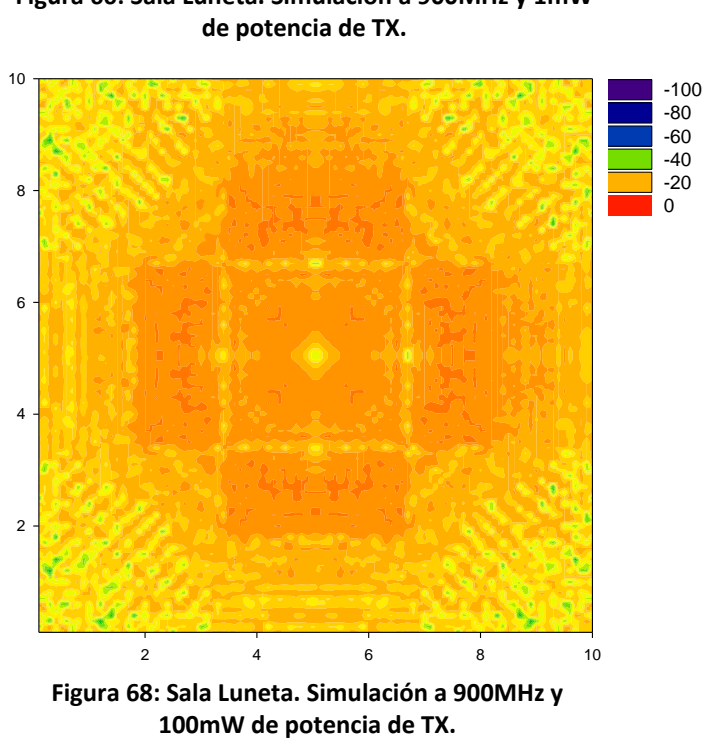

En el caso de la Sala Luneta, lógicamente se obtienen mejores resultados ya que se trata de la misma antena y simulación pero en un recinto menor. Por tanto, si antes se cubría un 92% del recinto con un nivel de potencia por encima de los -60dBm, ahora se cubre, para el mismo valor límite de -60dBm, un 98% de la sala.

Para la sala Luneta, dado que se trata de una sala totalmente cuadrada, no es necesario descentrar la antena ya que se obtiene igualmente una buena cobertura.

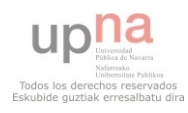

#### *5.2.1.3 Vestíbulo.*

En esta tercera sala de la planta estudiada, se van a colocar tres antenas debido a las dimensiones (22 metros de largo por 14 metros de ancho) y a los obstáculos existentes. Por ello, este apartado se divide en tres para analizar por separado cada una de las antenas y las repercusiones en el escenario según su colocación y posteriormente realizar la unión de las tres antenas colocadas para un mejor análisis global sobre el vestíbulo completo.

Además, para estos tres casos se utilizará una resolución menor ya que se trata de un escenario más amplio y complejo y para estas primeras pruebas será suficiente y se reducirá considerablemente el tiempo.

#### 5.2.1.3.1 Vestíbulo, antena en el mismo hall.

En primer lugar se analizará la antena situada en la parte principal de la subdivisión del escenario, el vestíbulo. Esta zona se utiliza para exposiciones y como zona de tránsito para las salas Ciudadela y Luneta.

Por todo ello, las simulaciones en este caso se realizarán con las siguientes características.

- Tamaño del escenario: 22x15x3m
- Frecuencia: 900 y 2400MHz
- Potencia de Tx: 1mW
- Tamaño de los cubos: 20cm
- Separación entre rayos: 1 grado
- Número de rebotes máximo: 4
- Antena tipo panel de 7 dBi para Tx
- Antena isotrópica de 1,5 dBi para Rx
- Posición de la antena Tx: 5x13,9x2m
- Pared de hormigón de 1m detrás de la antena.
- Corte para la recepción de los datos a 1,5m

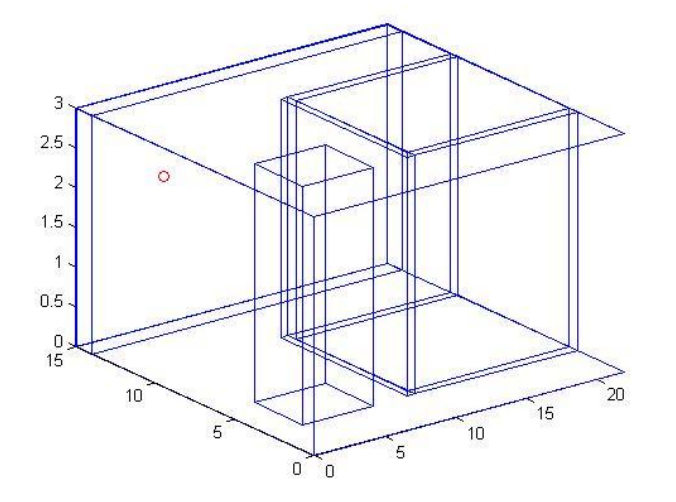

**Figura 71Simulación de la sala vestíbulo. Ubicación del panel en 3D.**

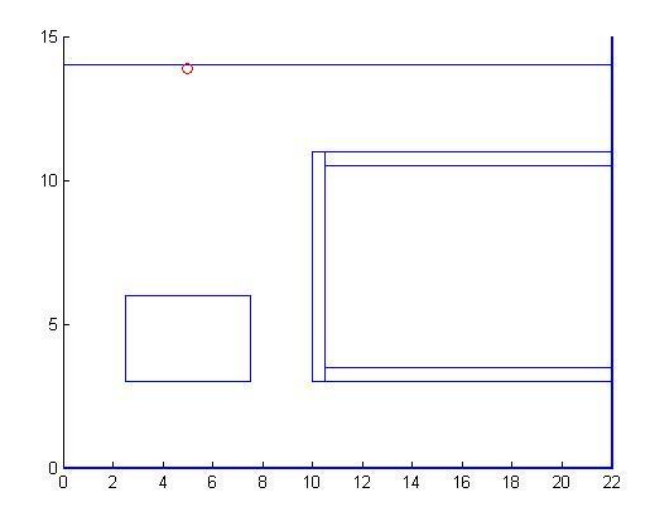

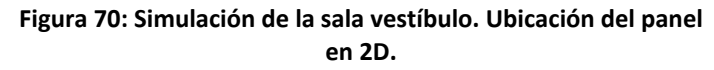

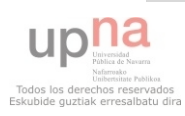
limitan la sala Ciudadela. Al igual que para el ascensor, se ha creado una columna de 2 que no nos interesa para este caso el interior del mismo se ha creado la columna 3 Como se observa, estas simulaciones cuentan con dos obstáculos importantes. Por un lado existe una columna que simula el hueco del ascensor. Dado totalmente sólida. Después también existen una serie de paredes de madera que hormigón de manera que no nos entre casi potencia en la sala (se ha estudiado antes).

Los resultados que se obtienen para las frecuencias de 900MHz y 2400MHZ son los siguientes:

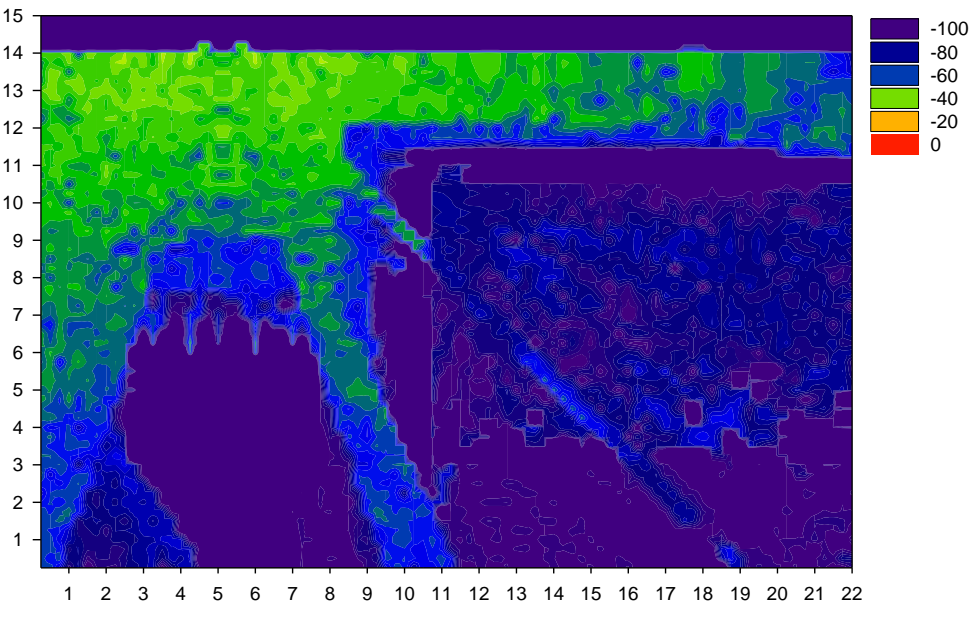

**Figura 72: Panel en el vestíbulo. Simulación a 2400MHz y 1mW de potencia de TX.**

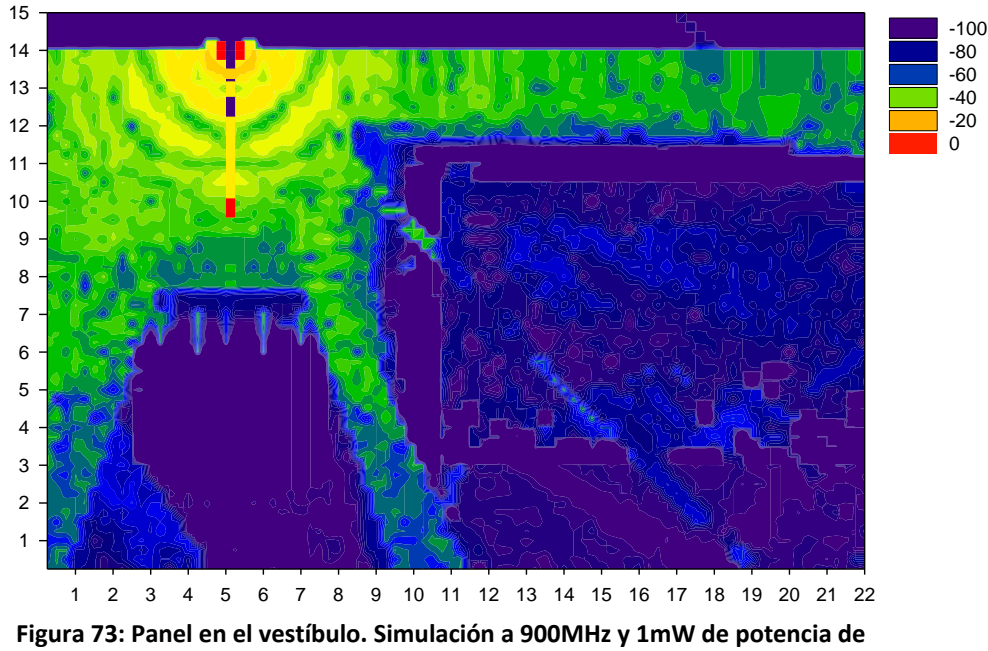

**TX.**

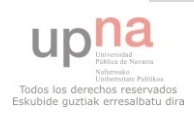

**73 |** P á g i n a

El hecho de tratarse de un recinto complejo implica que, con una sola antena, no pueda cubrirse el escenario completo. Si a esto se le añade que el número de rebotes es 4 (escaso para un escenario complejo) y que la potencia de transmisión es de 0 dBm, se obtienen muchos espacios donde no llega ningún rayo.

## 5.2.1.3.2 Vestíbulo, antena en el pasillo 1.

A continuación, se analizará la antena situada en uno de los pasillos de la subdivisión del escenario. Esta zona se utiliza únicamente como zona de tránsito para la sala Ciudadela y, como muchas zonas de tránsito, se emplea como una habitual zona para realizar y recibir llamadas de teléfono. Y de ahí su importancia a nivel de potencia de señal recibida.

Por todo ello, las simulaciones en este caso se realizarán con las mismas características que el caso anterior (panel) salvo la posición de la antena de Tx 8 (15x13,9x2m)

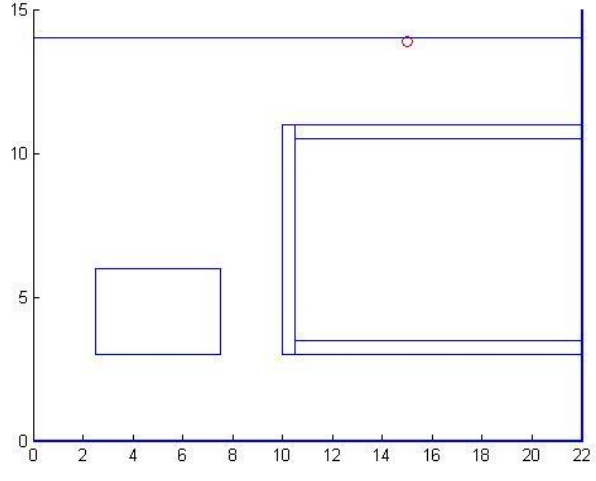

**Figura 74: Vestíbulo. Panel en el pasillo superior.**

Los resultados que se obtienen para las frecuencias de 900MHz y 2400MHZ son los siguientes:

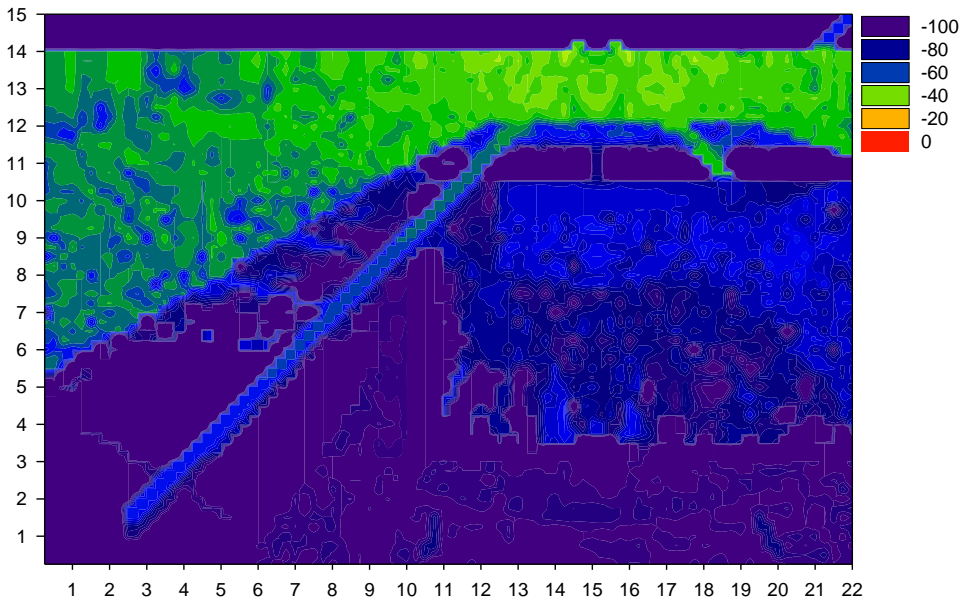

**Figura 75: Panel en el pasillo superior. Simulación a 2400MHz y 1mW de potencia de TX.**

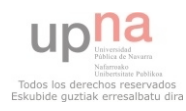

**74 |** P á g i n a -60 -80

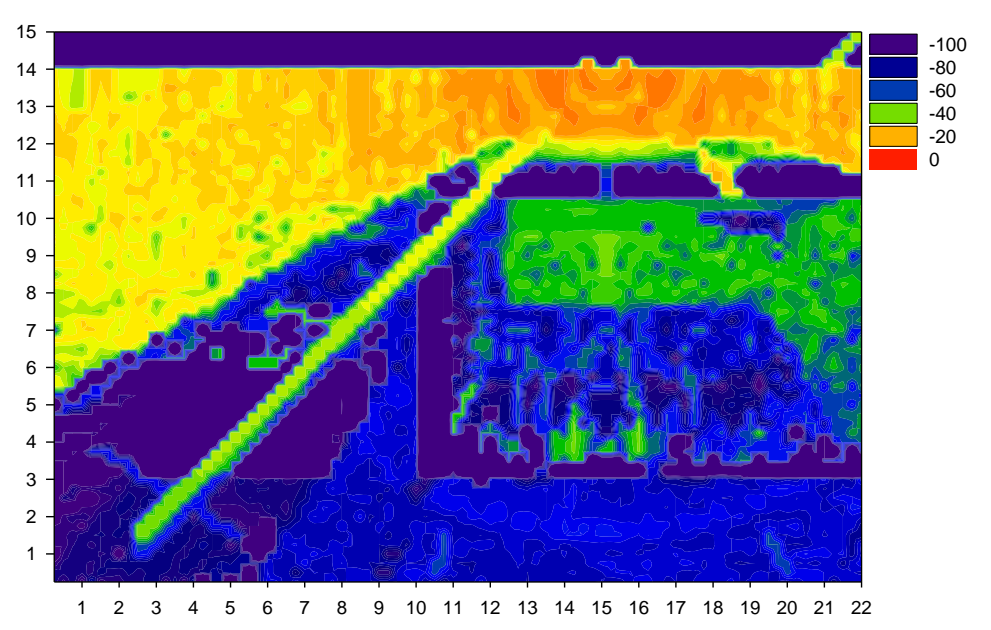

**Figura 76: Panel en el pasillo superior. Simulación a 900MHz y 1mW de potencia de TX.**

Al igual que con el anterior caso, esta antena propuesta no consigue cubrir las necesidades del escenario por si sola. Este motivo implica que existan zonas en las que no se obtenga casi potencia o que, por limitaciones del trazado de rayos, no lleguen rayos. ።  $\overline{\phantom{a}}$ 

## 5.2.1.3.3 Vestíbulo, antena en el pasillo 2.

En primer lugar se analizará la antena situada en la parte principal de la subdivisión del escenario, el vestíbulo. Esta zona se utiliza para exposiciones y como zona de tránsito para las salas Ciudadela y Luneta.

Por todo ello, las simulaciones en este caso se realizarán con las siguientes características.

- Tamaño del escenario: 22x15x3m
- Frecuencia: 900 y 2400MHz
- Potencia de Tx: 1mW y 100mW
- Tamaño de los cubos: 20cm
- Separación entre rayos: 1 grado
- Número de rebotes máximo: 4
- Antena tipo panel de 7 dBi para Tx
- Antena isotrópica de 1,5 dBi para Rx
- Posición de la antena Tx: 5x13,9x2m
- Pared de hormigón de 1m detrás de la antena.
- Corte para la recepción de los datos a 1,5m

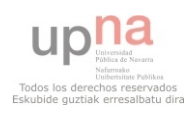

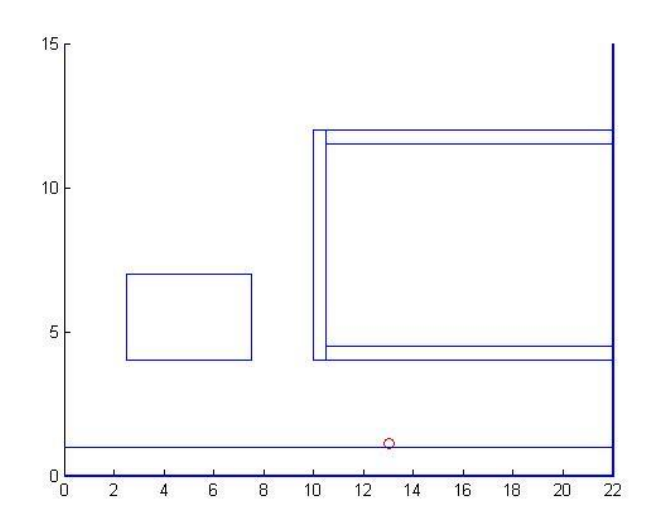

**Figura 77: Vestíbulo. Panel en el pasillo inferior.**

Los resultados que se obtienen para las frecuencias de 900MHz y 2400MHZ son los siguientes: 1 2 4 5 6 7 8 9 7 8 9 7 8 9 7 8 9 7 8 9 7 8 9 7 8 9 7 8 9 7 8 9 7 8 9 7 8 9 7 8 9 7 8 9 7 8 9 7 8 9 7 8 9 7 8

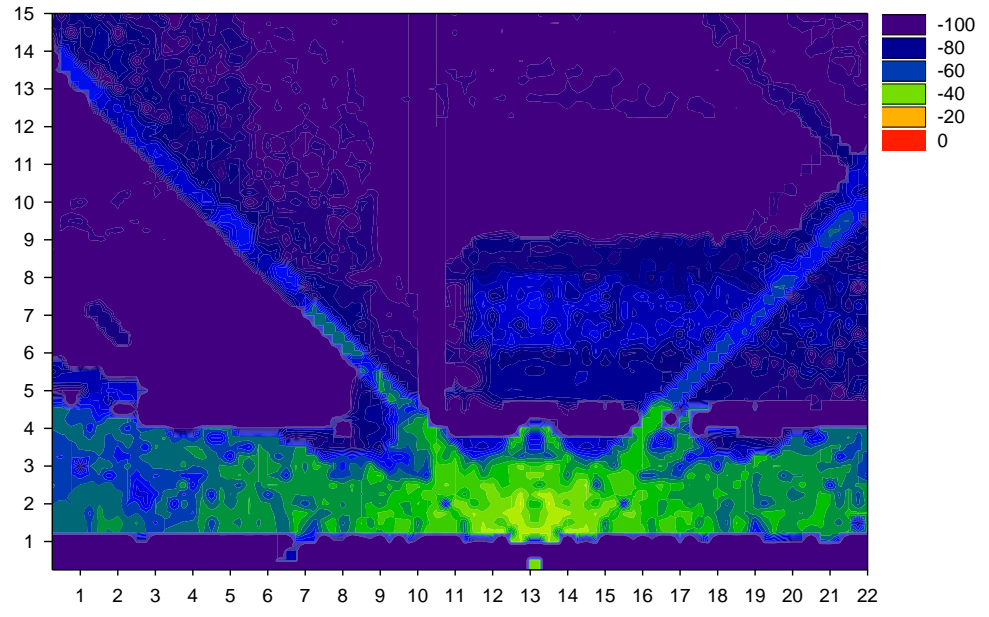

**Figura 78: Panel en el pasillo inferior. Simulación a 2400MHz y 1mW de potencia de TX.**

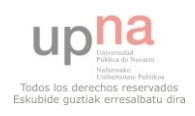

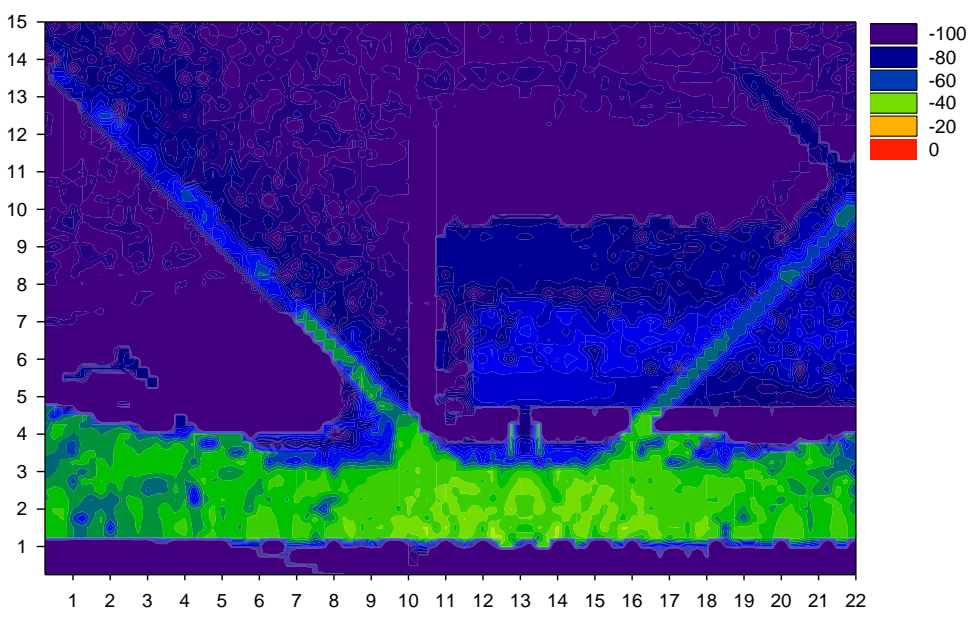

**Figura 79: Panel en el pasillo inferior. Simulación a 900MHz y 1mW de potencia de TX.** 7

Una vez más, con esta antena únicamente no se cumplen las necesidades por los mismos motivos explicados a lo largo de los dos puntos anteriores. tivos explicados a lo largo de los dos puntos anteriores.

## 5.2.1.3.4 Unión de las tres antenas.. 0

Tal y como se ha comentado al comienzo de este apartado, la simulación del vestíbulo de la tercera planta que se quiere analizar requiere de más de una antena para cubrir las necesidades establecidas. Como se ha visto a lo largo de los mapas de potencia de cada antena, se puede intuir que cada antena cumple con las necesidades 3 para la zona en la que está colocada.

A continuación se determinará si se cumplen o no las necesidades haciendo un análisis global de las tres antenas. Para ello, en lugar de realizar una simulación 1 creando el mismo escenario pero con las tres antenas a la vez, algo que podría durar mucho tiempo, se ha empleado una Excel mediante programación con Visual Basic para poder unir las diferentes matrices que se han ido obteniendo. De esta manera, el resultado será el mismo pero con la ventaja de que, de esta manera, será más rápido. 1 2 3 4 5 6 7 8 9 10 11 12

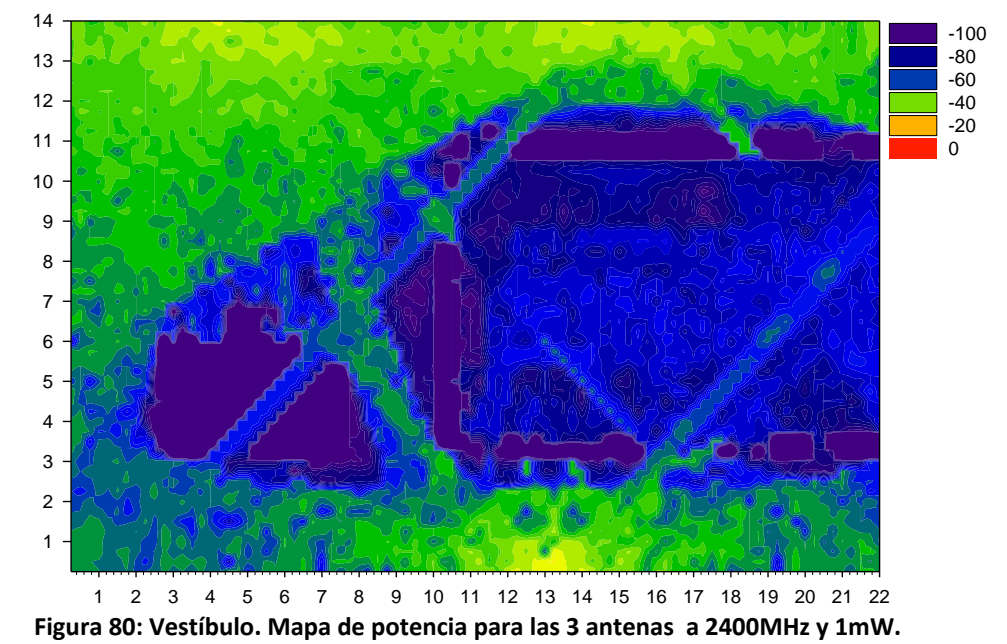

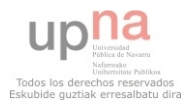

Como se observa en la figura 80, existe una gran zona donde el nivel de pérdidas de propagación supera los 100dBm. No obstante, gran parte de esta zona es la sala ciudadela y el ascensor. Aun así, se aprecian zonas propias de los pasillos y del vestíbulo que poseen niveles de pérdidas cercanos a los 100dBm. Dado que para este caso se ha empleado una resolución menor (4 rebotes), es posible que haya zonas que no reciban los rayos lanzados.

En líneas generales, se puede dar como buena la distribución realizada ya que se consigue cubrir un alto porcentaje del volumen deseado con un nivel aceptable.

## **5.2.2 Simulaciones finales.**

El siguiente paso en el estudio determinista, es comprobar cómo afecta cada antena transmisora al resto de salas y antenas. Para ello, se seguirá estudiando únicamente las pérdidas de propagación por aire para, posteriormente, completar el estudio con las pérdidas por cable y las variaciones de la potencia que transmite cada antena.

En primer lugar, se procede a crear el escenario final de la tercera planta del Baluarte. Se trata de un escenario de 32x16x4m con la siguiente resolución:

- Potencia de Tx: 1mW
- Frecuencia: 2400MHz
- Tamaño de los cubos: 10cm
- Separación entre rayos: 1 grado
- Número de rebotes máximo: 12

El escenario contará con una coraza de hormigón de 1m de grosor alrededor de las 4 paredes y el techo y presentará la siguiente distribución:

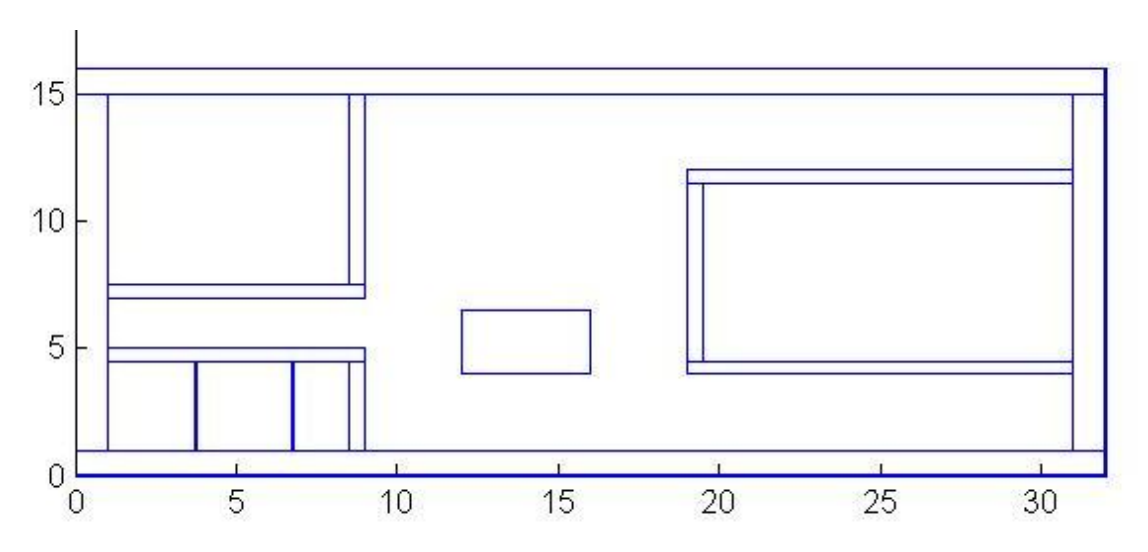

**Figura 81: Distribución de la tercera planta del Baluarte. Escenario obtenido del simulador.**

## *5.2.2.1 Pérdidas de propagación por aire en el escenario final.*

Al igual que en el estudio realizado para el vestíbulo y los pasillos, estudio que contaba con un escenario amplio y varias antenas en su interior, en este caso también realizaremos las simulaciones de cada antena por separado para posteriormente, empleando la misma herramienta Excel, unir los resultados y realizar el análisis global de la planta. Se procederá de este modo ya que se trata de simulaciones con una resolución muy alta en un espacio muy amplio. Además, se realizarán las simulaciones a una sola frecuencia, la más crítica (2400 MHz).

Así pues, una vez realizadas las cinco simulaciones (una por antena) se han<br>Nas siguientes resultados: obtenido los siguientes resultados:

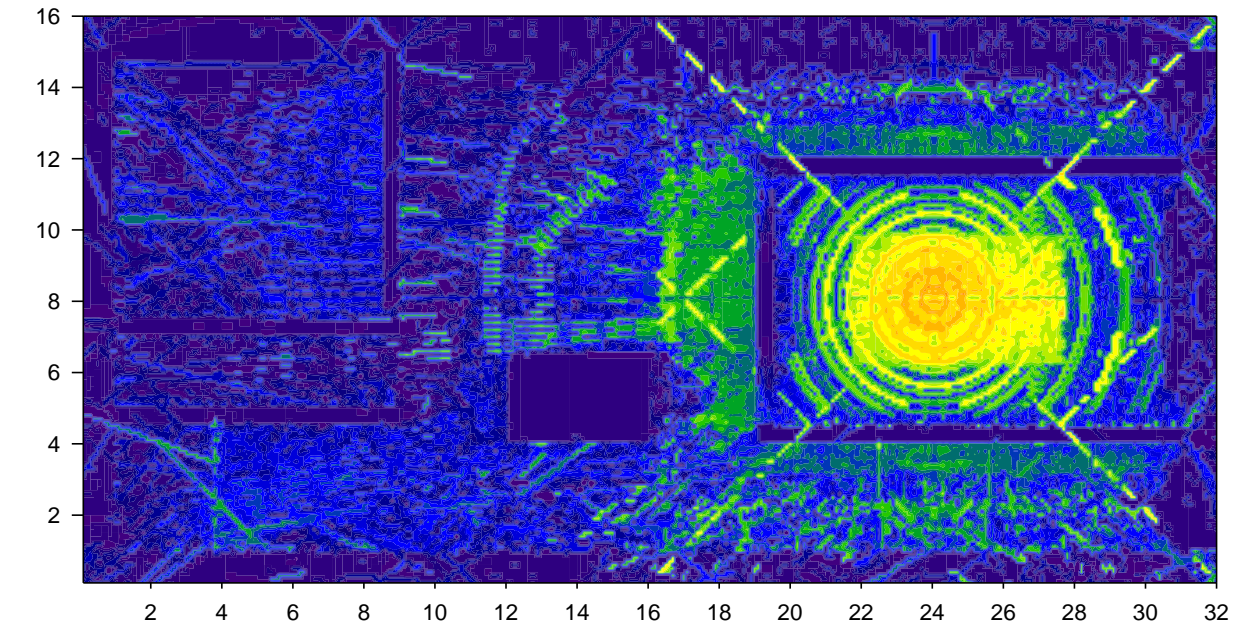

Figura 82: Simulación del escenario final para la antena omnidireccional en la sala Ciudadela a 2400MHz.<br>.

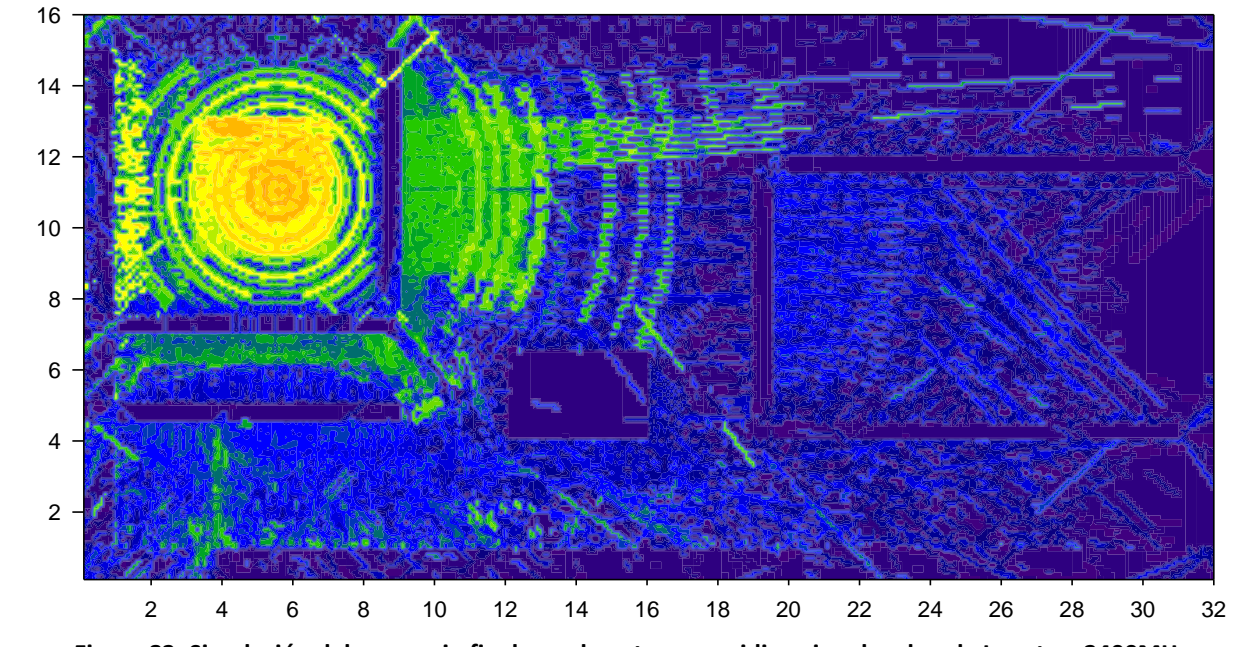

Figura 83: Simulación del escenario final para la antena omnidireccional en la sala Luneta a 2400MHz.

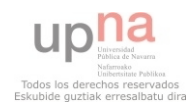

**79 |** P á g i n a

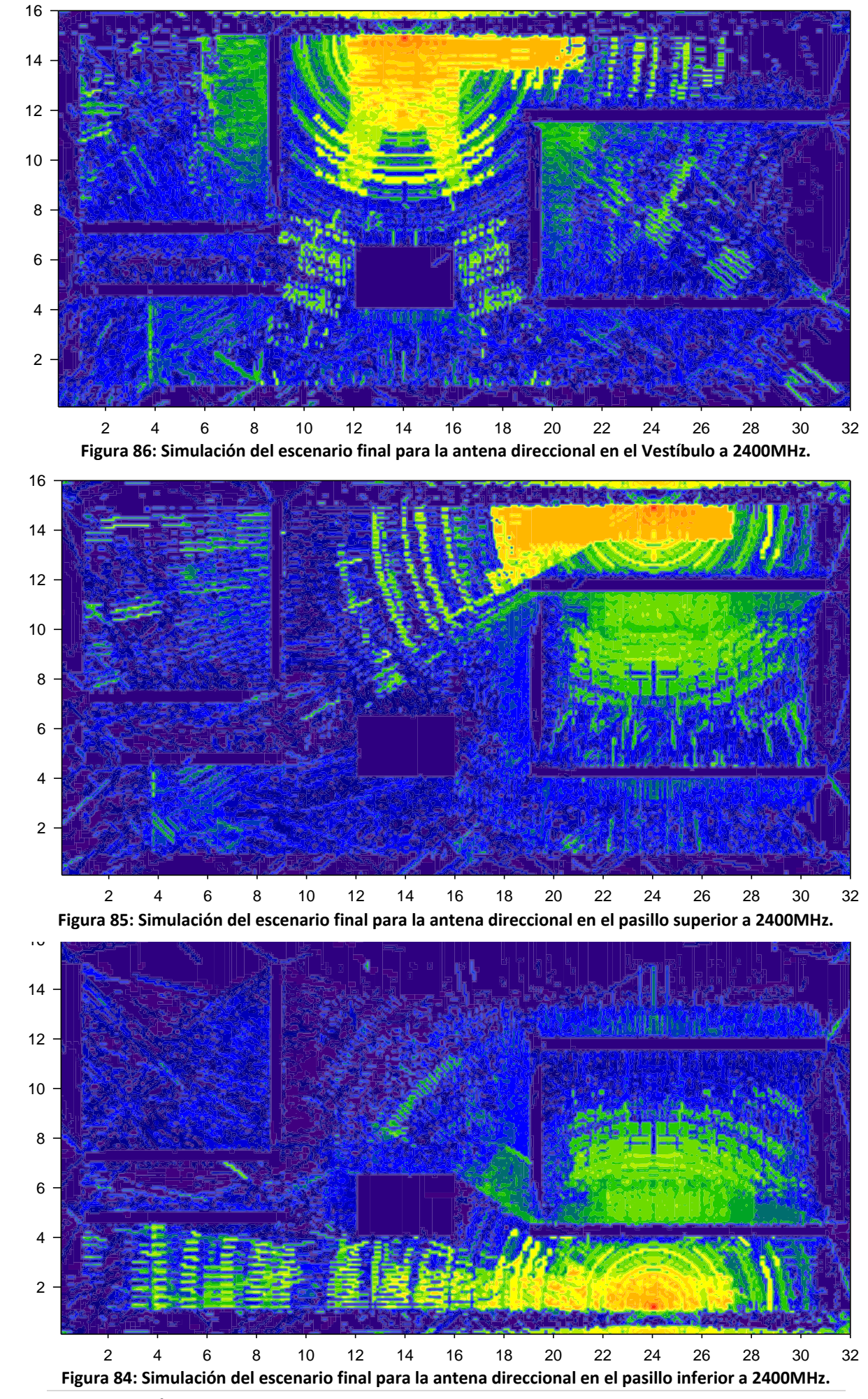

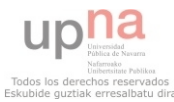

**80 |** P á g i n a

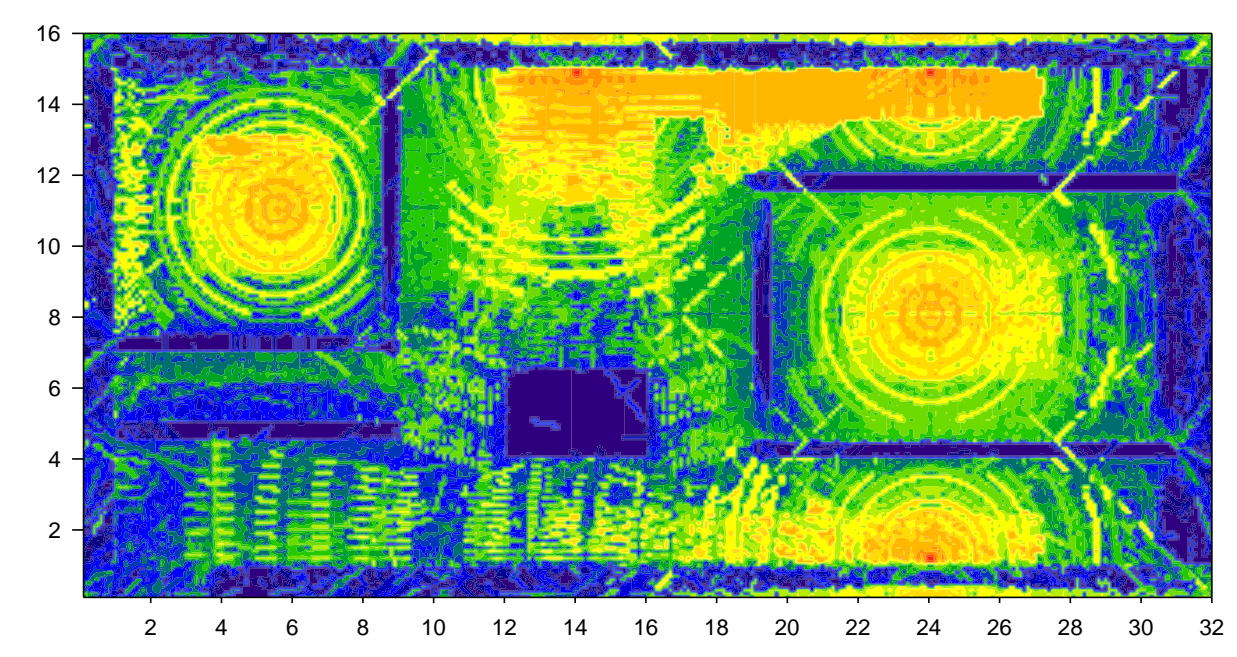

de propagación por aire para el escenario final. Y ejecutando la aplicación de Visual Basic se obtiene el conjunto de pérdidas

**Figura 87: Resultado tras ejecutar la aplicación Excel para unir las pérdidas de las 5 antenas simuladas.** 

empleado tiene limitaciones cuando se simulan escenarios amplios con una alta Tras estas simulaciones, se puede observar que la versión del trazado de rayos resolución. Por ello se observan detalles propios de las matemáticas pero no de la física. Se deberá pasar por alto este tema ya que es una de las líneas de investigación futuras.

En cuanto a lo referente al estudio realizado, se puede observar que gran parte del escenario obtiene un nivel de pérdidas aceptable.

### *5.2.2.2 Nivel de potencia recibida total.*

El siguiente paso será introducir los valores de pérdidas de propagación por cable y los niveles de potencia de transmisión (las ganancias de las antenas ya están incluidas en las simulaciones). Para ello, se utilizarán funciones creadas en Excel para aplicar la formula mencionada anteriormente excluyendo las ganancias que ya se han incluido a la hora de calcular las pérdidas de propagación por aire:

$$
P_{RX} = P_{TX} - L_{Prop, AIRE} - L_{Prop, CABLE}
$$
 (Ecuación 18)

Así pues, los valores de *LProp,AIRE* serán los obtenidos como matrices mediante el simulador y los valores de PTX y *LProp,CABLE* son establecidos por las características del sistema. Para ello, se tomará como punto de partida la propuesta B comentada en el análisis empírico, la cual establece las siguientes potencias y distancias de cable:

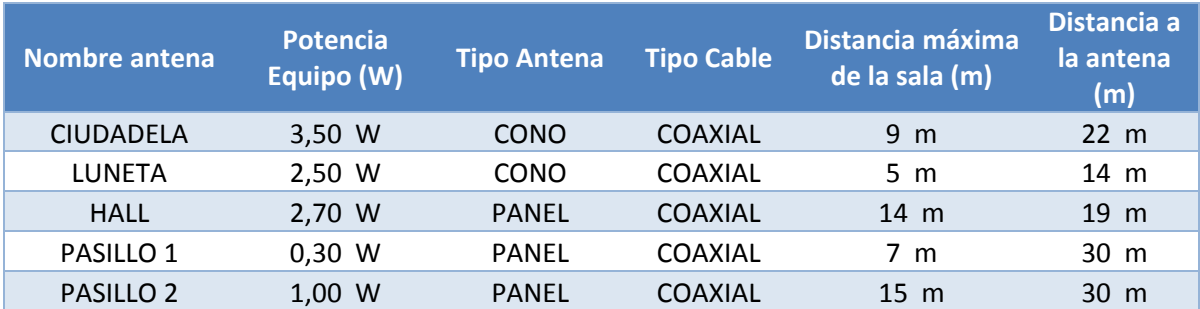

**Tabla 14: Valores establecidos para el cálculo de la potencia recibida según la propuesta B.** 

El único cambio realizado será que, como se ha comentado al comienzo del estudio determinista, la única antena directiva que se empleará será el panel y así están realizadas las simulaciones.

Una vez realizado el cálculo de la potencia recibida para cada antena, y posteriormente se ha empleado la aplicación para unirlas, se obtiene el siguiente resultado:

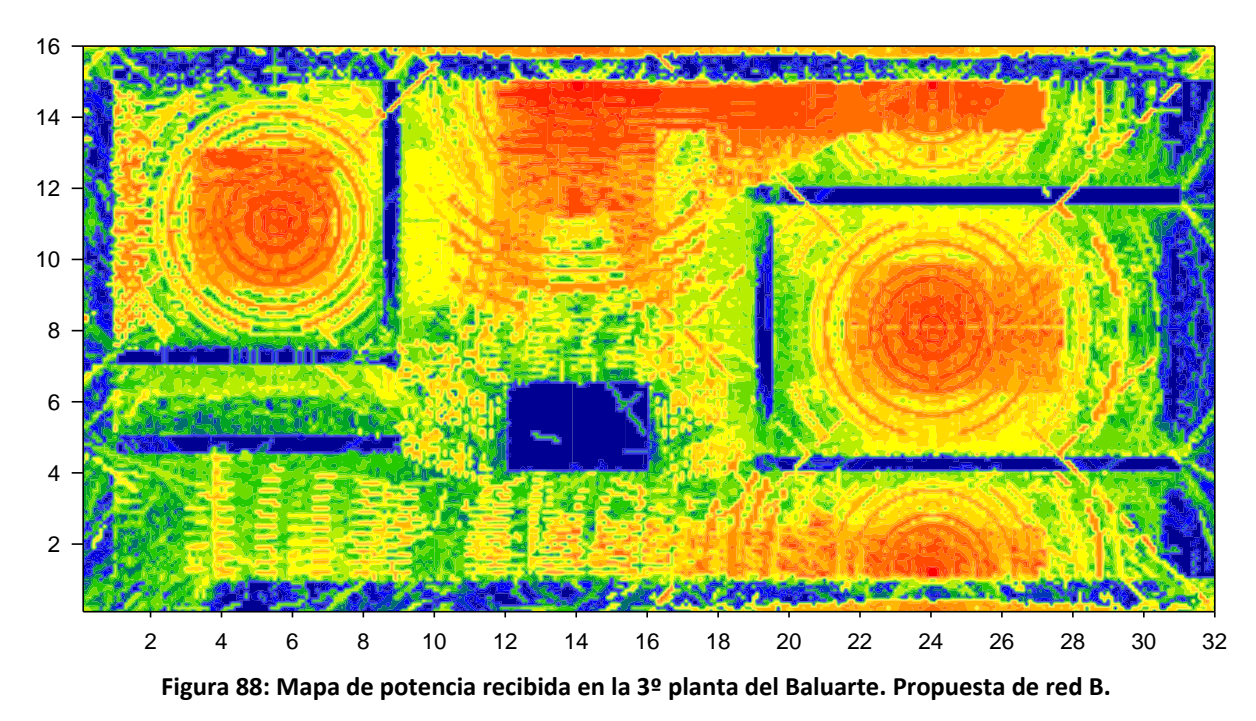

 $-1<sub>n</sub>$ 0 estipulado es la correcta. No obstante, se tiene que comprobar que se cumple el A simple vista se puede comprobar que la repartición de la potencia que se ha requisito fundamental:

$$
P_{RX} \geq \text{SENS}_{RX} \tag{Ecuación 19}
$$

Por lo tanto, volviendo a emplear la herramienta Excel para el cálculo de la sensibilidad, se obtiene que el 19% de los datos que componen el escenario no llegan al umbral de sensibilidad (-110dBm). Sin embargo, si tenemos en cuenta que casi un 15% de esos datos corresponden a paredes (incluyendo la coraza de hormigón), se ha conseguido con la propuesta realizada que casi un **96%** de las zonas habilitadas, obtengan un nivel de potencia recibido suficiente para conseguir la capacidad deseada.

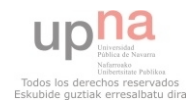

# **6 PROPUESTA DE RED.**

A lo largo del siguiente apartado del proyecto, se va a detallar el diseño final de la red de telefonía móvil de última generación al cual se ha llegado tras las conclusiones obtenidas anteriormente.

Para ello, se indicará en primer lugar los equipos de transmisión y recepción que se emplearán así como sus características técnicas, seguido de los diferentes elementos, tanto pasivos como activos, que conforman toda la estructura de la red móvil: antenas, cables, combinadores…

Así pues, la red que se va a detallar será en referencia únicamente a la tercera planta del Palacio de Congresos y Auditorio de Navarra. Por tanto, todos los elementos que se detallan estarán colocados de algún modo en esa misma planta.

## **6.1Sistema de comunicaciones propuesto.**

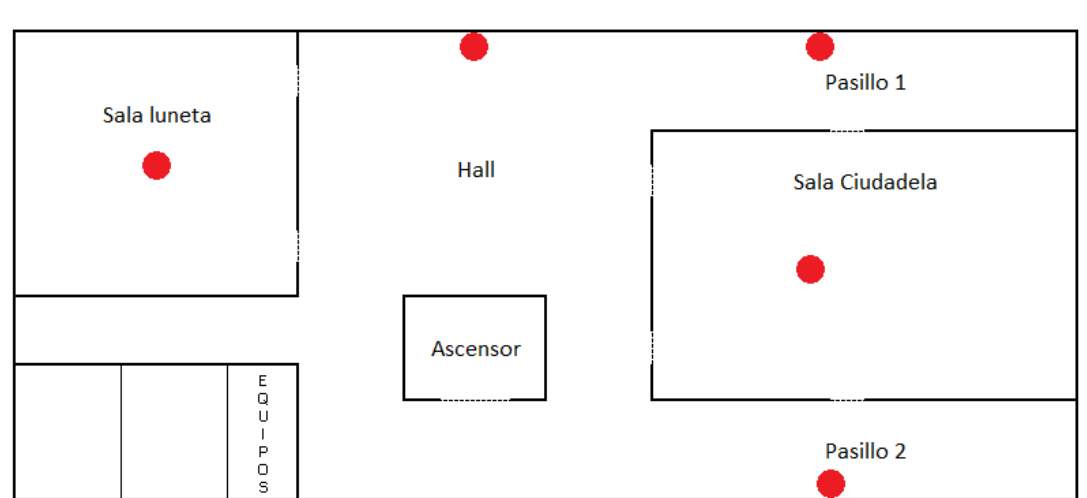

Después de los análisis seguidos hasta el momento, se puede afirmar que la propuesta de red creada para este proyecto y mostrada en la figura 89 se ajusta a las necesidades del escenario.

**Figura 89: Distribución de la 3ª planta del Baluarte. Propuesta de red creada con cinco antenas.**

Se instalarán por tanto cinco antenas distribuidas por la planta de las cuales dos serán omnidireccionales (tipo cono) y las otras tres serán direccionales (tipo panel). Las antenas cónicas serán las correspondientes a las salas Ciudadela (sector 1) y Luneta (sector 2), mientras que en el vestíbulo (sector 3) y los pasillos (sector 4) se colocarán los correspondientes paneles.

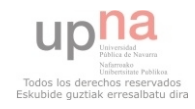

El sistema de comunicaciones que se propone consta de lo siguiente:

- 1 RBS Ericsson 6201 con tecnología UMTS y LTE.
- 2 *Digital Unit* Ericsson (DU).
- 8 *Radio Unit* Ericsson (RU).
- 1 *Power Tape* Kathrein con ajuste continuo de derivación (5 15 dB).
- 2 antenas omnidireccionales multibanda de interior (Kathrein).
- 3 antenas direccionales multibanda de interior (Kathrein).
- Cable coaxial de 1/2 pulgada.
- Fibra óptica (FO) monomodo.

Así pues, el esquema de configuración del sistema propuesto será:

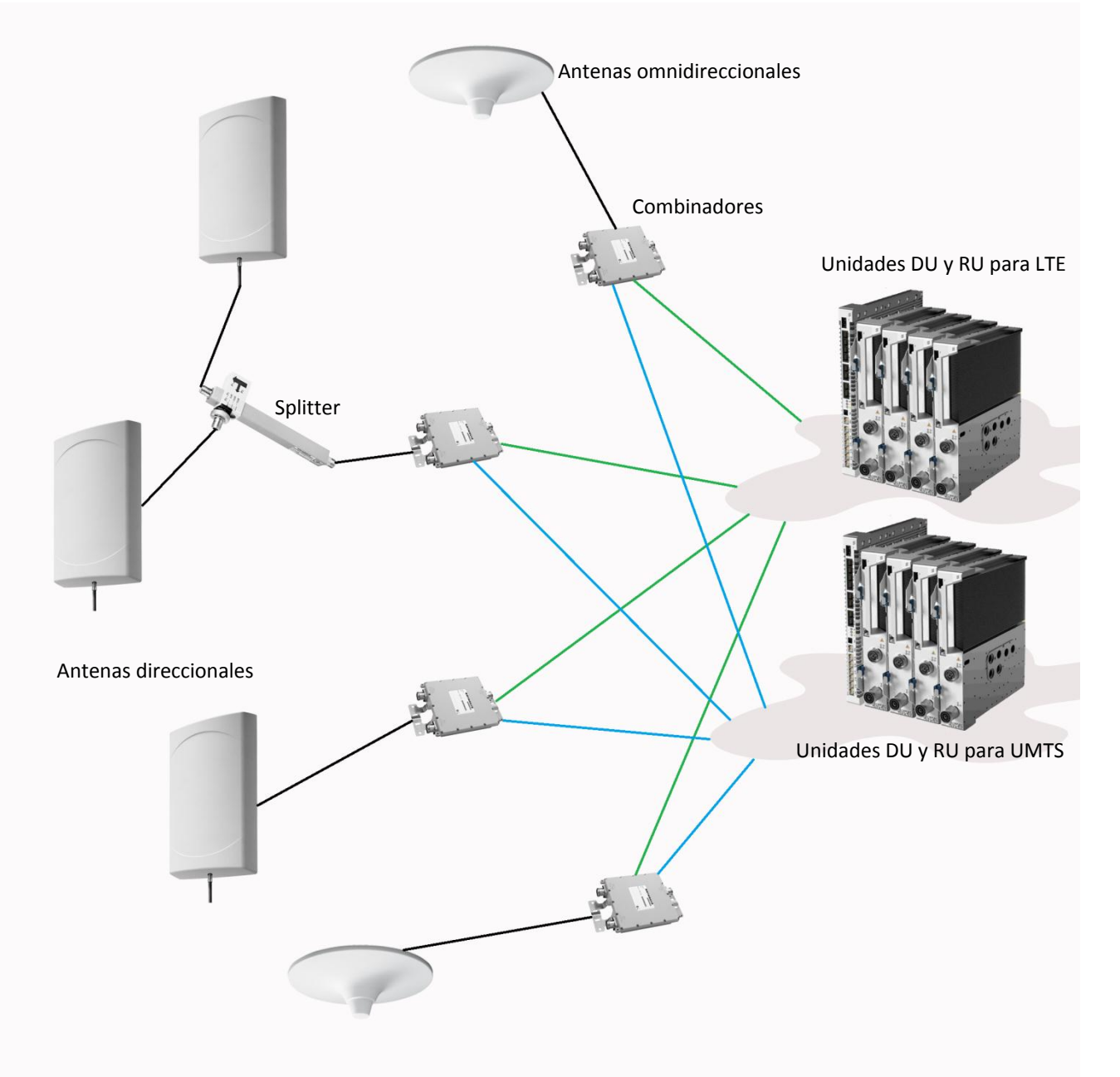

**Figura 90: Configuración de red propuesta para la tercera planta del Baluarte. Elementos que la componen.**

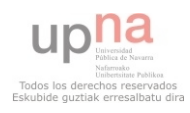

## **6.1.1 Configuración de la estación base.**

La estación base (EB) estará situada en la sala de mantenimiento de la planta. En ella se instalará una RBS 6201, modelo comercializado por la compañía Ericsson, que proporcionará, mediante un único bastidor, las redes de telefonía de UMTS y LTE. Este modelo en concreto posee el siguiente aspecto:

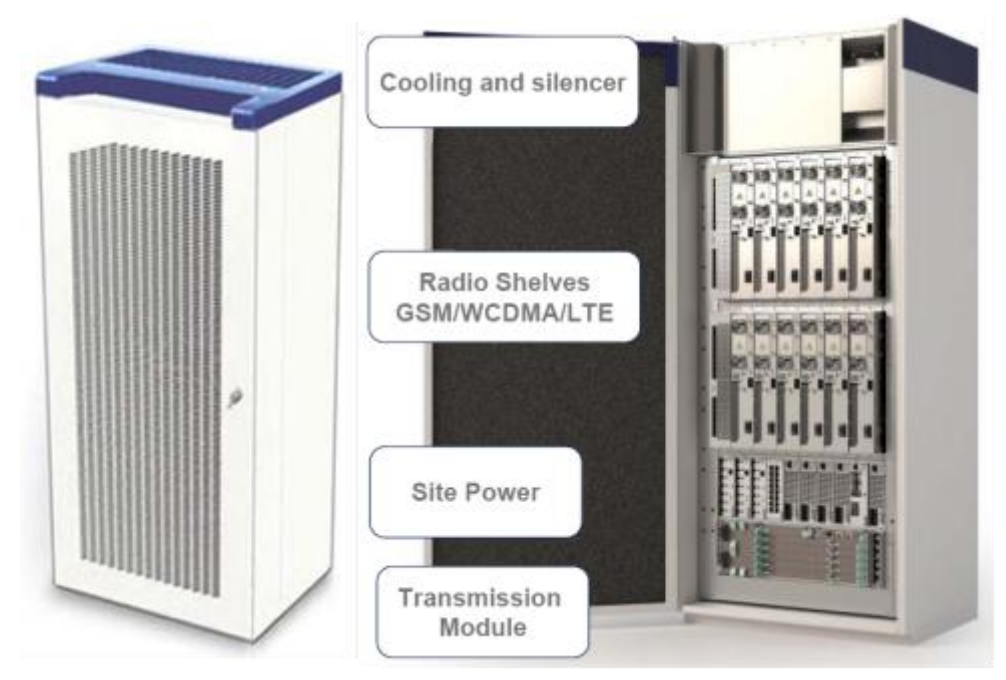

**Figura 91: Modelo RBS 6201 de Ericsson. A la izquierda se muestra el bastidor y a la derecha la distribución interna de los componentes que posee.**

Y las principales características de la RBS 6201 que se va a instalar son las siguientes:

- Se trata de una estación *indoor* con cobertura macro.
- Estará configurada con 2 DU´s (una para UMTS y la otra para LTE) quedando posibilidad de aumento en otras dos unidades.
- Puede ser configurada con hasta 12 RU´s. En este caso se configurarán 4 Ru´s para UMTS y otras 4 RU´s para LTE.
- Las conexiones entre las DU´s y sus correspondientes RU´s se realizaran mediante fibra óptica monomodo.
- La RBS será alimentada con -48 V de corriente continua.
- Proporciona un espacio para equipos de transmisión de 2 a 15U dependiendo de la configuración.
- Soporta GPS y alarmas externas.

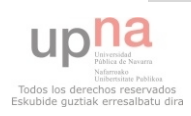

Mediante la figura 92, se explicará cómo debe configurarse el hardware de la RBS 6201 que se va a instalar.

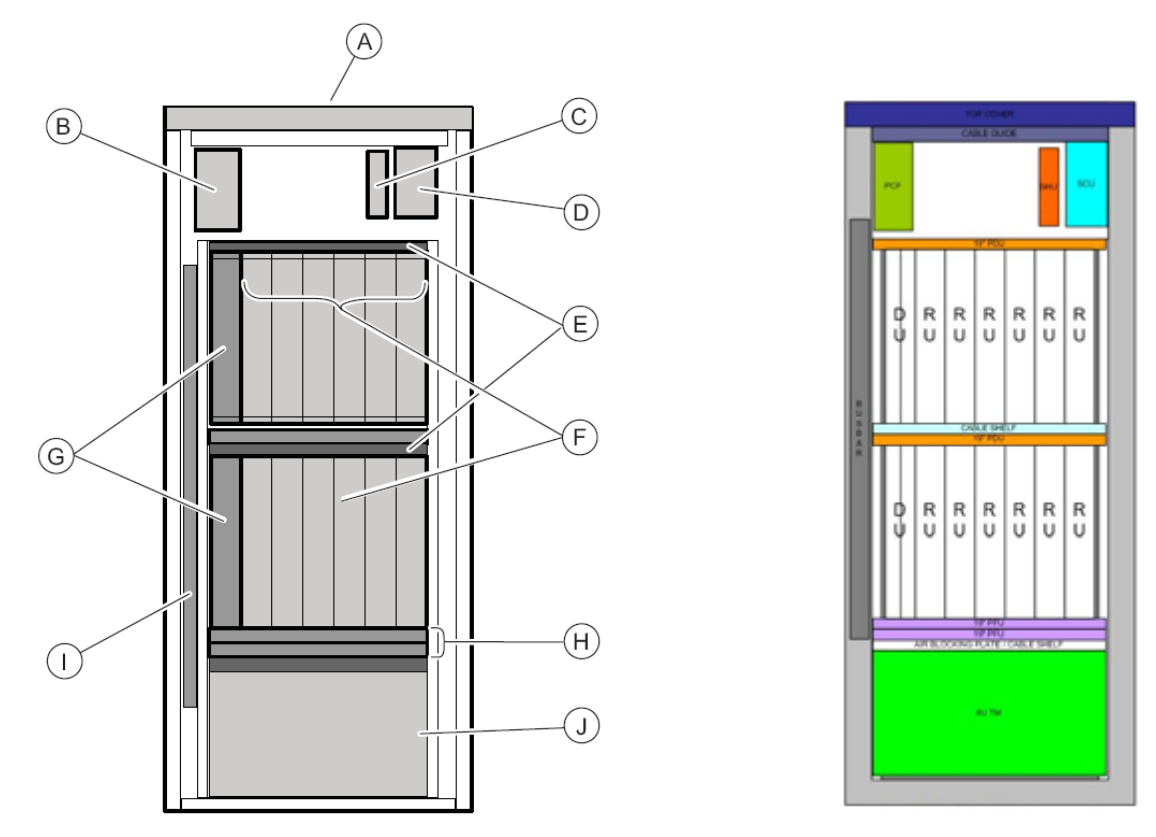

**Figura 92: Esquema de configuración del hardware necesario para la RBS 6201.**

- A. Ventiladores
- B. Entrada de alimentación de -48 Vcc (PCF)
- C. Unidad *hub* (SHU)
- D. Unidad de control (SCU)
- E. Distribuidor de energía (PDU)
- F. Unidades de radio (RU)
- G. Unidades digitales (DU)
- H. Estabilizador de energía (PFU)
- I. Distribuidor de energía
- J. Espacio opcional para equipos de TX.

En cada subrack habrá únicamente 4 RU´s (en la imagen se muestran 6) quedando dos módulos para una posible ampliación futura. El subrack superior se configurará para el sistema UMTS mientras que el subrack inferior corresponderá al sistema LTE.

A continuación se detallarán con mayor detalle las características de cada elemento instalado en la RBS así como en la propia sala de mantenimiento

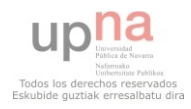

## *6.1.1.1 Unidades de Digitales (DU)*

La DU es la tarjeta encargada de procesar la señal en banda base, del interfaz de radio, switching, sincronización y gestión del tráfico.

La RBS se conecta a través de la DU con la salida de transmisión proporcionando así las 4 tramas de 2MB. Para ello será necesario emplear el cable adaptador de impedancias ya que la salida de transmisión de la RBS es a 120 Ohm mientras que el repartidor de los tributarios posee 75 Ohm de impedancia.

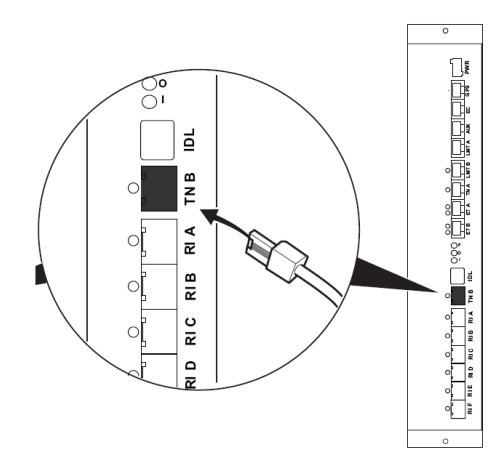

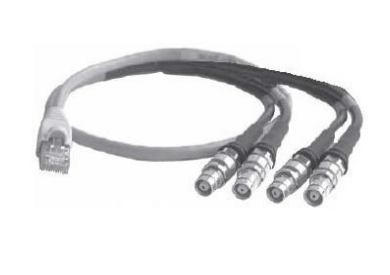

**Figura 93: Esquema de la DUW empleada (izquierda). Adaptador de impedancias (derecha).**

Como se ha comentado anteriormente, la conexión de transmisión con la RU se realiza mediante fibra óptica. Por lo tanto, se conectará el puerto TN B, previa instalación del transceptor SFP, de la DU a la primera RU.

## *6.1.1.2 Unidades de Radio (RU)*

La RU es la encargada de convertir las señales, tanto de señales digitales a señales analógicas (DL) como al contrario (UL).

En este proyecto se empleara la unidad de radio multi estándar (RUS) ya que es compatible con las dos tecnologías que se van a implementar (UMTS y LTE). Además, este modelo posee una sensibilidad de recepción de -128,9dBm, 4 portadoras

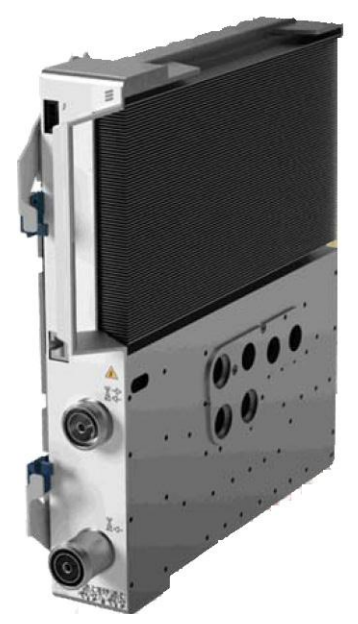

**Figura 94: Unidad de radio RU.**

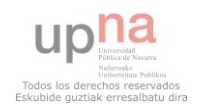

## *6.1.1.3 Fibra Óptica.*

Se emplearán latiguillos de fibra óptica monomodo para conectar entre sí las DU`s con sus respectivas RU´s.

De esta manera, se potenciará que la transmisión no presente pérdidas generadas por estas conexiones.

## **6.1.2 Antenas.**

A continuación se detallarán las características de las antenas que se desean instalar.

### *6.1.2.1 Panel.*

Existirán 3 paneles distribuidos por la planta, todos ellos de las mismas características (ver más información en el anexo):

- Rango de frecuencias: 790 960 MHz / 1710 2700 MHz.
- Ganancia de 2 dBi.
- Potencia máxima de 50 W
- Combinador integrado.

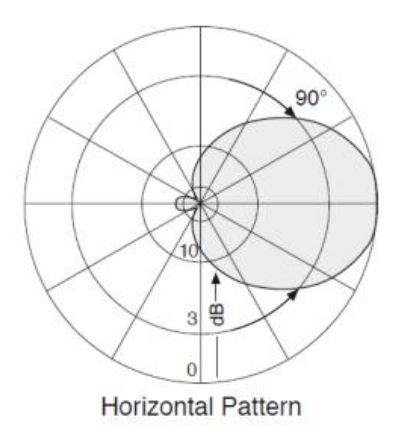

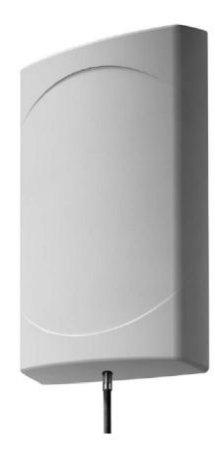

## *6.1.2.2 Cono.*

Existirán 2 antenas tipo cono, distribuidas por la planta, ambas de las mismas características (ver más información en el anexo):

- Rango de frecuencias:  $876 960$  MHz /  $1710 2700$  MHz.
- Ganancia de 7 dBi.
- Potencia máxima de 50 W
- Combinador integrado.

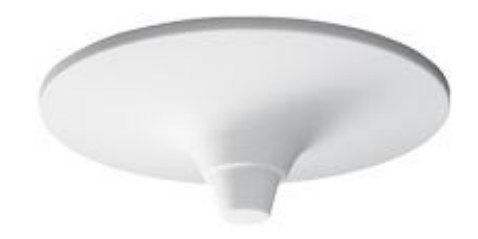

## **6.1.3 Otros elementos**

## *6.1.3.1 Combinadores*

Existirán 4 combinadores que mezclarán las salidas de las RU´s para cada sector. Puesto que se debe mezclar la tecnología UMTS que opera en la banda de 1800 y 2100 MHz, y la tecnología LTE que opera en la banda de 900 MHz y la de 2600MHz, se necesitará un combinador de triple banda pese a tener únicamente dos bocas (la tercera será cargada con una carga de 50 Ohm). Esto se debe a que la tecnología LTE puede operar e dos bandas distintas aunque solo lo hará en una de ellas. Así, en caso de que se necesite configurar la tecnología LTE en la banda contraria a la configuración inicial, no será necesario modificar los combinadores, tan sólo se necesitará cambiar la entrada al mismo y cargar la que quede libre.

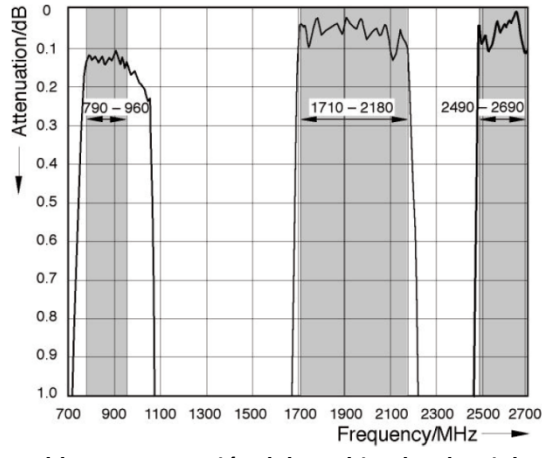

**Tabla 15: Atenuación del combinador de triple banda en función de la frecuencia. Figura 95: Combinador empleado.**

### *6.1.3.2 Splitter.*

El sector 4, correspondiente a los dos pasillos, poseerá un *splitter* para distribuir la potencia a ambos paneles con las siguientes características:

- Multi-banda: 870 960 / 1710 2500.
- Pérdidas de inserción menores a 0,1dB.
- Potencia máxima de 100W.
- Ajuste continuo entre -5 y -15dB entre ambas bocas.

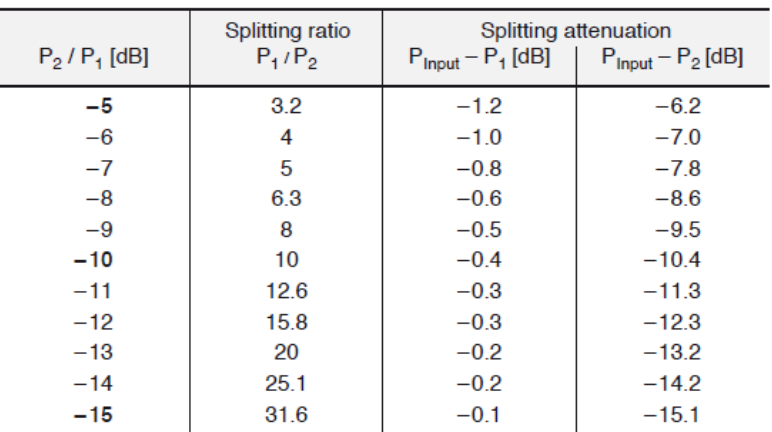

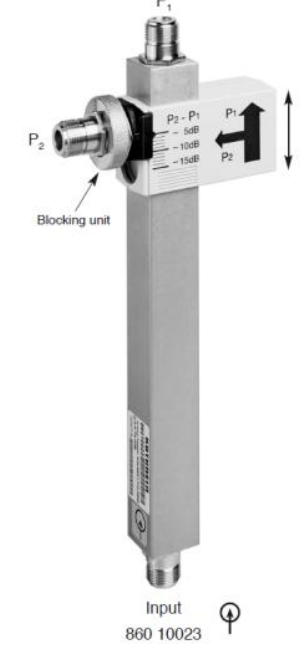

**Tabla 16: Tabla de derivación del** *splitter***. Figura 96:** *Splitter* **empleado.**

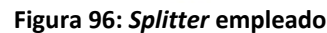

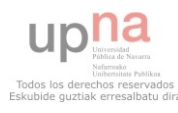

## *6.1.3.3 Cable coaxial.*

Para la transmisión de la señal desde la RBS hasta las diferentes antenas transmisoras se emplearán dos tipos de cables coaxiales.

Por un lado, se empleará el cable coaxial de 1/2" para conectar la boca A de las RUS con su correspondiente combinador.

Por otro lado se empleará el coaxial de 7/8" para los diferentes tramos entre los combinadores y las antenas transmisoras.

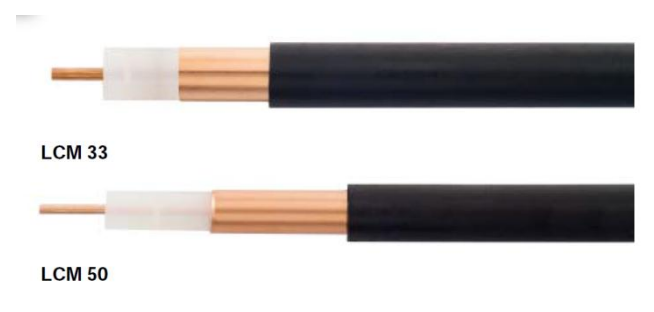

**Figura 97: Ejemplo de dos modelos de cable coaxial.**

Además, se crearán unos latiguillos de 2m de longitud de cable de 1/2" semirrígido para facilitar la interconexión de las antenas con el cable principal de 7/8".

Todos los tramos de cable instalados deberán proveer del descargador correspondiente.

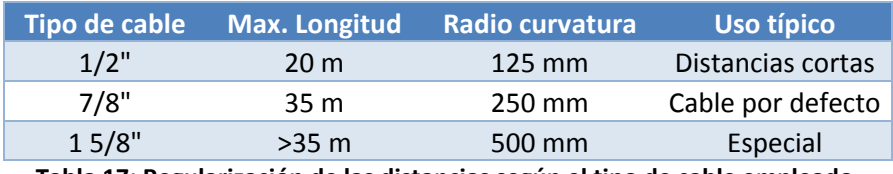

**Tabla 17: Regularización de las distancias según el tipo de cable empleado.** 

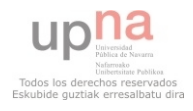

# **7 HERRAMIENTAS CREADAS.**

A lo largo de este punto se van a detallar una serie de herramientas creadas mediante la programación en Excel con VBA (Visual Basic Application). El objetivo de estas herramientas no es otro que conseguir una mayor eficiencia a la hora de obtener los resultados.

## **7.1 Suma logarítmica de matrices**

Se trata de una macro muy sencilla la cual, nos suma matrices del mismo tamaño de manera logarítmica. Más en concreto, en este proyecto, se utilizara para sumar las potencias recibidas por varias antenas en un mismo escenario. De este modo, no será necesario realizar una simulación con varias antenas, lo que costaría mucho más tiempo que realizar las simulaciones de cada antena por separado y después sumar los resultados mediante esta macro.

Se realiza la creación de esta herramienta debido a que las funciones propias de Excel no son capaces de realizar una suma en decibelios. De esta forma, se podrán realizar los cálculos necesarios de manera sencilla y rápida pese a tener matrices con un gran número de datos.

```
Function sumadbm(ant1, ant2, ant3, ant4, ant5)
    W1 = 10 (ant1 / 10) * 1000
    W2 = 10 ^ (ant2 / 10) * 1000
    W3 = 10 ^ (ant3 / 10) * 1000
    W4 = 10 \cdot (ant4 / 10) * 1000W5 = 10 \cdot (ant5 / 10) * 1000W = W1 + W2 + W3 + W4 + W5sumadbm = 10 * Application.WorksheetFunction.Loq10(W / 1000)End Function
|≣ ग
```
**Figura 98: Código en VBA para la función** *sumadbm.*

Como se observa en la figura 98, en primer lugar se ha creado una función llamada *sumadbm*. Esta función tiene 5 entradas debido a que, para este caso, se va a realizar una suma de 5 valores. Estas entradas, lógicamente, son los valores en dBm que se quieren sumar logarítmicamente.

El procedimiento es tan simple como pasar cada valor en dBm a vatios (W) para después poder sumar todos estos y volver a calcular los dBm de la potencia total en vatios. Aplicando esta fórmula a la primera celda de la matriz y arrastrando la misma por todas las columnas para posteriormente arrastrar la primera fila por el resto de filas, se obtendrá la matriz final deseada.

El caso mostrado hace referencia a una suma de 5 antenas y por ello las 5 variables. No obstante, en algún momento del proyecto se ha modificado esta función para realizar el mismo procedimiento pero para 3 antenas.

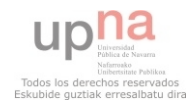

## **7.2 Cálculo sensibilidad.**

Con la siguiente macro programada en Visual Basic se consigue saber qué porcentaje del escenario no cumple con el límite de potencia marcado por la sensibilidad. Este dato será quien confirme que el diseño propuesto es el correcto para las necesidades establecidas.

| $Total = 0$<br>sens = Application. InputBox ("¿Qué valor de sensibilidad (en dBm) se requiere?", "Calculo de la sensibilidad", Type:=1)<br>fil = Application. InputBox ("¿Cuantas filas tiene la matriz?", "Tamaño de la matriz", Type:=1)<br>col = Application. InputBox ("¿Cuantas columnas tiene la matriz?", "Tamaño de la matriz", Type:=1)<br>Range ("A1") . Select<br>For $i = 1$ To fil<br>For $i = 1$ To col<br>If $ActiveCell$ . Value $\le$ sens Then<br>$ActiveCell.$ Therior.ColorIndex = 3<br>Total = Total + $1$<br>End If<br>ActiveCell.Offset(0, 1).Select<br>Next i<br>ActiveCell.Offset(1, -col).Select<br>Next i<br>$celdas = fil * col$<br>Porc = Total / celdas $*$ 100<br>a = MsqBox("El " & Porc & "% del escenario no cumple con el mínimo de potencia establecido: " & sens & "dBm.", vbInformation)<br>End Sub<br>≔ ≣ ∢ |  | Sub sensibilidad() |  |
|----------------------------------------------------------------------------------------------------|--|--------------------|--|
|                                                                                                    |  |                    |  |
|                                                                                                    |  |                    |  |
|                                                                                                    |  |                    |  |

**Figura 99: Código en VBA para el cálculo del porcentaje que cumple la sensibilidad.**

Visual Basic permite crear unos procedimientos, también llamados subrutinas, de manera que con el simple hecho de ejecutarlos simplifique al usuario los cálculos necesarios. Por ello, se ha creado en este caso una subrutina de manera que se realicen una serie de pasos a lo largo de todos los datos de una matriz.

En primer lugar se requiere cierta información al usuario ya que esta subrutina está preparada para cualquier tipo de matriz y cualquier valor límite de sensibilidad. Por ello, cuando el usuario ejecuta el procedimiento le aparecen una serie de ventanas para introducir estos datos.

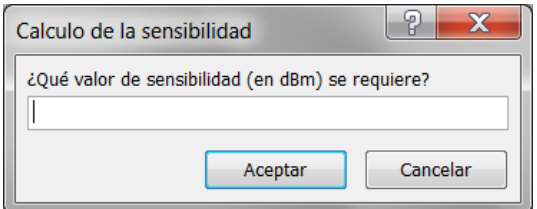

**Figura 102: Petición del valor de sensibilidad en dBm.**

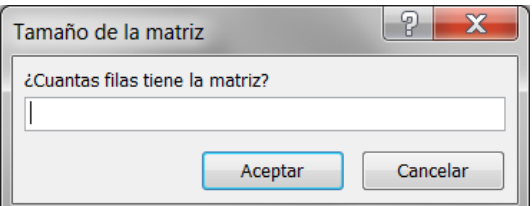

**Figura 101: Petición del número de filas de la matriz.**

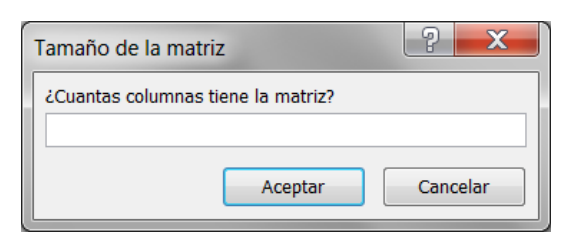

**Figura 100: Petición del número de columnas de la matriz.**

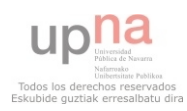

Una vez que la macro ha obtenido estos valores, procede a recorrer todas las celdas de la matriz. En cada una de ellas compara el valor con el límite establecido de la sensibilidad. En caso de que este valor sea menor al límite mencionado, la macro contabiliza el número de celdas que no llegan a ese límite para posteriormente calcular el porcentaje en función del número total de celdas de la matriz.

Además, esta macro nos rellena las celdas que están por debajo del umbral de sensibilidad de color rojo. De esta forma, se observa visualmente que zonas no cumplen lo establecido.

Finalmente, la subrutina muestra en pantalla un mensaje con el porcentaje que no llega al umbral y el valor del mismo que se ha establecido previamente.

A continuación, se muestra un ejemplo donde se ve una gran matriz en pequeño con sus correspondientes celdas menores que el umbral (-60dBm) en rojo y el mensaje que muestra la subrutina.

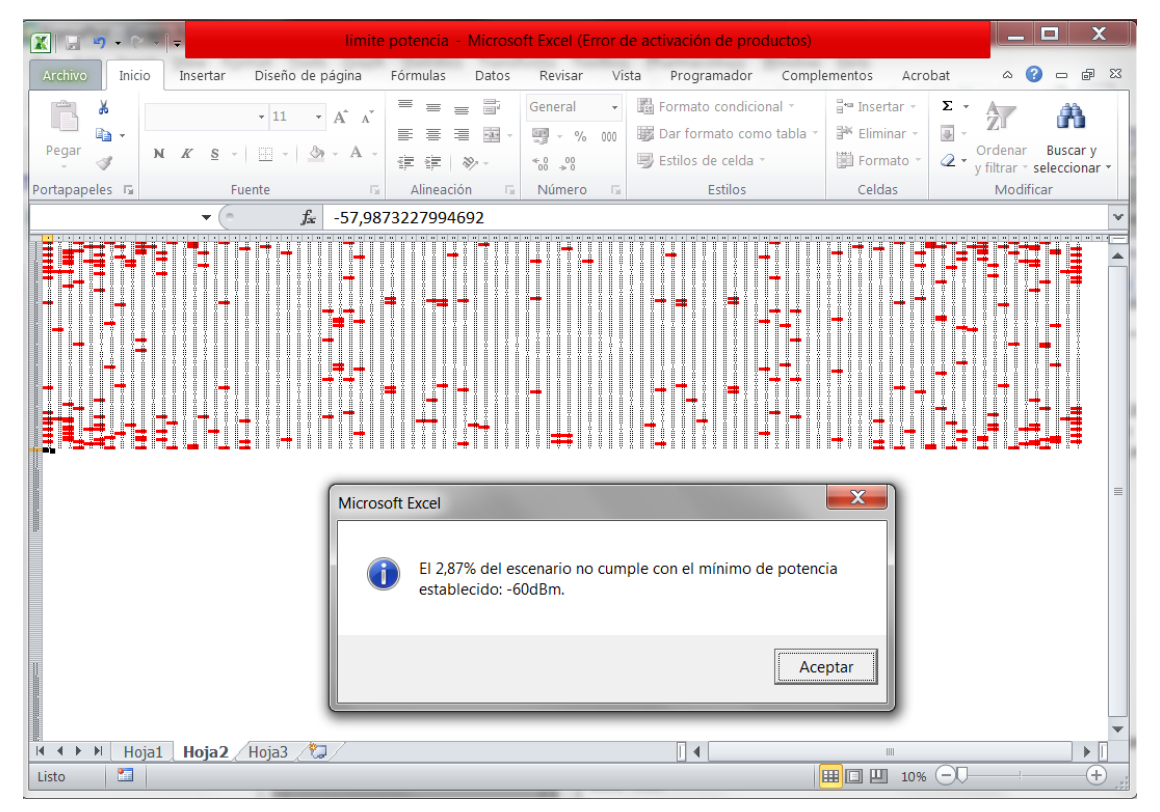

**Figura 103: Ejemplo de aplicación de la macro para calcular el porcentaje de los datos que no superan el umbral de sensibilidad establecido. Matriz 100x100 y umbral de sensibilidad-60dBm.**

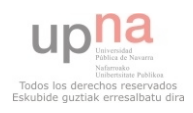

## **7.3 Cálculo de las pérdidas de propagación**

El principal escoyo de este proyecto es el cálculo de las pérdidas que supone transmitir una señal de manera inalámbrica.

Como herramienta de apoyo para este cálculo se ha creado una Excel con programación en *Visual Basic Application*. Con ella se obtendrán las tablas y gráficas correspondientes a estas pérdidas según las características del escenario elegido. A continuación se explicará detalladamente cómo emplear esta herramienta y los beneficios que se obtienen.

|                                      | 21.4714<br>perdidasPFC - Microsoft Excel (Error de activación de productos)                                                                                                  |                                  |                                                                                         |                                                                                            |                |            |                       |                   |                                     |                       |                                                                      |            |        |                                                           |             |                          |                                                |                                                   |                                        |                                                                                                    |
|--------------------------------------|----------------------------------------------------------------------------------------------------|----------------------------------|-----------------------------------------------------------------------------------------|--------------------------------------------------------------------------------------------|----------------|------------|-----------------------|-------------------|-------------------------------------|-----------------------|----------------------------------------------------------------------|------------|--------|-----------------------------------------------------------|-------------|--------------------------|------------------------------------------------|---------------------------------------------------|----------------------------------------|----------------------------------------------------------------------------------------------------|
|                                      | Archivo Inicio                                                                                                    |                                  | Insertar Diseño de página Fórmulas Datos Revisar Vista Programador Complementos Acrobat |                                                                                            |                |            |                       |                   |                                     |                       |                                                                      |            |        |                                                           |             |                          |                                                |                                                   |                                        | $\begin{picture}(150,10) \put(0,0){\line(1,0){155}} \put(15,0){\line(1,0){155}} \put(15,0){\line(1,0){155}} \put(15,0){\line(1,0){155}} \put(15,0){\line(1,0){155}} \put(15,0){\line(1,0){155}} \put(15,0){\line(1,0){155}} \put(15,0){\line(1,0){155}} \put(15,0){\line(1,0){155}} \put(15,0){\line(1,0){155}} \put(15,0){\line(1,0){155}}$ |
| Pegar                                | & Cortar<br><b>La</b> Copiar -<br>Copiar formato<br>Portapapeles                                                                                                    | Calibri<br>$\overline{\Gamma_H}$ | Fuente                                                                                  | $\cdot$ 11 $\cdot$ A' A' $\equiv$ $\equiv$ $\equiv$ $\gg$<br>the control of the control of |                | Alineación | Ajustar texto         |                   | General<br><b>Example 19 Número</b> | $\overline{12}$       | ÷.                                                                   | Estilos    |        | b P                                                       | ü<br>Celdas | Rellenar *<br>2 Borrar * | $\Sigma$ Autosuma - $\frac{A}{Z}$<br>Modificar | A<br>Ordenar Buscary<br>y filtrar * seleccionar * |                                        |                                                                                                    |
|                                      | H49                                                                                                    | $\mathbf{v}$ (m)                 | $f_x$                                                                                   |                                                                                            |                |            |                       |                   |                                     |                       |                                                                      |            |        |                                                           |             |                          |                                                |                                                   |                                        |                                                                                                    |
|                                      | $\overline{R}$                                                                                                    |                                  |                                                                                         |                                                                                            |                |            |                       |                   |                                     |                       |                                                                      | M          | N      | $\overline{a}$                                            |             |                          |                                                |                                                   |                                        |                                                                                                    |
| $\overline{c}$                       | Para ver las características de prepagación de las antenas dispuestas en la sala, selecciona la primera antena, pulse el beten e indique el numere total de antenas que hay. |                                  | <b>CARACTERISTICAS DE LA PLANTA</b>                                                     |                                                                                            |                |            |                       |                   |                                     |                       |                                                                      |            |        |                                                           |             |                          |                                                |                                                   |                                        |                                                                                                    |
| 4                                    | <b>CREAR TABLA DE</b><br>VALORES                                                                                                    | Nombre<br>antena                 | /Se trata de<br>un usuario Potencia<br>o una                                            | Equipo (W)                                                                                 | Tipo<br>Antena | (dB)       | Ganancia de la antena | <b>Tipo Cable</b> |                                     |                       | Perdidas del cable (dB) Distancia Distancia a<br>máxima de la antena |            |        | Tramo al<br>distribuidorlantena                           | Tramo al    | distribuidorlantena      | distribuidorlantena                            | <b>Tramo al</b>                                   | <b>Tramo</b> al<br>distribuidorlantena |                                                                                                    |
|                                      |                                                                                                    |                                  | antena?                                                                                 |                                                                                            |                | 900MHz     | 1800/2100/<br>2450MHz |                   | 900MHz                              | 1800/2100/<br>2450MHz | la sala (m)                                                          | [m]        | Metros | Perdidas<br>cable [m] distrib. [%] cable [m] distrib. [%] | Metros      | Perdidas                 | Metros                                         | Perdidas<br>cable [m] distrib. [%]                | Metros<br>cable [m] distrib. [%]       | Perdidas                                                                                                    |
| 12                                   | <b>CREAR TABLA</b>                                                                                                    |                                  |                                                                                         |                                                                                            |                |            |                       |                   |                                     |                       |                                                                      |            |        |                                                           |             |                          |                                                |                                                   |                                        |                                                                                                    |
| 13<br>15<br>16                       |                                                                                                    |                                  |                                                                                         |                                                                                            |                |            |                       |                   |                                     |                       |                                                                      |            |        |                                                           |             |                          |                                                |                                                   |                                        |                                                                                                    |
| $\overline{V}$<br>$\mathbb B$<br>xx. | <b>PROPAGACION SEGÚN ANTENA</b>                                                                                                    |                                  |                                                                                         |                                                                                            |                |            |                       |                   |                                     |                       |                                                                      |            |        |                                                           |             |                          |                                                |                                                   |                                        |                                                                                                    |
| $20\,$<br>21<br>$\overline{z}$<br>23 | <b>CREAR GRAFICA</b>                                                                                                    |                                  |                                                                                         |                                                                                            |                |            |                       |                   |                                     |                       |                                                                      |            |        |                                                           |             |                          |                                                |                                                   |                                        |                                                                                                    |
| 24<br>25<br>26<br>$\overline{27}$    |                                                                                                    |                                  |                                                                                         |                                                                                            |                |            |                       |                   |                                     |                       |                                                                      |            |        |                                                           |             |                          |                                                |                                                   |                                        |                                                                                                    |
| $\overline{28}$<br>29<br>30          |                                                                                                    |                                  |                                                                                         |                                                                                            |                |            |                       |                   |                                     |                       |                                                                      |            |        |                                                           |             |                          |                                                |                                                   |                                        |                                                                                                    |
| 31<br>32<br>33                       |                                                                                                    |                                  |                                                                                         |                                                                                            |                |            |                       |                   |                                     |                       |                                                                      |            |        |                                                           |             |                          |                                                |                                                   |                                        |                                                                                                    |
| 34<br>35<br>36<br>37                 |                                                                                                    |                                  |                                                                                         |                                                                                            |                |            |                       |                   |                                     |                       |                                                                      |            |        |                                                           |             |                          |                                                |                                                   |                                        |                                                                                                    |
| 38<br>39<br>40                       |                                                                                                    |                                  |                                                                                         |                                                                                            |                |            |                       |                   |                                     |                       |                                                                      |            |        |                                                           |             |                          |                                                |                                                   |                                        |                                                                                                    |
| 41<br>42                             | <b>H 4 P H CALCULOS REFERENCIAS</b>                                                                                                    |                                  |                                                                                         |                                                                                            |                |            |                       |                   |                                     |                       |                                                                      | $\sqrt{4}$ |        |                                                           |             | $\alpha$                 |                                                |                                                   |                                        | $\triangleright$ $\Box$                                                                                                    |
|                                      | Listo <b>dal</b>                                                                                                    |                                  |                                                                                         |                                                                                            |                |            |                       |                   |                                     |                       |                                                                      |            |        |                                                           |             |                          |                                                | 田 回 70% → □                                       |                                        | $(+)$                                                                                                    |

**Figura 104: Imagen de la herramienta para el cálculo de las pérdidas de propagación. Macro programada con** *Visual Basic Application* **en Excel. Primera hoja del libro.**

El libro posee dos hojas de cálculo llamadas cálculos y referencias. En la primera (mostrada en la figura 104) tendrán lugar los diferentes pasos a realizar para la obtención de los resultados, mientras que en la segunda hoja de cálculo, existen dos tablas a modo de referencia para los cálculos.

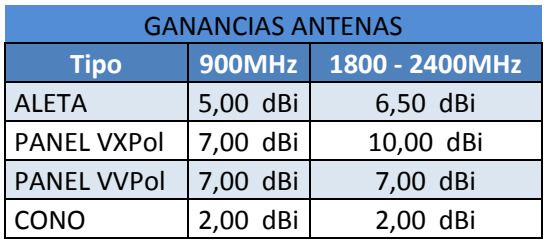

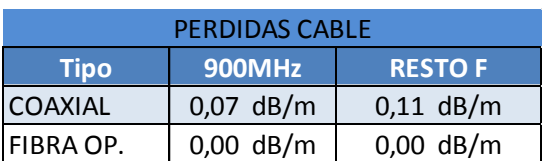

**Tabla 18: Tablas de referencia usadas para el cálculo de las pérdidas de propagación.**

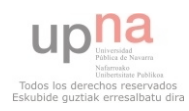

El procedimiento a seguir para obtener los cálculos deseados es el siguiente:

En primer lugar se debe detallar una serie de datos necesarios para la macro, datos referentes a la descripción del escenario escogido así como del diseño de red planteado (detalle en la figura 105)

| $\blacksquare$<br>$\mathbf{L}$        | B.                                                                                                    | $\mathsf{C}$  | D                                | E.         |                    | G             | H                            |                   |               | K.                           |                                  | M              | N <sub>1</sub>               | ⊏            |
|---------------------------------------|----------------------------------------------------------------------------------------------------|---------------|----------------------------------|------------|--------------------|---------------|------------------------------|-------------------|---------------|------------------------------|----------------------------------|----------------|------------------------------|--------------|
| $\overline{2}$                        | <b>CARACTERISTICAS DE LA PLANTA</b>                                                                                                    |               |                                  |            |                    |               |                              |                   |               |                              |                                  |                |                              |              |
| $\overline{a}$<br>$\overline{4}$      | Para ver las caracteristicas de propagación de las antenas dispuestas en la sala, selecciona la primera antena, pulse el boton e indique el numero total de antenas que hay. |               |                                  |            |                    |               |                              |                   |               |                              |                                  |                |                              |              |
| 5                                     | <b>CREAR TABLA DE</b>                                                                                                    | <b>Nombre</b> | ¿Se trata de un<br>usuario o una | Potencia   | <b>Tipo Antena</b> |               | Ganancia de la antena (dB)   | <b>Tipo Cable</b> |               | Perdidas del cable (dB)      | <b>Distancia</b><br>máxima de la | Distancia a la | <b>Tramo al distribuidor</b> |              |
| 6                                     | <b>VALORES</b>                                                                                                    | antena        | antena?                          | Equipo (W) |                    | <b>900MHz</b> | 1800/2100/<br><b>2450MHz</b> |                   | <b>900MHz</b> | 1800/2100/<br><b>2450MHz</b> | sala (m)                         | antena (m)     | <b>Metros cable</b><br>(m)   | Per<br>disti |
|                                       |                                                                                                    | <b>SALON</b>  | <b>NO</b>                        | 30,00 W    | <b>ALETA</b>       | $5,0$ dB      | $6,5$ dB                     | <b>COAXIAL</b>    | $0,065$ dB    | $0,105$ dB                   | $15 \text{ m}$                   | 60 m           |                              |              |
| $\begin{array}{c} 8 \\ 9 \end{array}$ |                                                                                                    |               |                                  |            |                    |               |                              |                   |               |                              |                                  |                |                              |              |
|                                       |                                                                                                    |               |                                  |            |                    |               |                              |                   |               |                              |                                  |                |                              |              |
| $10\,$                                | <b>CREAR TABLA</b>                                                                                                    |               |                                  |            |                    |               |                              |                   |               |                              |                                  |                |                              |              |
| $\frac{11}{12}$                       |                                                                                                    |               |                                  |            |                    |               |                              |                   |               |                              |                                  |                |                              |              |
| 13                                    |                                                                                                    |               |                                  |            |                    |               |                              |                   |               |                              |                                  |                |                              |              |
| 14                                    |                                                                                                    |               |                                  |            |                    |               |                              |                   |               |                              |                                  |                |                              |              |
| 15                                    |                                                                                                    |               |                                  |            |                    |               |                              |                   |               |                              |                                  |                |                              |              |
|                                       |                                                                                                    |               |                                  |            |                    |               |                              |                   |               |                              |                                  |                |                              |              |

**Figura 105: Detalle de los datos necesarios para proceder al cálculo de las pérdidas por propagación**

Así pues, se deberá introducir, para cada antena deseada, el nombre como se identificará la antena, si se trata de una antena o un terminal móvil (referente a si se trata del *uplink* o del *downlink*), la potencia con la cual transmite el equipo, el tipo de antena y de cable que se emplea (deberá elegirse de una lista), la distancia máxima que posee la sala para la propagación de la señal y los metros de cable que existen entre el transmisor y la antena. En el momento en que se seleccionan el tipo de antena y el tipo de cable que se va a emplear, la macro introduce los valores correspondientes a la ganancia de la antena y a las pérdidas de propagación del cable. Estos valores se indican para dos rangos de frecuencia: por un lado para la frecuencia de 900MHz y por otro lado para 1800, 2100 y 2450MHz.

Además, cabe la posibilidad de que en el caso de que exista uno o más elementos de distribución (*splitters*) se establezca el porcentaje en el cual se divide la señal. Esta información ha de introducirse para todas las antenas que se deseen ejecutar. Una vez se tiene introducida esta información, el usuario debe colocarse en la celda correspondiente a la primera antena (en el caso mostrado en la figura 105, el usuario se colocará en la celda C7) y se procederá a ejecutar la subrutina creada mediante el botón *"Crear Tabla"*.

Al accionar este botón, la subrutina muestra una ventana donde solicita que se le indique de cuántas antenas consta el caso a estudiar. Una vez se le indica y se pulsa aceptar la aplicación comienza a realizar los cálculos y a mostrar en pantalla la tabla correspondiente a las pérdidas por propagación en función de la distancia para cada antena insertada.

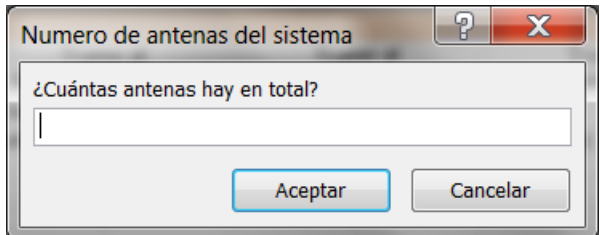

**Figura 106: Ventana que muestra la aplicación para solicitar que se le indique el número de antenas de las que consta el sistema.**

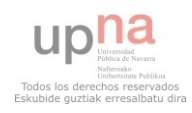

La aplicación calcula en un primer momento la potencia de transmisión de la antena seleccionada. Para ello, calcula en dBm la potencia que transmite el equipo y, en función del tipo de cable empleado, le resta las pérdidas ocasionadas por los metros de cable existentes. Además, dado que también se le ha indicado previamente el tipo de antena empleada, añade la constante correspondiente a la ganancia de la misma. Para los casos en los que existen derivaciones de la señal, la macro también calcula cuánto supone esa pérdida para, finalmente, mostrar el valor en dBm que transmite la antena.

Una vez se conoce el total de potencia transmitida, la aplicación procede a calcular las pérdidas de propagación por aire. Para ello, la aplicación se basa en el modelo *One Slope* explicado anteriormente.

Todos estos cálculos son realizados por duplicado ya que para los dos rangos de frecuencia establecidos, los valores de ganancias y pérdidas así como las constantes utilizadas en el modelo empírico son distintos. Así pues, la tabla que realiza la aplicación tendrá dos filas, una para cada rango de frecuencias.

| <b>A</b>                       | B                                                                                                    | $\mathsf{C}$  | D                                | E                    | F                    | G                    | н                            |                      |                         | $\mathsf{K}$                 | L                                | M                     |             |
|--------------------------------|----------------------------------------------------------------------------------------------------|---------------|----------------------------------|----------------------|----------------------|----------------------|------------------------------|----------------------|-------------------------|------------------------------|----------------------------------|-----------------------|-------------|
| $\overline{2}$                 | <b>CARACTERISTICAS DE LA PLANTA</b>                                                                                                    |               |                                  |                      |                      |                      |                              |                      |                         |                              |                                  |                       |             |
| $\mathsf{J}$<br>$\overline{4}$ | Para ver las caracteristicas de propagación de las antenas dispuestas en la sala, selecciona la primera antena, pulse el boton e indique el numero total de antenas que hay. |               |                                  |                      |                      |                      |                              |                      |                         |                              |                                  |                       |             |
| 5                              | <b>CREAR TABLA DE</b><br><b>Nombre</b>                                                                                                    |               | ¿Se trata de un<br>usuario o una | Potencia             | <b>Tipo Antena</b>   |                      | Ganancia de la antena (dB)   | <b>Tipo Cable</b>    | Perdidas del cable (dB) |                              | <b>Distancia</b><br>máxima de la | Distancia a la        | <b>Tran</b> |
| 6                              | <b>VALORES</b>                                                                                                    | antena        | antena?                          | Equipo (W)           |                      | <b>900MHz</b>        | 1800/2100/<br><b>2450MHz</b> |                      | <b>900MHz</b>           | 1800/2100/<br><b>2450MHz</b> | sala (m)                         | antena (m)            | Metr        |
| $\overline{7}$                 |                                                                                                    | Teatro        | <b>NO</b>                        | 15,00 W              | CONO                 | $2,0$ dB             | $2,0$ dB                     | FIBRA OP.            | 0,000 dB                | $0.000$ dB                   | 50 m                             | 84 m                  |             |
| 8                              |                                                                                                    | Palco         | <b>NO</b>                        | 5,00 W               | <b>PANEL VVPol</b>   | $7,0$ dB             | $7,0$ dB                     | <b>FIBRA OP.</b>     | $0,000$ dB              | $0,000$ dB                   | 15 <sub>m</sub>                  | 80 m                  |             |
| 9                              |                                                                                                    | Camerinos     | <b>NO</b>                        | 1,00 W               | <b>PANEL VVPol</b>   | $7,0$ dB             | $7,0$ dB                     | FIBRA OP.            | 0,000 dB                | 0,000 dB                     | 10 <sub>m</sub>                  | 15 <sub>m</sub>       |             |
| 10                             | <b>CREAR TABLA</b>                                                                                                    |               |                                  |                      |                      |                      |                              |                      |                         |                              |                                  |                       |             |
| 11<br>12                       |                                                                                                    |               |                                  |                      |                      |                      |                              |                      |                         |                              |                                  |                       |             |
| 13                             |                                                                                                    |               |                                  |                      |                      |                      |                              |                      |                         |                              |                                  |                       |             |
| 14                             |                                                                                                    |               |                                  |                      |                      |                      |                              |                      |                         |                              |                                  |                       |             |
| 15                             |                                                                                                    |               |                                  |                      |                      |                      |                              |                      |                         |                              |                                  |                       |             |
| 16                             |                                                                                                    |               |                                  |                      |                      |                      |                              |                      |                         |                              |                                  |                       |             |
| 17                             |                                                                                                    |               |                                  |                      |                      |                      |                              |                      |                         |                              |                                  |                       |             |
| 18                             | PROPAGACION SEGÚN ANTENA                                                                                                    |               |                                  |                      |                      |                      |                              |                      |                         |                              |                                  |                       |             |
| 40                             |                                                                                                    |               |                                  |                      |                      |                      |                              |                      |                         |                              |                                  |                       |             |
| 20                             |                                                                                                    |               |                                  |                      |                      |                      |                              |                      |                         |                              |                                  |                       |             |
| 21<br>22                       | <b>CREAR GRAFICA</b>                                                                                                    |               |                                  |                      |                      |                      |                              |                      |                         |                              |                                  |                       |             |
| 23                             |                                                                                                    |               |                                  |                      |                      |                      |                              |                      |                         |                              |                                  |                       |             |
|                                |                                                                                                    | Potencia de   |                                  |                      |                      |                      |                              |                      |                         |                              |                                  |                       |             |
|                                | <b>Teatro</b>                                                                                                    | salida        |                                  |                      |                      |                      |                              |                      |                         |                              |                                  |                       |             |
| 24                             |                                                                                                    | <b>Antena</b> | A 1m de la<br>antena             | A 2m de la<br>antena | A 3m de la<br>antena | A 4m de la<br>antena | A 5m de la<br>antena         | A 6m de la<br>antena | A 7m de la<br>antena    | A 8m de la<br>antena         | A 9m de la<br>antena             | A 10m de la<br>antena | A 11<br>al  |
| 25                             | $F = 900MHz$                                                                                                    | 43,8          | 11,8                             | 0,6                  | $-5,9$               | $-10,5$              | $-14,1$                      | $-17,0$              | $-19,5$                 | $-21,7$                      | $-23,5$                          | $-25,2$               |             |
| 26                             | $F = 1800$ a 2450MHz                                                                                                    | 43.8          | 4,8                              | $-5,7$               | $-11,8$              | $-16,2$              | $-19,6$                      | $-22,3$              | $-24,6$                 | $-26,7$                      | $-28,4$                          | $-30,0$               |             |
| 27                             |                                                                                                    |               |                                  |                      |                      |                      |                              |                      |                         |                              |                                  |                       |             |
| 28                             |                                                                                                    |               |                                  |                      |                      |                      |                              |                      |                         |                              |                                  |                       |             |
|                                |                                                                                                    | Potencia de   |                                  |                      |                      |                      |                              |                      |                         |                              |                                  |                       |             |
|                                | <b>Palco</b>                                                                                                    | salida        | A 1m de la                       | A 2m de la           | A 3m de la           | A 4m de la           | A 5m de la                   | A 6m de la           | A 7m de la              | A 8m de la                   | A 9m de la                       | A 10m de la           | A 11        |
| 29                             |                                                                                                    | Antena        | antena                           | antena               | antena               | antena               | antena                       | antena               | antena                  | antena                       | antena                           | antena                | a           |
| 30                             | $F = 900MHz$                                                                                                    | 44,0          | 12,0                             | 0,9                  | $-5,7$               | $-10,3$              | $-13,9$                      | $-16,8$              | $-19,3$                 | $-21,4$                      | $-23,3$                          | $-25,0$               |             |
| 31                             | $F = 1800$ a 2450MHz                                                                                                    | 44,0          | 5.0                              | $-5.5$               | $-11.6$              | $-16,0$              | $-19.3$                      | $-22.1$              | $-24.4$                 | $-26.4$                      | $-28.2$                          | $-29,8$               |             |
| 32                             |                                                                                                    |               |                                  |                      |                      |                      |                              |                      |                         |                              |                                  |                       |             |
| 33                             |                                                                                                    |               |                                  |                      |                      |                      |                              |                      |                         |                              |                                  |                       |             |
|                                |                                                                                                    | Potencia de   |                                  |                      |                      |                      |                              |                      |                         |                              |                                  |                       |             |
|                                | <b>Camerinos</b>                                                                                                    | salida        | A 1m de la                       | A 2m de la           | A 3m de la           | A 4m de la           | A 5m de la                   | A 6m de la           | A 7m de la              | A 8m de la                   | A 9m de la                       | A 10m de la           |             |
| 34                             |                                                                                                    | Antena        | antena                           | antena               | antena               | antena               | antena                       | antena               | antena                  | antena                       | antena                           | antena                |             |
| 35                             | $F = 900$ MHz                                                                                                    | 37,0          | 5,0                              | $-6,1$               | $-12,7$              | $-17,3$              | $-20,9$                      | $-23,8$              | $-26,3$                 | $-28,4$                      | $-30,3$                          | $-32,0$               |             |
| 36                             | F = 1800 a 2450MHz                                                                                                    | 37,0          | $-2.0$                           | $-12,5$              | $-18,6$              | $-23,0$              | $-26,3$                      | $-29,1$              | $-31,4$                 | $-33,4$                      | $-35,2$                          | $-36,8$               |             |
| 37                             |                                                                                                    |               |                                  |                      |                      |                      |                              |                      |                         |                              |                                  |                       |             |
| 38                             |                                                                                                    |               |                                  |                      |                      |                      |                              |                      |                         |                              |                                  |                       |             |

**Figura 107: Ejemplo del cálculo de las pérdidas de propagación para 3 antenas utilizando fibra óptica.**

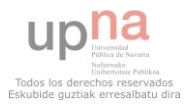

Una vez la macro ha creado las tablas correspondientes para cada antena, hay que proceder a calcular la curva correspondiente a esas pérdidas en función de la distancia. Para ello, habrá que realizar el procedimiento que se explica a continuación tantas veces como antenas disponga el sistema.

Situando el cursor en la celda correspondiente a la antena (con el fondo amarillo si es una antena o azul si se trata del terminal móvil), se ejecuta esta segunda subrutina mediante el botón *"Crear Gráfica"*.

En este caso no hay que introducir ningún dato a la aplicación ya que ella misma se encarga de localizar los datos correspondientes para poder crear la curva deseada.

A continuación se muestran las gráficas correspondientes al mismo ejemplo que la figura anterior.

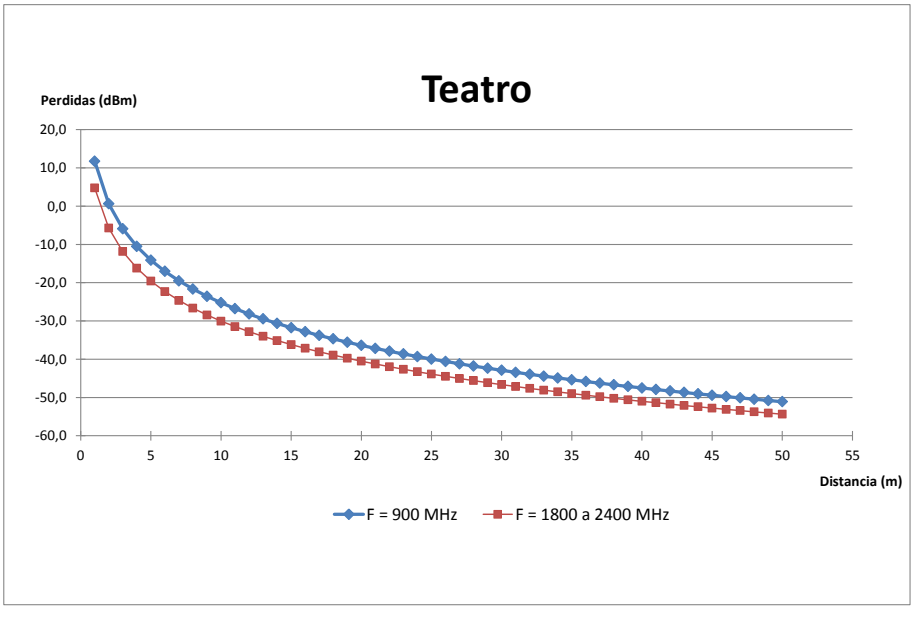

**Figura 108: Pérdidas de propagación en función de la distancia para la antena 'Teatro' .**

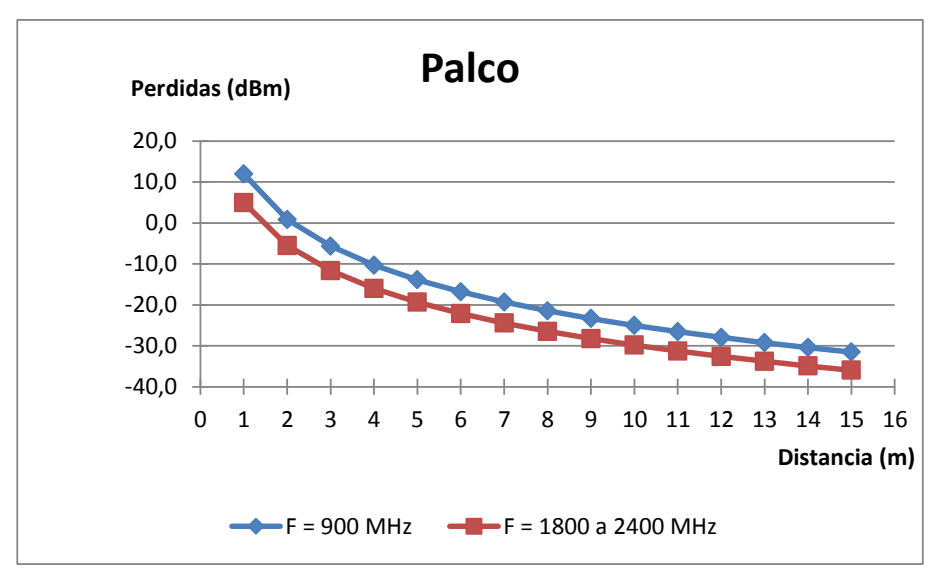

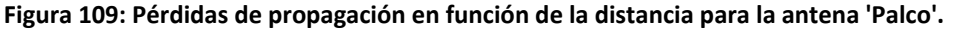

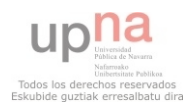

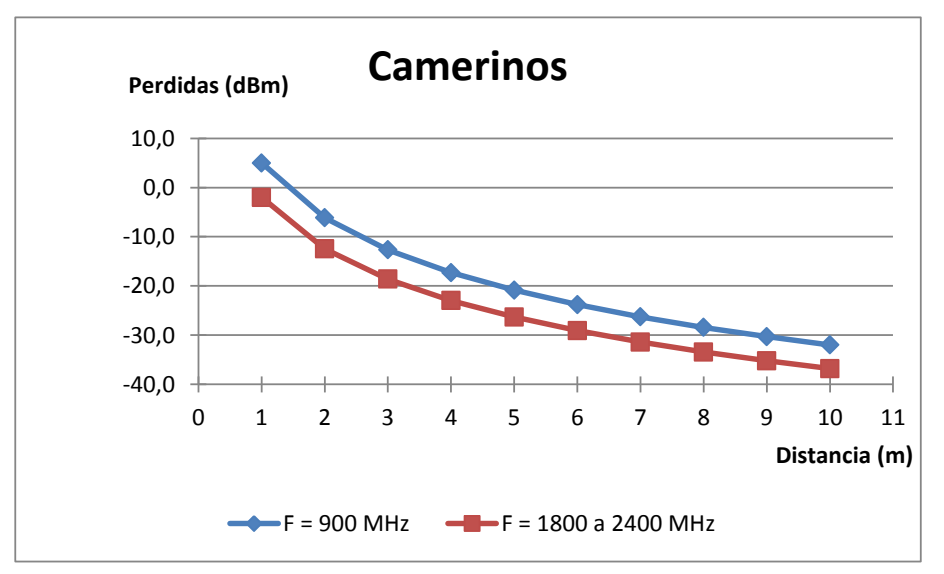

**Figura 110: Pérdidas de propagación en función de la distancia para la antena 'Camerinos'.**

Por tanto, mediante esta herramienta se obtiene la curva de niveles de potencia recibida en función de la distancia.

## **7.4 Cálculo de la potencia recibida a partir de los resultados del simulador**

Una vez se realizan las distintas simulaciones, se obtienen una serie de matrices de gran tamaño las cuales indican las pérdidas que se generan debido a la propagación de la señal de manera inalámbrica.

Las simulaciones realizadas en el estudio determinista sólo tienen en cuenta la ganancia de la antena y las pérdidas que ocasiona la transmisión por aire. Pero para conocer con mayor exactitud cuál es la potencia recibida en un escenario, es necesario incluir también la potencia que transmite el equipo y las pérdidas que genera la transmisión por cable.

Estos factores pueden incluirse en las simulaciones. El motivo por el cual no se han incluido es que, de esta forma, una vez realizadas las simulaciones se pueden obtener muchos más datos sin necesidad de simular de nuevo, con el consiguiente tiempo que ello conlleva.

Así pues, para ejecutar esta aplicación es necesario haber obtenido la matriz de resultados que el simulador proporciona, así como conocer qué cantidad de potencia (en watios) transmite el equipo, qué distancia (en metros) existe entre el equipo y la antena transmisora (cable) y qué factor de pérdidas posee el cable empleado (en dB/m)

Por lo tanto, una vez se ejecute la macro, ésta pedirá la información que se acaba de comentar para posteriormente comenzar con los cálculos.

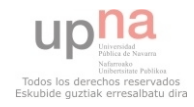

| (General) | $\mathbf{r}$<br> prx                                                                                                    | 츠                        |
|-----------|----------------------------------------------------------------------------------------------------|--------------------------|
|           | $Sub$ $prx()$                                                                                                    | $\overline{\phantom{a}}$ |
|           | $Total = 0$<br>$P =$ Application. InputBox ("¿Con qué potencia (W) se transmite?", "Calculo de la potencia recibida", Type:=1)<br>cable = Application. InputBox ("¿Cuantos metros de cable hay entre el equipo y la antena?", "Calculo de la potencia re<br>Lcab = Application. InputBox("¿Qué perdidas genera el cable (dBm/m)?", "Calculo de la potencia recibida", Type:=1)<br>fil = Application. InputBox("¿Cuantas filas tiene la matriz?", "Calculo de la potencia recibida", Type:=1)<br>col = Application. InputBox("¿Cuantas columnas tiene la matriz?", "Calculo de la potencia recibida", Type:=1)<br>Range ("A1") . Select<br>'paso dBm |                          |
|           | ptx = $10 *$ Application. Worksheet Function. Log10 (P / 0.001)<br>Trecorrer la matriz<br>For $i = 1$ To fil                                                                                                    |                          |
|           | For $i = 1$ To col<br>ActiveCell.Value = ActiveCell.Value + ptx - cable * Lcab<br>ActiveCell.Offset(0, 1).Select<br>Next i<br>ActiveCell.Offset(1, -col).Select<br>Next i                                                                                                    |                          |
|           | End Sub                                                                                                    |                          |
| 트 볼 시     |                                                                                                    |                          |
|           |                                                                                                    |                          |

**Figura 111: Código en VBA para el cálculo de la potencia recibida a partir de la matriz del simulador.**

El procedimiento que sigue la aplicación es muy sencillo: simplemente calcula la potencia en dBm, le suma este valor calculado al valor de pérdidas que posee la celda de la matriz y le resta las pérdidas generadas por el cable. Este paso lo va realizando por cada celda que posea la matriz obteniendo finalmente una matriz de valores de potencia recibida.

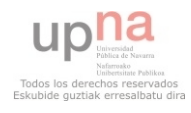

# **8 LÍNEAS FUTURAS.**

En el siguiente apartado, se procede a comentar líneas que, por un motivo u otro, se han quedado abiertas a lo largo de la realización de este proyecto para una posible investigación en el futuro.

El principal punto como futura línea de investigación es la realización de todo el estudio de propagación previo al escenario final mediante antenas directivas. Y es que, en la elaboración de la propuesta final, se han utilizado antenas de este estilo ya creadas en el trazado de rayos, quedando los resultados finales sujetos a certificar que los razonamientos realizados para la determinación de las características de la simulación final se cumplen en ambas condiciones, tanto para antenas omnidireccionales como para antenas directivas.

También quedaría como línea de investigación para un futuro la realización de pruebas de cobertura en el caso de que el escenario empleado sea amueblado. Esto se debe a que ya existen estudios alternativos que certifican una importante influencia de la propagación de señales en recintos amueblados. Por ello, quedaría pendiente certificar que la propuesta de red realizada es la correcta para la distribución que se decida en su momento.

En este proyecto se ha realizado el estudio de una red de telefonía móvil para una planta en concreto del Baluarte de Pamplona. No obstante, podría quedar como línea abierta el estudio del balance de enlace que requiere la estación base creada con su correspondiente estación de radio o central de telefonía. Además de ello, podrían coexistir varios núcleos distribuidos por el resto de las plantas del edificio, con su correspondiente estudio para la distribución de la potencia en función de las necesidades de cada uno de estos núcleos.

Y por último, otra línea abierta, esta vez en cuanto a software utilizado, sería la investigación de nuevos métodos deterministas así como el desarrollo de los existentes tratando de que éstos fueran más potentes si cabe.

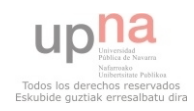

# 9 BIBLIOGRAFÍA.

(1) Harri Holma and Antti Toskala, "LTE for UMTS". Editorial Wiley, 2009.

(2) Harri Holma and Antti Toskala, "WCDMA for UMTS". Editorial Wiley, 2004.

(3) Jie Zhang y Guillaume de la Roche, "Femtocells: Technologies and deployment". Editorial Wiley, 2010.

(4) Morten Tolstrup, "Indoor Radio PLaning". Editorial John Wiley, 2008.

(5) Comunicaciones móviles. Master de comunicación, UPNA.

(6) Estudio y simulación con Matlab de la interfaz de radio GSM. Universidad de Granada.

(7) Sistemas Móviles GSM, CDMA y TDMA. Universidad Nueva Esparta. (http://www.une.edu.ve/~iramirez/te1/sistemas\_moviles.htm)

(8) Artículo "El Sistema GSM"

(http://www4.gsmspain.com/foros/attachment.php?postid=3874149)

- (9) www.3gpp.org
- (10) Visión Arquitectural de la Tercera Generación de Móviles UMTS. Artículo sobre UMTS en www.umtsforum.net /mostrar\_articulos.asp?u\_action=display&u\_log=15
- (11) Alfonso Miñarro López, "LTE/SAE, una apuesta segura en la evolución de las redes móviles". (http://coitt.es/res/revistas/08c\_Rep\_LTE\_MN3.pdf)
- (12) www.baluarte .com
- (13) Catálogo de productos Kathrein

(http://www.kathrein.com/en/mcs/index.htm)

(14) Catálogo de cables coaxiales Andrew

(http://www.commscope.com/andrew/eng/product/trans\_line\_sys/coaxial/wirele ss/index.html)

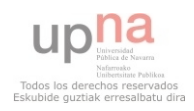

## 10.1 Resultados del análisis determinista.

Y<br>Y Data

1,5

## **10.1.1 Primeras simulaciones.**

## *10.1.1.1 Simulaciones con variedad de escenarios y posiciones de antena.*

- -60 -50 -40 -30 -20 -10  $\overline{0}$ Ilustración 2. Imagen a 1m. 0,5 1,0 1,5 2,0 2,5 3,0 3,5 4,0 0,5 1,0 1,5 2,0 2,5 3,0 X Data **Ilustración 2. Imagen a 1m. Ilustración 1. Imagen a 1,5m.** 0,5 1,0 1,5 2,0 2,5 3,0 3,5 4,0 0,5 1,0 1,5 2,0 2,5 3,0
	- rebotes. Imágenes a 1 y 1,5m de distancia a la antena. • Habitación vacía de 4x3x3m con la antena en el techo. Cubos de 25cm y 2

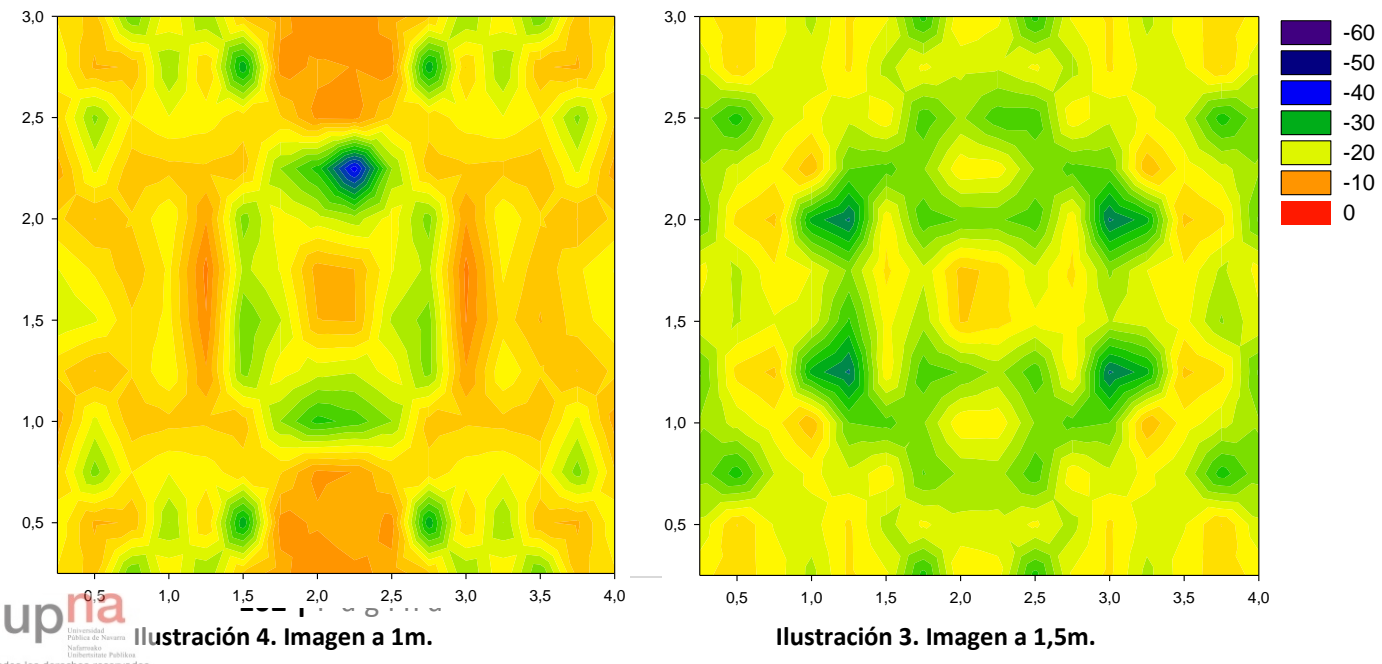

rebotes. Imágenes a 1 y 1,5m de distancia a la antena. Habitación vacía de 4x3x3m con la antena en el centro. Cubos de 25cm y 2

(superior derecha). Cubos de 25cm y 2 rebotes. Imágenes a 1 y 1,5m de Habitación vacía de 4x3x3m con la antena en una esquina del techo distancia a la antena.

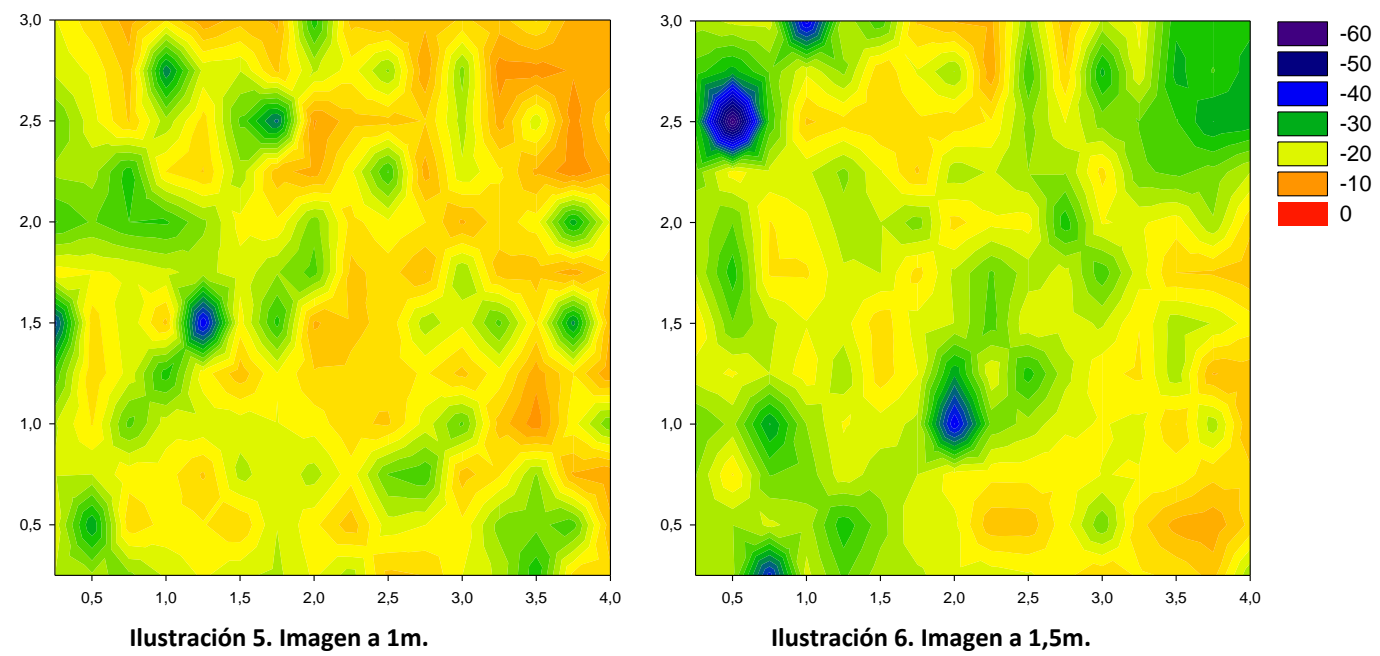

· Habitación vacía de 20x4x3m con la antena centrada en un lateral del techo (izquierda). Cubos de 25cm y 2 rebotes. Imágenes a 1 y 1,5m de distancia de la antena.

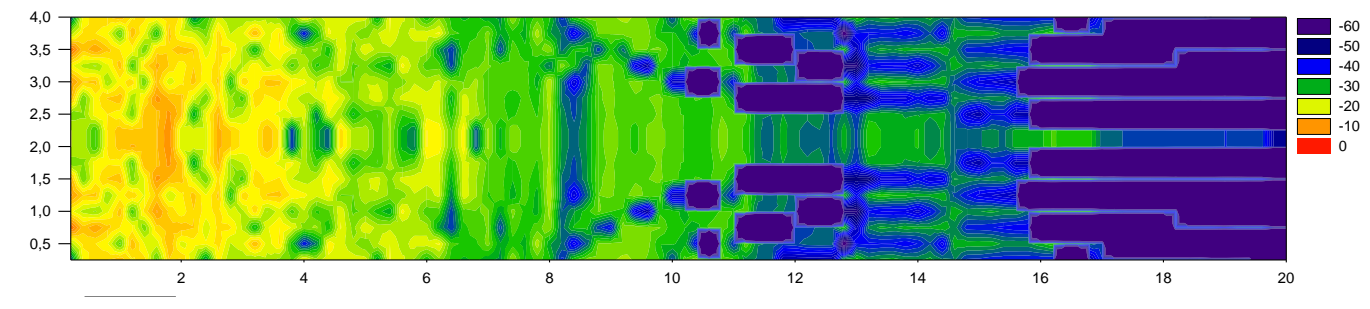

-60 -50 -40 -30 -20 -10 0 **Ilustración 7. Imagen a 1m.**

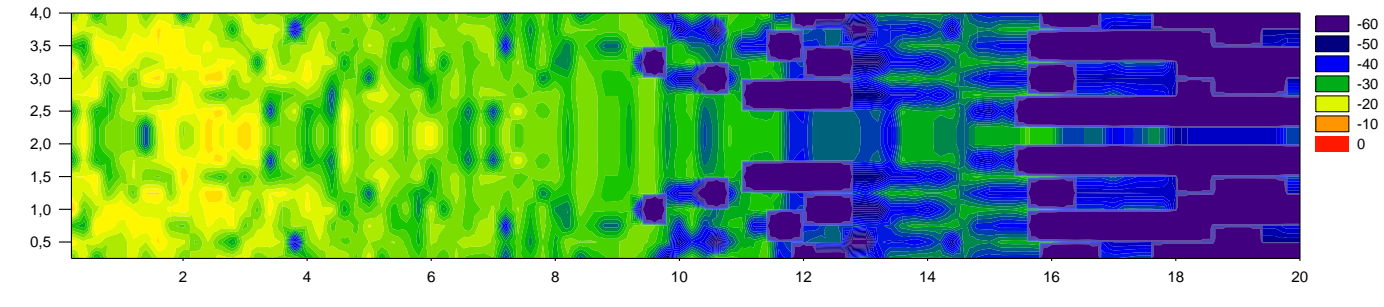

-60 -50 **Ilustración 8. Imagen a 1,5m.**

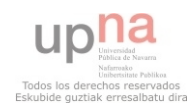

### *10.1.1.2 Simulaciones con obstáculos.*

techo. Cubos de 25cm y 2 rebotes. Imágenes a 1 y 1,5m de distancia a la Habitación 4x4x3m con una mesa y cuatro sillas. Antena en el centro del antena.

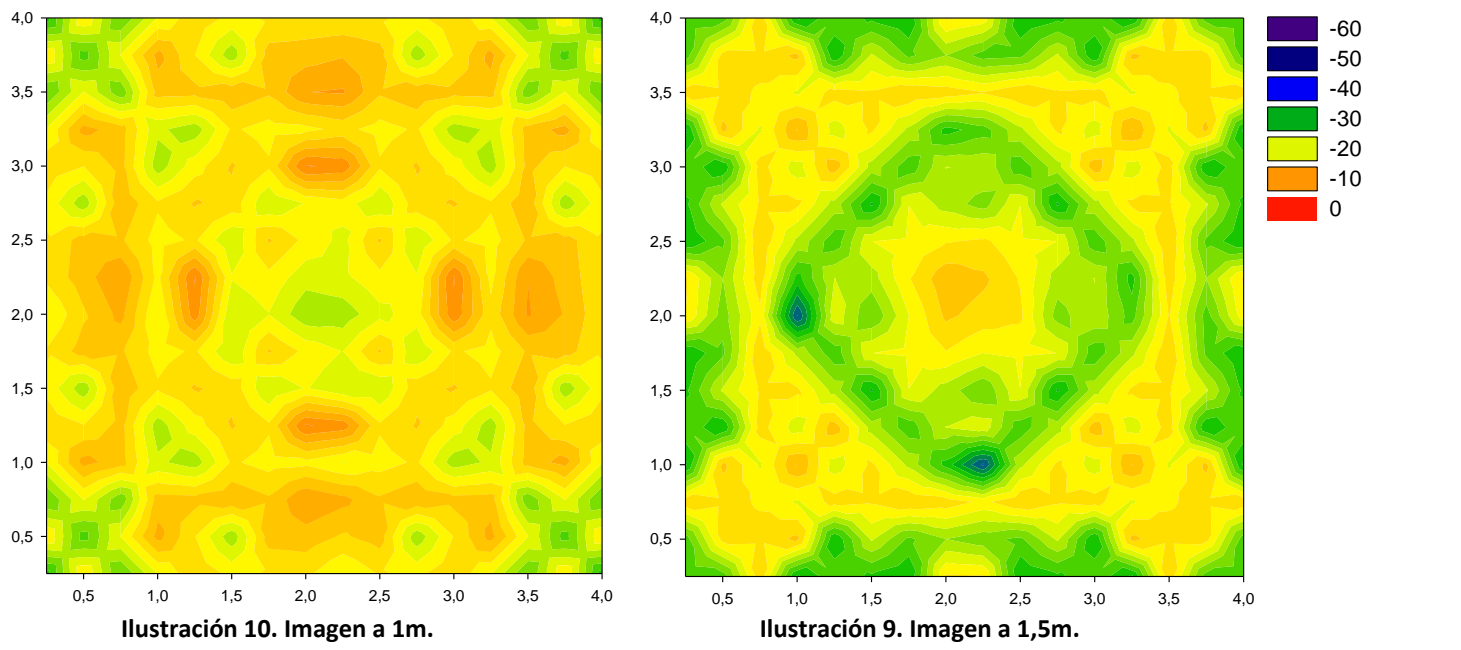

· Habitación 10x4x3m con una columna y un tabique. La columna es de 50x50cm y está situada en la esquina inferior izquierda. El tabique es de 20cm y está centrado sobre el eje X. La antena está en el centro del techo de una de las salas (izquierda). Cubos de 25cm y 2 rebotes. Imágenes a 1 y 1,5m de distancia a la antena.

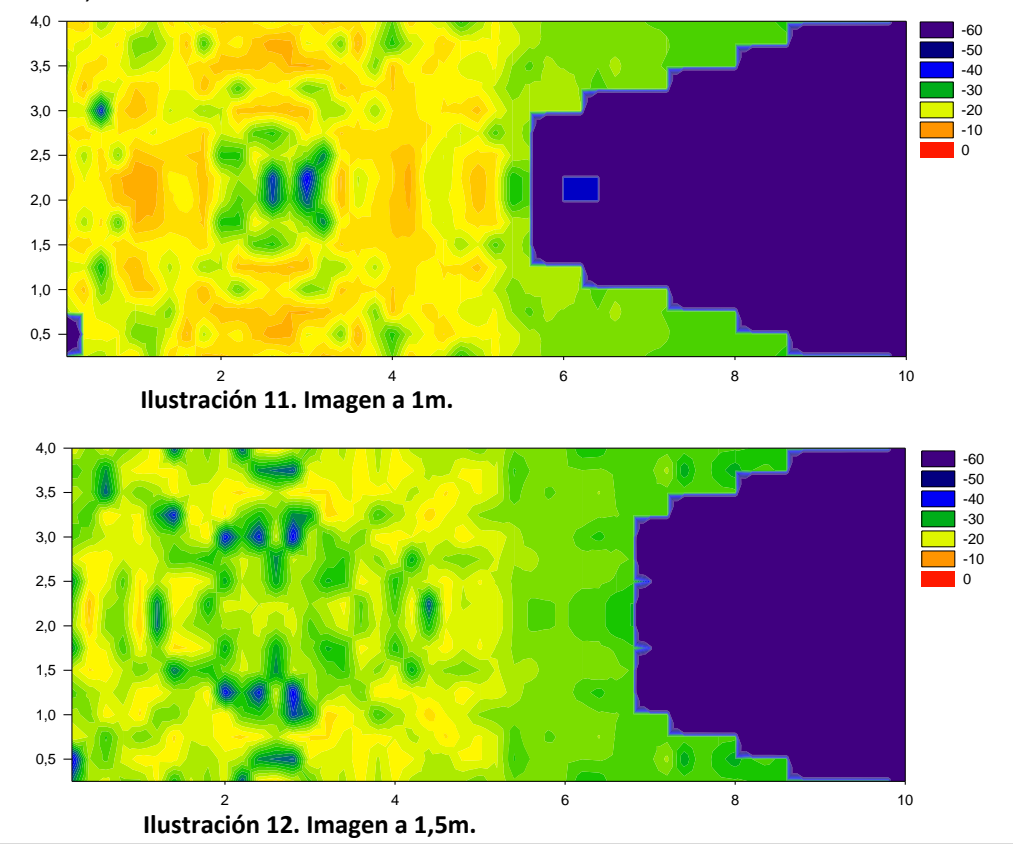

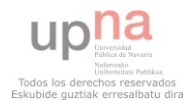

104 | Página

### *10.1.1.3 Simulaciones con variaciones del grosor del tabique.*

0,5 50x50cm y está situada en la esquina inferior izquierda. El tabique varía su grosor y Habitación 10x4x3m con una columna y un tabique. La columna es de está centrado sobre el eje X. La antena está en el centro del techo de una de las salas (izquierda). Cubos de 10cm y 12 rebotes. Imágenes a 1 y 1,5m de distancia a la antena.

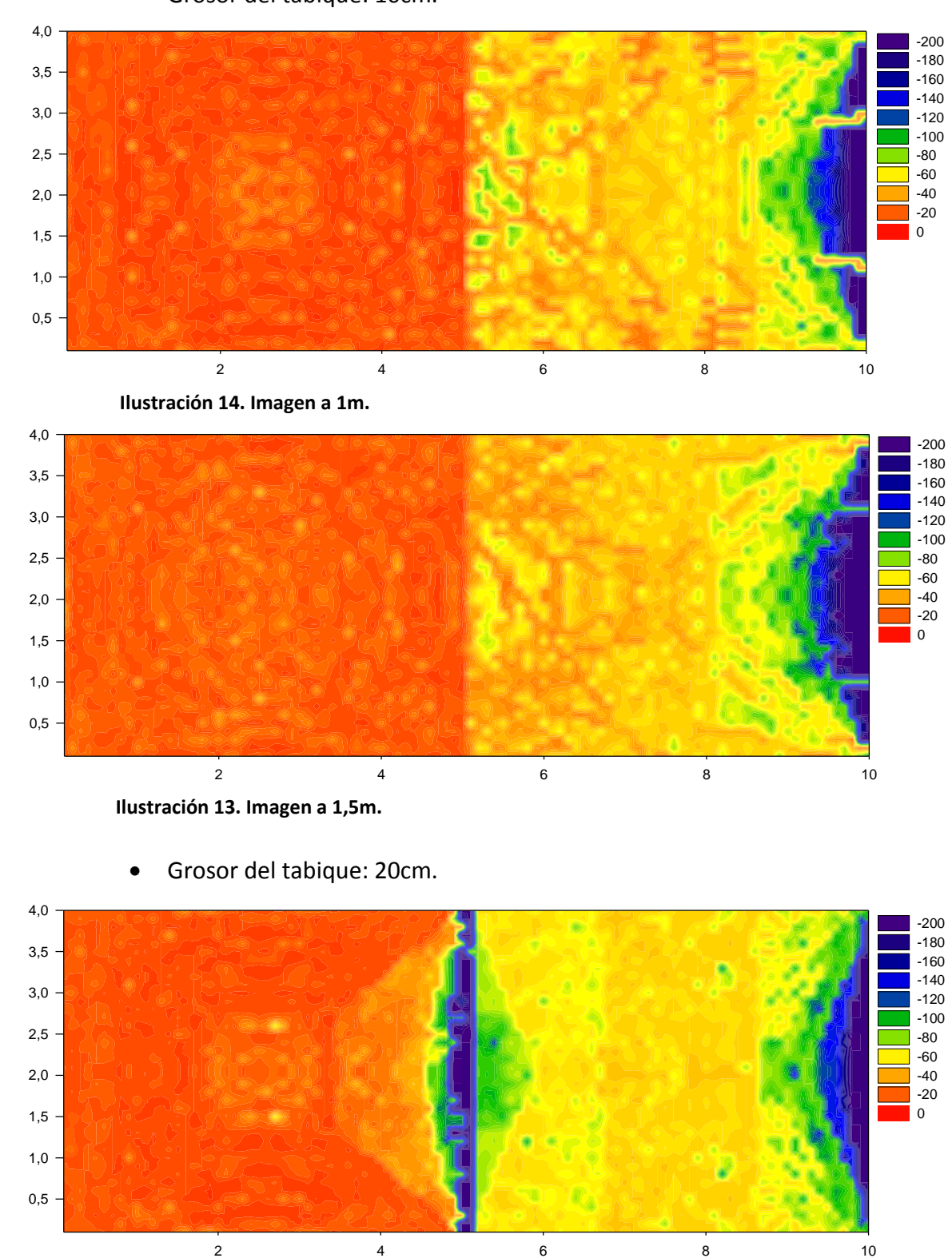

Grosor del tabique: 10cm.

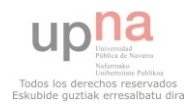

**Ilustración 15. Imagen a 1m.**

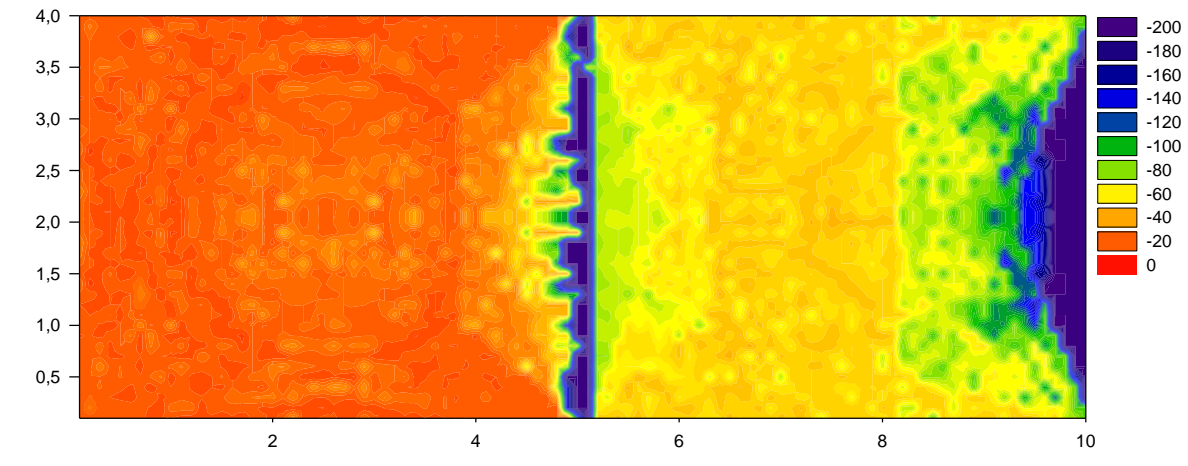

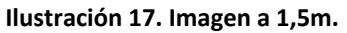

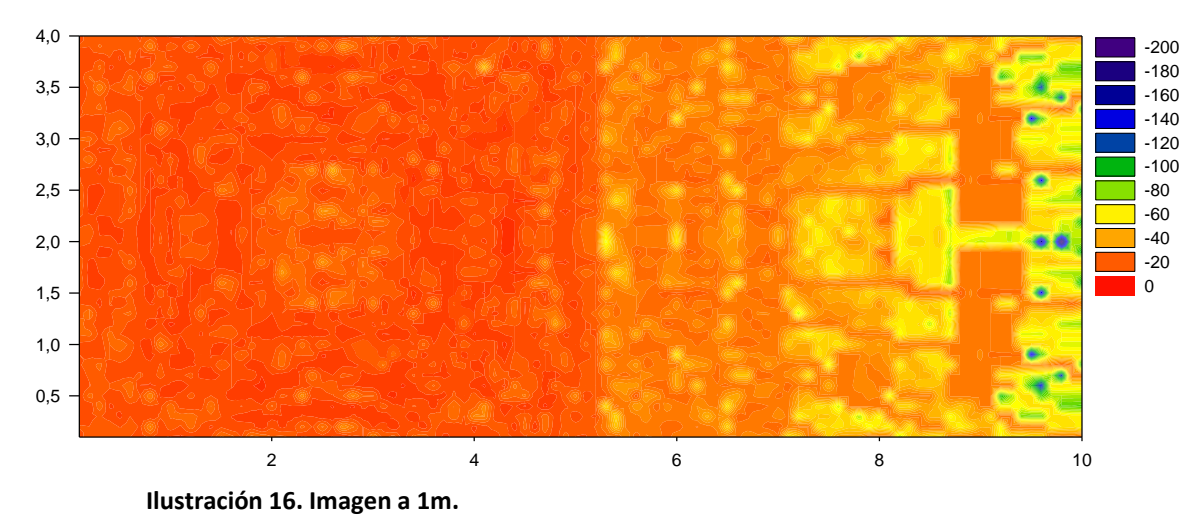

**•** Grosor del tabique: 40cm.

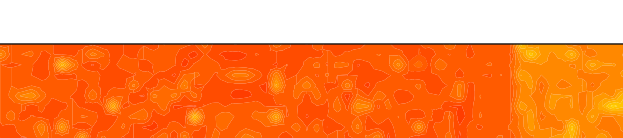

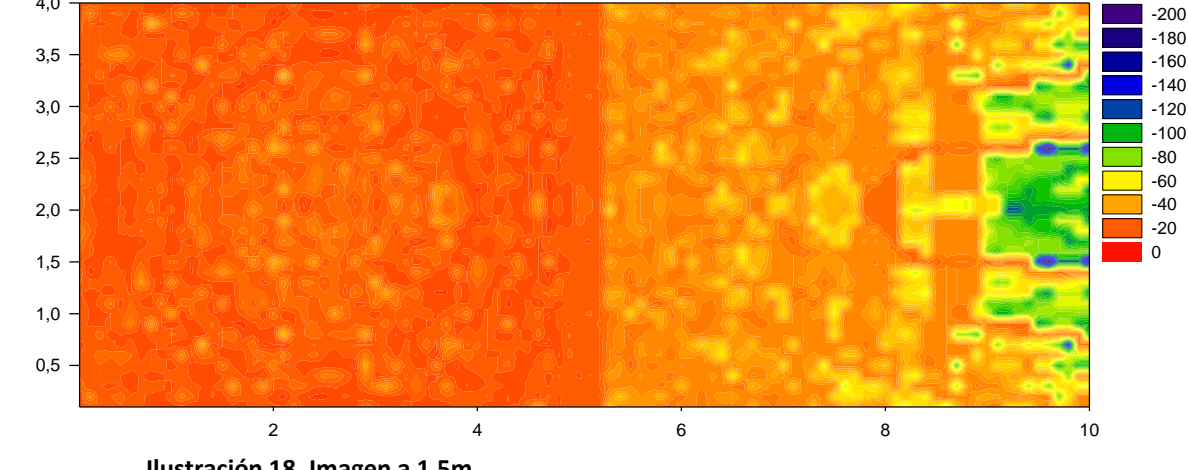

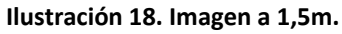

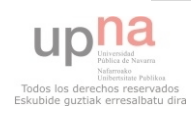

4,0

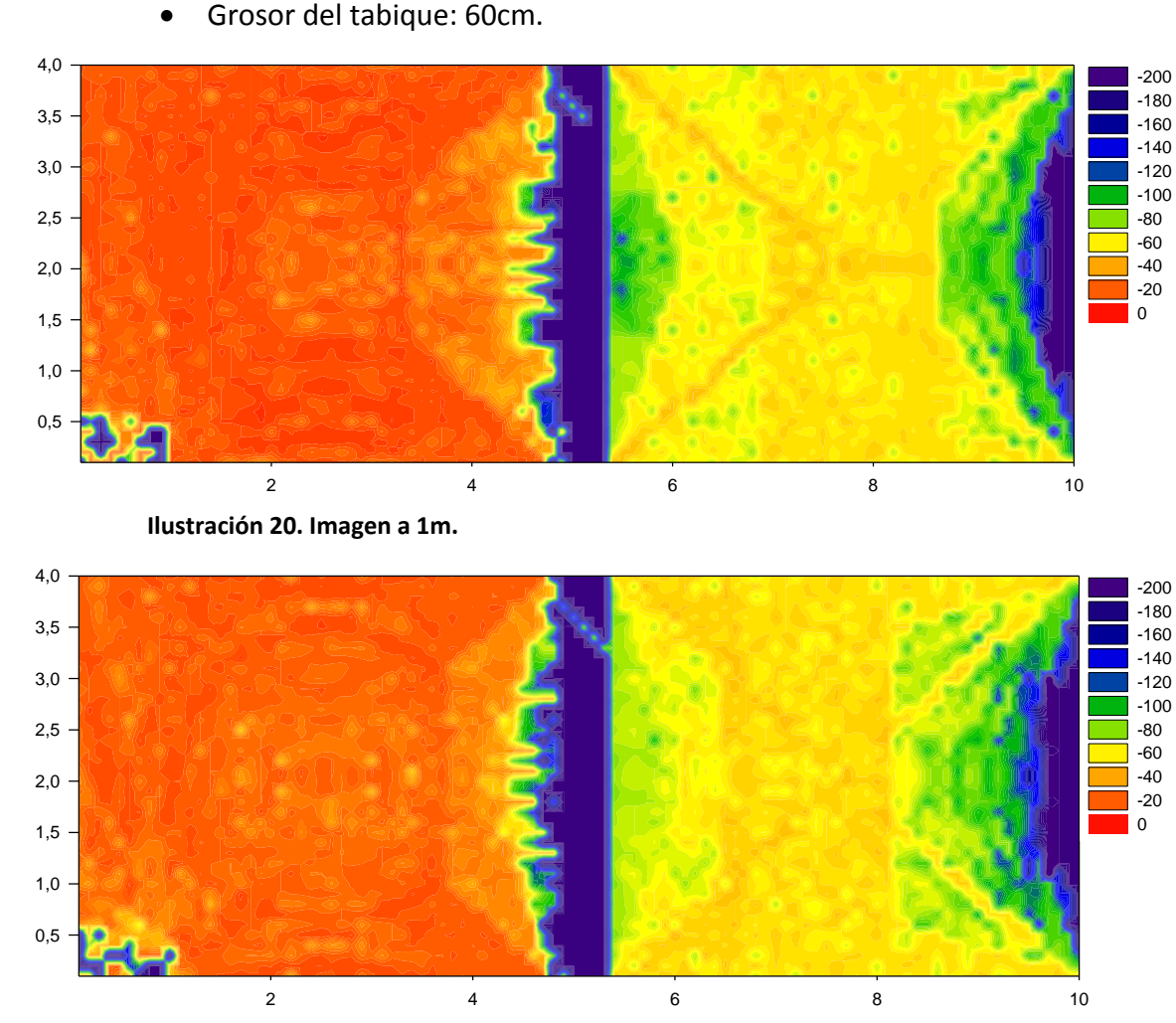

**Ilustración 19. Imagen a 1,5m.**

upha

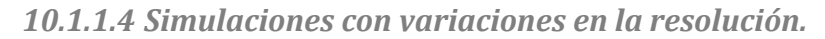

Habitación 10x4x3m con una columna y un tabique. La columna es de 50x50cm y está situada en la esquina inferior izquierda. El tabique tiene un grosor de  $\overline{1}$ 60cm y está centrado sobre el eje X. La antena está en el centro del techo de una de las salas (izquierda). Variación del tamaño de cubos y del número de rebotes. -100 Imágenes a 1 y 1,5m de distancia a la antena.

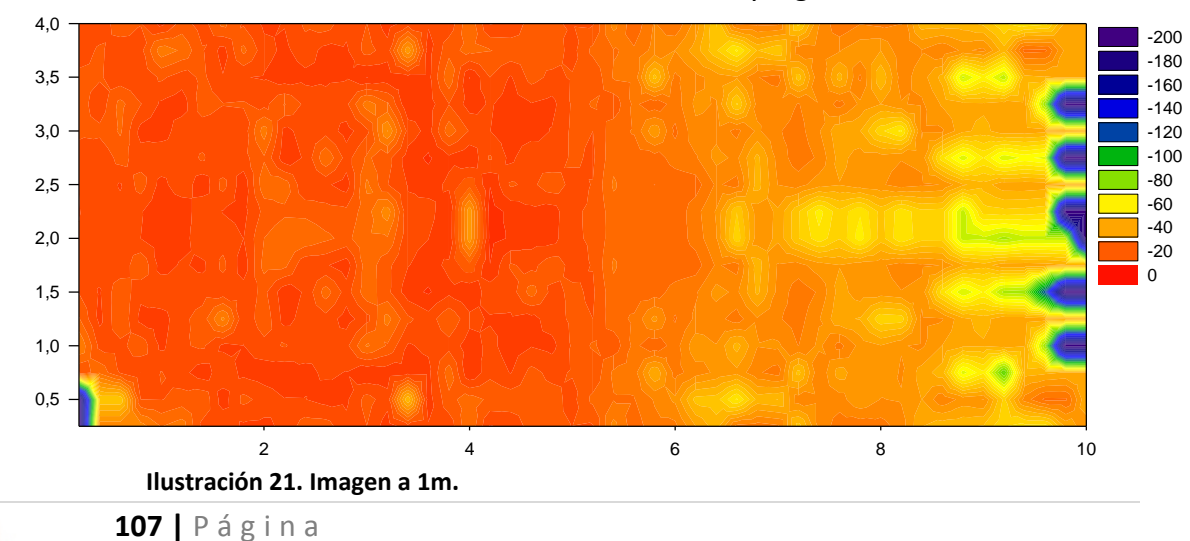

-40  $\overline{2}$ Resolución de: cubos de 20cm, 6 rebotes y 2 grados.

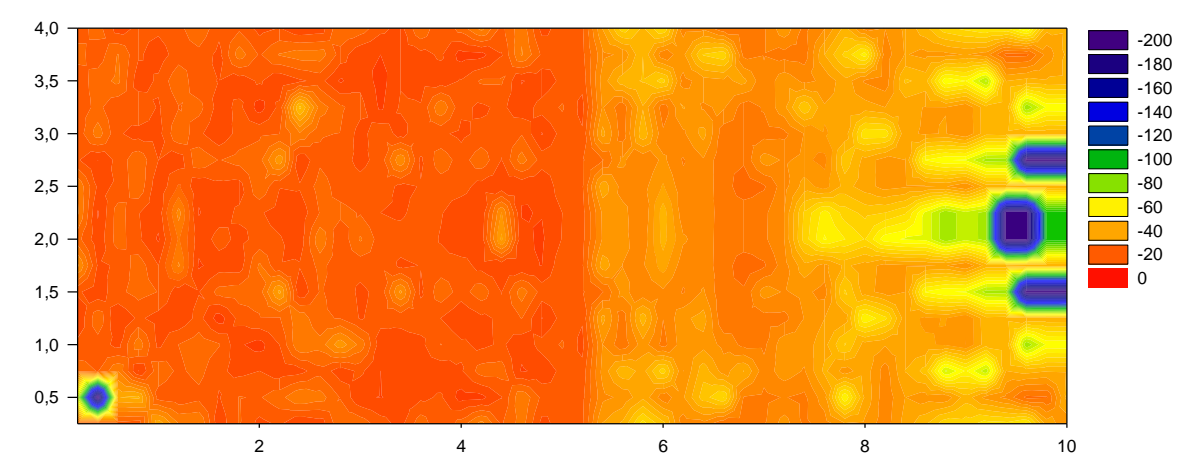

-200 **Ilustración 23. Imagen a 1,5m.**

 $-160$ • Resolución de: cubos de 10cm, 6 rebotes y 2 grados.

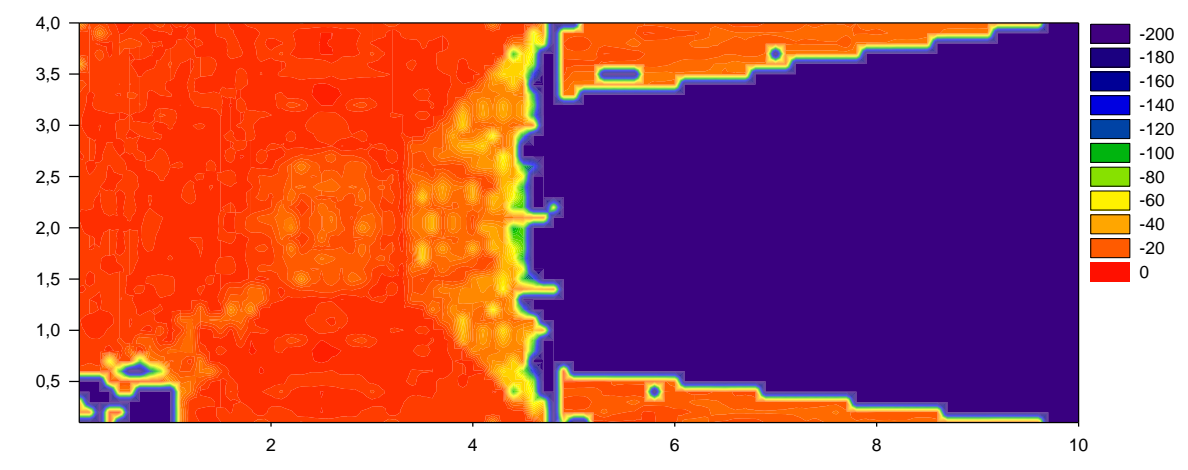

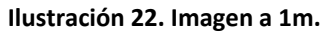

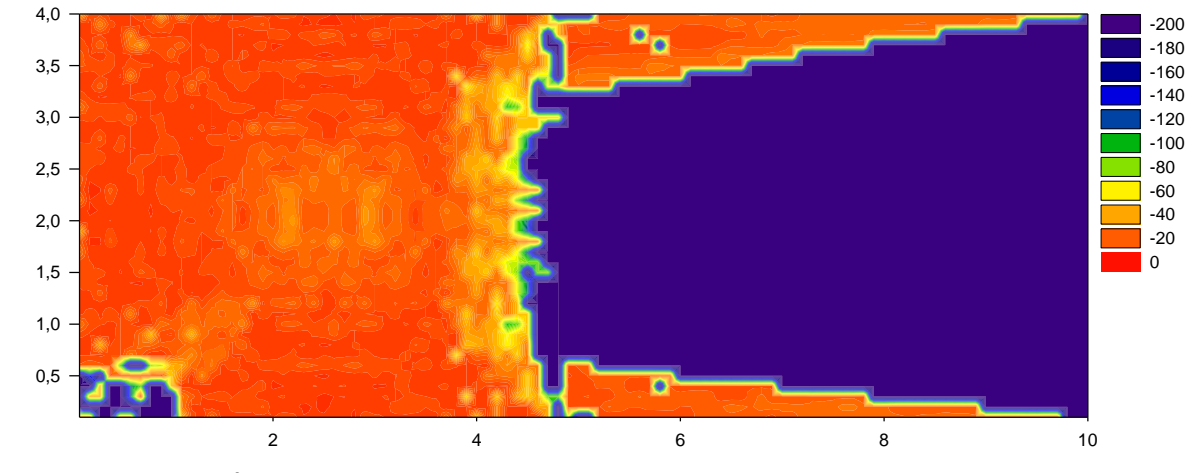

**Ilustración 24. Imagen a 1,5m.**

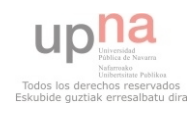
• Resolución de: cubos de 10cm, 6 rebotes y 1 grados.

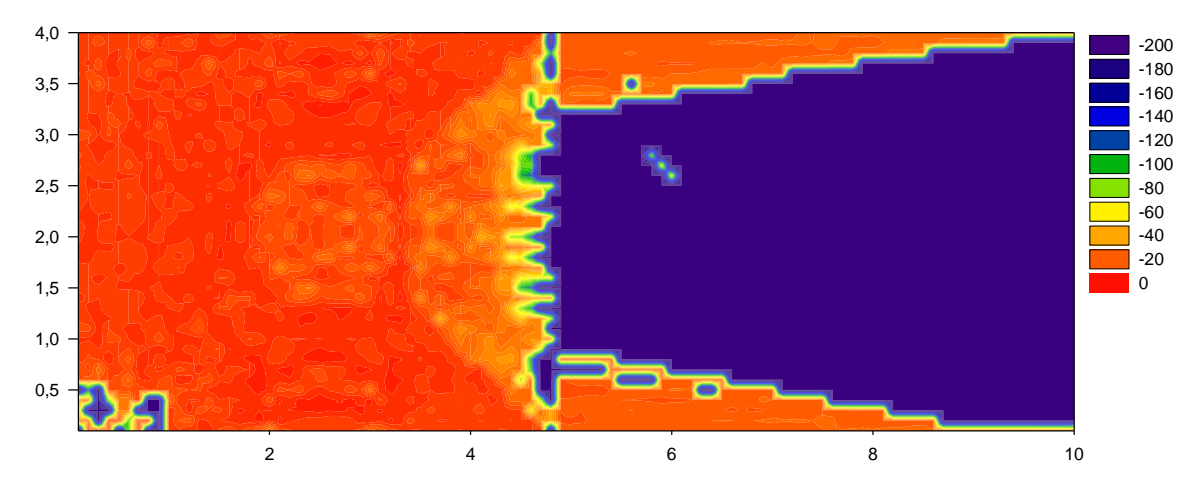

**Ilustración 26 Imagen a 1m.**

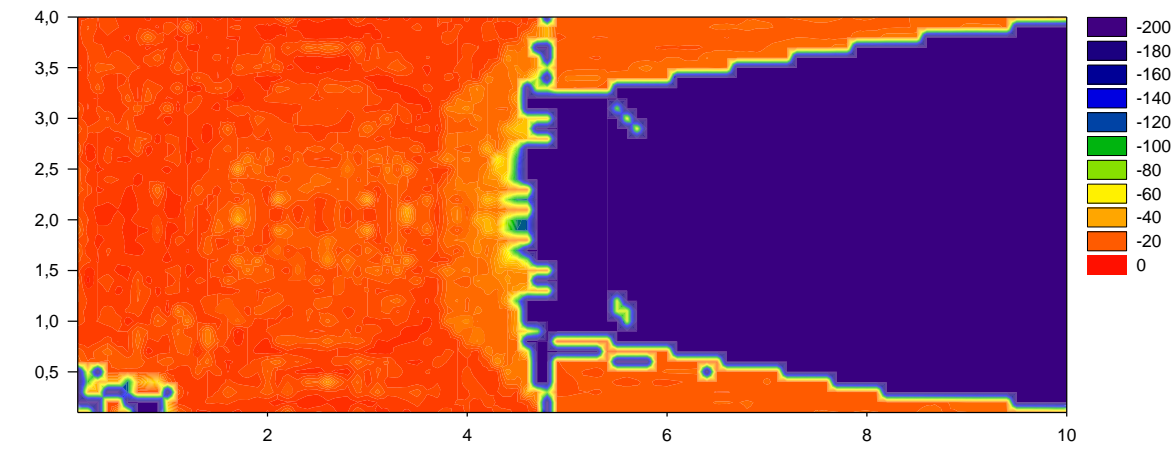

**Ilustración 25. Imagen a 1,5m.**

 $-160$ · Resolución de: cubos de 10cm, 12 rebotes y 1 grados.

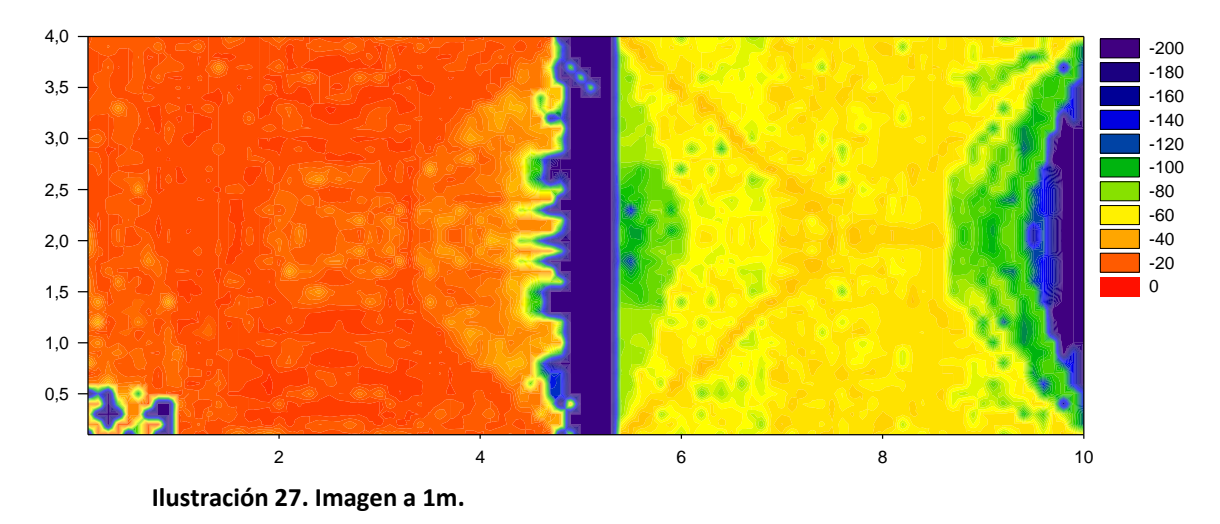

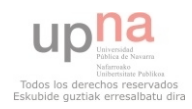

**109 |** Página ו ל

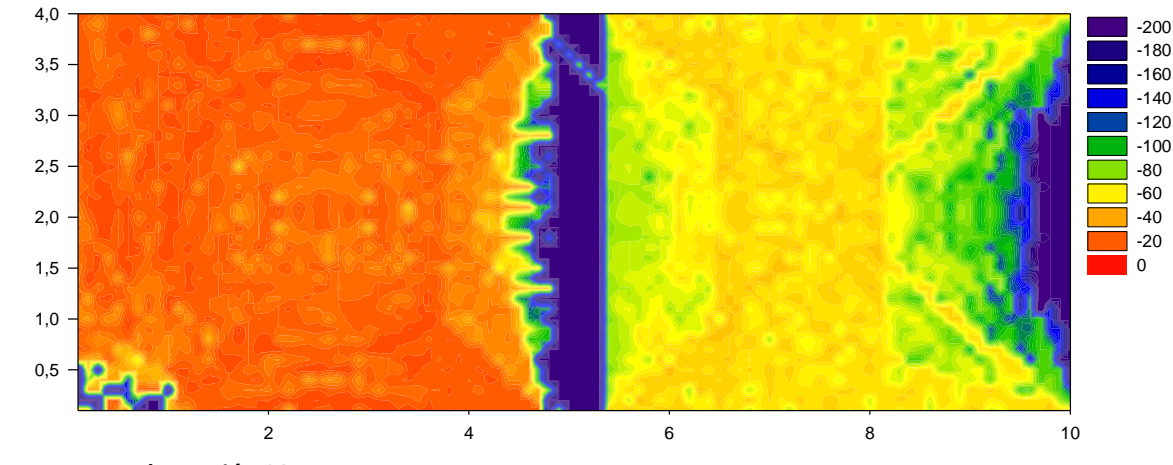

**Ilustración 28. Imagen a 1,5m.**

 $-160$ • Resolución de: cubos de 10cm, 20 rebotes y 1 grados.

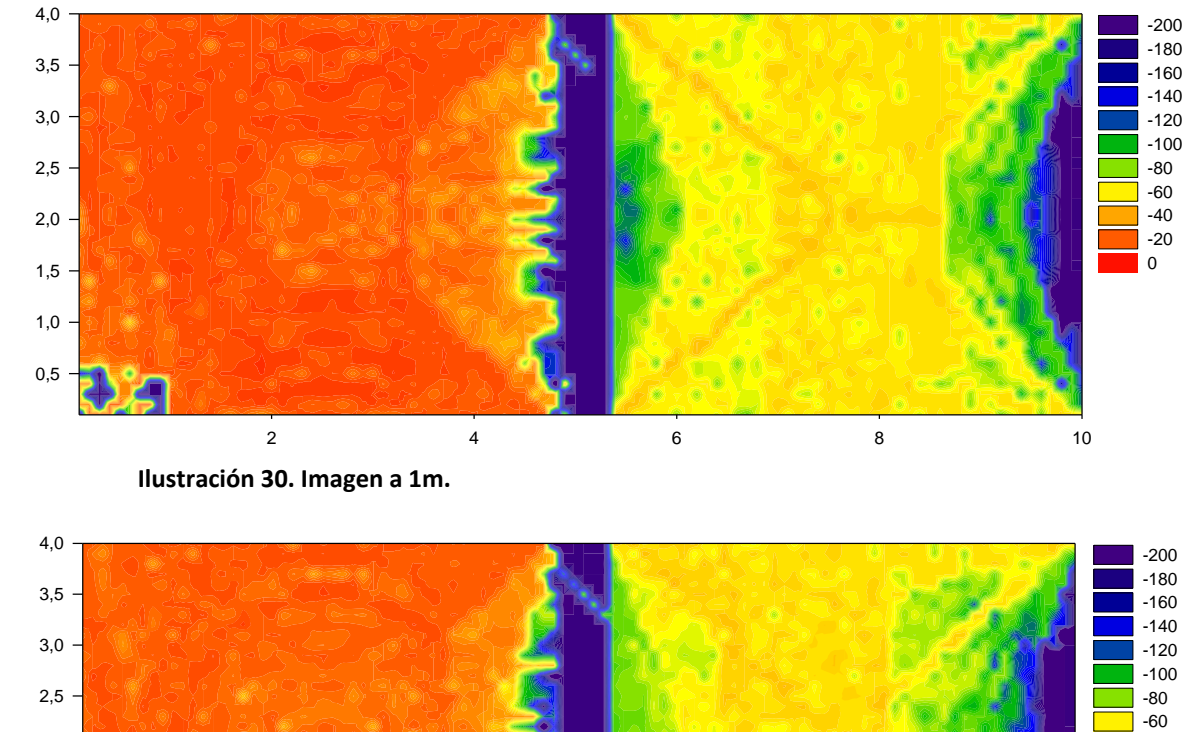

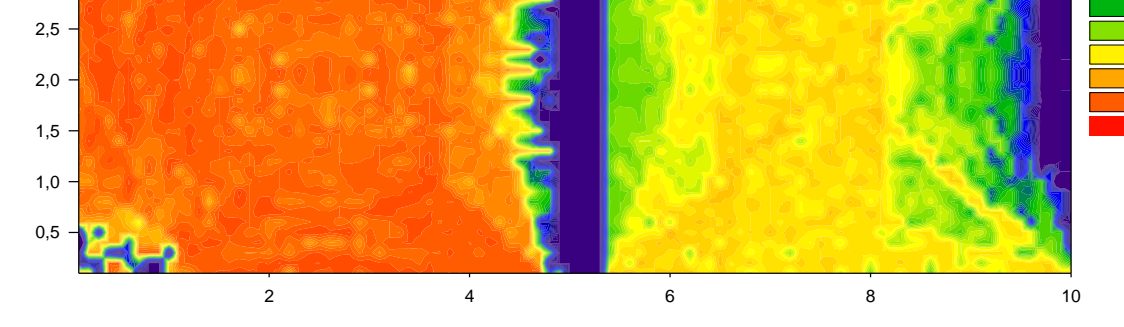

-40 -20  $\Omega$ 

**Ilustración 29. Imagen a 1,5m.**

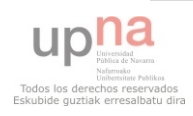

## **10.1.2 Simulaciones finales.**

0,5 variando la potencia de transmisión. Las secciones realizadas serán a 1,5 metros de Las siguientes simulaciones se realizan las dos salas principales por separado altura sobre el suelo.

*10.1.2.1Sala Ciudadela.*

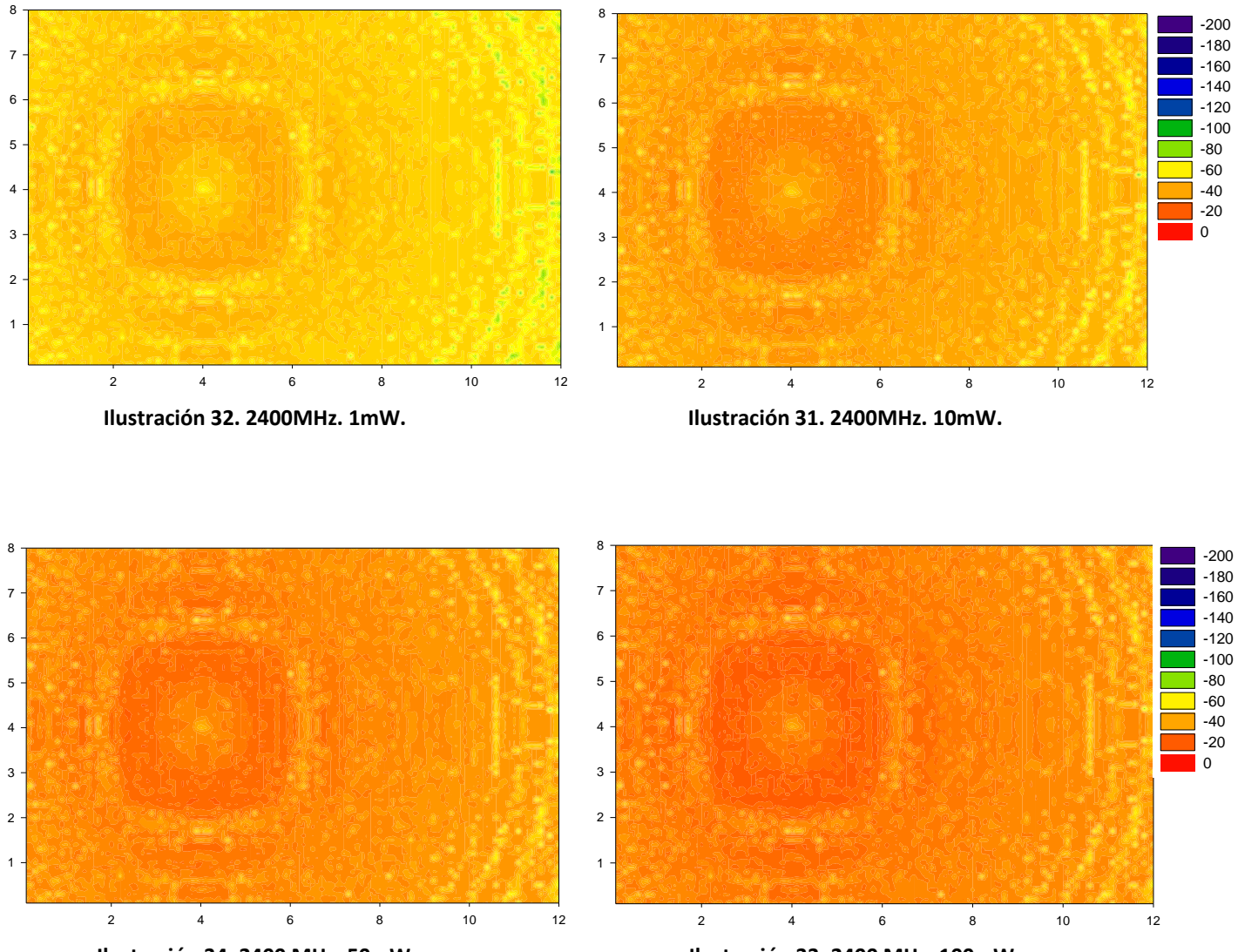

Ilustración 34. 2400 MHz. 50mW. X Data **Ilustración 34. 2400 MHz. 50mW. Ilustración 33. 2400 MHz. 100mW.**

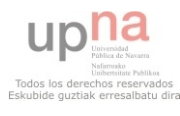

### *10.1.2.2Sala Luneta.*

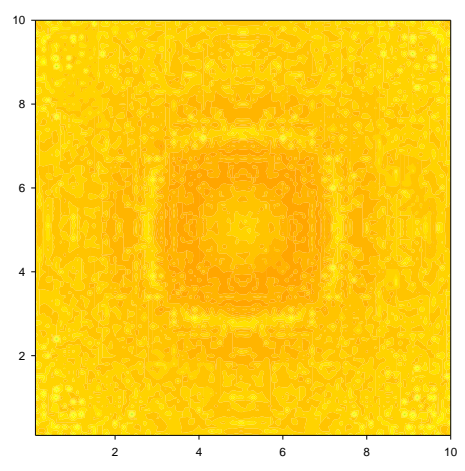

Ilustración 36. 2400 MHz. 1mW.

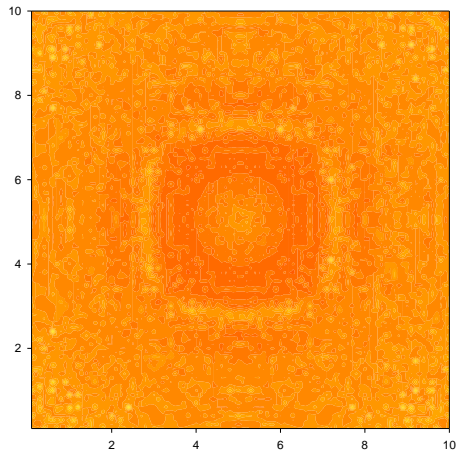

Ilustración 38. 2400 MHz. 50mW. X Data **Ilustración 38. 2400 MHz. 50mW. Ilustración 37. 2400 MHz. 100mW.**

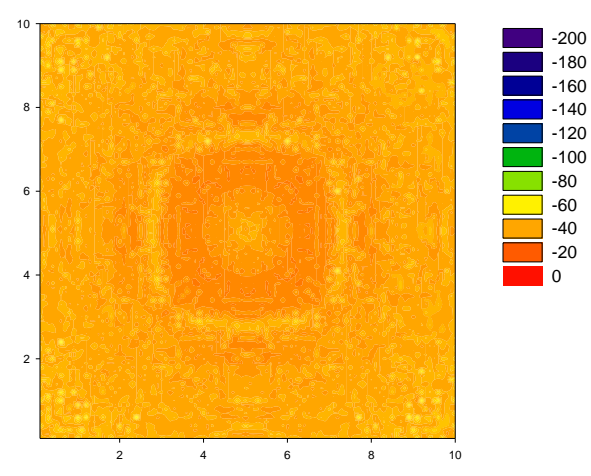

X Data **Ilustración 36. 2400 MHz. 1mW. Ilustración 35. 2400 MHz. 10mW.**

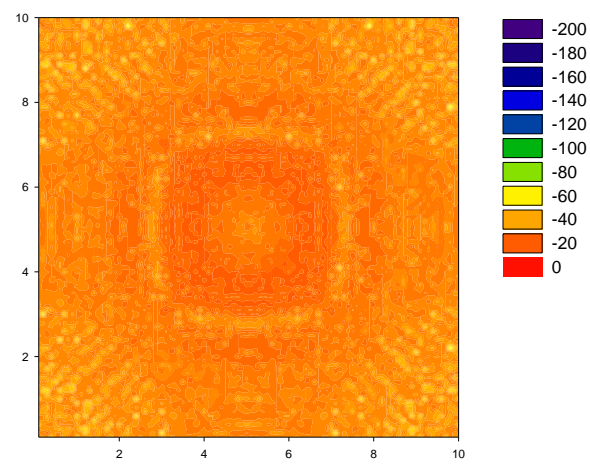

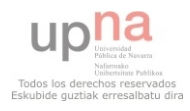

# **10.2 Códigos Visual Basic Application**

## **10.2.1 Código de la macro para el cálculo empírico**

El siguiente código se ha creado para estimar en un primer momento qué propuesta de red puede ajustarse a las necesidades establecidas mediante cálculos empíricos.

Function pasoalineal(dB) pasoalineal = (10 ^ (dB / 10) \* 0.001) End Function ''''''''''''''''''''''''''''''''''''''''''''''''''''''''''''''''''''''''''''''''''''''''''''''''''''''''''''''''''''''''''''''''''''''''''''''''''''''''''' Function pasoadb(W) pasoadb = 10 \* Application.WorksheetFunction.Log10(W / 0.001) End Function ''''''''''''''''''''''''''''''''''''''''''''''''''''''''''''''''''''''''''''''''''''''''''''''''''''''''''''''''''''''''''''''''''''''''''''''''''''''''''' Function Lpropagacion(Ptx, distancia, freq) 'Conociendo la potencia (dB) de transmision, calculamos la potencia (dB) del receptor If freq = 900 Then Lnp = 32 + 37 \* Application.WorksheetFunction.Log10(distancia) Else Lnp = 39 + 34.8 \* Application.WorksheetFunction.Log10(distancia) End If Lpropagacion = Ptx - Lnp End Function ''''''''''''''''''''''''''''''''''''''''''''''''''''''''''''''''''''''''''''''''''''''''''''''''''''''''''''''''''''''''''''''''''''''''''''''''''''''''''' Function Ltram(usuario, Peq, Gant, Lcab, Dant, T) If UCase(usuario) = "NO" Then PeqDB = 10 \* Application.WorksheetFunction.Log10(Peq / 0.001) Else PeqDB = Peq End If  $D = 0$ For  $i = 1$  To 4 If  $T(2, i) \leq 0$  Then  $PeqDB = PeqDB - Lcab * T(1, i)$ PeqW =  $(10 \land (PeqDB / 10) * 0.001) * T(2, i)$  PeqDB = 10 \* Application.WorksheetFunction.Log10(PeqW / 0.001)  $D = D + T(1, i)$  End If Next i PeqDB = PeqDB - (Dant - D) \* Lcab + Gant Ltram = PeqDB End Function ''''''''''''''''''''''''''''''''''''''''''''''''''''''''''''''''''''''''''''''''''''''''''''''''''''''''''''''''''''''''''''''''''''''''''''''''''''''''''' Sub creartabla() celda1ant = ActiveCell.Address 'capturar celda 1º antena 'cuantas antenas hay en total? numant = Application.InputBox("¿Cuántas antenas hay en total?", "Numero de antenas del sistema", Type:=1)

'''eliminar tablas anteriores

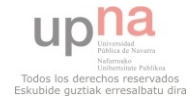

Rows("20:100").Delete shift = xlUp

For  $y = 1$  To numant Range(celda1ant).Select ActiveCell.Offset(y - 1, 0).Select 'seleccionar antena ant = ActiveCell.Value 'nombre de la antena usuario = ActiveCell.Offset(0, 1).Value 'usuario o antena (si o no) Peq = ActiveCell.Offset(0, 2).Value 'potencia en W del equipo GantB = ActiveCell.Offset(0, 4).Value 'ganancia de la antena a baja frecuencia GantA = ActiveCell.Offset(0, 5).Value 'ganancia de la antena a alta frecuencia LcabB = ActiveCell.Offset(0, 7).Value 'perdidas de cable a baja frecuencia LcabA = ActiveCell.Offset(0, 8).Value 'perdidas de cable a alta frecuencia Dsala = ActiveCell.Offset(0, 9).Value 'longitud de la habitacion Dant = ActiveCell.Offset(0, 10).Value 'longitud del equipo a la antena Dim T(2, 4) As Double  $T(1, 1)$  = ActiveCell.Offset(0, 11).Value 'metros de cable del primer tramo T(2, 1) = ActiveCell.Offset(0, 12).Value 'porcentaje de perdidas del distribuidor 1 T(1, 2) = ActiveCell.Offset(0, 13).Value 'metros de cable del primer tramo T(2, 2) = ActiveCell.Offset(0, 14).Value 'porcentaje de perdidas del distribuidor 1  $T(1, 3)$  = ActiveCell.Offset(0, 15). Value 'metros de cable del primer tramo T(2, 3) = ActiveCell.Offset(0, 16).Value 'porcentaje de perdidas del distribuidor 1 T(1, 4) = ActiveCell.Offset(0, 17).Value 'metros de cable del primer tramo

T(2, 4) = ActiveCell.Offset(0, 18).Value 'porcentaje de perdidas del distribuidor 1

''''''''''''''''''''''''''''''''''''''''''''''''''''''''''''

```
 '''TITULO ANTENA 
celdatit = 21 + v * 5 - 5 tituloT = "B" & celdatit
 Rows(celdatit).RowHeight = 50 
 Range(tituloT).Select 
 If UCase(usuario) = "SI" Then 
   With Selection 
     .Font.Size = 18 
     .Font.Bold = True 
     .Interior.Pattern = xlSolid 
      .Interior.Color = 15773696 
     .WrapText = True 
     .HorizontalAlignment = xlCenter 
     .VerticalAlignment = xlCenter 
   End With 
 Else 
   With Selection 
     .Font.Size = 18 
     .Font.Bold = True 
     .Interior.Pattern = xlSolid 
     .Interior.Color = 65535 
     .WrapText = True 
     .HorizontalAlignment = xlCenter 
     .VerticalAlignment = xlCenter 
   End With 
 End If 
 ActiveCell.Value = ant
```
 '''FRECUENCIAS TABLA ActiveCell.Offset(1, 0).Select

''''''''''''''''''''''''''''''''''''''''''''''''''''''''''''

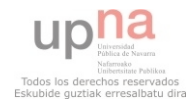

```
 With Selection 
   .Value = "F = 900MHz" 
   .Offset(1, 0).Value = "F = 1800 a 2450MHz" 
   .Font.Bold = True 
  .Offset(1, 0).Font.Bold = True
   .Font.Size = 12 
   .Offset(1, 0).Font.Size = 12 
   .HorizontalAlignment = xlRight 
   .Offset(1, 0).HorizontalAlignment = xlRight 
   .IndentLevel = 1 
  .Offset(1, 0).IndentLevel = 1
   .Interior.PatternColorIndex = xlAutomatic 
   .Interior.ThemeColor = xlThemeColorDark2 
   .Interior.TintAndShade = -0.249977111117893 
   .Interior.PatternTintAndShade = 0 
   .Offset(1, 0).Interior.PatternColorIndex = xlAutomatic 
   .Offset(1, 0).Interior.ThemeColor = xlThemeColorDark2 
   .Offset(1, 0).Interior.TintAndShade = -0.249977111117893 
   .Offset(1, 0).Interior.PatternTintAndShade = 0 
 End With 
 '''''''''''''''''''''''''''''''''''''''''''''''''''''''''''' 
 '''POTENCIA SALIDA ANTENA
 If UCase(usuario) = "SI" Then 
   PeqDBb = 10 * Application.WorksheetFunction.Log10(Peq / 0.001)
   PeqDBa = PeqDBb
 Else 
   PeqDBb = Ltram(usuario, Peq, GantB, LcabB, Dant, T) 
   PeqDBa = Ltram(usuario, Peq, GantA, LcabA, Dant, T) 
 End If
 ActiveCell.Offset(-1, 1).Select 
 With Selection 
   If UCase(usuario) = "SI" Then
     .Value = "Potencia de salida del Movil" 
   Else 
     .Value = "Potencia de salida Antena" 
   End If
   .WrapText = True 
   .Font.Bold = True 
   .Font.Size = 12 
   .VerticalAlignment = xlBottom 
   .Interior.PatternColorIndex = xlAutomatic 
   .Interior.ThemeColor = xlThemeColorDark2 
   .Interior.TintAndShade = -0.249977111117893 
   .Interior.PatternTintAndShade = 0 
 End With 
 ActiveCell.Offset(1, 0).Select 
 With Selection 
   .Value = PeqDBb 
   .NumberFormat = "0.0" 
   .VerticalAlignment = xlBottom 
   .Interior.PatternColorIndex = xlAutomatic 
   .Interior.ThemeColor = xlThemeColorDark2 
   .Interior.TintAndShade = -9.99786370433668E-02
   .Interior.PatternTintAndShade = 0 
 End With 
 ActiveCell.Offset(1, 0).Select
```

```
upha
Todos los derechos reservados<br>Eskubide guztiak erresalbatu dira
```

```
 With Selection 
   .Value = PeqDBa 
   .NumberFormat = "0.0" 
   .VerticalAlignment = xlBottom
   .Interior.PatternColorIndex = xlAutomatic 
   .Interior.ThemeColor = xlThemeColorDark2 
   .Interior.TintAndShade = -9.99786370433668E-02
   .Interior.PatternTintAndShade = 0 
 End With
```
#### ''''''''''''''''''''''''''''''''''''''''''''''''''''''''''''

```
 '''DISTANCIA ANTENA 
 ActiveCell.Offset(-2, 1).Select 
 If UCase(usuario) = "NO" Then 
   For i = 1 To Dsala 
    With Selection.Offset(0, i - 1)
        .Value = "A " & i & "m de la antena"
        .WrapText = True
        .Font.Bold = True 
        .Interior.Pattern = xlSolid 
        .Interior.PatternColorIndex = xlAutomatic 
        .Interior.ThemeColor = xlThemeColorDark2 
        .Interior.TintAndShade = -9.99786370433668E-02
        .Interior.PatternTintAndShade = 0 
     End With 
   Next i 
 Else 
   With Selection 
     .Value = "Potencia en la antena receptora" 
     .WrapText = True 
     .Font.Size = 12 
     .Font.Bold = True 
     .Interior.Pattern = xlSolid 
     .Interior.PatternColorIndex = xlAutomatic 
     .Interior.ThemeColor = xlThemeColorDark2 
     .Interior.TintAndShade = -0.249977111117893 
     .Interior.PatternTintAndShade = 0 
   End With 
   With Selection.Offset(0, 1)
     .Value = "Potencia de recepcion en el equipo" 
     .WrapText = True
     .Font.Size = 12 
     .Font.Bold = True 
     .Interior.Pattern = xlSolid 
     .Interior.PatternColorIndex = xlAutomatic 
     .Interior.ThemeColor = xlThemeColorDark2 
     .Interior.TintAndShade = -0.249977111117893 
     .Interior.PatternTintAndShade = 0 
   End With 
 End If 
 ''''''''''''''''''''''''''''''''''''''''''''''''''''''''''''
```

```
 '''PERDIDAS PROPAGACION 
For i = 1 To 2
   ActiveCell.Offset(1, 0).Select 
   If UCase(usuario) = "NO" Then 
     For i = 1 To Dsala 
      If i = 1 Then
```
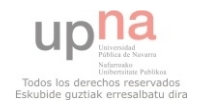

```
 Lp = Lpropagacion(PeqDBb, i, 900) 
            Else 
              Lp = Lpropagacion(PeqDBa, i, 1800) 
            End If 
           With Selection.Offset(0, i - 1)
              .Value = Lp 
               .WrapText = True 
               .Font.Bold = False 
               .NumberFormat = "0.0" 
              .Interior.Pattern = xlSolid 
               .Interior.PatternColorIndex = xlAutomatic 
               .Interior.ThemeColor = xlThemeColorDark2 
               .Interior.TintAndShade = 0 
               .Interior.PatternTintAndShade = 0 
            End With 
          Next i 
       Else 
         If j = 1 Then
            Lp = Lpropagacion(PeqDBb, Dsala, 900)
          Else 
            Lp = Lpropagacion(PeqDBa, Dsala, 1800) 
          End If
          With Selection 
            .Value = Lp 
            .WrapText = True 
            .Font.Bold = False 
            .NumberFormat = "0.0" 
            .Interior.Pattern = xlSolid 
            .Interior.PatternColorIndex = xlAutomatic 
            .Interior.ThemeColor = xlThemeColorDark2 
            .Interior.TintAndShade = -9.99786370433668E-02
            .Interior.PatternTintAndShade = 0 
          End With 
         If j = 1 Then
            EquipodB = Ltram(usuario, Lp, GantB, LcabB, Dant, T) 
          Else 
            EquipodB = Ltram(usuario, Lp, GantA, LcabA, Dant, T)
          End If
          With Selection.Offset(0, 1) 
            .Value = EquipodB 
            .WrapText = True 
            .Font.Bold = False 
            .NumberFormat = "0.0" 
            .Interior.Pattern = xlSolid 
            .Interior.PatternColorIndex = xlAutomatic 
            .Interior.ThemeColor = xlThemeColorDark2 
            .Interior.TintAndShade = -9.99786370433668E-02
            .Interior.PatternTintAndShade = 0 
          End With 
          End If 
     Next j 
   Next y 
   Range("A18").Select 
End Sub
```
Sub creargrafica() antdir = ActiveCell.Address

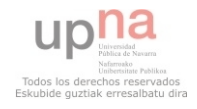

```
 ant = ActiveCell.Value 
 fbaja = ActiveCell.Offset(1, 0).Value 
 falta = ActiveCell.Offset(2, 0).Value 
 '''SELECCION TABLA DATOS
 ActiveCell.Offset(1, 2).Select 
 a1 = ActiveCell.Address
 a2 = ActiveCell.Offset(1, 0).Address 
 seg = True 
 Do While seg 
   If ActiveCell.Interior.ThemeColor <> xlNone Then 
     ActiveCell.Offset(0, 1).Select 
   Else 
     seg = False 
     b1 = ActiveCell.Offset(0, -1).Address 
     b2 = ActiveCell.Offset(1, -1).Address 
   End If 
 Loop 
 tabla1 = a1 & ":" & b1 
 tabla2 = a2 & ":" & b2
```

```
 '''GENERAR GRRAFICA 
 ActiveSheet.Shapes.AddChart.Select 
 ActiveChart.ChartType = xlXYScatterLines
 ActiveChart.SetSourceData Source:=Range(tabla1) 
 ActiveChart.SeriesCollection(1).Name = "F = 900 MHz"
```

```
 ActiveChart.ApplyLayout (6) 
 ActiveChart.ChartTitle.Select 
 ActiveChart.ChartTitle.Text = ant 
 ActiveChart.SetElement (msoElementLegendBottom) 
 ActiveChart.SetElement (msoElementPrimaryValueAxisTitleHorizontal)
```

```
 'eje X 
 ActiveChart.Axes(xlCategory).Select 
 ActiveChart.Axes(xlCategory).MajorUnit = 5 
 Selection.MajorTickMark = xlCross 
 ActiveChart.Axes(xlCategory).AxisTitle.Select 
 Selection.Left = 600 
 Selection.Text = "Distancia (m)"
```

```
 'eje Y 
 ActiveChart.Axes(xlValue).Select
 Selection.MajorUnit = 10 
 Selection.MajorTickMark = xlCross 
 Selection.Crosses = xlMinimum 
 ActiveChart.Axes(xlValue).AxisTitle.Select 
 Selection.Text = "Perdidas (dBm)" 
 Selection.Left = 38 
 Selection.Top = 15
```
 'Area del grafico ActiveChart.PlotArea.Select Selection.Left = 37.155 Selection.Width = 500.259

'Añadir nueva serie (Frecuencias altas)

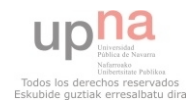

 ActiveChart.SeriesCollection.NewSeries ActiveChart.SeriesCollection(2).Name = "F = 1800 a 2400 MHz" ActiveChart.SeriesCollection(2).Values = Range(tabla2)

```
 ActiveChart.SeriesCollection(1).DataLabels.Select 
 Selection.Delete
```
End Sub

### **10.2.2 Código de la macro para la suma de 5 antenas.**

El siguiente código se ha creado para realizar una suma logarítmica de cinco matrices (resultado de cinco antenas).

Function sumadbm(ant1, ant2, ant3, ant4, ant5)

```
 W1 = 10 ^ (ant1 / 10) * 1000 
W2 = 10 \wedge \frac{\text{ant2}}{\text{10}} / 10) * 1000
W3 = 10 \land \frac{\text{(ant3 / 10)}}{1000}W4 = 10 \land (ant4 / 10) * 1000 W5 = 10 ^ (ant5 / 10) * 1000 
W = W1 + W2 + W3 + W4 + W5
```
 sumadbm = 10 \* Application.WorksheetFunction.Log10(W / 1000) End Function

### **10.2.3 Código de la macro para el cálculo de la sensibilidad.**

El siguiente código se ha creado para calcular qué porcentaje de los resultados obtenidos no supera el umbral de sensibilidad establecido.

```
Sub sensibilidad() 
  Total = 0 sens = Application.InputBox("¿Qué valor de sensibilidad (en dBm) se requiere?", "Calculo de la 
sensibilidad", Type:=1) 
   fil = Application.InputBox("¿Cuantas filas tiene la matriz?", "Tamaño de la matriz", Type:=1) 
   col = Application.InputBox("¿Cuantas columnas tiene la matriz?", "Tamaño de la matriz", Type:=1) 
   Range("A1").Select
   For i = 1 To fil 
    For j = 1 To col
        If ActiveCell.Value < sens Then 
          ActiveCell.Interior.ColorIndex = 3 
         Total = Total +1 End If 
        ActiveCell.Offset(0, 1).Select 
     Next j 
     ActiveCell.Offset(1, -col).Select 
   Next i
   celdas = fil * col 
   Porc = Total / celdas * 100 
   a = MsgBox("El " & Porc & "% del escenario no cumple con el mínimo de potencia establecido: " & 
sens & "dBm.", vbInformation) 
End Sub
```
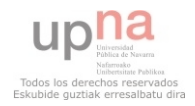

# **10.2.4 Código de la macro para el cálculo de la potencia**

### **recibida a partir de los resultados del simulador.**

El siguiente código se ha creado para incluir las pérdidas de propagación por cable y la potencia de transmisión a los valores obtenidos por el simulador siendo estos las pérdidas de propagación por aire incluyendo las ganancias de las antenas.

Sub prx()

```
Total = 0
```
 ptx = Application.InputBox("¿Con qué potencia (dBm) se transmite?", "Calculo de la potencia recibida", Type:=1)

 cable = Application.InputBox("¿Cuantos metros de cable hay entre el equipo y la antena?", "Calculo de la potencia recibida", Type:=1)

 Lcab = Application.InputBox("¿Qué perdidas genera el cable (dBm/m)?", "Calculo de la potencia recibida", Type:=1)

 fil = Application.InputBox("¿Cuantas filas tiene la matriz?", "Calculo de la potencia recibida", Type:=1) col = Application.InputBox("¿Cuantas columnas tiene la matriz?", "Calculo de la potencia recibida", Type:=1)

```
 Range("A1").Select
 'recorrer la matriz 
For i = 1 To fil
  For j = 1 To col
     ActiveCell.Value = ActiveCell.Value + ptx - cable * Lcab 
     ActiveCell.Offset(0, 1).Select 
   Next j 
   ActiveCell.Offset(1, -col).Select 
 Next i
```
End Sub

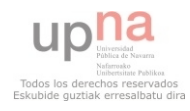

# 10.3 Fichas técnicas

#### Multi-band Low-loss Power Tapper 870-960 and 1710-2500 KATHREIN Continuously Adjustable Splitting Ratio  $5.0 - 15.0$  dB Antennen · Electronic

#### For indoor use

#### 2-way Tapper 870-960/1710-2500 5.0-15.0dB

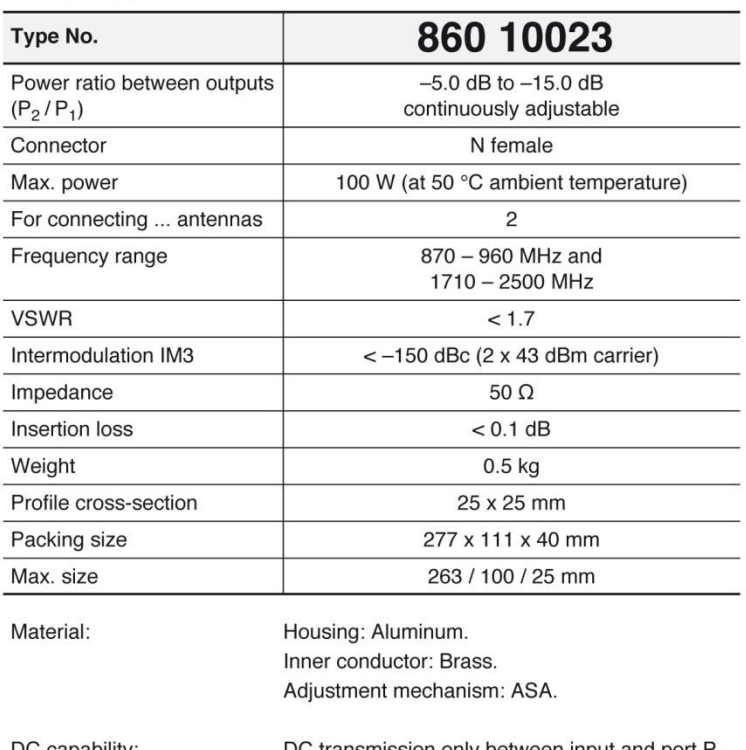

DC capability: ion only between input and port P<sub>1</sub>.  $P_2$  is coupled capacitively.

Environmental conditions: IP 52

#### **Splitting table**

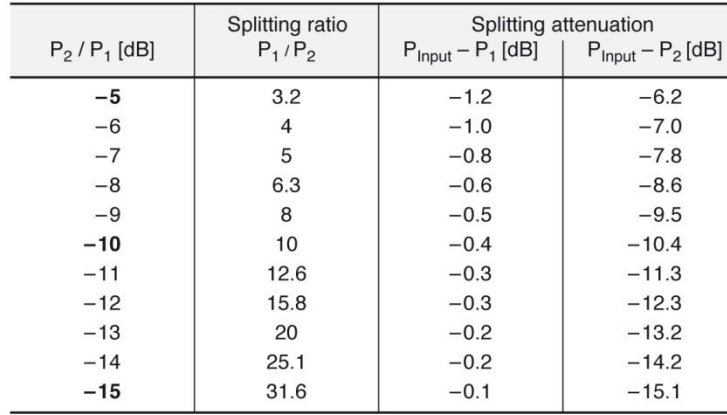

Internet: www.kathrein.de

860 10023 Page 1 of 1

KATHREIN-Werke KG · Anton-Kathrein-Straße 1 - 3 · P.O. Box 10 04 44 · 83004 Rosenheim · Germany · Phone +49 8031 184-0 · Fax +49 8031 184-973

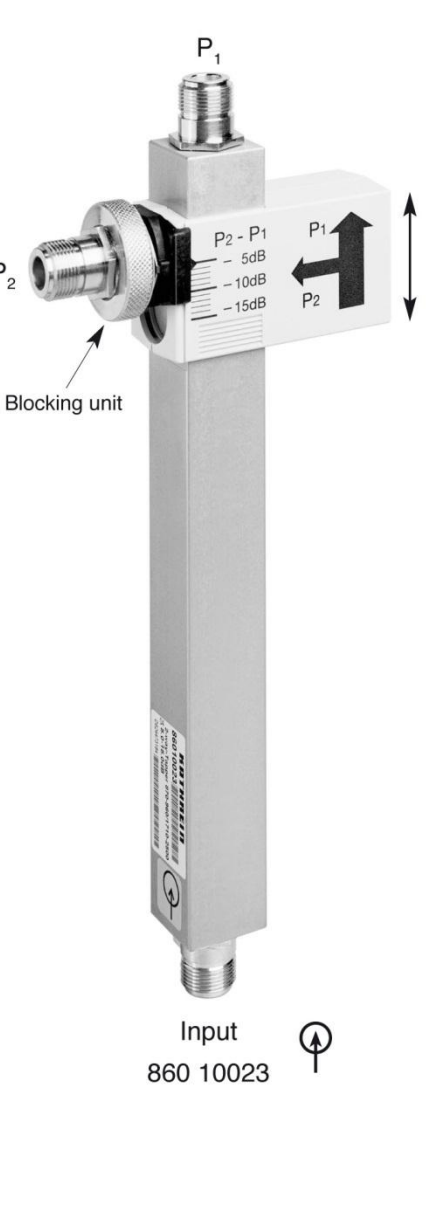

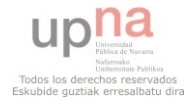

936.2261/b Subject to alteration.

121 | Página

**KATHREID** Antennen · Electronic

# Indoor Multi-band Direct. Antenna 790-960 7710-2700 **Vertical Polarization Half-power Beam Width Integrated Combiner**

VVPol Indoor 790-960/

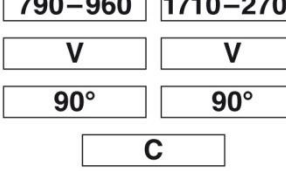

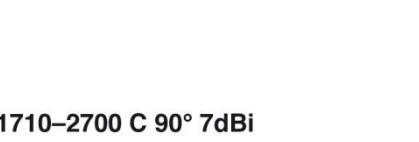

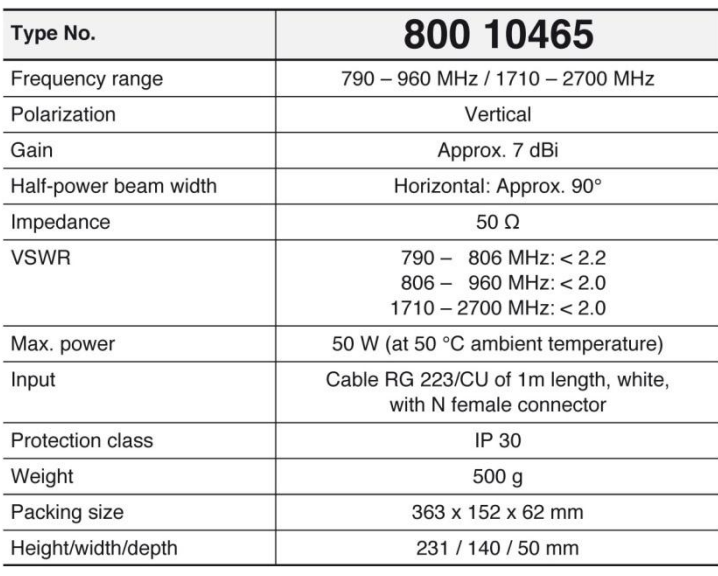

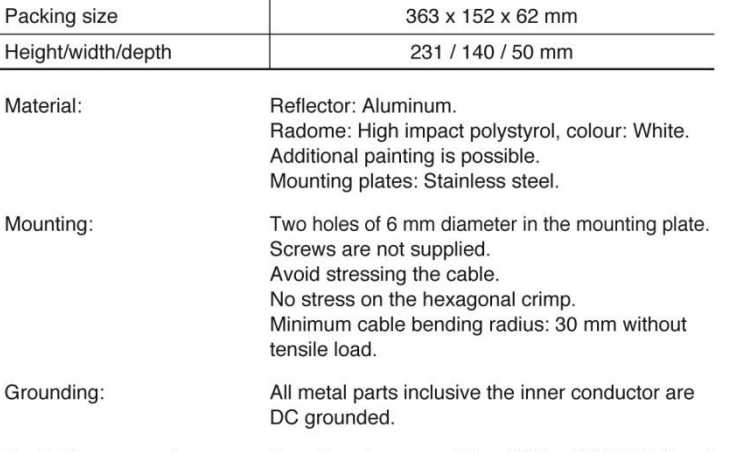

Broadband power splitters (694 - 3800 MHz) and Available accessories: tappers (790 - 2500 MHz).

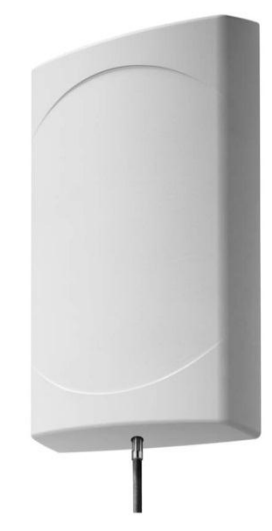

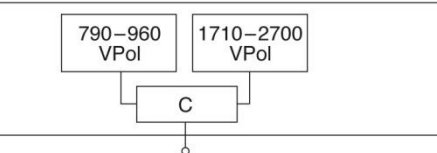

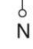

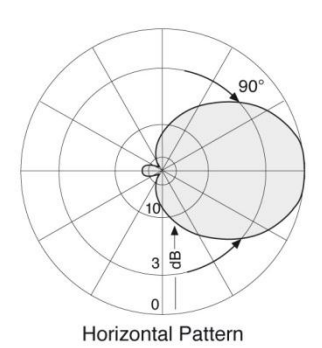

# **Mounting:**

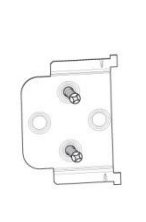

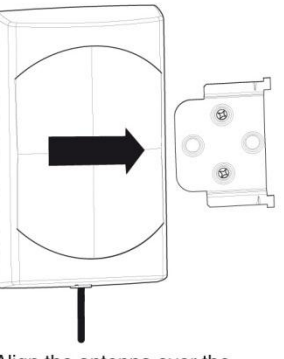

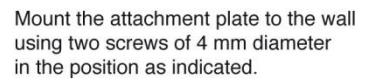

Align the antenna over the attachment plate.

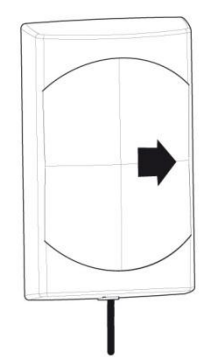

Pull the antenna to the stop.

800 10465 Page 1 of 1

Internet: www.kathrein.de

KATHREIN-Werke KG · Anton-Kathrein-Straße 1 - 3 · P.O. Box 10 04 44 · 83004 Rosenheim · Germany · Phone +49 8031 184-0 · Fax +49 8031 184-973

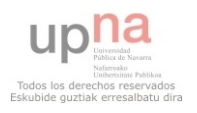

122 | Página

 $\mathbf v$ 

## **Indoor Multi-band Omni Antenna Vertical Polarization**

. The antenna needs no additional groundplane.

 $\overline{ }$ 

#### VPol Indoor 876-960/1710-2700 360° 2dBi

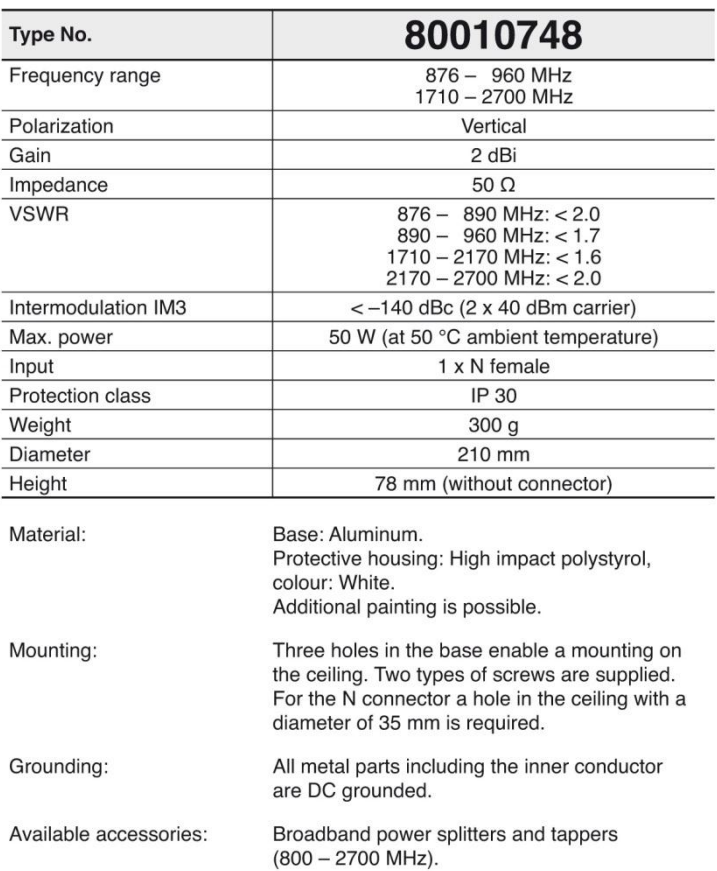

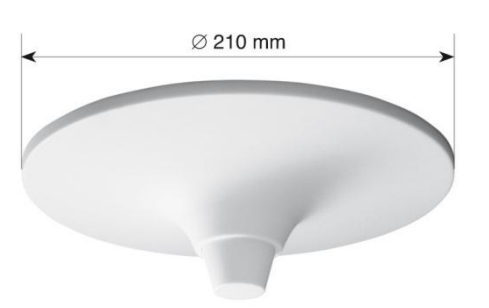

KATHREIN

Antennen · Electronic

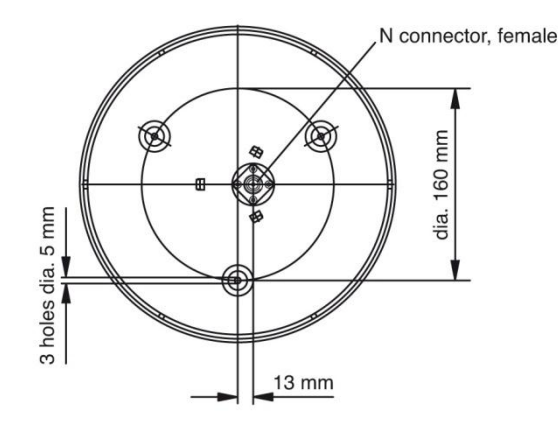

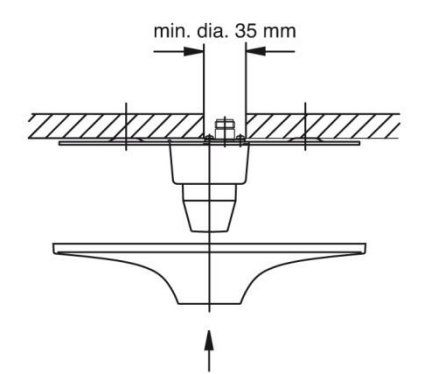

Clip the protective housing into position after the antenna has been mounted with the help of the three supplied screws.

#### www.kathrein.de

80010748 Page 1 of 1

KATHREIN-Werke KG · Anton-Kathrein-Straße 1 - 3 · P.O. Box 10 04 44 · 83004 Rosenheim · Germany · Phone +49 8031 184-0 · Fax +49 8031 184-973

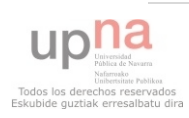

### Multi-band Bidirectional Antenna 790-960/1710-2170 **Vertical Polarization**

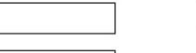

#### Antennen · Electronic

## **Half-power Beam Width**

VPol BiDir 790-960/1710-2170 65° 5dBi

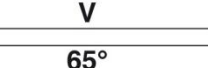

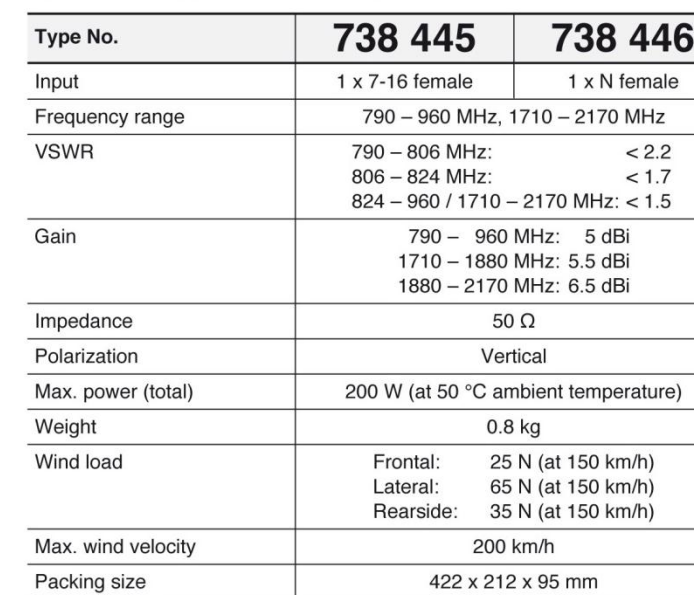

 $\overline{\phantom{a}}$ 

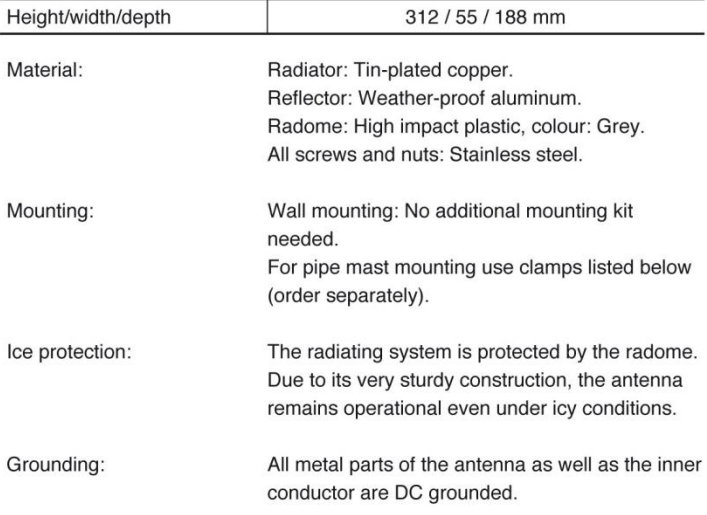

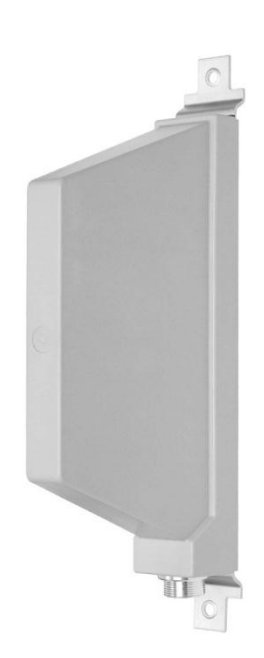

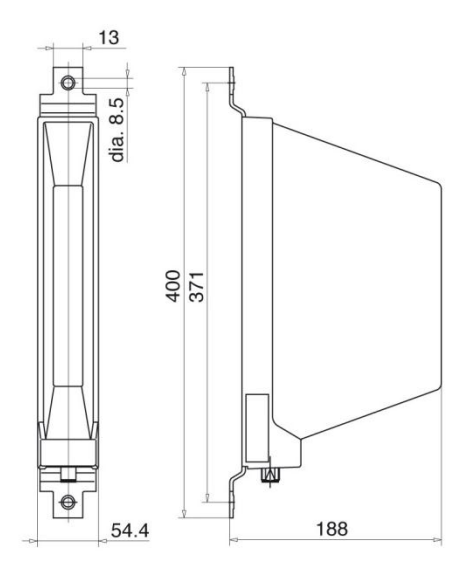

All dimensions in mm

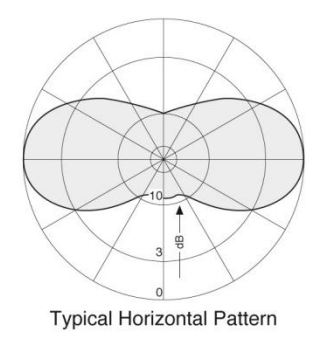

#### **Accessories** (order separately)

Height/width/denth

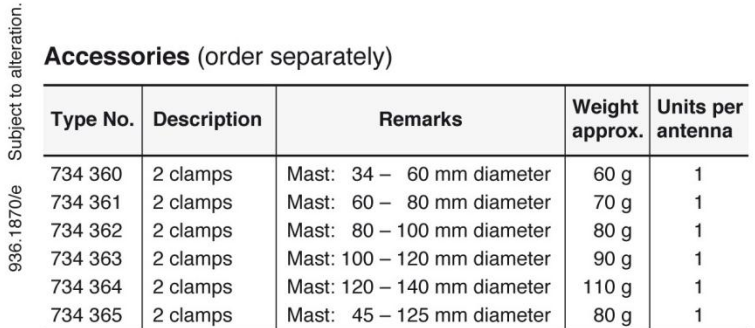

Internet: www.kathrein.de

#### 738 445, 738 446 Page 1 of 1

KATHREIN-Werke KG · Anton-Kathrein-Straße 1 - 3 · P.O. Box 10 04 44 · 83004 Rosenheim · Germany · Phone +49 8031 184-0 · Fax +49 8031 184-973

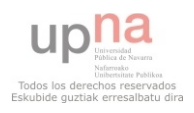

# **Triple-Band Combiner**

790 - 960 MHz LTE 800/ CDMA 850 / GSM 900

1710 - 2180 MHz GSM 1800 / UMTS 2100 2490 - 2690 MHz LTE 2600

# KATHREIN

Antennen · Electronic

- Designed for co-sitting purposes
- Enables feeder sharing  $\bullet$
- Can be used as a combiner near the BTS or  $\ddot{\phantom{0}}$ in a reciprocal function near the antenna
- · Suitable for indoor or outdoor applications
- Wall or mast mounting  $\bullet$
- Available as a single unit, or for  $\bullet$ XPol antennas as a double unit
- Built-in lightning protection

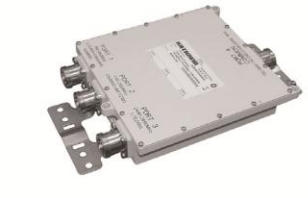

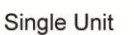

Double Unit

Page 1 of 2

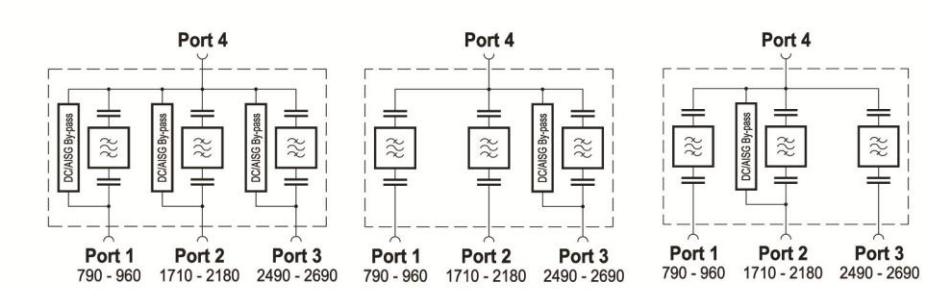

#### **Technical Data**

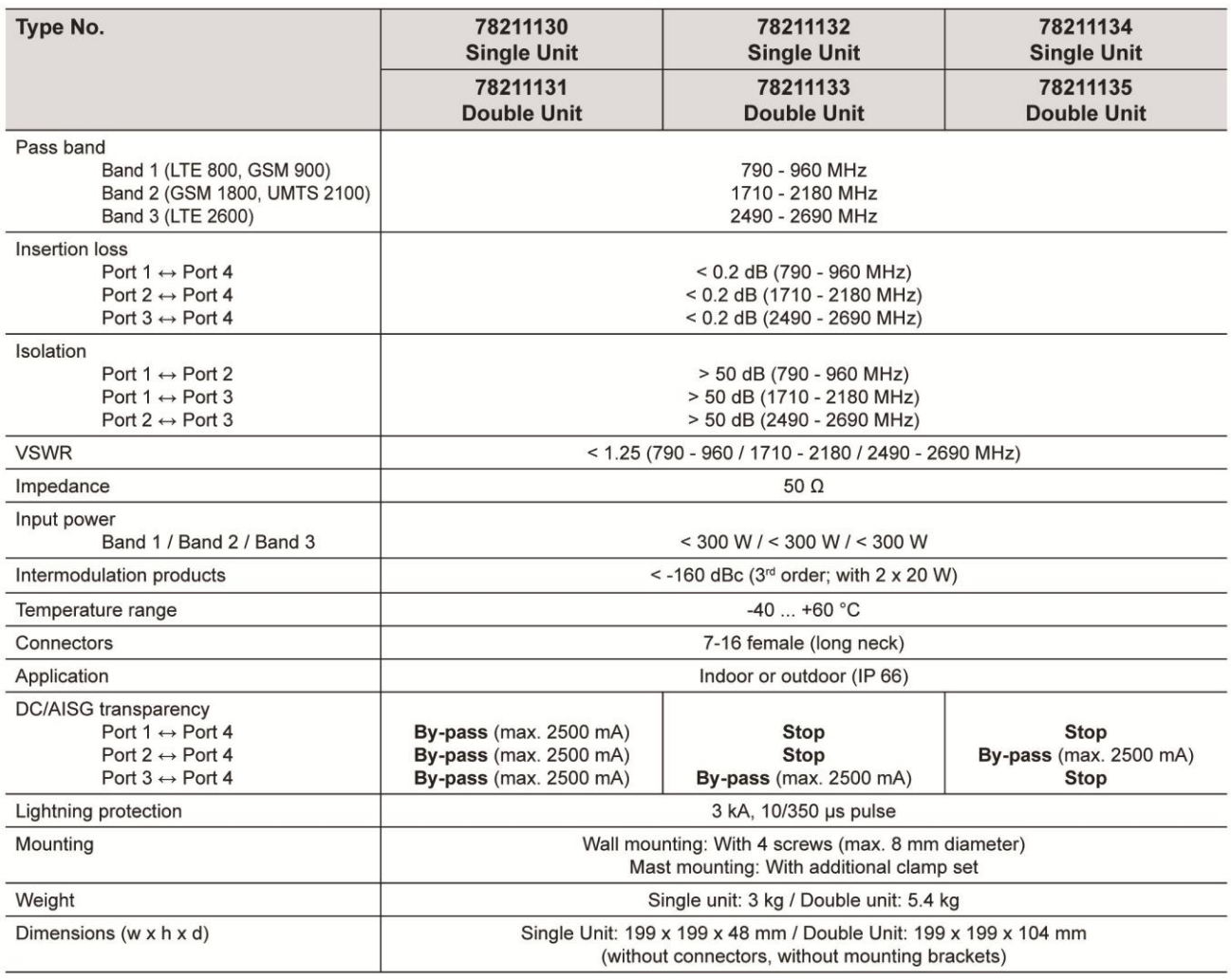

www.kathrein.de 78211130, 78211131 ... KATHREIN-Werke KG · Anton-Kathrein-Straße 1-3 · P.O. Box 10 04 44 · 83004 Rosenheim · Germany · Phone +49 8031 184-0 · Fax +49 8031 184-494

Subject to alteration.

# **Triple-Band Combiner**

790 - 960 MHz LTE 800/ CDMA 850 / GSM 900

1710 - 2180 MHz GSM 1800 / UMTS 2100

2490 - 2690 MHz LTE 2600

# KATHREIN Antennen · Electronic

Accessories (order separately)

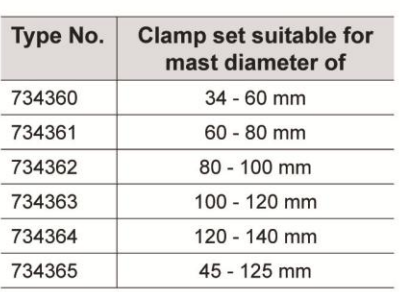

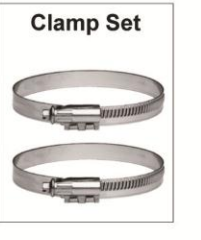

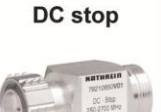

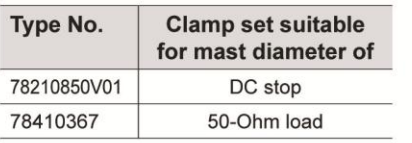

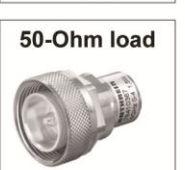

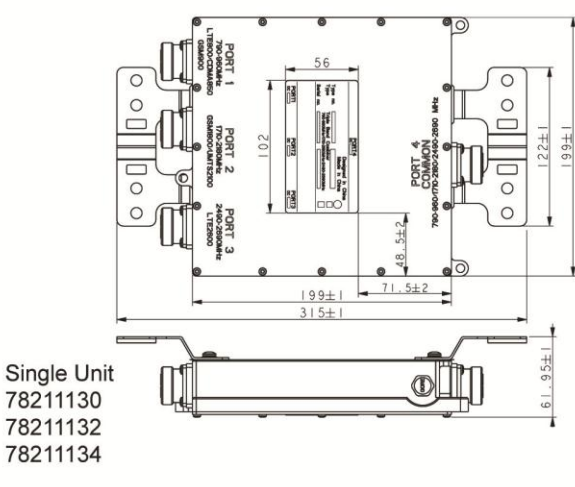

Double Unit 78211131 78211133 78211135

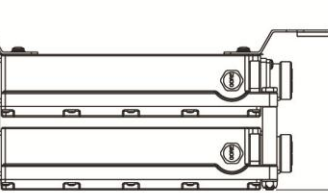

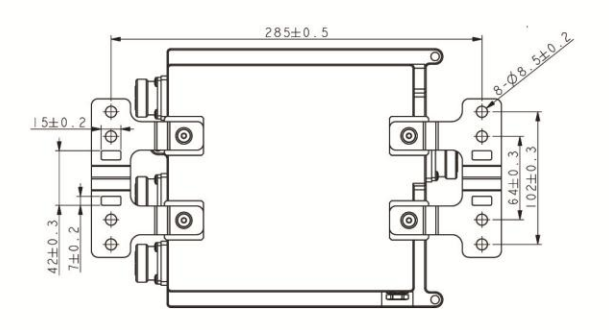

78211130, 78211131... Page 2 of 2

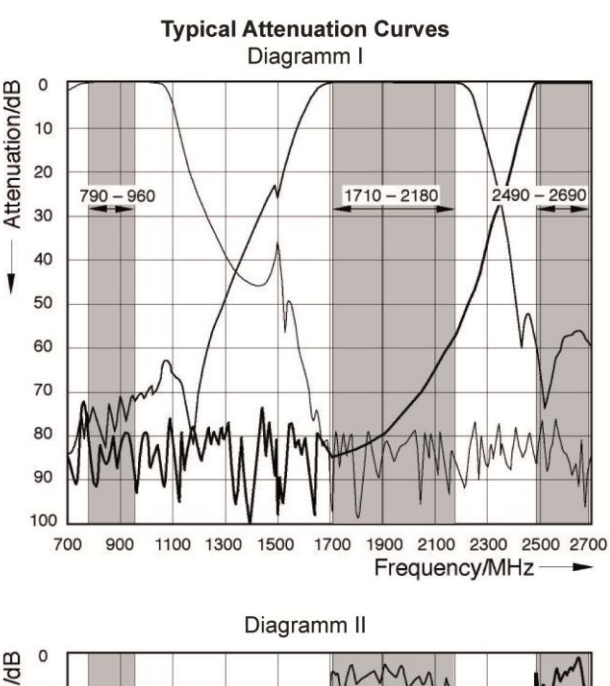

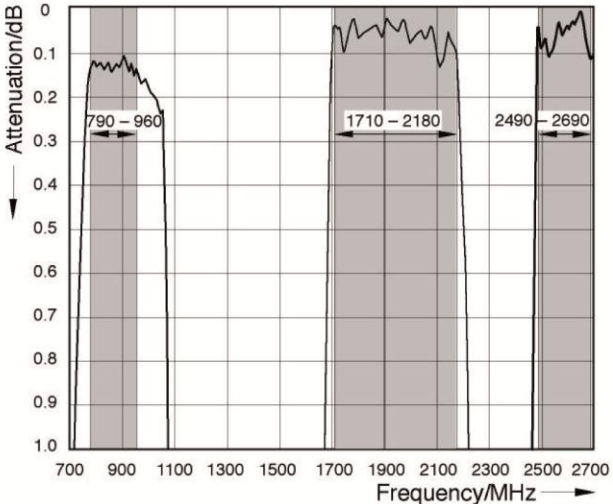

#### Please Note:

 $\frac{2}{2}$ 

The mounting plates can be removed by loosening the screws  $\odot$  to  $\odot$  (M5 x 12) and replaced with other means of mounting, always provided that the max. drilled depth of 7.5 mm is respected with the choice of replacem

As a result of more stringent legal regulations and judgements regarding product<br>liability, we are obliged to point out certain risks that may arise when products are<br>used under extraordinary operating conditions.

Extraordinary operating conditions, such as heavy icing or exceptional dynamic stress<br>(e.g. strain caused by oscillating support structures), may result in the breakage of a mast<br>mounted device or even cause it to fall to

These facts must be considered during the site planning process.

The Triple-band Combiners are designed to operate under the environmental conditions<br>as described in ETS 300 019-1-4 class 4.1 E and have passed environmental tests as recommended in ETS 300 019-2-4.

The installation team must be properly qualified and also be familiar with the relevant national safety regulations

The details given in our data sheets have to be followed carefully when installing the combiners and accessories.

The limits for the coupling torque of RF connectors,<br>recommended by the connector manufacturers must be<br>obeyed.

Terminate unused inputs with a suitable 50-Ohm load,<br>e.g. 784 10367.

Any previous datasheet issues have now become invalid.

www.kathrein.de

KATHREIN-Werke KG · Anton-Kathrein-Straße 1-3 · P.O. Box 10 04 44 · 83004 Rosenheim · Germany · Phone +49 8031 184-0 · Fax +49 8031 184-494

936.4225a

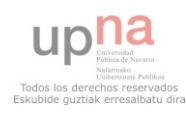

### **Coaxial cables**

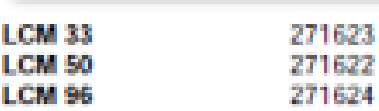

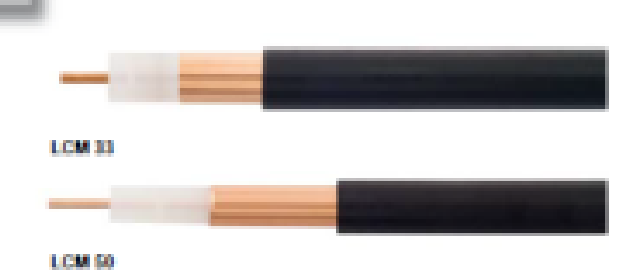

 $\bullet$  Impodance: 75  $\Omega$ 

Frequency range: 0.15-2400 MHz

Conform to EN 50117

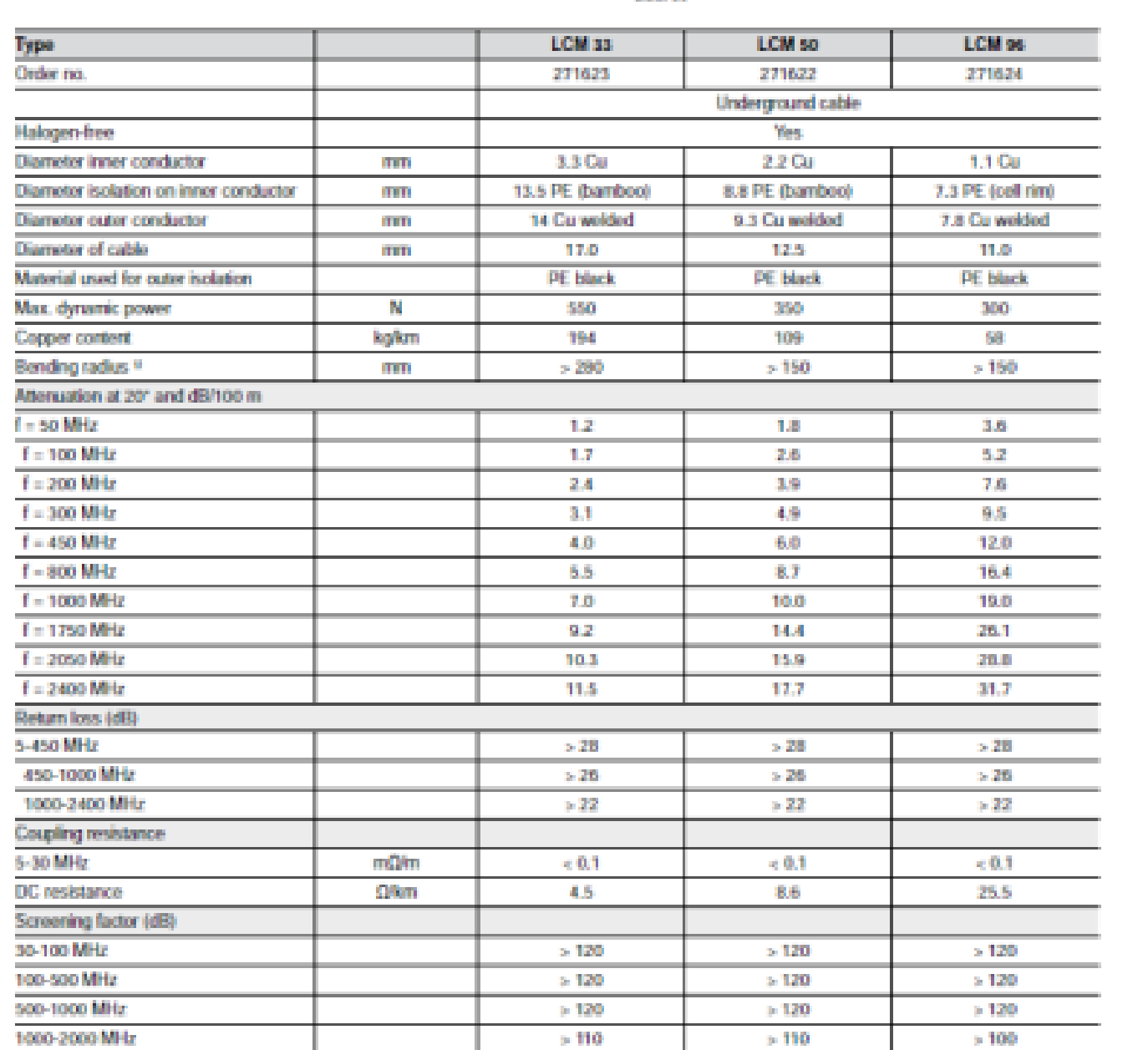

 $>100$ 

2010-150

35.0

 $>100$ 

 $-2000 + 50$ 

18.5

 $> 100$ 

2010-150

15.0

<sup>1</sup> Value for non-recurring bending: for repeated bending: + 2.5

10G

2000-2400 MHz

Weight/100 m

Temperature range

upna Todos los derechos reservados<br>Eskubide guztiak erresalbatu dira 127 | Página

TC.

kg